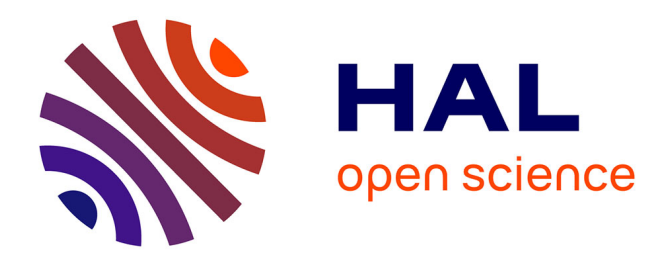

### **Du nuage de points à la maquette numérique de bâtiment : reconstruction 3D semi-automatique de bâtiments existants**

Hélène Macher

#### **To cite this version:**

Hélène Macher. Du nuage de points à la maquette numérique de bâtiment : reconstruction 3D semiautomatique de bâtiments existants. Modélisation et simulation. Université de Strasbourg, 2017. Français.  $NNT : 2017STRADO6$ . tel-01557523

#### **HAL Id: tel-01557523 <https://theses.hal.science/tel-01557523>**

Submitted on 6 Jul 2017

**HAL** is a multi-disciplinary open access archive for the deposit and dissemination of scientific research documents, whether they are published or not. The documents may come from teaching and research institutions in France or abroad, or from public or private research centers.

L'archive ouverte pluridisciplinaire **HAL**, est destinée au dépôt et à la diffusion de documents scientifiques de niveau recherche, publiés ou non, émanant des établissements d'enseignement et de recherche français ou étrangers, des laboratoires publics ou privés.

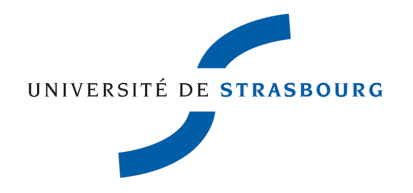

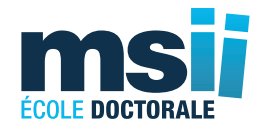

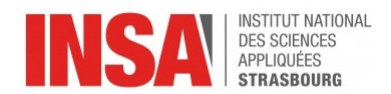

N<sup>o</sup> d'ordre : 3645

École doctorale n<sup>o</sup> 269 : Mathématiques, Sciences de

l'Information et de l'Ingénieur (MSII)

### UdS - INSA

# THÈSE

pour obtenir le grade de docteur délivré par

### **l'Université de Strasbourg**

Discipline / Spécialité : Sciences de l'Ingénieur – Topographie, Géomatique

#### par **Hélène MACHER**

### **Du nuage de points à la maquette numérique de bâtiment : Reconstruction 3D semi-automatique de bâtiments existants**

Soutenue publiquement le 30 janvier 2017

Directeur de thèse : **M. Pierre GRUSSENMEYER**, Professeur des Universités, INSA de Strasbourg Co-encadrante de thèse : **Mme Tania LANDES**, Maître de Conférences, INSA de Strasbourg

#### **Membres du jury**

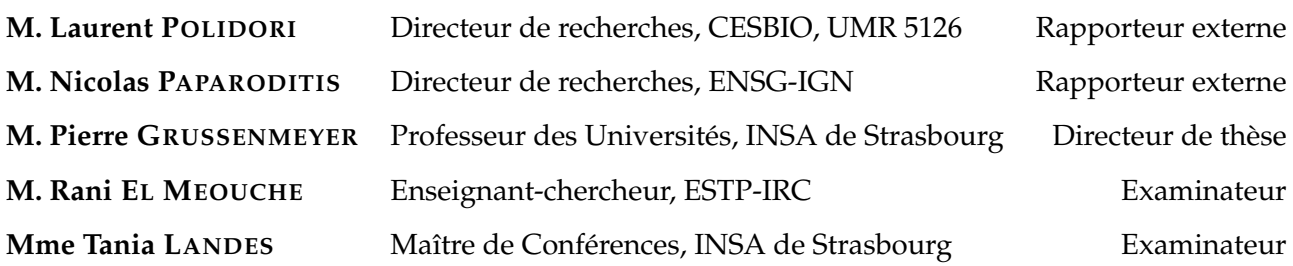

*Cette thèse a été financée conjointement par l'*ANRT *et l'*OGE *dans le cadre du dispositif* CIFRE*. Elle a été réalisée sur la période février 2014 – février 2017 au sein de l'équipe* TRIO *du laboratoire* ICube*.*

*Acronymes et appellations :*

- ANRT *Association Nationale de la Recherche et de la Technologie*
- OGE *Ordre des Géomètres-Experts*
- CIFRE *Conventions Industrielles de Formation par la REcherche*
- TRIO *Télédétection, Radiométrie et Imagerie Optique*
- ICube *Laboratoire des sciences de l'ingénieur, de l'informatique et de l'imagerie (UMR7357)*

### **Remerciements**

La thèse est souvent décrite par des métaphores peu flatteuses : une montagne russe, un marathon, un sommet à gravir ou encore une traversée du désert. Il s'agit certes d'un travail ardu, mais ce que je retiendrai avant tout ce sont les rencontres, les discussions et les échanges qui font la richesse de la thèse. J'aimerais mettre en avant dans ces remerciements certaines des nombreuses personnes qui se sont trouvées entre moi et ma thèse.

Je tiens tout d'abord à remercier Nicolas Paparoditis et Laurent Polidori pour avoir accepté le rôle de rapporteurs. Je suis honorée par votre présence au sein de mon jury et très reconnaissante pour le temps que vous accordez à la lecture de ce mémoire ainsi que pour le regard critique porté sur ce travail. Je souhaite également remercier Rani El Meouche de siéger en tant qu'examinateur dans le jury de thèse. Rani El Meouche et Laurent Polidori m'ont aussi fait le privilège de prendre part à ma soutenance de mi-parcours et je leur en sais gré. Les conseils que vous m'avez donnés m'ont permis d'enrichir et de faire évoluer mon travail.

Je remercie très chaleureusement Pierre Grussenmeyer, mon directeur de thèse et Tania Landes, ma co-encadrante de thèse. Ce travail n'aurait pu être mené à bien sans votre disponibilité et vos nombreux conseils durant ces trois années de thèse.

Ce travail n'aurait pas été possible sans le soutien de l'Ordre des Géomètres-Experts (OGE) qui a financé la thèse conjointement à l'ANRT dans le carde du dispositif CIFRE. Je remercie infiniment l'OGE pour m'avoir permis de vivre cette expérience inoubliable qu'est la thèse. J'adresse mes remerciements à Bertrand Clergeot, géomètre-expert et responsable de la commission « Techniques de la mesure » au sein de l'OGE, qui a assuré le rôle d'encadrant dans l'entreprise. Ce fut un réel plaisir de te rencontrer et d'échanger avec toi. Un grand merci aux géomètres-experts et aux entreprises qui m'ont fourni des jeux de données au cours de la thèse et qui m'ont encouragée.

L'ambiance très chaleureuse du laboratoire a contribué à la réussite de ma thèse. Je tiens à remercier mes co-doctorants et amis : Marie-Anne avec qui j'ai partagé avec plaisir ma première année de thèse et qui m'a donné de précieux conseils ; Manu, Elise, Elena et Xiucheng pour m'avoir soutenue et encouragée notamment dans le phase de rédaction du manuscrit et pour tous les bons moments partagés à leurs côtés. Je leur souhaite bon courage pour la suite de leurs thèses. Je remercie l'ensemble des enseignants et techniciens de la spécialité Topographie de l'INSA de Strasbourg, et notamment : Emmanuel Alby, Bernard Grandmougin, Samuel Guillemin et Mathieu Koehl. Les pauses café très sympathiques passées à leurs côtés m'ont toujours permis d'attaquer le travail dans la bonne humeur. Je remercie également Marion, Arnaud et Raphaël qui ont travaillé sur ma thèse.

Au terme de ce parcours, je remercie enfin toute ma famille et mes amis pour leur soutien sans faille durant la thèse. Je tiens à remercier plus particulièrement ma mère qui a eu à cœur de relire à deux reprises ce mémoire et qui, je dois bien l'avouer, a débusqué quelques fautes.

Mes derniers remerciements vont à Jean-Yves qui m'a soutenue et surtout supportée dans tout ce que j'ai entrepris.

### **Résumé**

Avec l'émergence, au cours des dernières années, du processus BIM (*Building Information Modeling*) et des maquettes numériques de bâtiments, la problématique de modélisation de bâtiments existants est apparue. Les bénéfices potentiels de l'implantation du BIM pour les bâtiments existants sont importants, parmi eux, la restauration, la documentation, la maintenance, les contrôles qualité ou la gestion de l'énergie et des espaces.

La création d'une maquette numérique d'un bâtiment existant nécessite le relevé du bâtiment. Le scanner laser terrestre est largement utilisé pour atteindre cet objectif. En effet, les scanners laser permettent d'obtenir la géométrie des objets sous forme de nuages de points. Ils fournissent une grande quantité de données précises de manière très rapide et avec un niveau élevé de détails. Malheureusement, le passage du nuage de points à la maquette numérique reste actuellement largement manuel en raison du volume important de données et des processus qui sont difficiles à automatiser. Cette démarche est chronophage et source d'erreurs. Un défi majeur aujourd'hui est donc d'automatiser le processus menant à la reconstruction 3D de bâtiments existants à partir de nuages de points.

L'objectif de cette thèse est de développer une chaîne de traitements permettant d'extraire automatiquement le maximum d'informations du nuage de points d'un bâtiment en vue d'intégrer le résultat dans un logiciel de BIM comme base de la maquette numérique du bâtiment.

Nous présentons dans un premier temps le contexte de la thèse et un état de l'art sur l'automatisation de la reconstruction 3D de bâtiments existants qui traite à la fois de la modélisation de la géométrie et de l'attribution d'informations sémantiques. Puis, l'approche développée au cours de la thèse est détaillée. Nous considérons des nuages de points intérieurs de bâtiments en entrée. L'approche est composée d'une première partie dans laquelle les nuages de points sont segmentés en sous-espaces et en segments plans et les segments sont classifiés en plusieurs catégories d'objets. Dans une seconde partie, les éléments du bâtiment extraits des nuages de points sont reconstruits dans un format BIM. Enfin, nous évaluons l'approche développée selon plusieurs critères.

#### **Mots-clés : nuages de points, BIM** « **tel que construit** »**, reconstruction 3D, automatisation, intérieur de bâtiments**

### **Abstract**

The modeling of indoor areas of existing buildings is a huge issue since the emergence of Building Information Modeling (BIM) in Architecture, Engineering and Construction (AEC) industry. The potential benefits of BIM implementation in existing buildings are significant, among them, restoration, documentation, maintenance, quality control or energy and space management.

The creation of an as-built BIM requires the acquisition of the as-is conditions of existing buildings. Terrestrial laser scanning (TLS) is widely used to achieve this goal. Indeed, laser scanners permit to collect information about object geometry in form of point clouds. They provide a large amount of accurate data in a very fast way and with a high level of details. Unfortunately, the scan-to-BIM process remains currently largely a manual process because of the huge amount of data and because of processes, which are difficult to automate. It is time consuming and error-prone. A key challenge today is thus to automate the process leading to 3D reconstruction of existing buildings from point clouds.

The aim of this thesis is to develop a processing chain to extract the maximum amount of information from a building point cloud in order to integrate the result in a BIM software as basis for a building information model.

We first present the context of the thesis and a state of the art on the automation of 3D reconstruction of existing buildings that deals with both the modeling of building geometry and the attribution of semantic information. Then, the approach developed during the thesis is detailed. We consider indoor point clouds of buildings as input. The approach is composed of a first part in which the point clouds are segmented into subspaces and planes and the planes are classified into several object categories. In a second part, the building elements extracted from the point clouds are reconstructed in a BIM format. Finally, we assess the developed approach according to several criteria.

#### **Keywords : point clouds, as-built BIM, 3D reconstruction, automation, indoor building environments**

### **Table des matières**

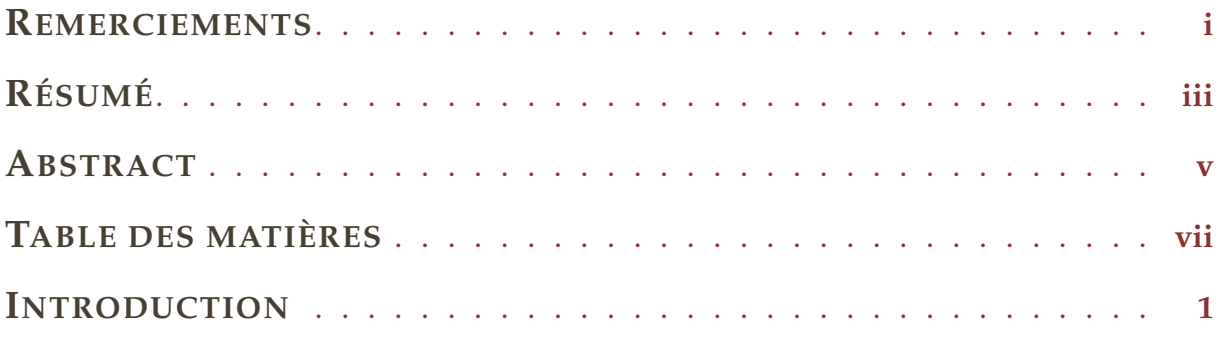

# **CHAPITRE 1**

a sa nag

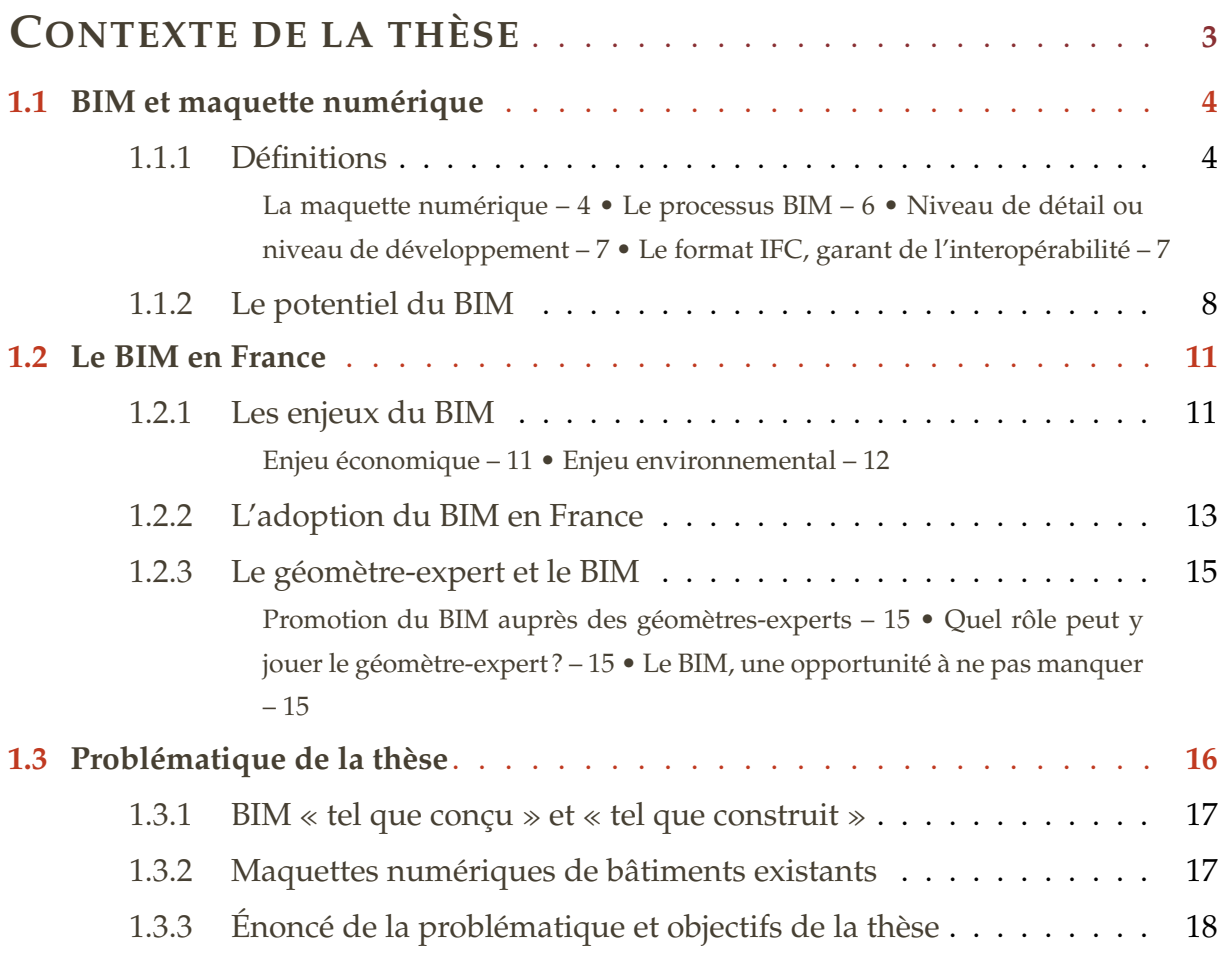

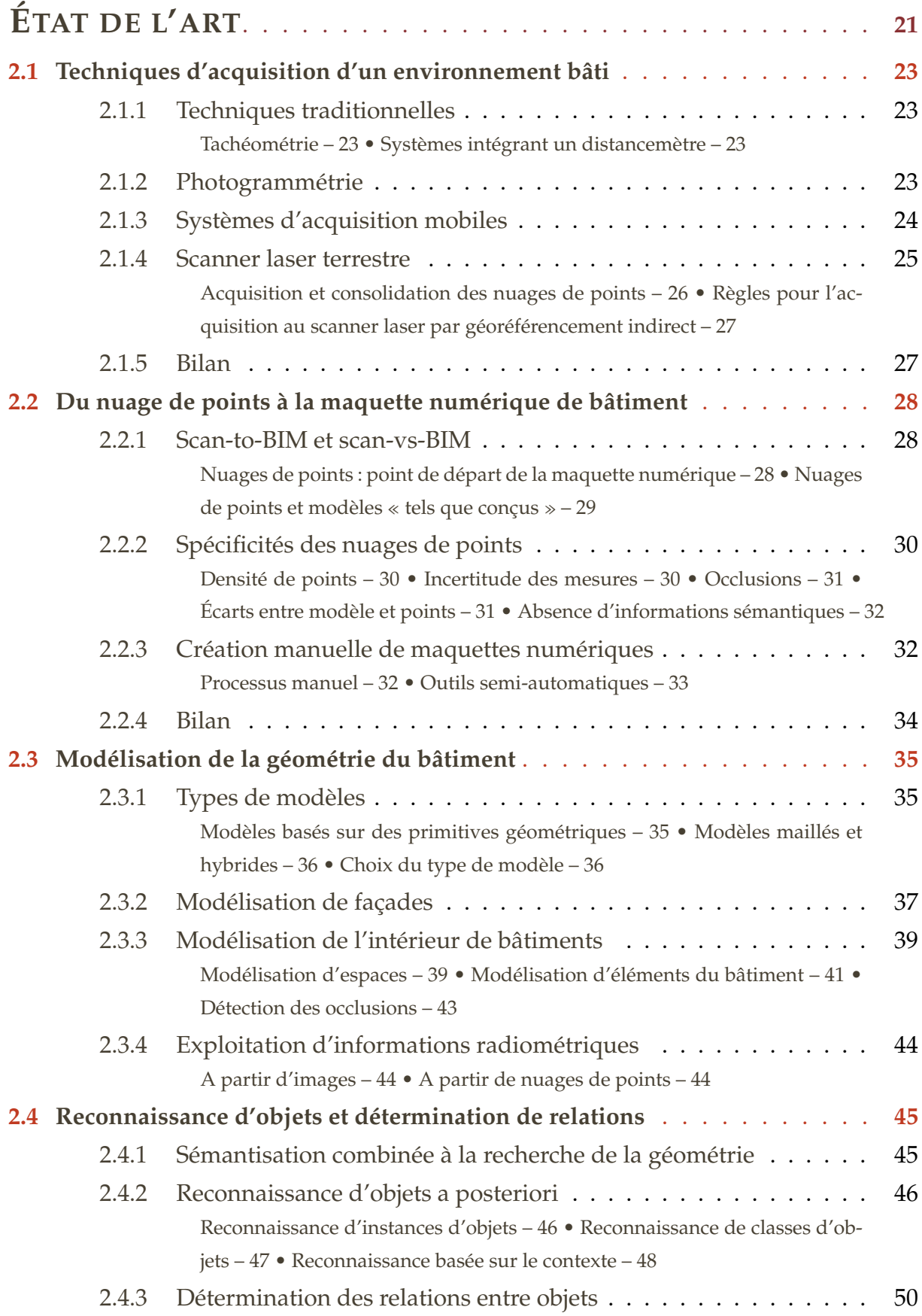

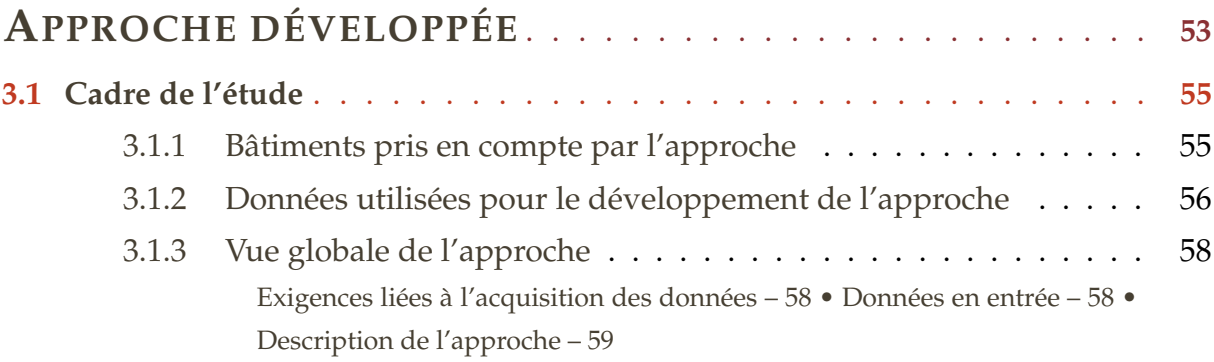

#### **PARTIE I. SEGMENTATIONS ET CLASSIFICATION DE SEGMENTS**

#### **PLANS**

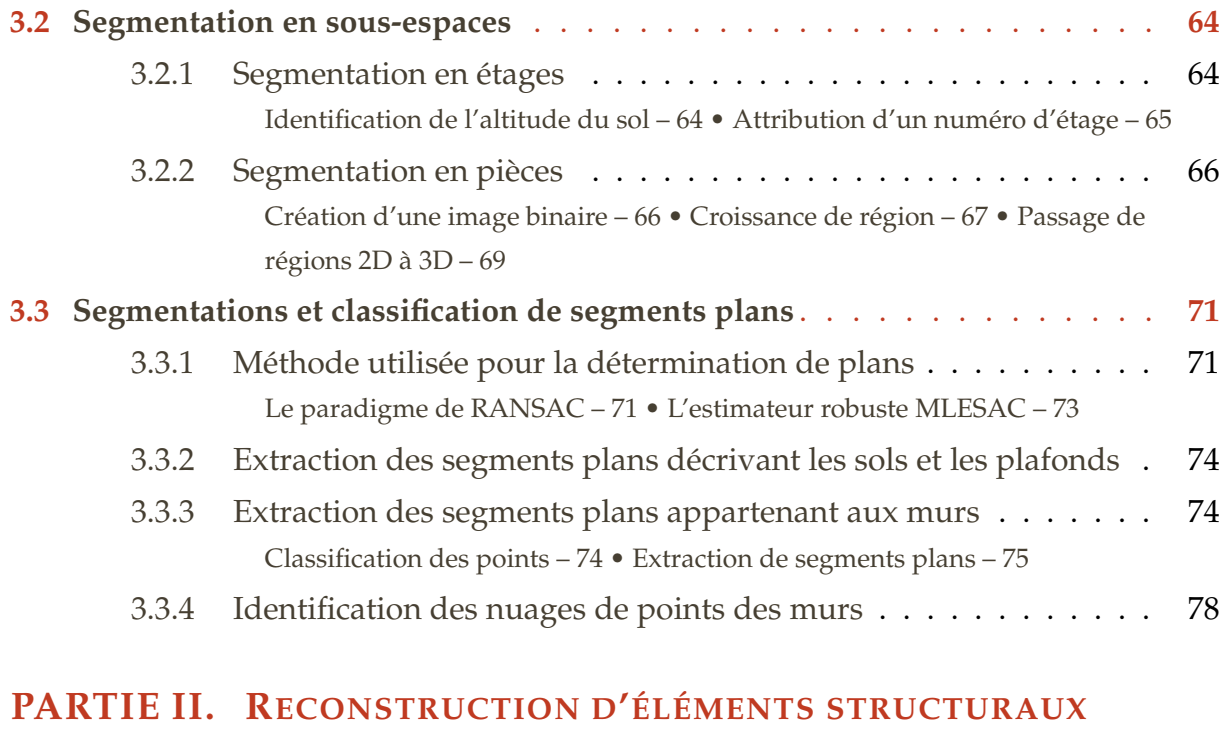

#### **ET RECHERCHE D'OUVERTURES**

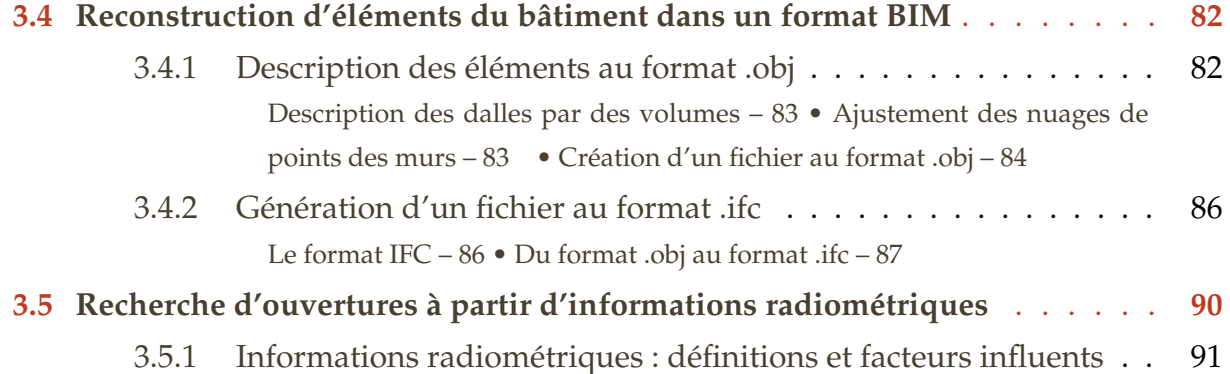

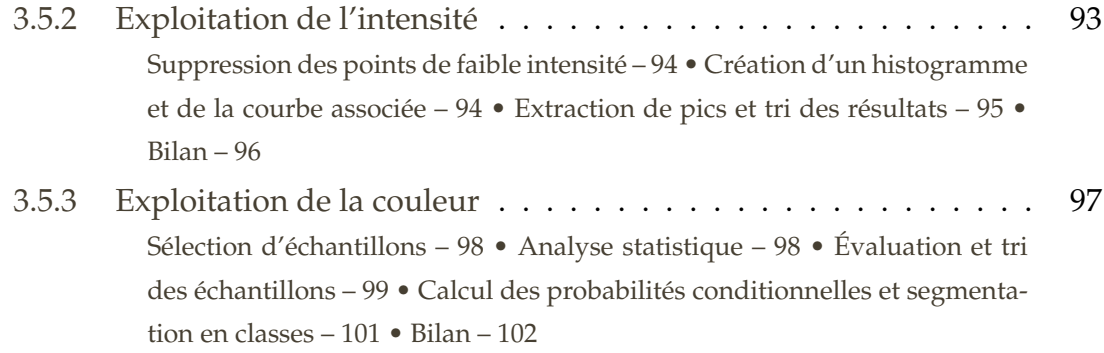

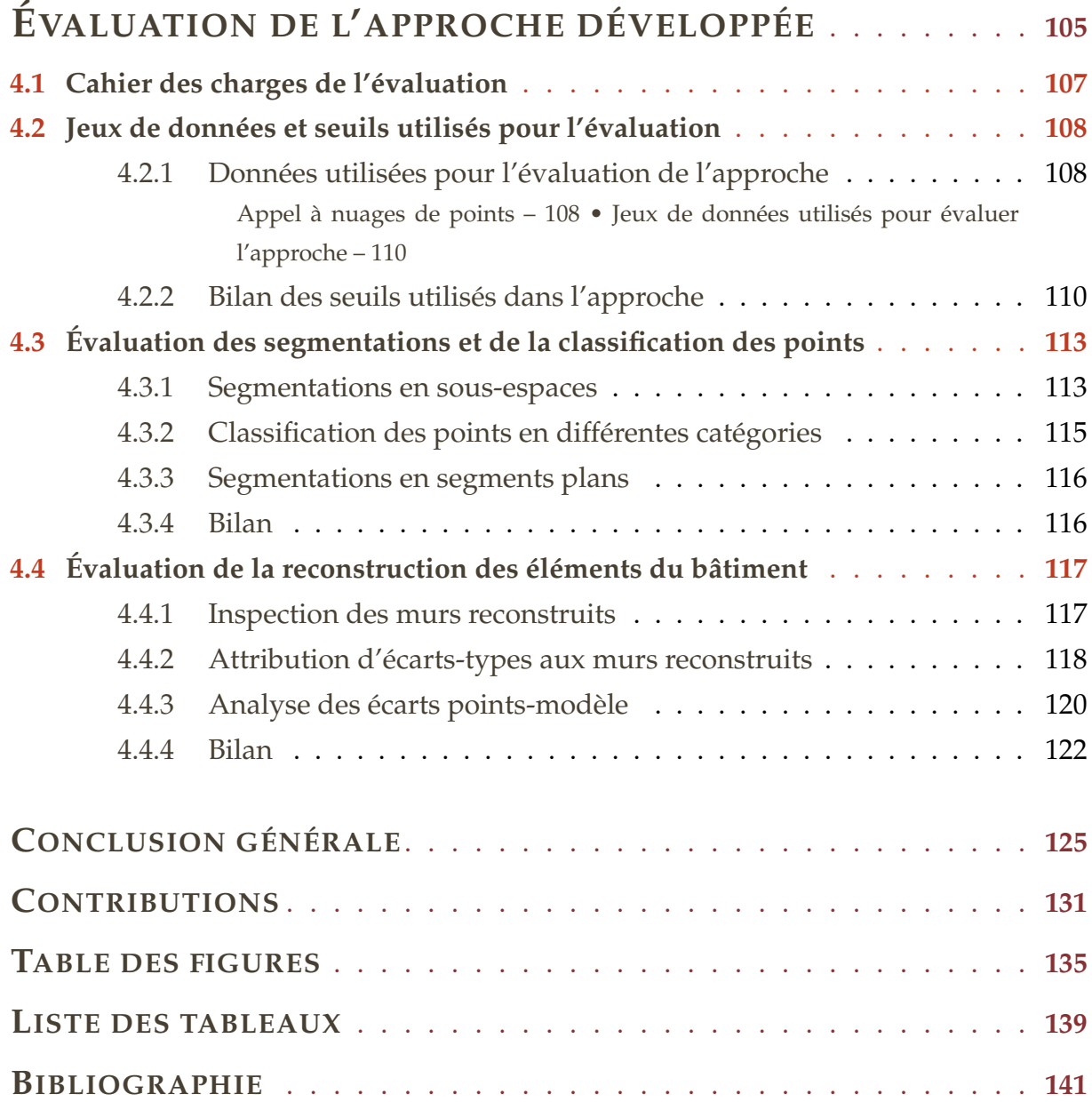

### **Introduction**

Les travaux de recherche concernant l'automatisation de la reconstruction de bâtiments à partir de nuages de points ont débuté par la modélisation de villes au milieu des années 1990. L'objectif était alors d'automatiser la reconstruction de modèles 3D urbains à partir de la photogrammétrie aérienne. Les difficultés liées à l'interprétation des images ont entraîné une utilisation croissante de nuages de points issus de LiDaR (*Light Detection and Ranging*) aérien. Enfin, afin d'ajouter des détails non disponibles dans les données aériennes, un intérêt a été porté à la reconstruction de façades de bâtiments et ce notamment à partir de données acquises par des systèmes mobiles.

Avec l'émergence, au cours des dernières années, du processus BIM (*Building Information Modeling*) et des maquettes numériques de bâtiments est apparue la problématique de reconstruction de l'intérieur de bâtiments existants. A l'heure actuelle, les BIM fédèrent les travaux des acteurs intervenant sur un chantier de construction, sur la base d'un modèle généralement « tel que conçu ». La maquette constitue certes un outil efficace pour la conception du bâtiment, mais elle présente également de nombreux avantages en ce qui concerne l'exploitation et la maintenance technique d'un bâtiment, qui représentent près de 75 % des coûts associés au bâtiment. Pour un bâtiment existant, la production d'un modèle « tel que construit » est nécessaire pour pouvoir jouir de ces avantages.

La création d'un modèle « tel que construit » exige bien souvent un levé du bâtiment car la documentation d'un bâtiment existant n'est souvent pas à jour ou inexistante. Le géomètre-expert, en tant qu'expert de la mesure, a l'opportunité d'occuper une position clé dans le déroulement du processus menant du levé à la maquette numérique de bâtiment. C'est en partant de ce constat que cette thèse, financée par l'Ordre des Géomètres-Experts, a vu le jour.

Les technologies d'acquisition 3D dans le domaine de la topographie (relevés laser terrestres, traitement de photographies par corrélation épipolaire dense, caméras 3D) connaissent une évolution fulgurante. Les géomètres-experts s'équipent notamment de plus en plus avec des scanners laser. Ceux-ci sont fréquemment utilisés pour capturer la géométrie de bâtiments sous forme de nuages de points. Ils présentent l'avantage de collecter rapidement une grande quantité de données précises, avec un niveau de détails important.

Les « nuages de points » constituent aujourd'hui une forme de données spatiales in-

contournable mais leur exploitation se voit toutefois freinée notamment par leur volume. La création de maquettes numériques de bâtiments à partir de nuages de points est actuellement un processus manuel. Elle est donc chronophage et source d'erreurs. Il est ainsi indispensable d'automatiser la reconstruction 3D de bâtiments existants à partir de nuages de points.

Cette thèse présente une structure en quatre chapitres. **Dans le premier chapitre**, le contexte de la thèse sera posé. Les termes BIM et maquette numérique seront définis et les avantages et les enjeux du BIM seront mis en avant. Nous ferons le point sur les actions menées par le gouvernement français pour l'adoption du BIM en France et sur le rapport entre le géomètre-expert et le BIM. Enfin, la problématique de la thèse sera énoncée et les défis à relever pour atteindre l'objectif de la thèse seront identifiés.

**Dans le second chapitre**, nous listerons d'abord les différentes techniques d'acquisition d'un environnement bâti. Puis, les tâches nécessaires au passage du nuage de points à la maquette numérique seront décrites. Nous mettrons en avant les spécificités des nuages de points et nous présenterons des techniques manuelles et semiautomatiques de création de maquettes numériques à partir de ces données. Enfin, nous proposerons un état de l'art en deux temps, d'une part sur la modélisation de la géométrie des éléments du bâtiment, et d'autre part, sur l'attribution d'informations sémantiques et la détermination des relations entre les éléments.

**Dans le troisième chapitre**, nous présenterons l'approche développée. Il existe divers types de bâtiments et il est impossible de gérer l'ensemble des caractéristiques de ces bâtiments dans une unique approche. Aussi, les bâtiments pris en compte par l'approche seront d'abord présentés. La chaîne de traitements développée au cours de la thèse sera ensuite détaillée. Celle-ci est subdivisée en deux parties. Dans une première partie, des segmentations en sous-espaces puis en segments plans seront appliquées aux nuages de points et une classification des segments plans sera proposée. Une seconde partie consistera à reconstruire les éléments structuraux extraits des nuages de points afin de les intégrer dans des logiciels de BIM. Dans la seconde partie, la recherche d'ouvertures sera également proposée à partir de l'exploitation des informations radiométriques des nuages de points.

Enfin, **le quatrième chapitre** sera consacré à l'évaluation de l'approche selon plusieurs critères et à partir de plusieurs jeux de données. La première partie de l'évaluation s'intéressera aux résultats produits par la première partie de l'approche tandis que la seconde partie de l'évaluation se penchera sur les résultats finaux issus de la reconstruction des éléments et plus particulièrement des murs. L'ensemble des résultats nous permettra de conclure quant à la transférabilité de l'approche. Les différentes parties de l'approche seront non seulement évaluées, mais des outils d'inspection seront aussi proposés.

## **Contexte de la thèse**

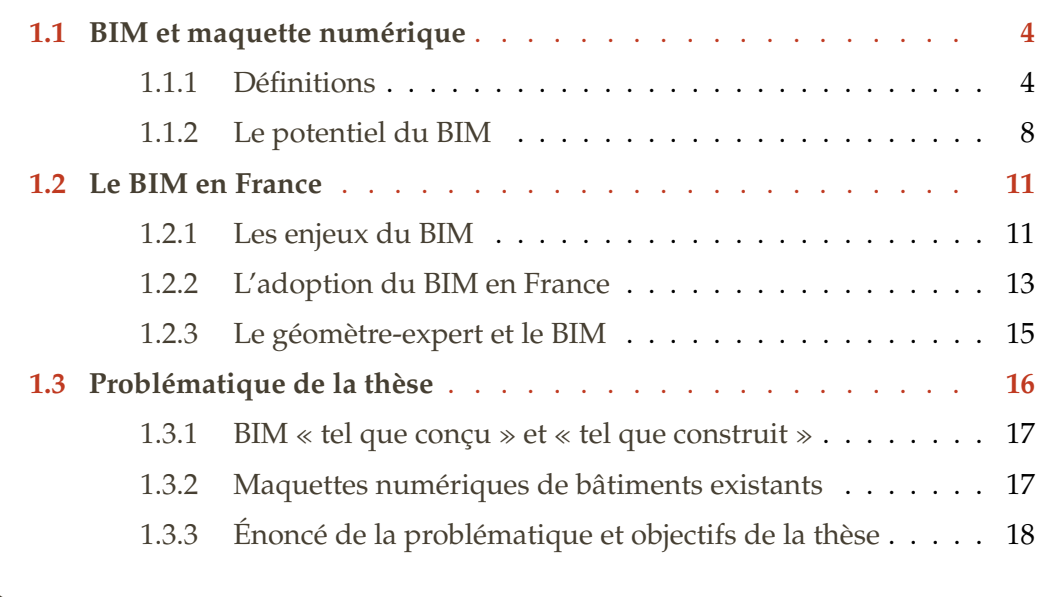

Derrière le sigle BIM se cache à la fois un outil et un processus en plein essor dans le secteur du bâtiment. Dans ce chapitre, les termes BIM et maquette numérique sont d'abord définis et les avantages proposés par le BIM sont listés. Une deuxième partie fait le point sur les enjeux auxquels le BIM peut répondre, les actions menées par le gouvernement français pour son adoption, ainsi que le rapport du géomètre-expert avec le BIM. Enfin, la problématique de la thèse est développée et ses objectifs sont énoncés.

### **1.1 BIM et maquette numérique**

#### **1.1.1 Définitions**

L'acronyme BIM d'origine anglo-saxonne peut revêtir différentes significations. Les lettres *B* et *I* signifient respectivement *Building* et *Information*. Pour ce qui est de la lettre *M*, trois significations peuvent être rencontrées : *Model*, *Modeling* et *Management*. Les définitions suivantes sont proposées dans le livre « BIM & Maquette numérique pour l'architecture, le bâtiment et la construction  $\gg^1$  :

- **Building Information** *Model* **:** maquette numérique du bâtiment. Le BIM est alors un ensemble structuré d'informations sur un bâtiment existant ou en projet.
- **Building Information** *Modeling* **:** processus qui permet à tous les intervenants d'avoir accès aux mêmes informations numériques en même temps grâce à l'interopérabilité entre les plates-formes technologiques.
- **Building Information** *Management* **:** organisation et contrôle du processus qui utilise les informations contenues dans la maquette numérique pour effectuer le partage de l'information sur le cycle complet d'un bâtiment.

A l'image de ce qui est proposé dans le « Guide de recommandations à la maîtrise d'ouvrage » paru en juillet 2016 $^{\text{2}}$  et pour faciliter la lecture du manuscrit, nous emploierons l'acronyme **BIM** pour Building Information Modeling. Le terme de **maquette numérique**, aujourd'hui couramment employé en France, désignera le Building Information Model. Enfin, le terme **BIM Management** se référera au Building Information Management.

Ainsi, la maquette numérique correspond au modèle de données décrivant un projet. Le BIM est un processus de création, de collecte et d'utilisation de ces données. Il est basé sur la collaboration autour de la maquette numérique. Le BIM Management permet quant à lui de mettre en œuvre le BIM.

#### **La maquette numérique**

Le terme maquette numérique ne peut pas résumer à lui seul toutes les facettes du BIM, puisqu'il se contente de décrire le modèle numérique. Il s'agit d'un modèle 3D « intelligent » du bâtiment, où les objets sont définis en termes d'éléments de construction, tels

<sup>1.</sup> Ouvrage réalisé sous la direction d'Olivier Celnik & d'Eric Lebègue avec le concours de Guersendre Nagy et la contribution de 140 professionnels, publié par les Éditions Eyrolles et le Centre Scientifique et Technique du Bâtiment (CSTB) en juin 2014

<sup>2.</sup> Guide publié par le Plan Transition Numérique dans le Bâtiment (PTNB) et la Mission Interministérielle pour la Qualité des Constructions Publiques (MIQCP)

que des murs, des plafonds, des planchers, des toits, etc. Les paramètres des objets sont stockés dans une base de données associée au modèle 3D. La FIGURE 1.1 présente un exemple d'objet (une fenêtre) ainsi que ses paramètres associés dans l'environnement du logiciel Revit (Autodesk). Outre les dimensions de la fenêtre, les paramètres renseignés traitent également des matériaux qui la composent, de ses propriétés physiques, mécaniques, etc.

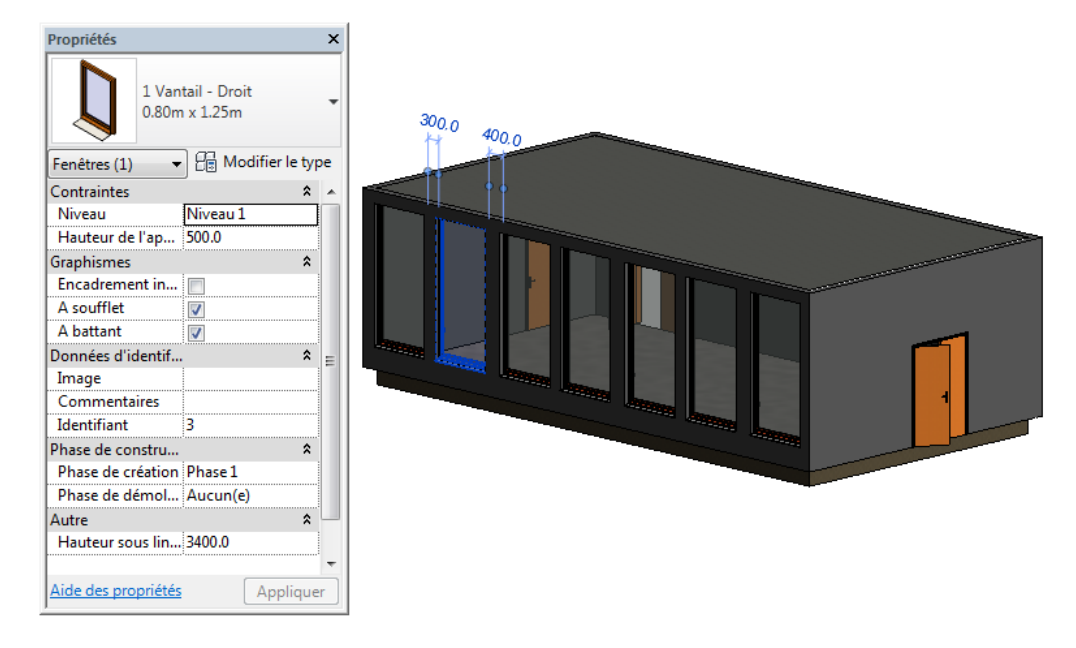

FIGURE 1.1 – Exemple d'un objet avec ses propriétés associées (Revit, Autodesk)

Une maquette numérique n'est donc pas uniquement une représentation géométrique 3D, car en plus de la géométrie des éléments du bâtiment, la catégorie d'objet et les propriétés matérielles de chaque élément ainsi que la relation entre les différents éléments sont renseignées. Ainsi une maquette numérique combine à la fois des informations géométriques et des informations sémantiques et confère une intelligence aux objets. Ceux-ci sont en effet capables d'adapter leur comportement à leur environnement.

Ce dernier point constitue une évolution importante par rapport à la façon dont les objets sont exploités dans des logiciels de dessin assisté par ordinateur (DAO). Le BIM apparaît comme une nouvelle technologie pour la représentation de la 3D. Le cahier pratique du Moniteur consacré au BIM 3 met en avant que les logiciels de DAO permettent de créer des entités graphiques (lignes, arcs, cercles, ect.) mais ne confèrent aucune intelligence à ces entités. La maquette numérique permet, contrairement à la 3D classique, de connecter des modèles 3D et 2D et de procéder ainsi à des mises à jour dynamiques de tous les documents en même temps. De plus, la maquette numérique possède un contenu qui peut être interrogé et exploité de diverses manières.

<sup>3.</sup> Le Moniteur n° 5756 – Cahier détaché n° 2, Le point sur le BIM (Building Information Modeling), Anis Naroura, 21 mars 2014

#### **Le processus BIM**

En plus du bouleversement engendré par la nouvelle représentation des données du bâtiment, le BIM change en profondeur la façon de travailler autour d'un projet. Le BIM est un processus collaboratif basé sur l'élément central qu'est la maquette numérique. Dans ce processus, les différents acteurs du bâtiment (architectes, ingénieurs, maîtres d'ouvrage, thermiciens, géomètres, artisans, économistes, etc.) peuvent tirer les informations nécessaires à leur corps de métier et aussi ajouter de nouvelles informations à la maquette numérique.

La maquette numérique joue le rôle d'« avatar virtuel »<sup>4</sup> du bâtiment. Cet avatar est actualisé tout au long de la vie du bâtiment par l'ensemble des acteurs intervenant sur celui-ci. C'est un outil puissant aussi bien pour la conception, la construction ou la rénovation, la gestion du bâtiment, voire pour sa démolition. Il prend place au centre du cycle de vie du bâtiment (FIGURE 1.2).

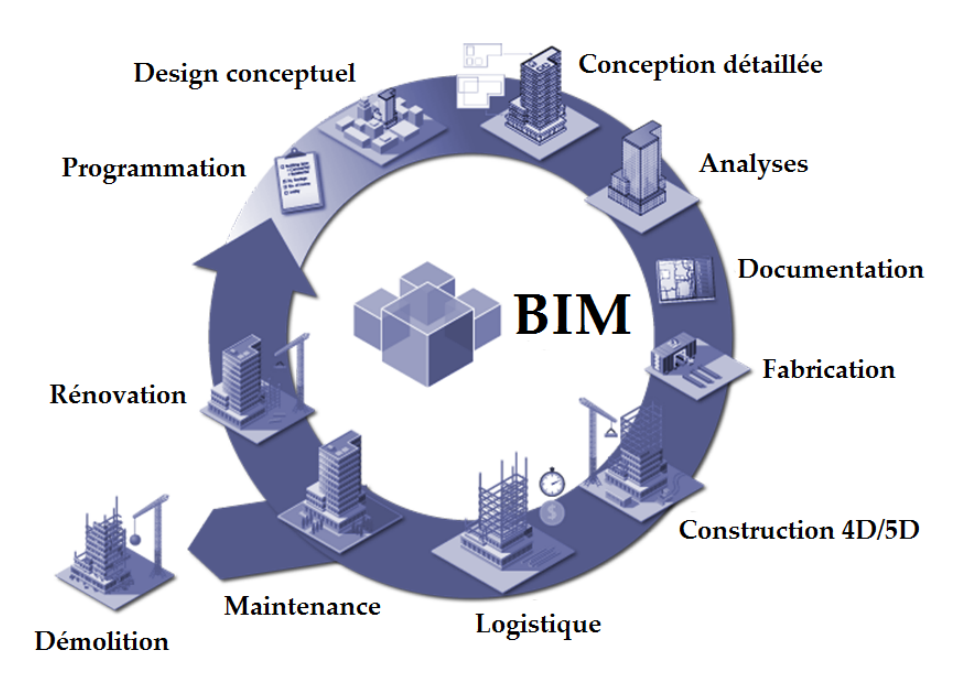

FIGURE 1.2 – La maquette numérique au centre du cycle de vie du bâtiment **(Source : [Euro](http://www.euroblock.fr/actu-bim)[block\)](http://www.euroblock.fr/actu-bim)**

Le rapport Mission Numérique du Bâtiment<sup>5</sup> souligne que le BIM idéal, où la maquette serait partagée et alimentée par tous, pose encore un certain nombre de questions notamment du point de vue juridique. L'adoption du BIM doit se faire pas à pas en gravissant différents niveaux : la maquette numérique isolée (niveau 1), la maquette numérique collaborative (niveau 2) et la maquette numérique intégrée (niveau 3).

<sup>4.</sup> Le terme d'« avatar » a notamment été utilisé dans le rapport ministériel du groupe de travail « BIM et gestion du patrimoine » paru en mars 2014.

<sup>5.</sup> Rapport rendu par Bertrand Delcambre le 2 décembre 2014 à la ministre du logement

#### **Niveau de détail ou niveau de développement**

Afin de garantir la qualité et la fiabilité des informations (graphiques ou non graphiques) contenues dans un livrable BIM, le **Niveau de Détail ou Niveau de Développement (ND)** est utilisé. Il s'inspire du *Level of Detail* ou *Level of Development* (LOD) américain et consiste à définir le niveau de précision et le type d'informations devant être contenu dans la maquette numérique à chaque phase de développement d'un projet.

Le cahier pratique du Moniteur consacré au contenu et Niveaux de Développement de la maquette numérique  $6$  propose 6 ND d'une maquette numérique (ND1 à ND6) :

- ND1 : CONCEPTS / ESQUISSE Analyse et impact
- ND2 : AVANT-PROJET SOMMAIRE / PERMIS DE CONSTRUIRE Zones techniques, réseaux primaires et équipements
- ND3 : AVANT-PROJET DÉTAILLÉ / PRÉ-SYNTHÈSE / PRO/DCE Coordination des interdisciplines
- ND4 : SYNTHÈSE / ÉTUDE D'EXÉCUTION / CONSTRUCTION Modélisation des ouvrages à exécuter
- ND5 : DOSSIER DES OUVRAGES EXÉCUTÉS Modèle virtuel = ouvrage exécuté
- ND6 : EXPLOITATION Gestion technique patrimoniale

#### **Le format IFC, garant de l'interopérabilité**

La collaboration est un des piliers du BIM. L'interopérabilité qui décrit la capacité d'échanger des informations entre différents logiciels est donc essentielle. Il est indispensable de limiter et dans l'idéal d'éliminer complètement les vérifications manuelles nécessaires lors du transfert de données entre logiciels.

C'est dans cette optique que l'*International Alliance for Interoperability* (IAI) a été créée en 1996. Il s'agit d'une association d'entreprises du secteur de la construction et des éditeurs de logiciels. Elle est à l'origine du format IFC, standard ouvert. Le format **IFC** (Industry Foundation Classes) normé ISO 16739 :2013, est un format de fichier orienté objet. Il est utilisé par l'industrie du bâtiment pour favoriser l'interopérabilité entre logiciels. Il permet en effet l'échange et le partage des informations relatives au bâtiment. Il est communément utilisé par les logiciels permettant de travailler avec l'outil BIM. Il s'en suit la création du terme **OpenBIM**, fréquemment utilisé pour parler d'une maquette numérique de bâtiment décrite au format IFC.

<sup>6.</sup> Le Moniteur n° 5763 – Cahier détaché n° 2, Le point sur le BIM/Maquette numérique – Contenu et Niveaux de Développement, 9 mai 2014

L'IAI, aujourd'hui renommée BuildingSMART, ainsi que son chapitre francophone Mediaconstruct sont les portes-paroles de l'OpenBIM. Ils promeuvent l'emploi du format IFC et mettent à jour le standard IFC pour servir l'industrie du bâtiment. Plusieurs pays ayant déjà rendu le BIM obligatoire ont adopté le format IFC pour les échanges dans le processus BIM, ce qui renforce une utilisation au niveau international.

#### **1.1.2 Le potentiel du BIM**

A toutes les étapes du cycle de vie du bâtiment, les avantages apportés par la mise en place d'un BIM pour un bâtiment sont nombreux pour l'ensemble des acteurs du bâtiment. Il est difficile d'en présenter une liste exhaustive. Toutefois cette partie s'attache à mettre en avant les principaux avantages de l'utilisation du BIM.

La maquette numérique constitue d'abord un outil pour la conception de projets. Les vues 3D réalistes proposées par les logiciels de BIM facilitent la compréhension de la conception et favorisent la communication autour de projets. Il peut s'agir de projets de construction, mais également de rénovation ou d'extension de bâtiments existants. Les logiciels de BIM disposent d'outils puissants et donnent la possibilité d'utiliser des formes complexes et de rechercher de nouvelles formes. La FIGURE 1.3 présente un exemple d'un bâtiment aux formes complexes dont la construction, achevée en avril 2016, s'est appuyée sur une maquette numérique. Il s'agit de la Cité du Vin de Bordeaux. Ce bâtiment se compose d'une tour de 55 m au pied de laquelle s'enroule un tore abritant le parcours de visite.

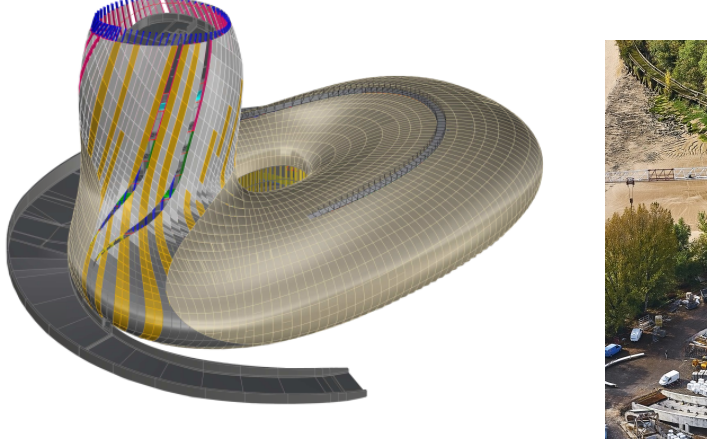

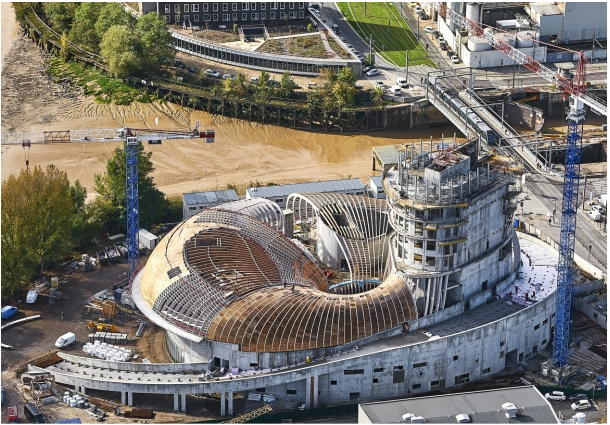

(a) Maquette numérique (b) Bâtiment en cours de construction

FIGURE 1.3 – Exemple d'un projet de construction réalisé à l'aide d'une maquette numérique – Cité des Civilisations du Vin de Bordeaux **(Source : [VINCI Construction\)](http://www.vinci-construction.fr/)**

Le BIM permet également de valider rapidement si un projet est réalisable pour ce qui

est du coût et de faisabilité. Par exemple, depuis la maquette numérique, l'ingénieur est en mesure d'étudier la structure du bâtiment à l'aide de logiciels de calcul (FIGURE 1.4).

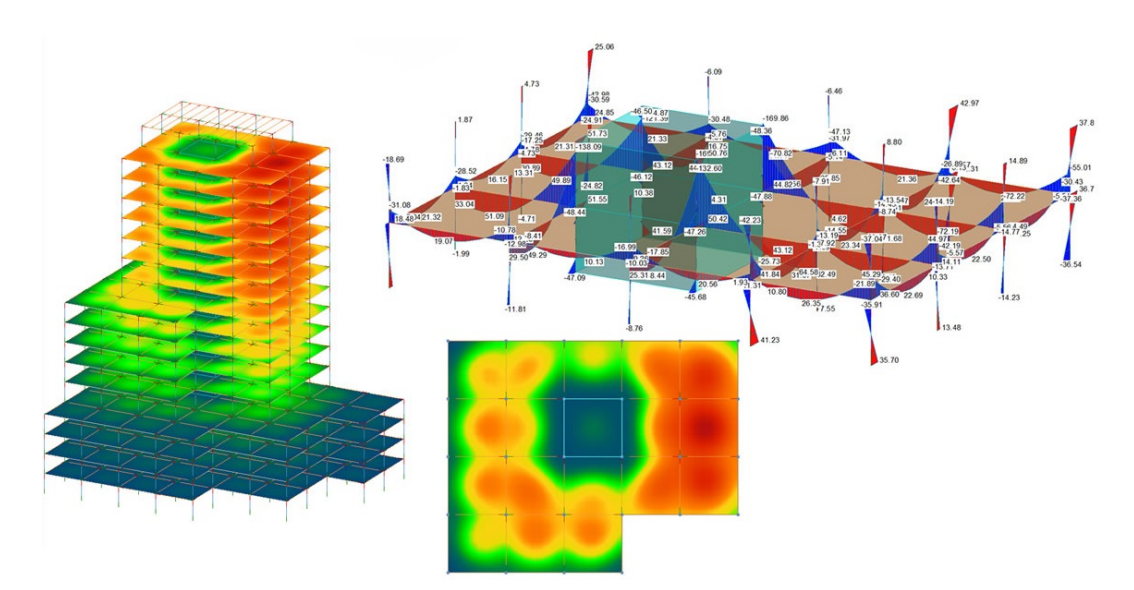

FIGURE 1.4 – Analyses statiques et de gravité – Structural Analysis for Revit (Autodesk) **(Source : [www.autodesk.com – Structural Analysis for Revit\)](http://www.autodesk.fr/products/revit-family/features/subscription/structural-analysis-for-revit)**

L'utilisation du BIM permet également d'organiser et de suivre efficacement des travaux, ce qui est vecteur d'économies en matière de temps et de coûts.

En amont des travaux, les modèles provenant de toutes les disciplines sont assemblés. L'utilisation d'un support unique réduit les erreurs engendrées par des supports multiples et par conséquent les coûts liés à ces erreurs. En effet, le BIM offre la possibilité d'automatiser la détection des collisions physiques d'éléments d'un projet. Ce procédé appelé « clash detection » ou « détection des interférences » est, en l'absence de BIM, un procédé manuel lourd, chronophage et source d'erreurs. Avec le BIM, les erreurs et omissions peuvent être découvertes avant le début des travaux et non sur le chantier.

Pendant les travaux, les modifications éventuelles peuvent être reportées en temps réel et leurs conséquences peuvent être visualisées. La maquette numérique permet de quantifier de manière précise les matériaux et ressources nécessaires à chaque étape du projet. De plus, les objets de la maquette numérique peuvent être synchronisés avec le planning et on obtient ainsi un modèle 4D. Ce modèle sert à visualiser la progression des travaux en temps réel et peut être exploité pour planifier au mieux les activités des différents acteurs du chantier, synchroniser les livraisons et éviter les ruptures, étudier l'accessibilité et l'installation des engins, etc. Une cinquième dimension relative à des informations de coûts peut aussi être ajoutée au modèle.

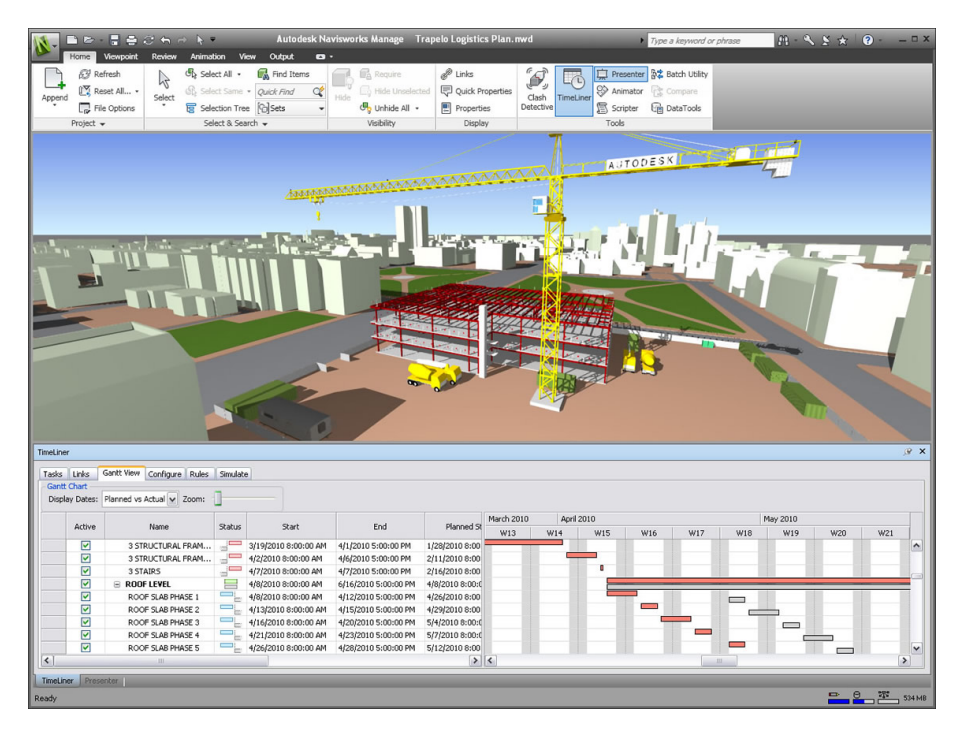

FIGURE 1.5 – Planification des projets de construction en 5D – Navisworks (Autodesk) **(Source : [www.autodesk.com – Navisworks, simulation et analyse de modèles\)](http://www.autodesk.fr/products/navisworks/features/model-simulation-and-analysis/5d-project-scheduling-includes-time-and-cost)**

Des simulations peuvent non seulement être réalisées pour déterminer la meilleure prévision budgétaire, mais également pour étudier l'impact des choix de conception, tels que les types de matériaux, l'emplacement du bâtiment ou son orientation, sur la vie du bâtiment.

Le confort et les performances énergétiques d'un bâtiment peuvent en effet être étudiés de manière dynamique avec le BIM et cela permet de considérer autant de scénarios que nécessaire pour satisfaire les attentes en terme de confort et de consommation énergétique. De plus, la maquette numérique peut être interrogée pour vérifier si un bâtiment respecte certaines réglementations (ex : vérification de la conformité vis-à-vis de l'accessibilité en fauteuil ou de la distance à parcourir jusqu'aux issues de secours).

Enfin, la maquette numérique est une base indispensable pour l'exploitation du bâtiment, sa maintenance et son entretien. Les informations collectées durant la construction peuvent être intégrées à la maquette numérique avant qu'elle ne soit remise aux propriétaires. Elle devient à l'issue de la phase de construction une base de données de référence, où les données relatives au bâtiment sont centralisées et conservées. Puis, elle pourra être interrogée tout au long du cycle de vie du bâtiment. Elle est en mesure de fournir instantanément des informations, et cela permet notamment de réduire le temps des interventions (de maintenance ou d'entretien) et d'augmenter leur efficacité. Enfin, lorsque le bâtiment nécessitera des travaux de rénovation, de restructuration ou d'extension, on retrouvera les avantages cités ci-avant.

#### **1.2 Le BIM en France**

Dans le secteur du bâtiment, le BIM répond à un enjeu économique et un enjeu environnemental que ce soit en France ou ailleurs dans le monde. Les États-Unis sont des précurseurs puisque le BIM est exigé dans tous les projets majeurs depuis 2007. Des lois obligeant l'utilisation du BIM sont également passées en Scandinavie, aux Pays-Bas et en Grande-Bretagne. En France, le BIM se développe dans les projets de construction ou de rénovation de bâtiments et le gouvernement français multiplie les actions pour son implantation depuis 2014.

#### **1.2.1 Les enjeux du BIM**

#### **Enjeu économique**

Les avantages du BIM permettent de répondre à plusieurs enjeux dans le secteur du bâtiment. L'enjeu principal est d'ordre économique. Selon une étude du Boston Consulting Group publiée en mars 2016<sup>7</sup>, dans 10 ans la digitalisation à grande échelle dans le secteur des constructions tertiaires entraînera une économie mondiale annuelle de 700 à 1200 milliards de dollars (13 à 21 %) dans les phases d'ingénierie et de construction et une économie de 300 à 500 milliards de dollars (10 à 17 %) dans la phase opérationnelle.

Dans un ordre de grandeur équivalent, le gouvernement britannique a annoncé un objectif de réduction de 20 % des coûts liés à la construction des ouvrages publics dans le cadre de sa réforme BIM. Le « Livre Blanc Maquette numérique et gestion du patrimoine » 8 confirme que des économies pouvant aller jusqu'à 20 % du coût de construction peuvent être atteintes par un bureau d'architecture et d'ingénierie utilisant de manière optimale ses outils DAO et les logiciels métiers autour de la maquette numérique partagée. Un autre exemple proposé par le *Livre Blanc* illustre un gisement d'économie dans la gestion du patrimoine : des organismes HLM utilisant la maquette numérique pour le suivi de l'entretien et la maintenance du patrimoine, peuvent réaliser jusqu'à 7 % d'économies sur les budgets travaux.

L'interopérabilité est un vecteur important de la réduction des coûts. La Fédération Française du Bâtiment (FFB) a réalisé en 2009 une étude portant sur l'évaluation des coûts des défauts d'interopérabilité dans le contexte français<sup>9</sup>. Il ressort de cette étude

<sup>7.</sup> Digital in Engineering and Construction : The Transformative Power of Building Information Modeling

<sup>8.</sup> Livre Blanc Maquette numérique et gestion du patrimoine : « Préparer la révolution numérique de l'industrie immobilière », mai 2014

<sup>9.</sup> FFB, Évaluation des coûts des défauts d'interopérabilité supportés par entreprises, maîtres d'ouvrage et exploitants, dans le cadre de la construction et l'exploitation de bâtiments, décembre 2009

que les coûts des défauts d'interopérabilité sont, au minimum, de  $35 \in \mathbb{R}^2$  en construction pour les entreprises et  $2.3 \in \frac{\text{m}^2}{\text{m}^2}$  an en exploitation pour les maîtres d'ouvrage et les gestionnaires de patrimoine. La FFB indique que la réduction de ces coûts permettrait non seulement des retombées financières, mais aurait aussi des effets bénéfiques sur la qualité des constructions.

Basculer vers un processus BIM représente bien évidemment un investissement considérable aussi bien en matériel informatique, qu'en logiciels, en formations et en accompagnement. Néanmoins, d'après un rapport SmartMarket rédigé par McGraw Hill Construction en 2014 10, 75 % des entrepreneurs qui utilisent le BIM signalent un rendement positif sur leur investissement et ce retour sur investissement (RSI) se situe pour la majorité des entreprises entre 10 et 25 %. Ces chiffres sont issus d'une étude menée auprès de 727 maîtres d'œuvre dans dix pays dont la France. Cette étude met également en avant que le principal facteur définissant un bon retour sur les investissements BIM est l'engagement. Plus l'implication est importante, plus le RSI est important.

#### **Enjeu environnemental**

Le second enjeu est un enjeu environnemental. En effet, la consommation d'énergie dans les bâtiments participe pour 45 % à l'énergie consommée en France (FIGURE 1.6). Dans ces 45 %, la consommation d'énergie dans les bâtiments tertiaires participe pour 30 % tandis que celle dans les bâtiments résidentiels participe pour 15 %. De plus, si l'on considère la répartition par source des émissions de gaz à effet de serre (GES), le bâtiment est responsable de 20 % des émissions de GES  $^{\rm 11}.$ 

Dans ce contexte, le BIM constitue un outil pour la transition énergétique et écologique du bâtiment. Associé à des outils de simulation, il permet notamment d'étudier de manière dynamique l'impact des choix, lors de la conception ou la rénovation d'un bâtiment, sur sa consommation énergétique. Cette étude dynamique permet de considérer autant de scénarios que nécessaires.

<sup>10.</sup> McGraw Hill Construction (2014). Rapport SmartMarket : Valeur ajoutée du BIM pour la construction dans les grands marchés mondiaux : Comment les maîtres d'œuvre à travers le monde innovent avec la modélisation des données du bâtiment (BIM).

<sup>11.</sup> Répartition par source des émissions de GES en France en 2013 (DOM inclus) – Source : Citepa, inventaire format Plan Climat (périmètre Kyoto), avril 2015

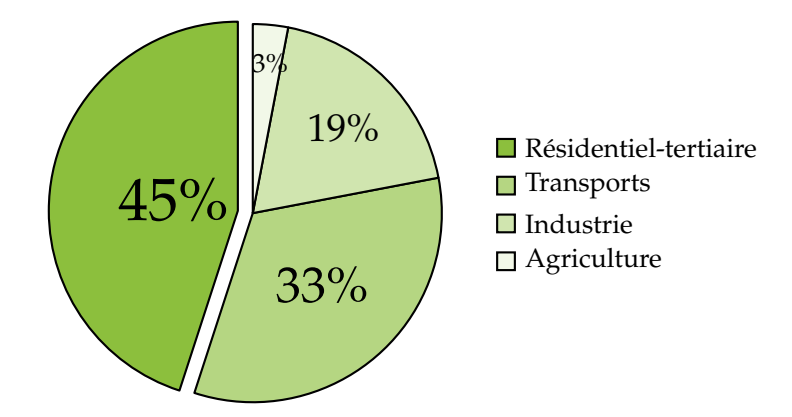

FIGURE 1.6 – Consommation finale énergétique par secteur en France en 2015 **(Source : Energie, bilan 2015 – Ministère de l'Environnement, de l'Énergie et de la Mer, juillet 2016, calcul SOeS** 12**)**

Nous venons de voir que le BIM peut répondre aux enjeux économiques et environnementaux dans le secteur du bâtiment. L'objectif de son utilisation est d'avoir des logements plus performants, de meilleure qualité, notamment environnementale, et à moindre coût.

#### **1.2.2 L'adoption du BIM en France**

La Commission Européenne a bien compris l'intérêt du BIM et a recommandé son utilisation en février 2014 par la directive européenne sur la passation des marchés publics : « *Pour les marchés publics de travaux et les concours, les États membres peuvent exiger l'utilisation d'outils électroniques particuliers, tels que des outils de modélisation électronique des données du bâtiment* [BIM] *ou des outils similaires.* » 13

Suite à cette directive et au vu des nombreux avantages proposés par le BIM, deux mesures essentielles dans l'implantation du BIM en France ont été annoncées en avril 2014 par Cécile Duflot, alors ministre du logement : l'obligation d'utiliser le BIM dans les marchés publics d'ici 2017 et la désignation d'un responsable national du déploiement du numérique dans le secteur du bâtiment. Ces mesures sont inscrites dans la démarche « Objectifs 500 000 » dont le contenu a été dévoilé en janvier 2014 par le président de la République. Cette démarche vise à accélérer la construction et la rénovation de logements sur le moyen et le long terme pour atteindre, d'ici à 2017, les objectifs de construction de 500 000 logements neufs et de 500 000 rénovations de logements par an.

<sup>12.</sup> Service de l'Observation et des Statistiques

<sup>13.</sup> DIRECTIVE 2014/24/UE DU PARLEMENT EUROPÉEN ET DU CONSEIL du 26 février 2014 sur la passation des marchés publics et abrogeant la directive 2004/18/CE – Article 22 Règles applicables aux communications, paragraphe 4

Deux documents de référence ont été réalisés en parallèle et publiés respectivement en mars et mai 2014 : un rapport ministériel du groupe de travail « BIM et Gestion du Patrimoine » qui a été lancé en été 2013 par le Plan Bâtiment Durable et le Livre Blanc « Préparer la révolution numérique de l'industrie immobilière » réalisé à la demande de la Caisse des Dépôts et Consignations.

En juin 2014, Sylvia Pinel, successeur de Cécile Duflot au ministère du logement, a annoncé la nomination de Bertrand Delcambre, alors président du Centre Scientifique et Technique du Bâtiment (CSTB), au poste d'ambassadeur du numérique dans le bâtiment. Bertrand Delcambre a été chargé de la mission « Numérique et Bâtiment » inscrite dans le cadre du Plan de relance de la construction. Au cours de cette mission, un appel à contribution a été lancé auprès des professionnels et près de 80 contributions ont été rendues publiques. En décembre 2014, Bertrand Delcambre a rendu son rapport à la ministre du logement et suite à ce rapport, cette dernière a annoncé que 20 millions d'euros seront alloués à la mise en place du Plan Transition Numérique dans le Bâtiment (PTNB) sur une période de 3 ans.

Le 20 janvier 2015, Bertrand Delcambre a été nommé officiellement par Sylvia Pinel, président du Comité de Pilotage du PTNB. Le PTNB poursuit trois objectifs 14 :

- 1. expérimenter, capitaliser, convaincre et donner envie de s'approprier le numérique ;
- 2. permettre la montée en compétences des professionnels du bâtiment ;
- 3. développer un écosystème numérique de confiance.

Pour répondre à ces objectifs, le PNTB a lancé plusieurs appels à projets (AAP) depuis sa création : accompagnement des maîtres d'ouvrage (MOA) publics et privés dans des opérations de constructions neuves en maquette numérique (juin 2015 – novembre 2015), AAP d'expérimentations Carnet Numérique de suivi et d'entretien du logement (juin 2016 – septembre 2016), AAP d'expérimentation pour l'accompagnement de MOA publics et privés pour l'utilisation du BIM et de la maquette numérique sur des ouvrages existants (juillet 2016 – septembre 2016). De plus, plusieurs groupes de travail ont été créés par le PTNB et des rapports et des guides sont publiés par ces groupes de travail.

Le 25 mars 2016, le décret transposant la directive européenne de février 2014 dans la législation française a été publié par le gouvernement au Journal Officiel.

<sup>14.</sup> <http://www.batiment-numerique.fr/PTNB/presentation.htm>

#### **1.2.3 Le géomètre-expert et le BIM**

#### **Promotion du BIM auprès des géomètres-experts**

L'Ordre des Géomètres-Experts (OGE), conscient du potentiel du BIM, a initié cette thèse en février 2014. Elle avait notamment pour vocation de promouvoir le BIM auprès des géomètres-experts qui étaient, au début de la thèse, peu nombreux à connaître ce processus.

La thèse a été suivie par la commission « Techniques de la mesure » et plus particulièrement par son président Bertrand Clergeot. Cette commission de l'OGE s'intéresse aux nouvelles techniques d'acquisition et aux nouveaux processus tel que le BIM. Elle cherche à démystifier le passage des technologies à l'ère numérique. Elle a publié un abécédaire de la 3D destiné aux géomètres-experts à l'occasion du 43ème Congrès de l'OGE. Lors de ce congrès intitulé *Dessinons le monde à l'ère du numérique*, les géomètresexpert ont dressé un état des lieux des conséquences des nouvelles technologies d'acquisition et de traitement de la mesure.

#### **Quel rôle peut y jouer le géomètre-expert ?**

Le géomètre-expert est l'un des nombreux acteurs de la vie d'un bâtiment et le processus collaboratif qu'est le BIM peut constituer un nouveau marché pour cette profession. En effet, en tant qu'expert de la mesure, il a un rôle à jouer à différents niveaux :

- en amont, il intervient dans l'acquisition et la diffusion d'un modèle « tel que construit », fidèle à la réalité.
- en aval, il intervient dans l'exploitation de la maquette numérique via, par exemple, la création de coupes, de plans d'étages, de plans de façades, le mesurage selon la loi Carrez, la division en volumes. Il effectue également une mise à jour de la maquette numérique lorsqu'un bâtiment est amené à évoluer, et ce afin de disposer à tout moment de documents relatifs au bâtiment à jour.
- le géomètre-expert, en tant qu'expert de la mesure, pourrait également endosser le rôle de garant de la maquette numérique.

La présente thèse, dont la problématique est développée ci-après (Section 1.3), s'intéresse au premier point, c'est-à-dire à la création de maquettes numériques de bâtiments existants .

#### **Le BIM, une opportunité à ne pas manquer**

Beaucoup de changements sont opérés actuellement, que ce soit l'évolution drastique des technologies de capture ou la migration de l'industrie du bâtiment et des infrastructures vers le BIM. Nous venons de voir que l'utilisation du processus BIM se met en place progressivement en France et que le géomètre-expert a un réel rôle à jouer.

Il ne faut pas passer à côté de cette opportunité comme ce fut le cas avec l'emploi des Systèmes d'Information Géographique (SIG) apparus il y a une trentaine d'années. Un dossier de la revue Géomètre d'octobre 2013 est consacré à ce sujet 15. Le géomètreexpert est incontournable aussi bien en matière de production de d'information géographique que de conseil aux acteurs de l'aménagement. Le développement des SIG dans les cabinets de géomètres-experts semblait donc naturel. Cependant, malgré un usage des SIG en progression constante dans les collectivités et les services de l'État, cet outil reste sous-exploité par les géomètres-experts. Pour éviter cet écueil dans le contexte du BIM, il sera nécessaire de mettre en place des formations adaptées et des collaborations entre les différents acteurs du bâtiment.

#### **1.3 Problématique de la thèse**

Le BIM a d'abord été introduit pour la construction de nouveaux bâtiments au vu de ses nombreux avantages pour la conception des bâtiments et l'exécution des travaux. Cependant, dans des villes très urbanisées, il devient de plus en plus nécessaire de créer des maquettes numériques de bâtiments existants. De plus, les coûts liés à l'exploitation et la maintenance technique d'un bâtiment tertiaire représentent 75 % du coût global du bâtiment (FIGURE 1.7) et la réduction des coûts de gestion du bâtiment qu'engendrerait l'utilisation du BIM encourage fortement sa mise en place pour les bâtiments existants.

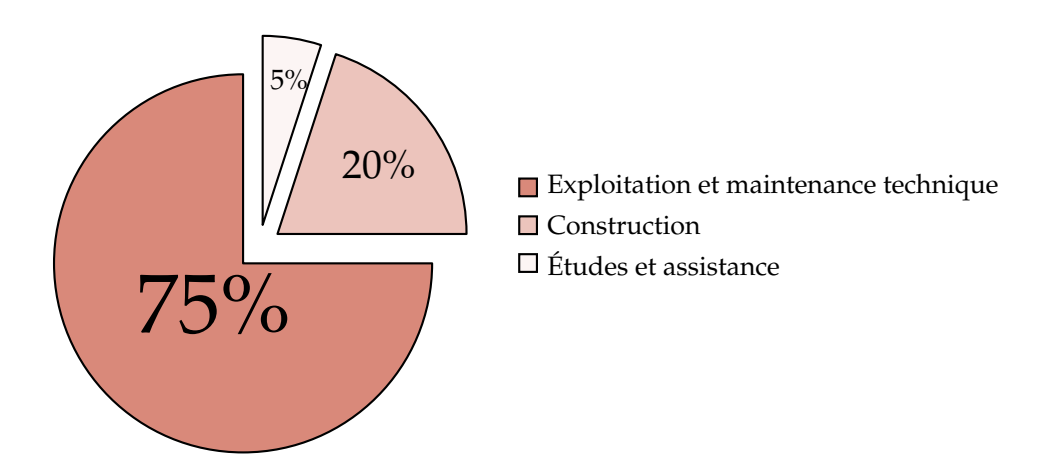

FIGURE 1.7 – Répartition moyenne des types de coûts sur le cycle de vie d'un bâtiment tertiaire – hors foncier et frais financiers **(Source :** « **Ouvrages publics & coût global** » **– MIQCP** 16 **, janvier 2006)**

<sup>15.</sup> Géomètre n° 2107, Le dossier du mois : Systèmes d'Information géographique, un outil à s'approprier, Nathalie Dejour et Laurent Polidori, octobre 2013

#### **1.3.1 BIM** « **tel que conçu** » **et** « **tel que construit** »

Ainsi on distingue deux types de Building Information Models ou maquettes numériques. Ceux qui sont créés dès la conception du bâtiment sont appelés **BIM** « **tel que conçu** » et naissent de l'imagination des concepteurs des bâtiments (FIGURE 1.8a). Ceux qui sont créés à partir de bâtiments existants sont nommés **BIM** « **tel que construit** » (FIGURE 1.8b). Le processus de création de maquettes numériques de bâtiments existants est quelquefois associé au processus de rétro-conception.

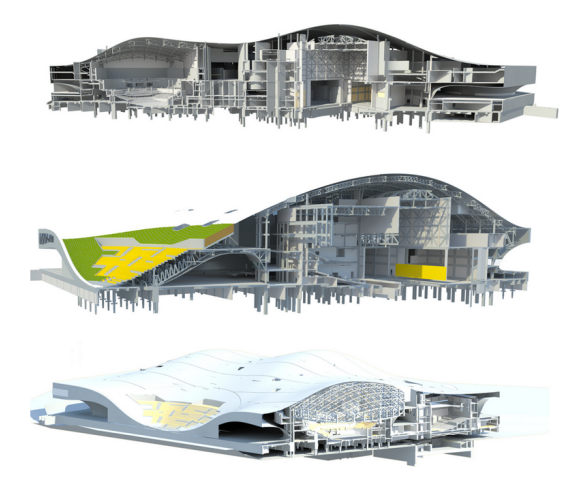

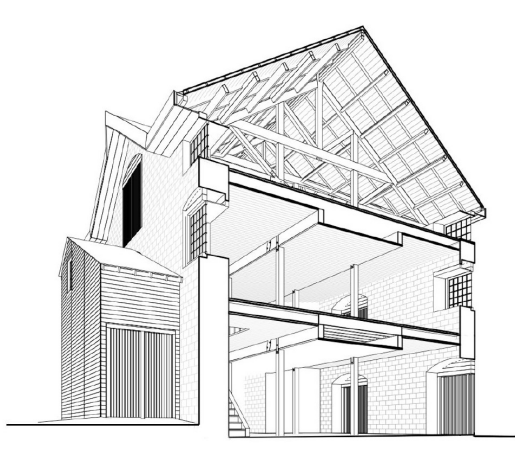

(a) BIM « tel que conçu » – Centre des arts de Wei-Wu-Ying à Taiwan, conçu à l'aide des solutions BIM d'Autodesk **(Source : [Village BIM\)](http://villagebim.typepad.com/villagebim/cr%C3%A9ation/page/3/)**

(b) BIM « tel que construit » – Commissariat d'Ottawa au Canada construit en 1827 **(Source : (Fai** *et al.***, 2013))**

FIGURE 1.8 – BIM « tel que conçu » et « tel que construit » – Exemples

#### **1.3.2 Maquettes numériques de bâtiments existants**

Afin d'utiliser un BIM dans un bâtiment existant, il faut créer une maquette numérique de celui-ci. Cette maquette peut être créée soit à partir de documents existants à condition que ceux-ci soient à jour, soit à partir de relevés de l'état actuel du bâtiment.

La documentation de bâtiments existants n'est souvent pas à jour ou inexistante. En effet, beaucoup d'informations sont perdues lors du transfert d'un ouvrage entre constructeurs et gestionnaires. Lorsque la création de la maquette d'un bâtiment existant ne peut pas se baser sur des documents archivés, il faut réaliser des levés de l'existant. Le scanner laser est très largement utilisé pour capturer la géométrie du bâtiment sous forme de nuages de points. Il présente l'avantage de collecter rapidement une grande quantité de données précises, avec un niveau de détails important. Le terme **BIM** « **tel que saisi** » peut être rencontré lorsqu'on parle d'une maquette créée à partir de données issues d'un levé au scanner laser.

<sup>16.</sup> Mission Interministérielle pour la Qualité des Constructions Publiques

Actuellement, la création de maquettes numériques à partir de nuages de points reste en grande partie un processus manuel et est donc chronophage et source d'erreurs. De plus, les résultats de la modélisation à partir d'un nuage de points dépendent de l'interprétation de la scène par l'opérateur. Certains logiciels offrent des outils semiautomatiques de modélisation à partir de nuages de points. Il n'y a cependant pas de chaîne de traitement complète et la modélisation se résume souvent à une succession de logiciels.

#### **1.3.3 Énoncé de la problématique et objectifs de la thèse**

C'est dans le contexte de création de maquettes numériques de bâtiments existants que s'inscrit la thèse. La problématique de la thèse est de **développer une approche permettant d'automatiser le passage du nuage de points à la maquette numérique**. Cette problématique nous amène donc à développer une chaine de traitements permettant d'extraire automatiquement le maximum d'informations du nuage de points en vue d'intégrer le résultat dans un logiciel de BIM.

Nous avons identifié plusieurs défis à relever pour automatiser la création d'une maquette numérique d'un bâtiment existant à partir de nuages de points.

Le premier défi a trait aux **spécificités des nuages de points d'environnements bâtis**. Les nuages de points sont des données volumineuses qui peuvent entraîner des traitements chronophages et nécessitant des stations de travail performantes. Ils peuvent être rééchantillonnés mais un trop fort rééchantillonnage peut entraîner une perte de détails. De plus, les environnements scannés présentent très souvent des masques et les nuages de points d'environnements bâtis vont présenter inexorablement des occlusions qui vont perturber la reconstruction des éléments du bâtiment. Enfin, un nuage de points représente la géométrie du bâtiment mais ne possède pas d'informations sémantiques.

Le second défi que nous avons identifié est de développer une chaîne de traitements pouvant être appliquée au plus grand nombre de bâtiments, autrement dit de proposer une **approche transférable** à plusieurs bâtiments. En effet, des architectures diverses peuvent être rencontrées et il ne faut bien évidemment pas se limiter à un bâtiment en particulier.

Enfin, il est indispensable de **garantir la qualité du résultat** obtenu, et cela constitue le troisième défi à relever. Une attention toute particulière sera portée à l'intégration de critères de qualité dans la chaîne de traitements afin de pourvoir qualifier les résultats.

### **Conclusion du CHAPITRE 1:**

Le BIM est un processus de création, de collecte et d'utilisation de données d'un bâtiment qui est basé sur la collaboration autour d'une maquette numérique, modèle 3D intelligent du bâtiment. Il présente beaucoup d'avantages aussi bien pour la conception, la construction que la gestion d'un bâtiment.

Il répond à des enjeux économiques et environnementaux. Ceci incite de nombreux pays à orienter l'industrie du bâtiment vers le BIM. En France, le gouvernement multiplie les actions pour l'adoption du BIM et une échéance à 2017 a été fixée pour le rendre obligatoire dans les marchés publics.

Dans cette thèse, nous nous intéresserons à la création de maquettes numériques de bâtiments existants à partir de nuages de points. Cette création est actuellement largement manuelle et il s'agira d'automatiser ce processus. Une chaîne de traitements sera développée pour extraire automatiquement des éléments constituant le bâtiment à partir de nuages de points, sous forme de maquette numérique, en vue de les intégrer dans un logiciel de BIM.

# **État de l'art**

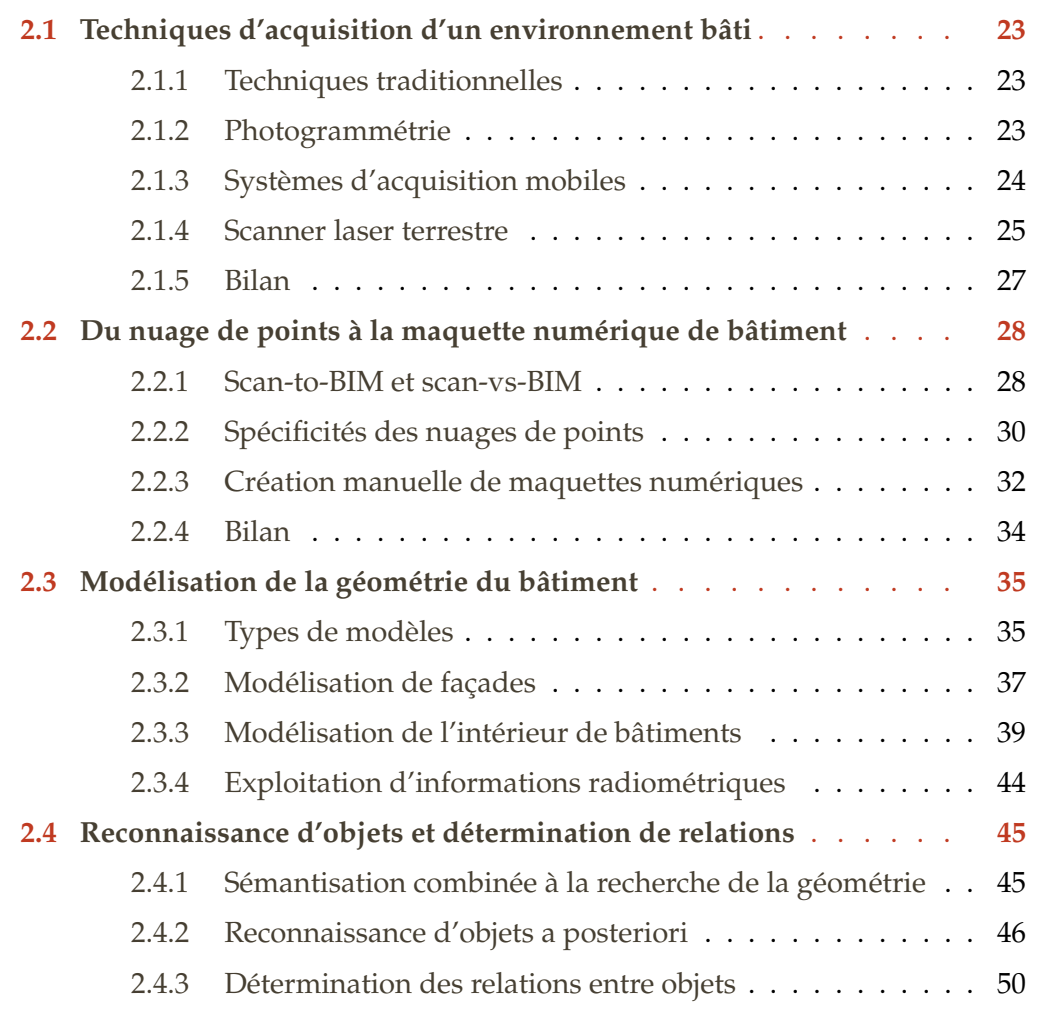
Dans ce chapitre, nous proposons un état de l'art sur les techniques d'acquisition et de modélisation d'environnements bâtis. Nous nous plaçons plus spécifiquement dans le contexte du BIM et de l'automatisation de la création de maquettes numériques de bâtiments existants à partir de nuages de points explicités dans le chapitre précédent.

Afin de créer une maquette numérique d'un bâtiment existant, l'acquisition du bâtiment est nécessaire. Celle-ci peut se faire à l'aide de différentes techniques listées dans une première section.

Les étapes clés du processus nuage de points à maquette numérique sont ensuite énoncées. De plus, les spécificités des nuages de points et les techniques manuelles et semiautomatiques de création de maquettes numériques sont présentées.

Le passage du nuage de points à la maquette numérique implique une modélisation de la géométrie du bâtiment puis un ajout d'informations sémantiques. Une synthèse des travaux traitant de l'automatisation de ces deux points est proposée.

# **Techniques d'acquisition d'un environnement bâti**

L'acquisition d'un bâtiment peut être réalisée à l'aide de différentes techniques. Dans cette section, les techniques suivantes sont présentées : les techniques traditionnelles (tachéométrie et systèmes intégrant un distancemètre), la photogrammétrie, les systèmes d'acquisition mobiles et le scanner laser terrestre.

# **2.1.1 Techniques traditionnelles**

#### **Tachéométrie**

**2.1**

La tachéométrie est très largement utilisée pour le levé de façades. L'opérateur choisit les points d'intérêt qu'il souhaite lever tels que des coins de fenêtres ou des détails de la façade. Un levé codifié peut être mis en œuvre pour générer rapidement un plan de façade de retour au bureau. La tachéométrie permet également de rattacher le bâtiment à un système de coordonnées et de lever les éléments présents dans son espace environnant (végétation, trottoirs, zones de stationnement, etc.).

Elle peut également être utilisée à l'intérieur de bâtiments (Mill *et al.*, 2013) mais elle s'avère compliquée à mettre en œuvre lorsqu'une succession de petits espaces est rencontrée et qu'il est par conséquent difficile de cheminer dans le bâtiment.

#### **Systèmes intégrant un distancemètre**

Lorsqu'il s'agit d'espaces intérieurs, le distancemètre associé à un croquis est utilisé par beaucoup de professionnels pour créer des plans 2D. Cette méthode nécessite d'être rigoureux sur le terrain mais aussi lors du report graphique dans un logiciel de dessin.

Des systèmes comprenant un distancemètre lié à une tablette par Bluetooth ont été développés afin d'automatiser le levé et le report graphique. On peut citer par exemple le TRIPODE GE (Measurix) ou PIC (Plan d'Intérieur Compensé, JSInfo). Ces systèmes permettent de compenser les mesures et de générer des plans 2D en temps réel.

### **2.1.2 Photogrammétrie**

La photogrammétrie est l'une des options pour le levé de l'extérieur de bâtiments. L'évolution de l'informatique et l'automatisation des logiciels de post-traitements permettent aujourd'hui de faciliter grandement l'obtention de nuages de points à partir d'un nombre important de photographies. Lorsque l'on considère des environnements extérieurs, cette technique est comparable à la lasergrammétrie terrestre (emploi d'un scanner laser) en terme de qualité des nuages de points obtenus (Grussenmeyer *et al.*, 2008).

L'acquisition de façades est réalisée à partir de prises de vues au sol ou bien de prises de vues réalisées à partir d'un drone. Murtiyoso *et al.* (2016) montrent le potentiel du levé photogrammétrique par drone puisqu'une précision d'un centimètre peut être atteinte avec cette technique d'acquisition.

L'intérieur de bâtiments est plus difficile à lever par photogrammétrie. En effet, en fonction de la configuration des espaces, il pourra s'avérer compliqué d'orienter les photographies les unes par rapport aux autres dans la phase de post-traitements. En intérieur, la photogrammétrie est le plus souvent utilisée pour lever certaines zones particulièrement intéressantes. On notera également l'apparition récente de systèmes d'acquisition par drone en intérieur (Elhassan, 2016).

# **2.1.3 Systèmes d'acquisition mobiles**

Des systèmes d'acquisition mobiles ont d'abord été développés pour les relevés d'extérieurs de bâtiments. Ces systèmes mobiles sont composés d'un ensemble de capteurs imageurs (caméras, scanners laser, etc...) montés sur un véhicule ; il s'agit du système de perception. A cela s'ajoute un système de localisation qui consiste en la combinaison de plusieurs capteurs : un système de positionnement par satellites (GNSS – Global Navigation Satellite System), une centrale inertielle (IMU – Inertial Measurement Unit) et des roues odométriques (Mittet, 2015). De tels systèmes sont disponibles depuis plusieurs années et peuvent atteindre une précision de mesure de quelques centimètres (Barber *et al.*, 2008; Haala et Kada, 2010). Ils permettent une acquisition rapide de zones étendues à condition que la collecte des données soit ininterrompue et que la plate-forme mobile se déplace en continu (Thomson *et al.*, 2013).

Le succès des systèmes mobiles pour l'acquisition en extérieur a incité le développement de solutions pour l'intérieur des bâtiments (IMMS – Indoor Mobile Mapping Systems) pour réduire le temps d'acquisition associé aux systèmes statiques. Les systèmes développés pour l'extérieur ne peuvent malheureusement pas être directement utilisés pour les applications en intérieur. En effet, ils sont dépendants du GNSS qui ne fonctionne bien évidemment pas en intérieur. D'autres méthodes sont donc utilisées en intérieur. Parmi ces méthodes, la méthode de localisation et cartographie simultanées ou SLAM (Simultaneous Localization And Mapping) est largement utilisée.

Thomson *et al.* (2013) proposent une étude de deux systèmes dynamiques (i-MMS de Viametris et ZEB1 de CSIRO) dans le contexte d'acquisition d'un environnement inté-

rieur pour la création de maquettes numériques. La conclusion de cette étude montre que ces systèmes sont très prometteurs puisqu'ils permettent de gagner beaucoup de temps comparé aux systèmes statiques. Cependant, ils ne sont pour l'instant pas assez précis pour des applications telles que des travaux d'arpentage et d'auscultation.

### **2.1.4 Scanner laser terrestre**

Le scanner laser terrestre est utilisé aussi bien à l'intérieur qu'à l'extérieur de bâtiments. Il s'agit d'une technique très répandue pour la modélisation de bâtiments existants qui est adoptée progressivement par l'industrie du bâtiment et dans le domaine de la documentation du patrimoine (Stylianidis et Remondino, 2016). Cette technique permet en effet des levés rapides de l'existant, très précis, et avec un niveau de détails élevé (Azhar *et al.*, 2012; Gao *et al.*, 2012; Li *et al.*, 2008). Certains gouvernements tels que les gouvernements britannique et américain recommandent l'utilisation de cette technologie de capture dans le processus BIM $^{\rm 1}.$ 

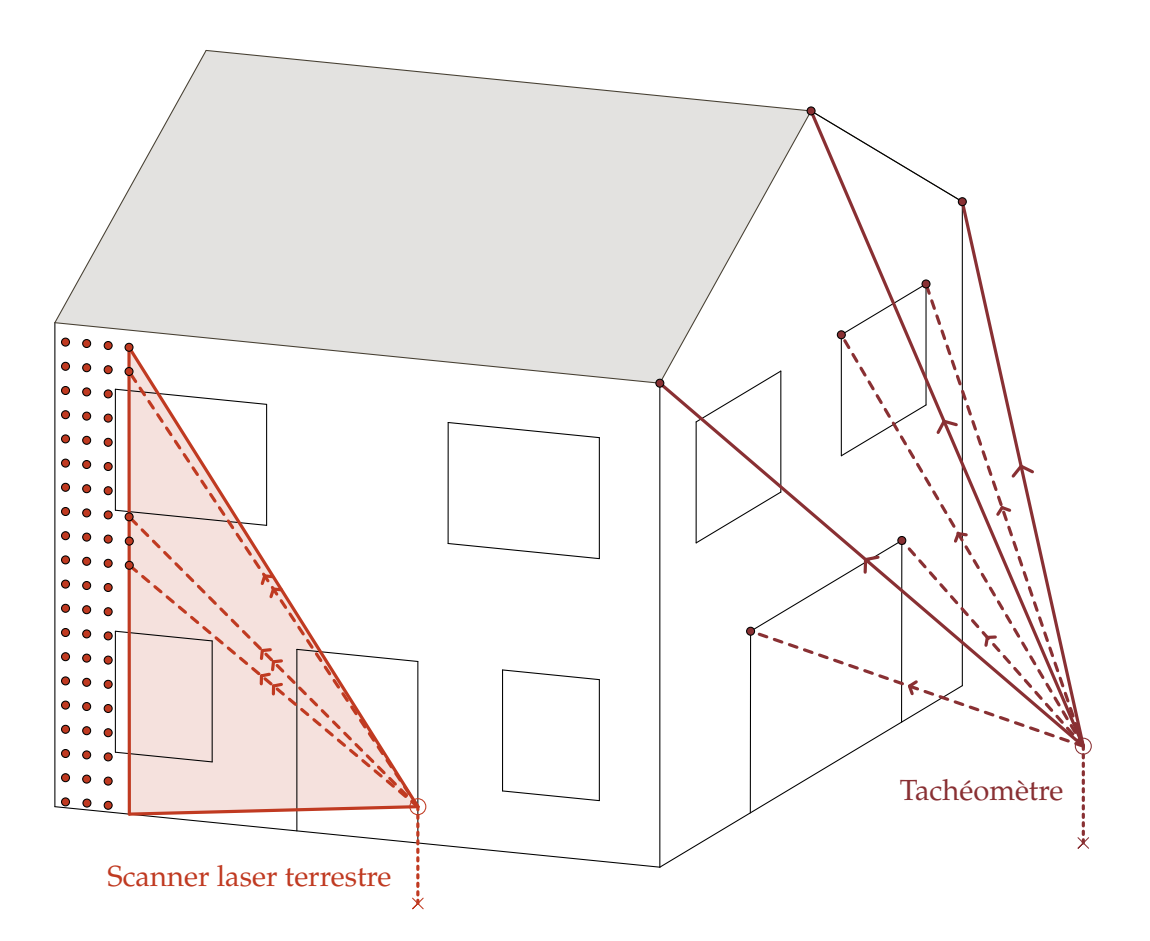

FIGURE 2.1 – Acquisition de façades au scanner laser et au tachéomètre sans réflecteur

BIM Task Group, 2013, Client Guide to 3D Scanning and Data Capture

<sup>1.</sup> BIM Industry Working Group, 2011, A report for the Government Construction Client Group – Building Information Modelling (BIM) Working Party Strategy Paper

Le balayage laser terrestre est une technique d'acquisition qui utilise la lumière laser. Elle permet de mesurer, de manière rapide et sans contact, un objet selon une trame régulière de points. Elle fournit les coordonnées tridimensionnelles des points décrivant les surfaces présentes dans la scène considérée. L'ensemble de ces points est appelé **nuage de points**.

La FIGURE 2.1 présente un exemple de l'utilisation du scanner laser et de la tachéométrie pour le levé de façades. Contrairement aux techniques traditionnelles, l'acquisition au scanner laser consiste en un balayage de surfaces entières, au lieu de l'acquisition de points individuels sélectionnés dans l'objectif de décrire l'objet (Landes et Grussenmeyer, 2011). L'opérateur ne guide donc pas la mesure de chaque point mais son expérience reste toutefois essentielle pour mettre en place un protocole d'acquisition adapté.

#### **Acquisition et consolidation des nuages de points**

L'acquisition d'un environnement bâti par scanner laser consiste à réaliser, que ce soit en intérieur ou en extérieur, un ensemble de balayages laser. Ceux-ci sont réalisés en cheminant avec le scanner laser autour ou à l'intérieur du bâtiment étudié. Nous appelons **stations de balayage**, les positions successives du scanner.

En fonction du type de scanner utilisé, deux approches de géoréférencement sont envisageables. Lorsque le scanner laser est conçu pour être centré sur un point connu et orienté grâce à des visées de références, un **géoréférencement direct** est possible. Le scanner laser prend dans ce cas la place d'un tachéomètre au sein d'un réseau de points d'appui défini au préalable (Landes *et al.*, 2011). Les nuages de points issus des balayages laser sont ainsi directement géoréférencés et exprimés dans un même système de coordonnées.

La deuxième approche est le **géoréférencement indirect**. Une phase de consolidation est dans ce cas nécessaire pour regrouper tous les nuages de points dans un même système de coordonnées. La consolidation est basée soit sur des cibles positionnées au préalable dans la scène, soit sur les nuages. Un rattachement des nuages de points peut être effectué à la suite de la consolidation en renseignant les coordonnées de certaines cibles ou de certains points caractéristiques.

Le géoréférencement indirect est souvent préféré pour l'acquisition de l'intérieur de bâtiments. Il permet en effet une acquisition plus rapide en raison de l'absence des contraintes liées à la mise en place d'un cheminement polygonal à l'intérieur du bâtiment. De plus, pour certains projets, un rattachement n'est pas forcément nécessaire et une simple consolidation peut être suffisante. Cette approche peut sembler d'apparence plus simple et ne demander aucune compétence particulière, mais la qualité

de la consolidation des nuages de points va en grande partie dépendre de l'expertise de l'opérateur sur le terrain (Gordon et Lichti, 2004). Plusieurs règles sont énoncées ci-après pour réaliser un levé au scanner laser par géoréférencement indirect.

#### **Règles pour l'acquisition au scanner laser par géoréférencement indirect**

Afin de garantir la qualité des nuages de points consolidés, les recommandations suivantes doivent être suivies par l'opérateur :

- Positionnement des stations :
	- optimiser le placement des stations pour acquérir l'ensemble de l'environnement sans pour autant trop alourdir le volume de données en multipliant les stations de balayage
	- prévoir un recouvrement important entre nuages
	- réaliser des boucles si cela est possible pour améliorer la consolidation des nuages et limiter les risques de dérive
- Nombre et emplacement des cibles :
	- utiliser au minimum 4 cibles en commun entre deux balayages laser : 3 cibles sont suffisantes pour consolider les nuages issus de 2 balayages successifs mais l'utilisation de plus de 3 cibles permet d'effectuer une compensation
	- privilégier des cibles présentes dans plus de 2 balayages laser
	- répartir les cibles dans l'espace (en planimétrie et en altimétrie)
- Choix du pas de balayage :
	- réfléchir en amont à la densité de points souhaitée en fonction du cahier des charges du projet et choisir le pas de balayage en conséquence
	- adapter le pas en fonction de la configuration des lieux et du positionnement des cibles par rapport au scanner (un minimum de points est requis pour la détection des cibles dans la phase de post-traitement)
- Géoréférencement après consolidation :
	- utiliser un géoréférencement pour améliorer la qualité de la consolidation
	- lever des cibles ou des points caractéristiques bien répartis dans le chantier

### **2.1.5 Bilan**

Les techniques traditionnelles confèrent à l'opérateur un rôle de décideur puisqu'il choisit les points d'intérêt nécessaires à la création de plans de façades ou de plans d'étages. Contrairement aux techniques traditionnelles, les autres techniques employées pour l'acquisition d'un environnement bâti passent par la création préalable d'un nuage de points.

Le scanner laser est actuellement le capteur de loin le plus utilisé pour le levé de bâtiments existants. Il permet en effet des levés rapides, précis et avec un haut niveau de détails de l'environnement extérieur et intérieur d'un bâtiment. Une attention toute particulière sera donc portée aux nuages de points issus de ce capteur.

# **2.2**

# **Du nuage de points à la maquette numérique de bâtiment**

Dans cette section, nous proposons une vue d'ensemble du processus nuage de points à maquette numérique de bâtiment. Les tâches nécessaires à ce processus seront d'abord décrites. Puis, les spécificités des nuages de points, point de départ du processus, seront listées. Enfin, les outils manuels et semi-automatiques pour créer une maquette numérique à partir de nuages de points seront présentés.

### **2.2.1 Scan-to-BIM et scan-vs-BIM**

#### **Nuages de points : point de départ de la maquette numérique**

La modélisation de bâtiments existants à partir de nuages de points constitue un enjeu important depuis l'apparition du BIM dans l'industrie du bâtiment (Qu et Sun, 2015). Volk *et al.* (2014) soulignent l'importance des bénéfices potentiels de l'implantation du BIM pour les bâtiments existants, parmi eux, la restauration, la documentation, la maintenance, les contrôles qualité ou la gestion de l'énergie et des espaces.

Le processus qui consiste à capturer la géométrie d'un bâtiment existant sous forme de nuages de points à l'aide d'un scanner laser, puis à créer une maquette numérique à partir de ces données est communément appelé <mark>scan-to-BIM</mark> <sup>2</sup>, terme d'origine américaine. La création d'une maquette numérique à partir de nuages de points implique les trois tâches suivantes (Tang *et al.*, 2010) :

- modéliser la géométrie des éléments du bâtiment
	- → *Quelle est la forme de cet élément ?*
- assigner une catégorie d'objet et des propriétés matérielles à chaque élément  $\rightarrow$  *Cet objet est un mur en briques.*
- établir les relations entre les éléments

<sup>→</sup> *Le mur 1 est connecté au mur 2 à cet endroit.*

<sup>2.</sup> Le terme scan-to-BIM se traduit par : du balayage laser à la maquette numérique de bâtiment.

Les 3 tâches décrites ne sont pas forcément mises en œuvre de manière séquentielle car elles sont dépendantes de la chaîne de traitements utilisée. La modélisation de la géométrie a pour but de créer une version plus ou moins simplifiée des éléments du bâtiment. Une catégorie d'objet doit être assignée à chaque élément. On peut citer des catégories d'éléments standards tels que des murs, des toits, des dalles, des colonnes ou des poutres. Enfin, il faut établir les relations entre éléments. Il peut s'agir par exemple de relations de connexion (connexion entre deux murs ou entre un mur et une dalle) ou de relations d'agrégation (un mur contient une fenêtre).

#### **Nuages de points et modèles** « **tels que conçus** »

L'utilisation des nuages de points ne se limite pas à la création de maquettes numériques de bâtiments existants. Dans la littérature, un intérêt grandissant est également porté à la confrontation entre nuages de points et modèles « tels que conçus ». Le terme **scan-vs-BIM** est fréquemment employé. Ce processus consiste à recaler entre eux le nuage de points de l'existant et la maquette numérique créée dans la phase de conception du bâtiment, et à reconnaître dans le nuage de points les objets présents dans la maquette numérique (Bosché *et al.*, 2015).

La comparaison entre nuages de points et modèles « tels que conçus » peut être utilisée à plusieurs fins et intervenir à différents stades dans le processus BIM. Le suivi de l'avancement de travaux est une première application (Bosché, 2010; Kim *et al.*, 2013; Maalek *et al.*, 2015; Son *et al.*, 2015). Des levés au scanner sont effectués épisodiquement et la comparaison entre modèle 3D et nuages de points permet d'identifier les éléments qui ont été construits et les éléments qu'il reste à construire. Un exemple est présenté FIGURE 2.2.

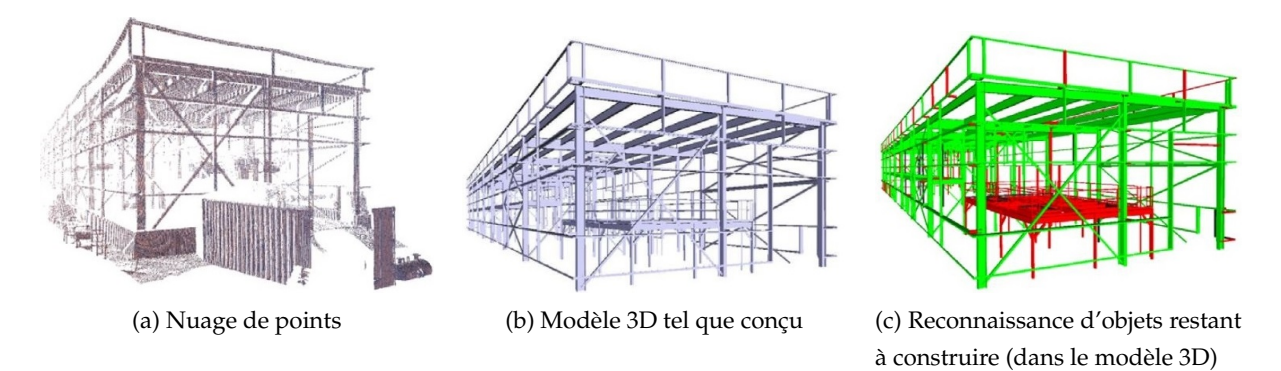

FIGURE 2.2 – Reconnaissance automatique d'objets d'un modèle 3D dans un nuage de points (Bosché, 2010)

Erdős *et al.* (2014) et Tamke *et al.* (2016) utilisent quant à eux des nuages de points pour mettre à jour des maquettes numériques lors de travaux de restructuration ou de rénovation par exemple. Les nuages de points permettent enfin de confronter les modèles « tels que conçus » avec les éléments réellement construits. Cela permet à la fois d'évaluer la qualité de la construction (Bosché et Guenet, 2014), et le cas échéant, de modifier le modèle pour qu'il corresponde mieux à la réalité en vue de son exploitation (Klein *et al.*, 2012).

# **2.2.2 Spécificités des nuages de points**

Lorsque l'on considère la création d'une maquette numérique à partir de nuages de points, plusieurs spécificités liées aux nuages de points sont à prendre en considération. Anil *et al.* (2011a) mettent en évidence plusieurs spécificités associées à l'utilisation de nuages de points : la densité de points, l'incertitude des mesures, les occlusions et les écarts entre modèle et points. A cela s'ajoute l'absence d'informations sémantiques.

#### **Densité de points**

La densité de points va dépendre à la fois des paramètres définis lors du balayage et liés à la résolution angulaire du scanner, du nombre de stations de balayage, de la distance à l'objet et de l'angle d'incidence. Il s'agit d'un critère important car la densité de points va conditionner la taille du plus petit objet que l'on va pouvoir modéliser. Des niveaux de détails différents sont requis en fonction de l'application faite de la maquette numérique, ce qui implique des exigences différentes en ce qui concerne la densité de points.

Le niveau de détail est toutefois limité par des aspects pratiques. En effet, il est possible d'acquérir de très petits éléments, mais la valeur ajoutée de leur modélisation ne justifie pas forcément le temps et l'argent nécessaires pour la collecte et la modélisation méticuleuse de ceux-ci (Hajian et Becerik-Gerber, 2010).

De plus, le choix d'une densité de points trop élevée génère de gros volumes de données. Il en résulte des fichiers qui demandent beaucoup d'espace disque et des traitements chronophages nécessitant des stations de travail performantes. Ces données sont très souvent rééchantillonnées pour pallier ce problème mais cela entraîne une perte d'informations et donc de détails. Il est par conséquent nécessaire de déterminer en amont quelle densité de points est adaptée au cahier des charges du projet.

#### **Incertitude des mesures**

La précision de positionnement d'un point issu d'un balayage laser est influencée par quatre facteurs principaux : l'étalonnage de l'instrument, les conditions atmosphériques, les propriétés de l'objet et la géométrie de l'acquisition (distance et angle d'incidence).

Des analyses menées par Soudarissanane *et al.* (2009) ont montré qu'au-delà de 60°, l'influence de l'angle d'incidence du faisceau laser avec la surface scannée sur la précision d'un point ne peut être ignorée. D'autre part, considérant un nuage de points d'une pièce, 20 % du bruit de mesure est dû à un angle d'incidence peu favorable.

L'objet scanné a également une grande influence sur la qualité des points obtenus. Voegtle *et al.* (2008) étudient l'influence de différents types de matériaux sur les mesures au scanner laser terrestre. L'une des conclusions de cette étude est que les objets transparents et réfléchissants induisent des valeurs d'écart-types bien plus élevées comparé à la précision de mesure globale du scanner laser. Anil *et al.* (2011a) notent également qu'un bruit important est observé lorsque des surfaces réfléchissantes sont rencontrées par le faisceau laser. De plus, lorsque le faisceau laser rencontre un miroir, le miroir n'apparaît pas dans le nuage de points mais une réplique de la pièce est créée derrière celui-ci (Käshammer et Nüchter, 2015).

#### **Occlusions**

Le scanner laser permet d'acquérir de vastes espaces. Cependant, il est difficile d'acquérir l'environnement dans sa globalité. La raison principale est la présence de masques dans l'environnement scanné. En effet, même si certains masques peuvent être contournés en optimisant les positions successives du scanner laser, lorsque que l'on considère des espaces très encombrés, des masques sont inexorablement présents dans les nuages.

C'est notamment le cas lorsque que l'on considère des espaces intérieurs dans lesquels on trouve des équipements et des meubles (Adan et Huber, 2011; Previtali *et al.*, 2014b). Ces masques engendrent des occlusions dans les nuages de points et peuvent compliquer la modélisation de certains éléments.

Comme le soulignent Pătrăucean *et al.* (2015), dans un bâtiment, en plus des parties partiellement masquées, il y a aussi des parties invisibles telles que des conduites se trouvant dans les parois. Des technologies non destructives peuvent être utilisées pour capturer des éléments non visibles, mais les recherches sur l'automatisation de l'intégration de ce type de données en sont encore à leurs premiers balbutiements.

#### **Écarts entre modèle et points**

La géométrie des bâtiments est imparfaite et des hypothèses de simplification sont généralement utilisées. Il est par exemple très courant de considérer des murs plans et verticaux, des sols et des plafonds parfaitement horizontaux et plans, ou bien encore des intersections à angle droit entre murs. Afin de ne pas s'éloigner trop de la « vraie » géométrie du bâtiment, des informations sur les écarts entre modèle et points peuvent être intégrées dans la maquette numérique. Ces informations permettent d'associer aux surfaces modélisées une représentation plus fine, mais aussi d'évaluer la qualité du modèle « tel que construit » final (Anil *et al.*, 2011b).

#### **Absence d'informations sémantiques**

Une maquette numérique contient à la fois des informations géométriques et des informations sémantiques. Un nuage de points représente la géométrie du bâtiment mais ne possède pas d'informations sémantiques.

L'interprétation des données et la reconnaissance d'éléments à partir de nuages de points peuvent être des tâches compliquées. L'un des défis de la reconnaissance d'éléments dans un nuage de points est qu'un grand nombre des objets à reconnaître sont très semblables. On peut prendre l'exemple d'un mur et d'un montant d'une étagère. Les deux éléments sont des surfaces planes et verticales avec une texture proche. De plus les informations fournies par le nuage de points ne suffisent pas toujours pour conclure quant à la nature des éléments. C'est par exemple le cas pour les faux plafonds pour lesquels il faudra prévoir la collecte d'informations complémentaires au moment de l'acquisition.

Outre la difficulté que l'on peut rencontrer pour déterminer la nature des éléments, il ne sera bien évidemment pas possible d'extraire du nuage de points des attributs tels que le fabricant, le coût ou le matériel composant les éléments (Brilakis *et al.*, 2010).

### **2.2.3 Création manuelle de maquettes numériques**

Afin de créer une maquette numérique à partir de nuages de points, des techniques manuelles ou semi-automatiques peuvent être employées.

#### **Processus manuel**

Actuellement, le processus menant du nuage de points à une maquette numérique est très manuel et est reconnu par beaucoup comme chronophage, fastidieux, subjectif et exigeant des compétences (Larsen *et al.*, 2011; Rajala et Penttilä, 2006; Tang *et al.*, 2010). L'opérateur utilise le nuage de points comme guide pour tracer la géométrie. Cela exige des connaissances importantes pour interpréter la scène, mais aussi pour enrichir le modèle avec des informations sémantiques. Xiong *et al.* (2013) soulignent que, même avec de l'entraînement, le résultat fourni par un opérateur peut différer

significativement de celui d'un autre opérateur, ce qui met en avant le volet subjectif du traitement.

Pour modéliser un bâtiment en 3D manuellement, des sections créées dans les nuages de points sont fréquemment utilisées. A partir de ces sections, des extrusions de surfaces sont ensuite considérées. Cette approche peut engendrer des erreurs puisqu'elle amène l'opérateur à se limiter à certains endroits bien précis de la géométrie du bâtiment. Des outils semi-automatiques ont été développés pour éviter cela.

#### **Outils semi-automatiques**

Des outils semi-automatiques de modélisation de la géométrie sont intégrés dans de nombreux logiciels de traitement de nuages de points tels que Realworks (Trimble), CloudCompare (EDF R&D) ou 3D Reshaper (Technodigit). On considère directement les données 3D à partir desquelles des primitives géométriques ou des maillages sont créés. L'inconvénient est que cette modélisation ne génère pas d'objets qui puissent être intégrés directement dans des logiciels BIM. Aussi, une phase de conversion est nécessaire, ce qui engendre bien souvent l'utilisation de plusieurs logiciels pour adapter la géométrie à celle utilisée dans une maquette numérique. Cette conversion peut entraîner, par la même occasion, des problèmes d'interopérabilité des données.

Pour pallier ce problème, des logiciels semi-automatiques spécifiques dédiés à la création de maquettes numériques à partir de nuages de points ont été développés. La plupart d'entre eux sont intégrés dans des logiciels BIM par l'intermédiaire de *plugins*.

Thomson (2016) et Bavoux (2016) ont analysé plusieurs logiciels semi-automatiques. On peut notamment citer les plugins Scan-to-BIM (ImaginIT) et PointSense (FARO) intégrés à Revit (Autodesk) et le logiciel EdgeWise (Trimble). Les deux premiers permettent d'ajuster des éléments aux nuages de points à partir des indications fournies par l'opérateur (type, position et orientation approximatives des éléments).

Le logiciel Edgewise est pour sa part l'un des outils les plus automatiques pour la reconstruction d'éléments d'un bâtiment à partir de nuages de points puisque l'intervention de l'opérateur est très limitée. Nous avons eu l'opportunité de le tester durant la thèse. Il considère en données d'entrée les fichiers de balayages laser des principaux scanners laser disponibles sur le marché. A partir des différents nuages de points, une recherche automatique de plans est effectuée par le logiciel. Puis, l'opérateur définit manuellement les différents étages (FIGURE 2.3a). Le logiciel permet enfin d'extraire automatiquement les murs à partir des surfaces. Il utilise les positions des stations de balayage comme contrainte pour cette extraction. Un exemple de résultat, obtenu à partir de nuages de points d'une maison individuelle, est présenté FIGURE 2.3b.

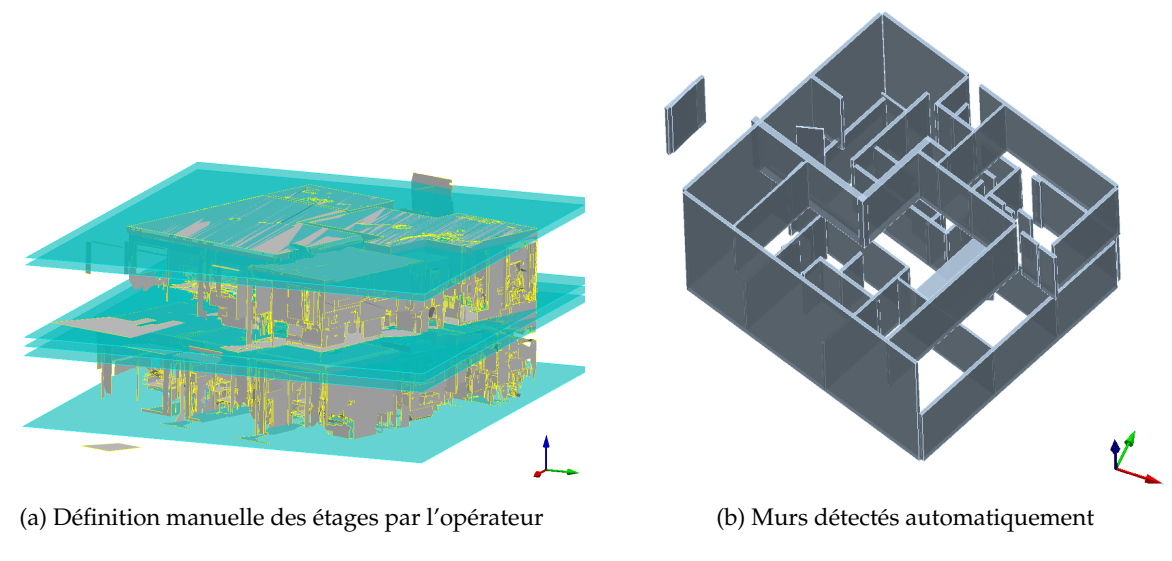

FIGURE 2.3 – Logiciel de traitement semi-automatique Trimble EdgeWise

Nous avons réalisé plusieurs tests sur différents jeux de données avec ce logiciel. Les résultats sont intéressants car un nombre important de murs est correctement détecté. Cependant, plusieurs murs sont faussement détectés à cause de la présence de nombreux masques dans les bâtiments, et l'intersection des murs n'est pas prise en compte. De plus, il n'est pas possible de définir de tolérances pour la modélisation des murs.

#### **2.2.4 Bilan**

Le passage du nuage de points à une maquette numérique ou scan-to-BIM est limité et même la meilleure des modélisations de l'existant ne pourra pas fournir un modèle aussi riche qu'un modèle « tel que conçu » (Pătrăucean *et al.*, 2015). Le résultat de ce processus constituera une version réduite de la maquette numérique comprenant les éléments visibles du bâtiment ainsi que leurs emplacements et relations.

Nous avons vu que la création d'une maquette numérique à partir de nuages de points combine à la fois la détection de la géométrie des éléments du bâtiment et l'attribution d'informations sémantiques. L'automatisation de ce processus est un domaine de recherche très actif. Les sections 2.3 et 2.4 présentent respectivement une synthèse des travaux sur la modélisation de la géométrie et une synthèse des travaux sur l'attribution d'informations sémantiques dans le contexte d'automatisation du processus scanto-BIM.

# **Modélisation de la géométrie du bâtiment**

Dans cette section, dans un premier temps les différents types de modèles que l'on peut espérer créer à partir de nuages de points de bâtiments sont présentés. Puis, nous étudierons les approches utilisées pour la segmentation et la modélisation, respectivement de façades et de l'intérieur de bâtiments. Celles-ci sont basées pour la plupart uniquement sur l'information géométrique des nuages de points. La dernière sous-section présente certains travaux qui exploitent également des informations radiométriques.

### **2.3.1 Types de modèles**

**2.3**

Différents types de modèles peuvent être créés à partir de nuages de points : des modèles basés sur des primitives géométriques, des modèles maillés et des modèles hybrides (Grussenmeyer *et al.*, 2016). Contrairement à d'autres domaines où la modélisation consiste à concevoir un modèle, on entend ici par **modélisation** le fait de reconstruire un objet (bâtiment, façade ou autres) à partir de nuages de points.

#### **Modèles basés sur des primitives géométriques**

Pour les modèles construits à partir de primitives géométriques, chaque élément est approché par une forme géométrique. Il s'agit non seulement de plans, mais également de formes cylindriques, coniques et sphériques rencontrées plus spécifiquement dans les bâtiments historiques (Castellazzi *et al.*, 2015; Landes *et al.*, 2014). Les fichiers associés sont très légers.

Afin de créer un modèle composé de primitives géométriques, il est nécessaire d'effectuer une segmentation préalable du nuage de points en éléments représentant des primitives géométriques. Landes *et al.* (2011) proposent la définition suivante pour la segmentation : « La **segmentation** d'un nuage de points est une subdivision de l'ensemble des points 3D en sous-ensembles (sous-nuage de points) homogènes, suivant des critères prédéfinis ».

Trois méthodes de segmentation sont couramment utilisées : la croissance de région, la transformée de Hough (Hough, 1962) et le paradigme de RANSAC (Fischler et Bolles, 1981). Le paradigme de RANSAC est souvent préféré en raison de sa robustesse et de sa performance concernant le temps de traitement et la gestion du bruit des données (Tarsha-Kurdi *et al.*, 2007).

Une fois qu'un nuage de points est segmenté en primitives géométriques, plusieurs

méthodes peuvent être utilisées pour la modélisation. Une première méthode basée sur l'intersection de primitives géométriques est proposée par Schnabel (2010). Cette méthode s'apparente à de la reconstruction puisque des éléments sont créés dans des zones où aucune information n'est disponible.

Un autre type de modèle basé sur les primitives géométriques segmentées est le modèle filaire. Il est produit à partir d'un processus d'extraction de contours. La solution fréquemment utilisée pour l'extraction de points de contour après une segmentation est la triangulation de Delaunay. Les points de contour sont ensuite classifiés et joints par des lignes pour créer le modèle filaire. Cette solution est notamment utilisée par Boulaassal *et al.* (2010) pour l'extraction semi-automatique de plans de façades.

#### **Modèles maillés et hybrides**

Les modèles maillés sont adoptés lorsque les surfaces considérées sont complexes ou lorsqu'un haut niveau de détails est requis (Grussenmeyer *et al.*, 2012). Le maillage va s'appuyer sur l'ensemble des points du nuage et le modèle maillé sera composé d'un ensemble de facettes. Dans le cas de modèles maillés, le résultat est très fidèle à la réalité. Cependant, les fichiers associés nécessitent un large volume de stockage.

A l'image de l'extraction de points de contour à partir de primitives géométriques, des lignes de contour peuvent être extraites d'un maillage (Weber *et al.*, 2010). Cependant, pour des éléments complexes, l'extraction de lignes, basée sur un maillage, reste difficile.

Un compromis entre modèle basé sur des primitives géométriques et modèle maillé est le modèle hybride. Dans ce type de modèle, la surface reconstruite combine à la fois des parties structurées décrivant des primitives géométriques et des parties de formes libres représentant des éléments ne pouvant pas être décrits par des primitives géométriques (Lafarge et Alliez, 2013; Landes *et al.*, 2015; Rusu *et al.*, 2009a).

#### **Choix du type de modèle**

Le choix du type de modèle dépend du type de bâtiment étudié (bâtiments historiques, bâtiments industriels ou bâtiments plus ordinaires). Les bâtiments historiques constituent un premier type de bâtiments. Pour ce type de bâtiments, le terme Historic Building Information Modelling (HBIM) est employé (Baik *et al.*, 2014; Fai *et al.*, 2013; Oreni *et al.*, 2014). Les bâtiments historiques présentent des formes complexes. Les modèles basés sur des primitives géométriques se composent à la fois de plans, de cylindres, de cônes et de sphères. La modélisation de zones déformées ou de détails architecturaux tels que des moulures ou des ornements ne peut se faire avec des primitives géométriques et des modèles maillés sont dans ce cas plus adaptés. Les modèles de bâtiments

historiques sont souvent des modèles hybrides dans lesquels primitives géométriques et maillages sont combinés (Landes *et al.*, 2015).

Fai et Sydor (2013) soulignent que, pour la plupart des applications BIM, un changement mineur de géométrie ou de dimension entre des éléments similaires engendre des messages d'erreur. D'autre part, les bâtiments historiques sont composés d'éléments uniques qui ne peuvent jamais être supposés identiques même s'ils sont parfois similaires.

Les bâtiments industriels sont aussi des bâtiments assez complexes à modéliser du fait des objets spécifiques qu'ils contiennent. Il s'agit de systèmes mécaniques, électriques et de plomberie (MEP – Mechanical, Electrical, and Plumbing) qui sont généralement des objets cylindriques parcourant l'espace et s'enchevêtrant. La modélisation de bâtiments d'usine consiste souvent dans un premier temps à séparer l'architecture des objets d'intérêt du bâtiment (Dimitrov et Golparvar-Fard, 2015).

La plupart des bâtiments sont plus ordinaires et sont composés en très grande partie de surfaces planes. Ainsi, des modèles basés sur des primitives géométriques réduites à des plans sont fréquemment utilisés pour caractériser la géométrie de ces bâtiments. De plus, certaines hypothèses telles que le parallélisme ou la perpendicularité entre deux murs sont intégrées lors de la modélisation.

Un autre facteur qui oriente le choix de la modélisation est la précision requise par le projet. Runne *et al.* (2001) proposent des précisions associées à diverses applications que l'on veut faire d'un modèle (TABLEAU 2.1). La gestion ou la reconstruction de bâtiments spécifiques (bâtiments d'usine et historiques) requièrent une meilleure précision et par conséquent une modélisation plus fine de la géométrie. Pour les bâtiments classiques, la précision varie significativement en fonction de l'application.

TABLEAU 2.1 – Précisions requises pour la modélisation de la géométrie du bâtiment proposées en fonction des applications (Runne *et al.*, 2001)

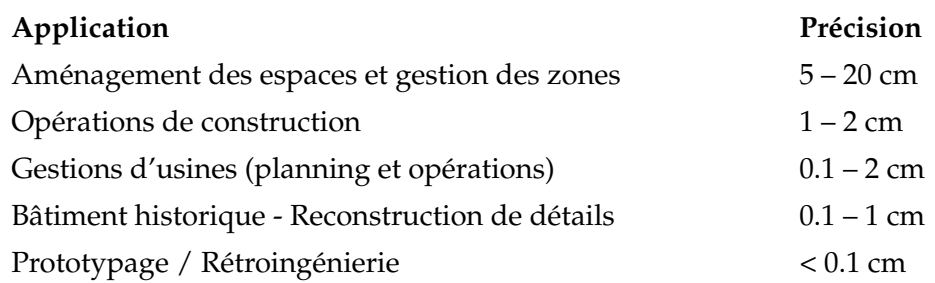

# **2.3.2 Modélisation de façades**

La modélisation de façades a fait l'objet de nombreux travaux. Boulaassal (2010) propose une approche basée sur deux étapes pour la modélisation de façades. Une segmentation des entités planes est dans un premier temps réalisée. Les paramètres des plans sont calculés et stockés. Puis, à partir des plans extraits, des points de contour sont détectés à l'aide d'une méthode basée sur la triangulation de Delaunay. La seconde étape consiste, à l'image de ce que présentent Pu et Vosselman (2006), en une classification des points de contour extraits. Une recherche de droites est au préalable effectuée à l'aide du paradigme de RANSAC. Ces droites peuvent être horizontales, verticales ou inclinées. Enfin, l'intersection entre ces droites est considérée et l'exploitation des points d'intersection permet de créer un modèle vectoriel 2D (FIGURE 2.4b).

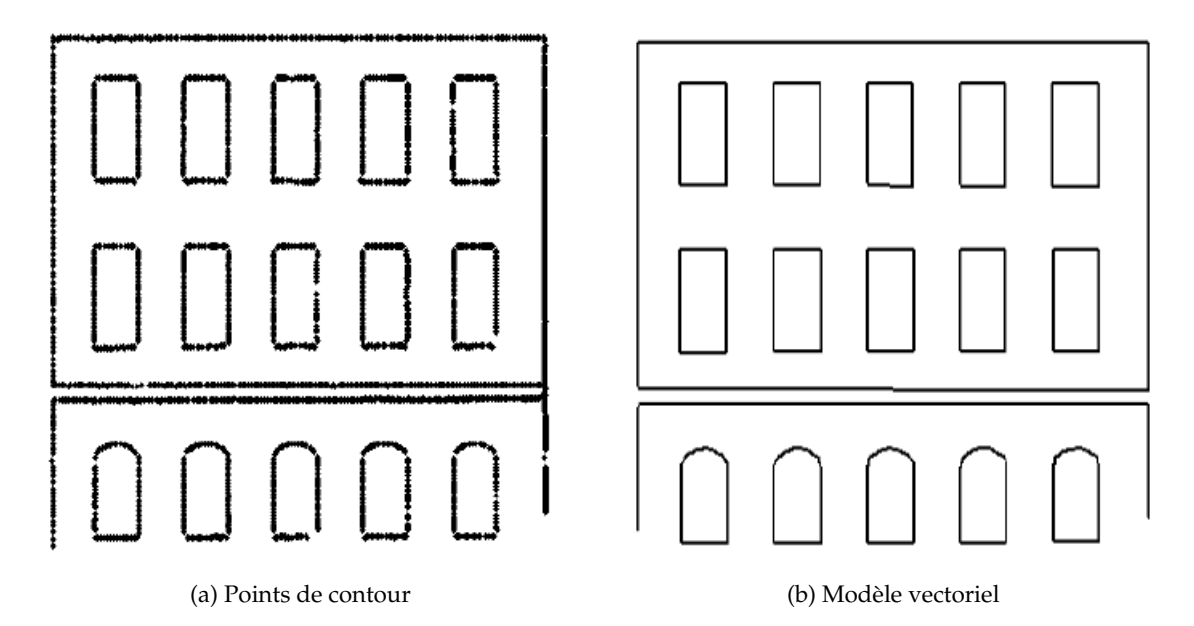

FIGURE 2.4 – Modèle vectoriel 2D des éléments d'un plan de façade (Boulaassal, 2010)

Previtali *et al.* (2014a) mettent en place une approche qui diffère quelque peu. Afin d'éviter de fausses segmentations, ils utilisent une version modifiée de RANSAC qui permet d'ajouter des informations topologiques. De plus, l'extraction de points de contour se fait en intégrant des caractéristiques architecturales.

Iman Zolanvari et Laefer (2016) utilisent également le paradigme de RANSAC pour extraire les plans de façades. Ils proposent ensuite, comme le montre la FIGURE 2.5, d'extraire les points de contour de la façade par l'intermédiaire d'un ensemble de sections horizontales et verticales extraites du nuage de points de chaque façade. L'extraction des points de contour des ouvertures peut ainsi se faire en étudiant les zones où les points sont absents. Aijazi *et al.* (2014) projettent le nuage de points d'une façade dans un plan 2D avant de procéder à une inversion des points. Les fenêtres sont ensuite segmentées à partir d'informations géométriques.

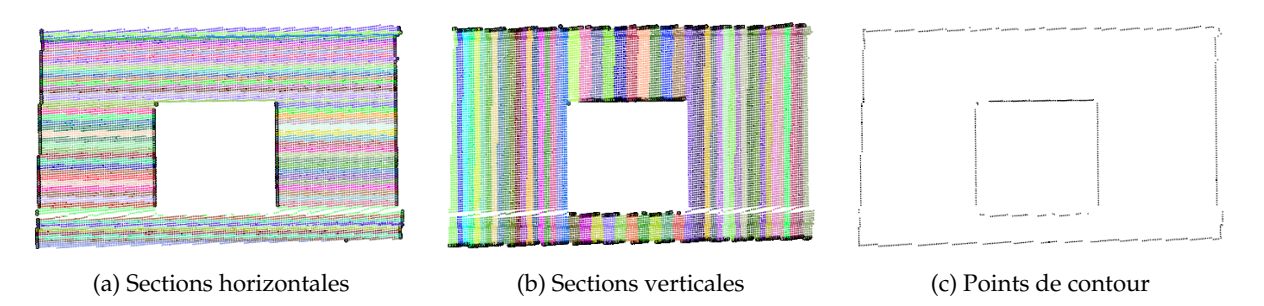

FIGURE 2.5 – Détection de points de contour à l'aide de sections horizontales et verticales (Iman Zolanvari et Laefer, 2016)

Le paradigme de RANSAC est fréquemment utilisé pour segmenter les nuages de points de façades. Cependant, dans la littérature, d'autres approches sont également présentées. Vo *et al.* (2015) utilisent par exemple une croissance de région basée sur une division en octree pour la segmentation de nuages de points acquis par des techniques terrestres et aériennes. Gadde *et al.* (2016) s'appuient sur des caractéristiques contextuelles pour segmenter des façades à partir d'images ou de nuages de points. Dore et Murphy (2014) présentent également une approche pouvant être appliquée à des images ou à des nuages de points. Elle est basée sur l'utilisation d'un modèle paramétrique de façade et incorpore des concepts de grammaires de formes.

# **2.3.3 Modélisation de l'intérieur de bâtiments**

La modélisation d'espaces intérieurs requiert d'autres méthodes dans la mesure où elle présente plus de challenges à surmonter. En effet, un espace intérieur n'est pas limité à l'étude des éléments composant un plan. De plus, les bâtiments existants présentent de nombreuses occlusions qui gênent le modélisation.

Les travaux reportés dans la littérature peuvent être classifiés en deux grandes catégories. Nous pouvons citer d'une part les travaux qui s'intéressent à la modélisation d'espaces et d'autre part ceux qui s'intéressent à la modélisation d'éléments composant le bâtiment.

#### **Modélisation d'espaces**

Un bâtiment est composé de sous-espaces formés par les étages et les pièces. Plusieurs approches sont développées pour segmenter ou repérer ces sous-espaces dans un bâtiment. Huber *et al.* (2011); Khoshelham et Díaz-Vilariño (2014); Oesau *et al.* (2014) utilisent un histogramme de répartition des points selon l'axe Z pour identifier les différents étages d'un bâtiment. L'étude de cet histogramme permet en effet de déterminer les altitudes des sols et des plafonds du bâtiment.

Ochmann *et al.* (2014) proposent une segmentation en pièces en déterminant la probabilité qu'a chaque point d'appartenir à une pièce. Cette méthode nécessite de disposer des positions du scanner. Ils proposent également, à partir des pièces détectées, de repérer les ouvertures localisées entre les pièces.

Mura *et al.* (2014), quant à eux, travaillent uniquement dans le plan X-Y pour modéliser automatiquement les pièces sous forme de polyèdres (FIGURE 2.6). Ils repèrent d'abord les plans majeurs représentant des murs, puis projettent ces plans dans le plan X-Y. Enfin, une décomposition en cellules est réalisée par l'intersection de lignes. Budroni et Boehm (2010) utilisent une méthode similaire. Après avoir détecté les plans composant un espace intérieur par une méthode de balayage, ils créent une décomposition en cellules sur le plan du sol.

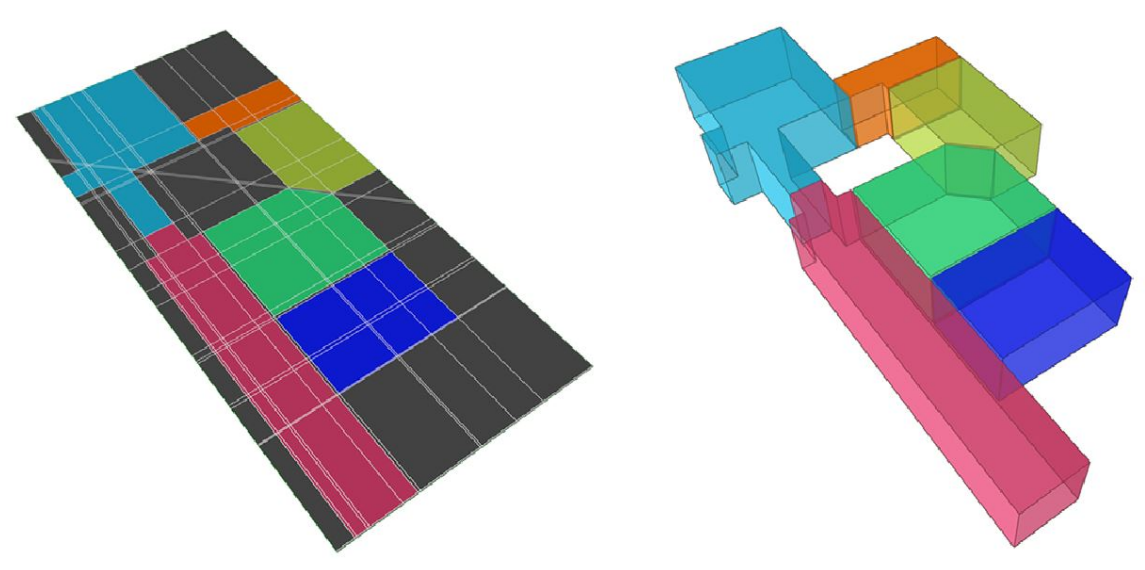

(a) Étude de la projection des plans majeurs dans le plan X-Y

(b) Représentation des pièces par des polyèdres

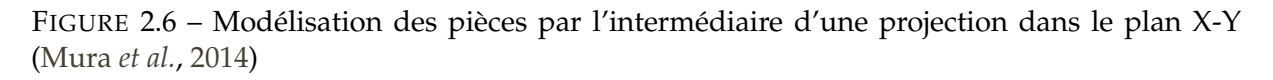

Une méthode de détection de volumes basée sur la grammaire de formes est proposée par Khoshelham et Díaz-Vilariño (2014). Ils exploitent la répartition des points selon les axes X, Y et Z et démontrent que des espaces intérieurs peuvent être modélisés en plaçant, connectant et fusionnant de manière itérative des formes parallélépipédiques. Ikehata *et al.* (2015) segmentent des pièces de manière similaire. Ils mettent en place un graphe de la scène pouvant être manipulé à l'aide d'une grammaire de structures consistant en plusieurs règles.

#### **Modélisation d'éléments du bâtiment**

Une autre approche consiste à rechercher les éléments constitutifs d'un bâtiment, à savoir les murs et les dalles, plutôt que les espaces composant celui-ci. Généralement, une segmentation en plans est considérée pour extraire les plans composant les éléments majeurs du bâtiment que sont les murs, les sols et les plafonds. Cette segmentation est très souvent réalisée à l'aide du paradigme de RANSAC (Anagnostopoulos *et al.*, 2016b; Hong *et al.*, 2015; Jung *et al.*, 2014; Thomson et Boehm, 2015).Deux méthodes sont couramment employées pour la segmentation d'espaces intérieurs en plans.

La première consiste à réaliser une seule segmentation en plans puis à identifier à quel élément appartient chaque plan en exploitant les propriétés des plans (Anagnostopoulos *et al.*, 2016b; Díaz-Vilariño *et al.*, 2014; Jung *et al.*, 2014). Les propriétés exploitées sont notamment les normales et les positions des plans.

Une seconde méthode met en œuvre plusieurs segmentations successives. Thomson et Boehm (2015) réalisent d'abord une segmentation des plans horizontaux pour identifier les plans correspondant au sol et au plafond, puis ils réalisent une segmentation des plans verticaux pour identifier les plans appartenant aux murs. Hong *et al.* (2015); Valero *et al.* (2012) commencent également par segmenter le sol et le plafond. Puis, le nuage de points restant est projeté dans le plan X-Y. Les plans correspondant aux murs sont ensuite extraits en considérant les contours dans le plan 2D.

A ce stade, une recherche d'ouvertures peut être effectuée à partir des plans identifiés comme appartenant aux murs. Díaz-Vilariño *et al.* (2014) exploitent par exemple le résultat d'une analyse en composantes principales pour identifier les interfaces mursvitres.

A l'issue de la segmentation du nuage de points d'un bâtiment en différents plans appartenant à des éléments, la modélisation des éléments peut se faire selon différentes formes. Des modèles filaires (FIGURE 2.7a) ou des modèles surfaciques composés de plans (FIGURE 2.7b) sont obtenus en considérant l'intersection entre les différents plans.

Boulch *et al.* (2014) proposent une reconstruction de surfaces planaires par morceaux, basée sur les plans préalablement détectés dans le nuage. Il s'agit de créer un maillage polygonal à partir des plans visibles de la scène (FIGURE 2.7c). Des hypothèses de plans supplémentaires sont également considérées, y compris dans les parties invisibles de la scène, afin de reconstruire une surface réaliste.

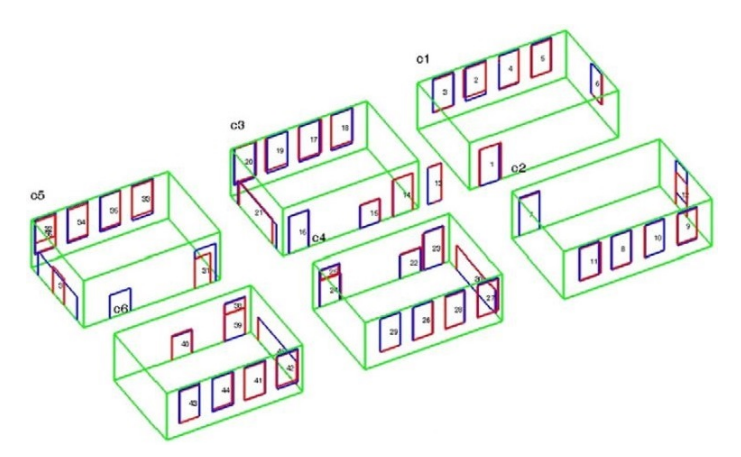

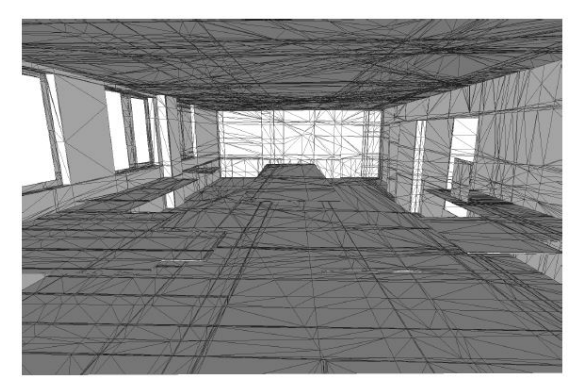

(c) Reconstruction de surfaces planaires par morceaux (Boulch *et al.*, 2014)

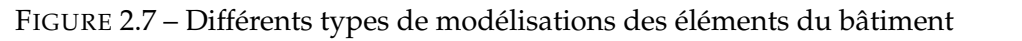

Anagnostopoulos *et al.* (2016b) assemblent les plans appartenant aux murs pour identifier les nuages de points décrivant les murs. Pour cela, les plans sont séparés en fonction de leur direction. Anagnostopoulos *et al.* (2016a) proposent ensuite de créer un modèle volumétrique des murs (FIGURE 2.7d). Ce type de modèle est celui qui se rapproche le plus de la maquette numérique d'un bâtiment puisque les objets murs sont décrits par des volumes. Ochmann *et al.* (2016) présentent également une approche permettant d'obtenir un modèle volumétrique à partir de nuages de points par l'intermédiaire d'une segmentation en pièces suivie d'une segmentation des plans verticaux.

D'autres travaux se concentrent plus spécifiquement sur la segmentation ou la modélisation de certains éléments en particulier. Díaz-Vilariño *et al.* (2015) proposent une méthodologie pour segmenter des colonnes dans des nuages de points. Lachat *et al.* (2016); Valero *et al.* (2011) s'intéressent quant à eux à la reconstruction de cadres de portes et de fenêtres à partir de nuages de points.

(a) Modèle filaire (Xiong *et al.*, 2013) (b) Modèle surfacique composé de plans (Valero *et al.*, 2012)

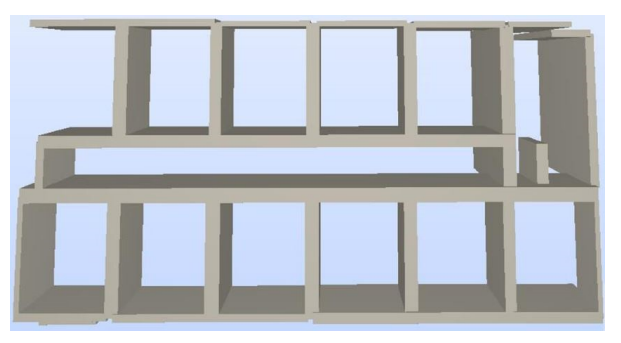

(d) Modèle volumétrique (Anagnostopoulos *et al.*, 2016a)

### **Détection des occlusions**

Un défi majeur dans la modélisation de bâtiments existants est la gestion des occlusions présentes dans le nuage de points. Ces occlusions, en plus d'ajouter des éléments n'appartenant pas au bâtiment, créent des masques. Certains travaux portent sur la reconstruction de parties masquées de murs, qui est particulièrement intéressante pour identifier les ouvertures (portes et fenêtres). Huber *et al.* (2011); Previtali *et al.* (2014b); Xiong *et al.* (2013) utilisent à cette fin un algorithme de lancé de rayon (« ray tracing algorithm »). Cet algorithme considère la position des stations de balayage. Un espace de voxels est créé pour chaque station. Chaque voxel composant la surface est classifié comme occupé, masqué ou vide en étudiant la position des points par rapport au scanner et à la surface. Finalement un espace de voxels est créé en combinant les labels des voxels issus des différentes stations. Le résultat peut se présenter sous la forme d'une image appelée par certains « carte d'occupation 2D » (FIGURE 2.8 en bas à droite). Les zones masquées d'un nuage de points sont ainsi identifiées. Xiong *et al.* (2013) proposent, à des fins de visualisation, d'utiliser un algorithme de remplissage pour reconstruire les parties masquées dans le nuage de points.

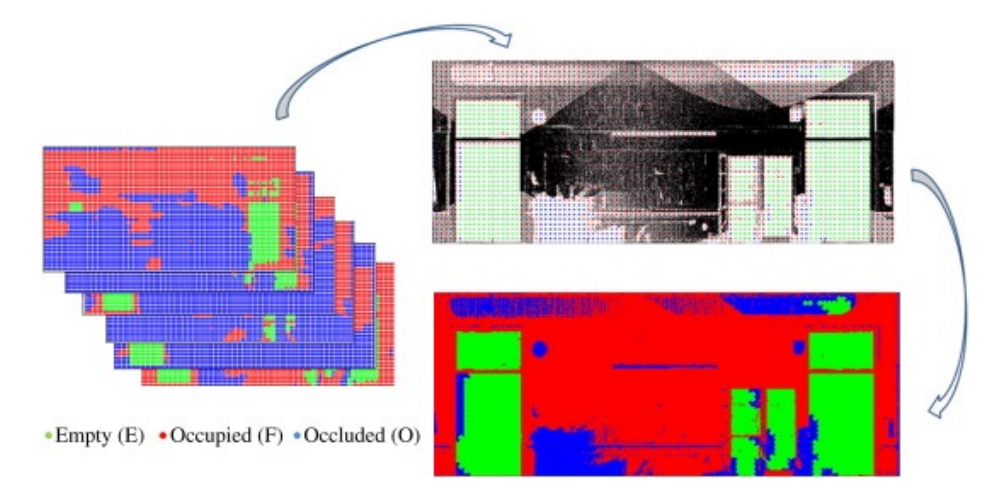

FIGURE 2.8 – Détection d'occlusions à l'aide d'un algorithme de lancé de rayon (Xiong *et al.*, 2013)

Stambler et Huber (2015) utilisent également un algorithme de lancé de rayon mais ils considèrent les nuages de points décrivant les surfaces planes des deux côtés d'un mur. En effet, ils fusionnent ces nuages de points et créent une carte d'occupation 2D à partir de l'intersection de cette fusion et l'espace de voxels classifiés. Puis, ils recherchent dans cette carte les ouvertures rectangulaires à l'aide d'une transformée de Hough.

Michailidis et Pajarola (2016) combinent quant à eux l'espace de voxels classifiés avec une décomposition en cellules, afin d'identifier les ouvertures et reconstruire les parties manquantes du mur. La décomposition en cellules consiste à réaliser l'intersection des lignes de contour extraites dans le plan d'un mur.

# **2.3.4 Exploitation d'informations radiométriques**

La grande majorité des travaux appuie la modélisation uniquement sur l'information géométrique des nuages de points, à savoir les coordonnées X, Y et Z des points. Seuls quelques travaux exploitent des informations radiométriques telles que l'intensité et l'information RVB (rouge, vert, bleu) associée aux points (Zhan *et al.*, 2009).

#### **A partir d'images**

Certaines méthodes exploitent des informations radiométriques contenues dans des images. Ces images peuvent résulter d'une part de la combinaison de la photogrammétrie et de la lasergrammétrie comme illustré par Del Pozo *et al.* (2015). D'autre part, des orthoimages peuvent être créées par orthoprojection des nuages de points. Des traitements peuvent ensuite être appliqués aux images en se basant sur les multiples travaux effectués dans le domaine de l'analyse d'images (Del Pozo *et al.*, 2015; Im *et al.*, 2008; Ma et Manjunath, 2000; Navon *et al.*, 2005).

#### **A partir de nuages de points**

Zhan *et al.* (2009) proposent une méthode d'extraction de contours basée sur les différences colorimétriques dans un nuage de points colorisé préalablement à partir des informations RVB. Une croissance de région est d'abord réalisée à l'aide de la géométrie pour définir grossièrement des régions spatiales. Puis, une seconde croissance de région, basée sur la distance euclidienne dans l'espace colorimétrique, est prise en compte afin d'affiner le résultat.

Ait el Kadi *et al.* (2014) utilisent la géométrie, la couleur et l'intensité des nuages de points pour extraire les détails de façades. Une segmentation en plans suivie d'une croissance de région utilisant l'information de couleur sont réalisées. L'intensité présente l'avantage de ne pas être sensible aux conditions d'éclairement et est utilisée dans un troisième temps pour affiner le résultat. En effet, comme le remarquent Zhan *et al.* (2009) et Ait el Kadi *et al.* (2014), les zones d'ombre et de reflet perturbent fortement les algorithmes basés sur la mesure de distance RVB. Une distance RVB est ce que l'on appellerait plus couramment une nuance de couleurs. S'il est vrai que deux couleurs visuellement proches se situent à faible distance l'une de l'autre, il est beaucoup plus difficile d'établir le seuil à partir duquel le « changement » de couleurs s'opère.

Dans ses travaux, Lichti (2005) met en avant le parallèle qui existe entre les acquisitions aériennes (imagerie satellite et LiDAR) et les scanners laser terrestres. Il utilise en effet une information de proche infra-rouge issue du scanner laser Riegl LMS-Z210 combinée à la couleur, et les informations proche infra-rouge, rouge, vert et bleu peuvent être vues comme des canaux, qui offrent une information spectrale en plus de l'information spatiale. L'auteur utilise une classification supervisée basée sur le maximum de vraisemblance, méthode fréquemment utilisée en télédétection, pour classifier des zones de natures différentes.

# **Reconnaissance d'objets et détermination de relations**

**2.4**

Au delà de la géométrie, les éléments modélisés doivent être classifiés en différentes catégories d'objets et les relations entre les éléments doivent être établies. L'attribution d'informations sémantiques peut se faire à différents moments dans la chaîne de traitements.

La sémantique peut en effet être intégrée dès la phase de segmentation et/ou de modélisation de la géométrie des éléments, pour orienter la recherche d'éléments du bâtiment (sous-section 2.4.1). Une autre possibilité est d'attribuer a posteriori des informations sémantiques aux éléments géométriques extraits de nuages de points (soussection 2.4.2).

# **2.4.1 Sémantisation combinée à la recherche de la géométrie**

Comme nous l'avons vu dans la Section 2.3, certaines approches intègrent des connaissances du bâtiment pour rechercher des éléments spécifiques tels que des sols, des plafonds ou des murs dans des nuages de points. Hong *et al.* (2015); Thomson et Boehm (2015); Valero *et al.* (2012) procèdent d'abord à une recherche de plans horizontaux uniquement dans le but d'identifier les sols et les plafonds. Hong *et al.* (2015); Valero *et al.* (2012) exploitent ensuite le fait que les murs se trouvent sur les bords d'une pièce pour les extraire, tandis que Thomson et Boehm (2015) se servent d'une contrainte de verticalité pour l'extraction de murs.

Les constructions suivent le plus souvent des standards et des codes de l'architecture du bâtiment, liés au type de bâtiment et à son époque de construction. De nombreux bâtiments, notamment les bureaux, répondent par exemple à l'hypothèse du monde Manhattan. Cette hypothèse a d'abord été définie par Coughlan et Yuille (1999). Ceuxci considèrent que les bâtiments ont trois directions orthogonales. Les sols et les plafonds sont horizontaux (plan X-Y), tandis que les murs sont verticaux et parallèles aux plans Y-Z et X-Z (Anagnostopoulos *et al.*, 2016b).

L'hypothèse du monde Manhattan est intégrée dans l'approche de Budroni et Boehm (2010). En effet, ils effectuent une recherche de murs par balayage selon les directions

Y-Z et X-Z. Anagnostopoulos *et al.* (2016b) considèrent également cette hypothèse dans leur chaîne de traitements, en particulier lors de la fusion de plans en murs.

Des méthodes basées sur des grammaires de formes, utilisées plus spécifiquement pour des bâtiments du monde Manhattan, sont étudiées par Becker *et al.* (2015); Khoshelham et Díaz-Vilariño (2014); Vanegas *et al.* (2012). Les grammaires de formes sont une classe spécifique de systèmes de production qui génèrent des formes géométriques. Une grammaire de forme consiste en l'établissement de règles. Ces règles sont plutôt restrictives et ne peuvent être appliquées qu'à des scénarios spécifiques, par exemple pour des étages avec de longs couloirs. Ikehata *et al.* (2015), quant à eux, mettent en place un graphe de la scène qu'il est possible de manipuler à l'aide d'une grammaire de formes.

# **2.4.2 Reconnaissance d'objets a posteriori**

Lorsque l'attribution d'informations sémantiques n'est pas combinée à la recherche de la géométrie des éléments, il faut procéder à une reconnaissance d'objets. Celleci consiste à associer un nom ou une classe d'objets à un ensemble de points ou de primitives géométriques extraites des nuages de points. Tang *et al.* (2010) subdivisent la reconnaissance d'objets en plusieurs catégories : la reconnaissance d'instances d'objets, la reconnaissance de classes d'objets et la reconnaissance basée sur le contexte.

#### **Reconnaissance d'instances d'objets**

Le processus de reconnaissance d'instances spécifiques d'objets implique trois étapes majeures. Pour chaque objet devant être reconnu, des descripteurs de forme (souvent semi-locaux) sont d'abord déterminés et stockés dans une base de données. Puis, un algorithme est appliqué à une scène dans laquelle se trouvent des instances de l'objet devant être détecté, ou éventuellement, à une instance pré-segmentée à reconnaître. Enfin, une phase de vérification consiste à aligner l'objet de la base de données avec la scène pour s'assurer que les formes coïncident.

Dans le contexte du BIM « tel que construit », la reconnaissance d'instances d'objets est surtout utile pour reconnaître des objets de formes connues ou des objets qui se répètent dans l'ensemble du bâtiment. Johnson *et al.* (1997) utilisent par exemple cette méthode pour reconnaître des machineries sur des unités de production, des tuyaux, des valves et des poutres (FIGURE 2.9).

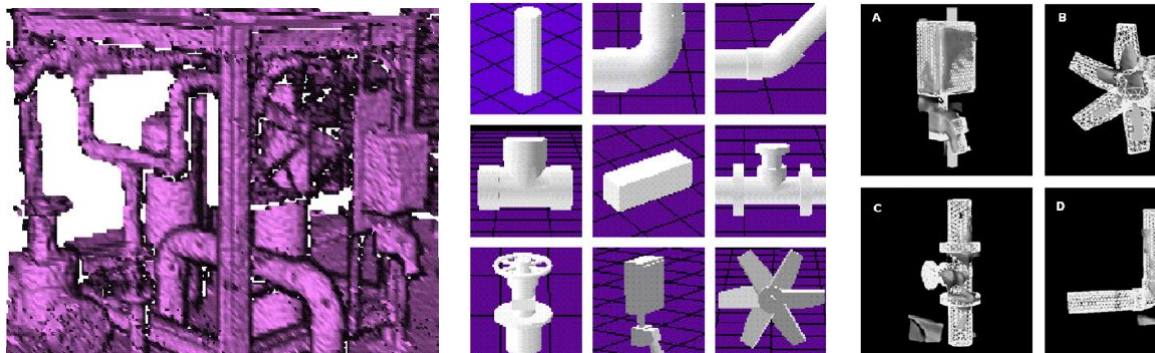

(a) Surface maillée de la scène (b) Base de données d'objets à reconnaître

(c) Exemples d'objets détectés et extraits de la scène

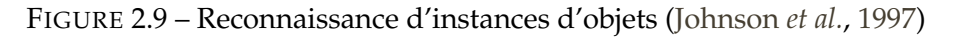

Günther *et al.* (2015) s'intéressent aux éléments de mobilier d'une scène. Sur la base d'un modèle sémantique des objets de mobilier, ils génèrent des hypothèses pour localiser des instances d'objet. Ils vérifient ces hypothèses en faisant correspondre un modèle géométrique de l'objet (modèle créé en DAO) dans le nuage de points.

La reconnaissance d'objets 3D est un problème complexe notamment lorsqu'on considère des scènes encombrées, et cela pour plusieurs raisons : l'échantillonnage inhérent aux nuages de points ne traduit pas toujours des détails sur les objets à petite échelle ; de plus, le bruit présent dans les nuages ainsi que des surfaces partiellement masquées dégradent la performance de la reconnaissance. La plupart des méthodes s'attachant à résoudre le problème de la reconnaissance d'objets 3D requièrent des données d'entrée segmentées (Pang et Neumann, 2013).

#### **Reconnaissance de classes d'objets**

Une approche basée sur des instances d'objets ne peut pas gérer les variations de la forme de l'objet. Lorsqu'il s'agit de reconnaître des classes d'objets, l'approche la plus répandue utilise des descripteurs globaux de forme, qui sont moins discriminants que les descripteurs semi-locaux, mais qui sont mieux adaptés aux variations de forme (Tang *et al.*, 2010).

La méthode utilisant des descripteurs globaux est similaire à celle décrite pour reconnaître des instances d'objets mais l'on considère cette fois-ci des classes d'objets en exemples et non plus des instances d'objets uniques. L'inconvénient de l'approche utilisant des descripteurs globaux est qu'elle est incapable de gérer des données partielles dues notamment à des occlusions. Tang *et al.* (2010) soulignent donc que les méthodes existantes devront être adaptées pour gérer ce genre de situations afin de pouvoir être appliquées lors du processus de création de maquettes numériques de bâtiments existants.

Dans le contexte de la maquette numérique et de la reconnaissance d'éléments du bâtiment tels que des murs, des fenêtres ou des portes, on réalise plutôt une segmentation de la scène par des formes géométriques et notamment des plans. Puis, les caractéristiques qui découlent de ces primitives sont exploitées pour reconnaître les objets.

Pu et Vosselman (2009) suggèrent de distinguer les entités planes segmentées en fonction de leurs caractéristiques pour reconnaître des éléments de façades. Les caractéristiques prises en compte sont la taille, la position, l'orientation, la topologie et la densité de points. Bassier *et al.* (2016); Rusu *et al.* (2009b) considèrent également les caractéristiques des primitives planes extraites pour reconnaître des éléments dans des espaces intérieurs de bâtiments.

Xiong *et al.* (2013) proposent une méthode de classification appliquée aux plans extraits de nuages de points d'espaces intérieurs basée sur un algorithme d'apprentissage automatique. L'algorithme reconnaît les murs, les plafonds et les sols, et distingue ces composants d'autres surfaces, qui sont considérées comme des objets encombrants. Yang *et al.* (2016) s'intéressent quant à eux à la classification de plans basée sur les matériaux qui les composent. Une base de données d'images d'échantillons de différents matériaux présents sur une façade est utilisée. Yang *et al.* (2016) procèdent à une classification supervisée des différents matériaux à partir de cette base de données.

#### **Reconnaissance basée sur le contexte**

Un des enjeux pour la reconnaissance d'objets dans le contexte du BIM « tel que construit » est que certains objets à identifier sont similaires. Afin de résoudre ce problème, plusieurs travaux proposent d'utiliser les relations spatiales entre objets ou primitives géométriques afin de libeller les éléments qui composent une scène.

Un modèle de connaissance est souvent représenté par un réseau sémantique (Cantzler, 2003; Nüchter et Hertzberg, 2008). Un réseau sémantique spécifie les relations entre entités. La FIGURE 2.10 présente un exemple de réseau sémantique proposé par Nüchter et Hertzberg (2008) où les liens entre l'entité mur et les autres entités sont plus particulièrement mis en avant. Un mur est perpendiculaire au sol et au plafond et non parallèle à une porte ouverte. Si l'on considère les relations réciproques, un sol est perpendiculaire et se situe en-dessous d'un mur, un plafond est perpendiculaire et se situe au-dessus d'un mur et une porte est non parallèle à un mur.

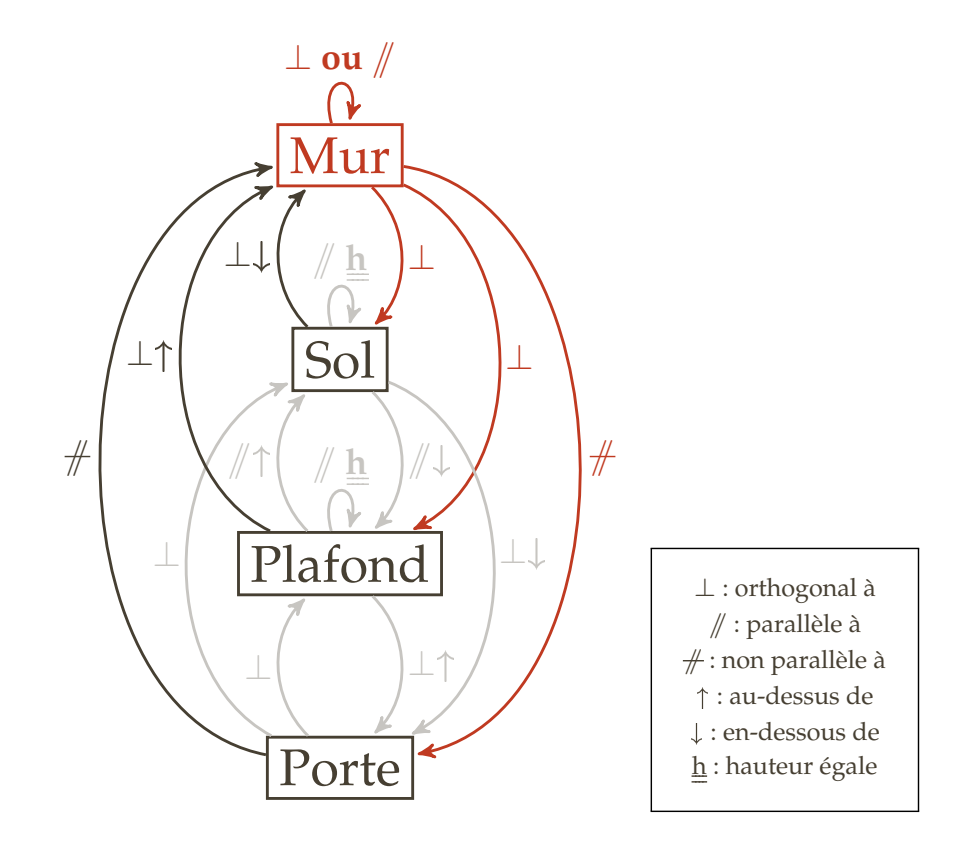

FIGURE 2.10 – Réseau de contraintes pour l'interprétation d'une scène (inspiré de (Nüchter et Hertzberg, 2008))

Une autre approche consiste à considérer d'abord les éléments les plus faciles à identifier. Puis, le contexte de ces éléments est étudié. Par exemple, Pu et Vosselman (2009) détectent d'abord des murs et des toits avant de détecter dans un second temps des fenêtres qui appartiennent aux murs. Ochmann *et al.* (2014) utilisent quant à eux le contexte lié à l'acquisition puisqu'ils exploitent les positions successives du scanner. Ils proposent une détection de portes basée sur le fait qu'une porte se situe à l'endroit où les points issus d'une station de scanner sont assignés à des pièces différentes.

Bassier *et al.* (2016) combinent à la fois des caractéristiques géométriques et contextuelles pour assigner une catégorie d'objets aux éléments extraits. Le TABLEAU 2.2 présente les catégories d'objets et les caractéristiques géométriques et contextuelles qu'ils utilisent.

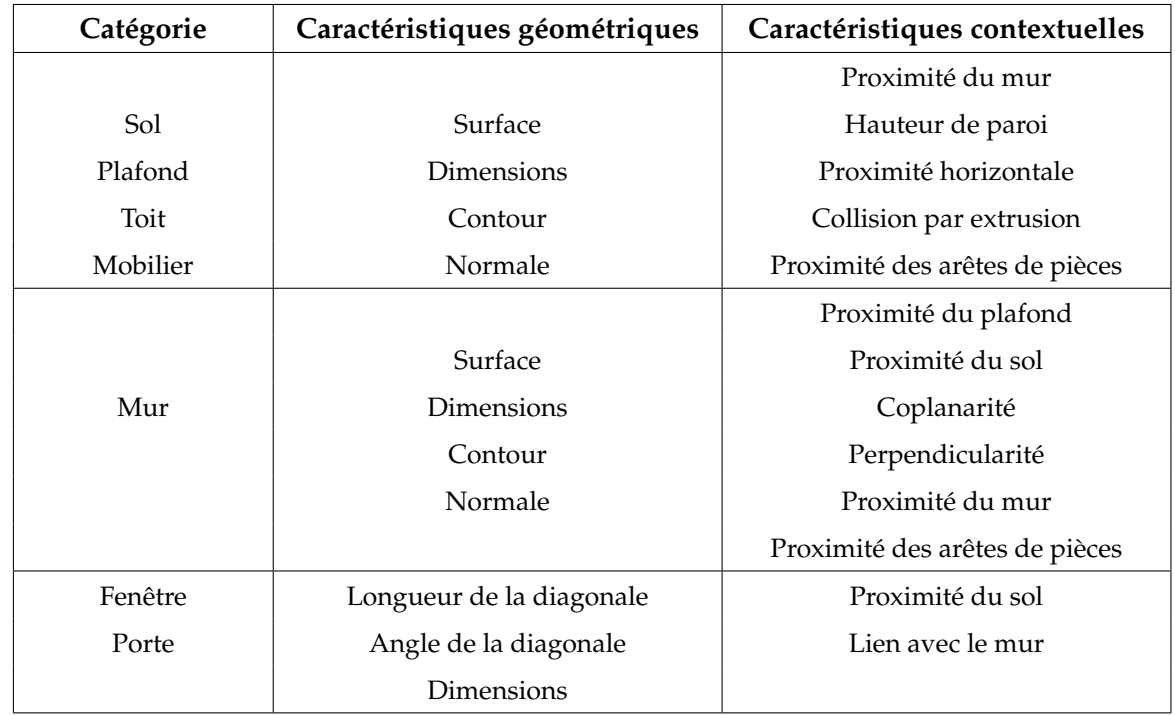

TABLEAU 2.2 – Caractéristiques géométriques et contextuelles pour la catégorisation des éléments composant un bâtiment (Bassier *et al.*, 2016)

# **2.4.3 Détermination des relations entre objets**

La troisième tâche nécessaire à la création d'une maquette numérique intelligente est l'établissement de relations entre les éléments. En effet, en plus de leur géométrie, les éléments d'un bâtiment sont également décrits par leur topologie. Les données géométriques représentent les dimensions et la localisation des éléments, tandis que les données topologiques réfèrent aux informations relatives à leurs relations spatiales (Nguyen *et al.*, 2005).

Les relations spatiales entre objets peuvent être de plusieurs types. Les cinq principales catégories de relations topologiques sont la connexion, la contiguïté, l'intersection, la séparation et l'agrégation (Nguyen *et al.*, 2005). Il existe bien évidemment un lien entre la nature d'un élément et les types de relations qu'il entretient avec les autres éléments. Les relations spatiales entre objets peuvent d'ailleurs être utilisées pour reconnaître la nature des objets comme cela a été montré ci-avant.

De nombreux modèles ont été développés afin de déterminer automatiquement les relations topologiques entre objets. Nguyen *et al.* (2005) présentent une approche permettant de déduire automatiquement les relations topologiques entre les éléments d'un bâtiment. Une représentation par les bords (B-Rep – Boundary Representation) est adoptée parmi les techniques de modélisation solide. Cinq algorithmes sont décrits par les auteurs pour les cinq catégories principales de relations. De manière similaire,

Belsky *et al.* (2016) proposent une méthode pour enrichir sémantiquement un modèle au format IFC et Anagnostopoulos *et al.* (2016a) présentent un algorithme qui estime automatiquement les contours et l'adjacence des objets dans des nuages de points et qui crée une représentation des objets au format IFC.

# **Conclusion du CHAPITRE 2:**

Parmi les techniques d'acquisition d'un environnement bâti, le scanner laser est très fréquemment employé. Il permet une acquisition rapide et très précise de l'intérieur et de l'extérieur d'un bâtiment avec un niveau de détails élevé. Malgré une tendance à l'automatisation de la phase d'acquisition, il est primordial de respecter un certain nombre de règles afin d'assurer la qualité des données.

Le processus décrivant le passage du nuage de points à la maquette numérique implique de modéliser la géométrie des éléments du bâtiment, d'assigner une catégorie d'objets et des propriétés matérielles à chaque élément et de déterminer les relations entre les éléments.

Hormis les bâtiments spécifiques tels que des bâtiments historiques ou industriels, les bâtiments se composent généralement de plans. C'est pourquoi, pour modéliser la géométrie du bâtiment, une décomposition en espaces et en plans est considérée dans différentes approches. La sémantique est également essentielle dans une maquettes numériques. Elle peut être combinée à la recherche de la géométrie par l'intégration de connaissances sur le bâtiment. Elle peut aussi découler de la reconnaissance d'objets ou de l'analyse des caractéristiques géométriques et contextuelles à partir des éléments segmentés ou modélisés.

Certaines spécificités des nuages de points, notamment les occlusions et l'absence d'informations sémantiques, sont des freins à l'automatisation de la création de maquette numérique. Cependant, l'intégration de connaissances relatives aux caractéristiques et à l'organisation spatiale des éléments du bâtiment permet de réduire considérablement ces freins.

# CHAPITRE 3

# **Approche développée**

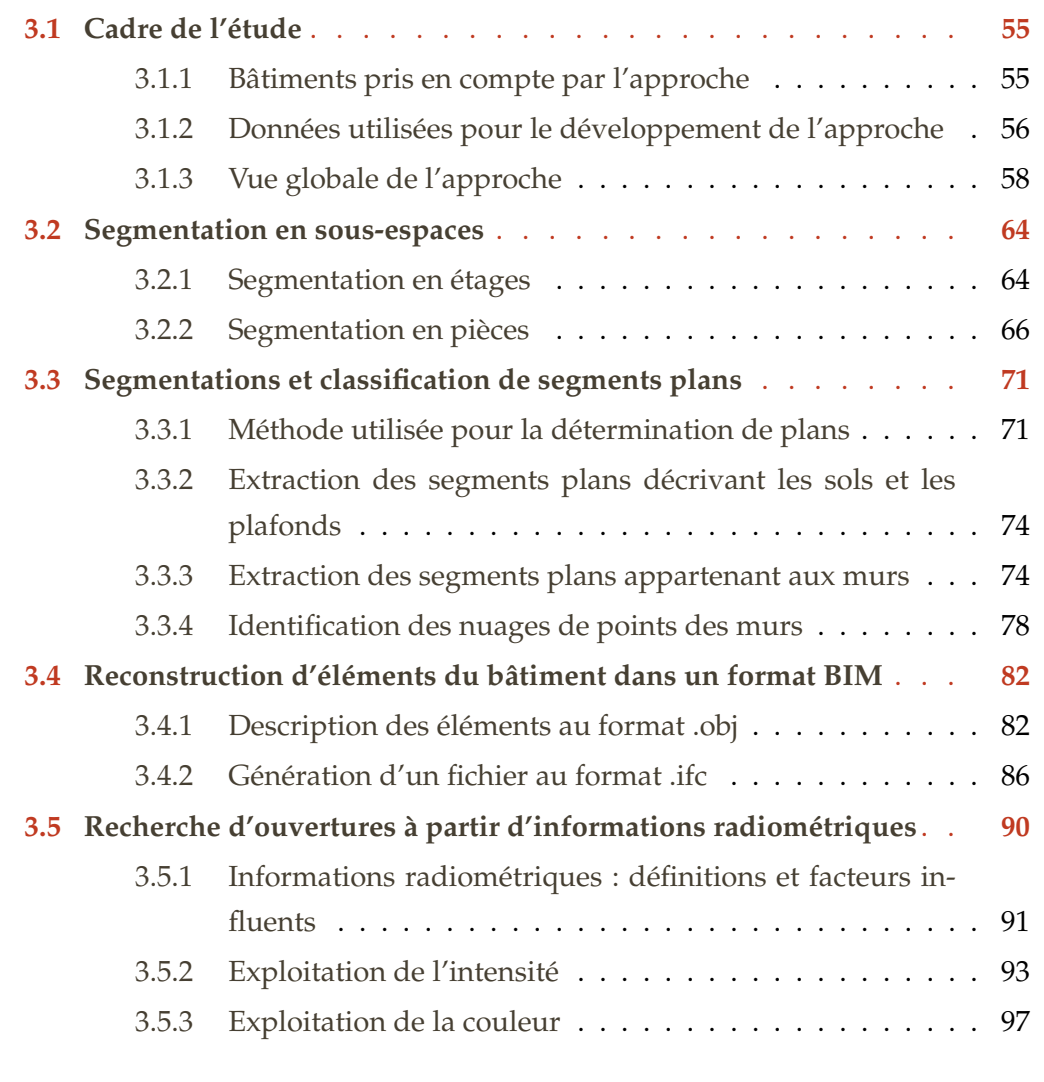

Nous avons vu dans le chapitre précédent que la modélisation d'espaces intérieurs et la modélisation de façades mettent en jeu des techniques différentes. La modélisation d'espaces intérieurs est particulièrement difficile et constitue un enjeu important depuis l'émergence du BIM dans l'industrie du bâtiment.

Dans cette thèse, nous nous sommes concentrés sur l'intérieur des bâtiments et nous considérons donc des nuages de points de l'intérieur de bâtiments comme données d'entrée de l'approche développée.

Avant de décrire à proprement parler l'approche développée, les bâtiments pris en compte par celle-ci sont présentés. Il existe en effet divers types de bâtiments et il est impossible de gérer l'ensemble des caractéristiques de ces bâtiments dans une unique approche.

L'approche développée est ensuite présentée. Celle-ci est composée d'une première partie consistant à segmenter les nuages de points en éléments du bâtiment. Puis une seconde partie consiste à reconstruire ces éléments afin de les intégrer dans des logiciels BIM. Dans la seconde partie, la recherche d'ouvertures est également proposée à partir de l'exploitation des informations radiométriques des nuages de points.

# **3.1 Cadre de l'étude**

Tout d'abord, il est important de définir le cadre de l'étude. Les architectures des bâtiments étant très diverses, les développements ne pourront pas porter sur l'ensemble de ces architectures. Ainsi, dans cette section, nous définirons d'abord les caractéristiques des bâtiments pour lesquels l'approche est applicable. Puis, les données utilisées pour le développement de l'approche sont présentées. Enfin, une vue globale de l'approche est proposée.

# **3.1.1 Bâtiments pris en compte par l'approche**

Le patrimoine immobilier français est riche et tous les types de bâtiments n'ont pas pu être pris en compte au cours de cette thèse. Un bâtiment peut être décrit selon un ensemble de caractéristiques. Plusieurs caractéristiques permettant de classifier un bâtiment sont proposées dans le TABLEAU 3.1 : sa taille, sa fonction, sa topologie, son époque de construction, les matériaux le composant et son esthétique.

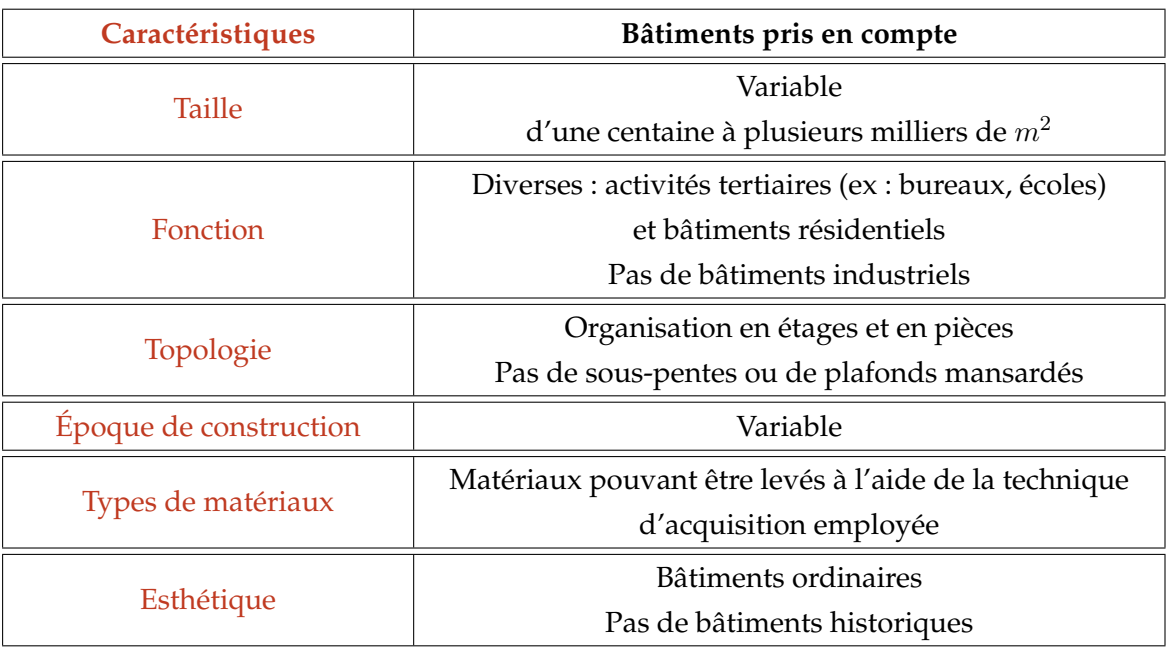

TABLEAU 3.1 – Caractéristiques des bâtiments pris en compte par l'approche

Les bâtiments considérés par notre approche sont des bâtiments ordinaires tant par leur esthétique que par leur fonction. La modélisation des bâtiments industriels et historiques n'est pas envisagée car ces deux types de bâtiments nécessitent chacun des traitements spécifiques (sous-section 2.3.1). De plus, les architectures complexes mettant en jeu des formes non planes ne sont pas prises en compte. En effet, dans

l'approche développée, des primitives géométriques planes sont utilisées pour décrire un bâtiment. Enfin, certains bâtiments composés de matériaux difficiles à lever avec la technique d'acquisition employée ne pourront bien évidemment pas être pris en compte. C'est notamment le cas lorsque des façades sont entièrement vitrées.

On s'intéresse dans cette thèse à des bâtiments de taille et d'époque de construction variables. Ces bâtiments sont composés d'un ou plusieurs étages eux mêmes divisés en plusieurs pièces. Cette organisation est adoptée dans la grande majorité des bâtiments comme par exemple des maisons individuelles, des écoles ou des bureaux. Les algorithmes développés ne gèrent que des plafonds horizontaux. C'est pourquoi les pièces présentant des sous-pentes ou des plafonds non horizontaux ne sont pas traitées.

# **3.1.2 Données utilisées pour le développement de l'approche**

L'intérieur et l'extérieur de deux bâtiments situés à Strasbourg ont été acquis à l'aide d'un scanner laser afin de disposer de jeux de données pour développer l'approche. Ces bâtiments sont très différents en termes de date de construction et de surface. En effet, le premier bâtiment est une maison individuelle construite dans les années 1930 (FIGURE 3.1a). Elle est composée d'une cave voûtée, d'un rez-de-chaussée, d'un premier étage et d'un grenier avec des charpentes en bois pour une surface totale de 120 m<sup>2</sup> . Cette maison était vide au moment de l'acquisition.

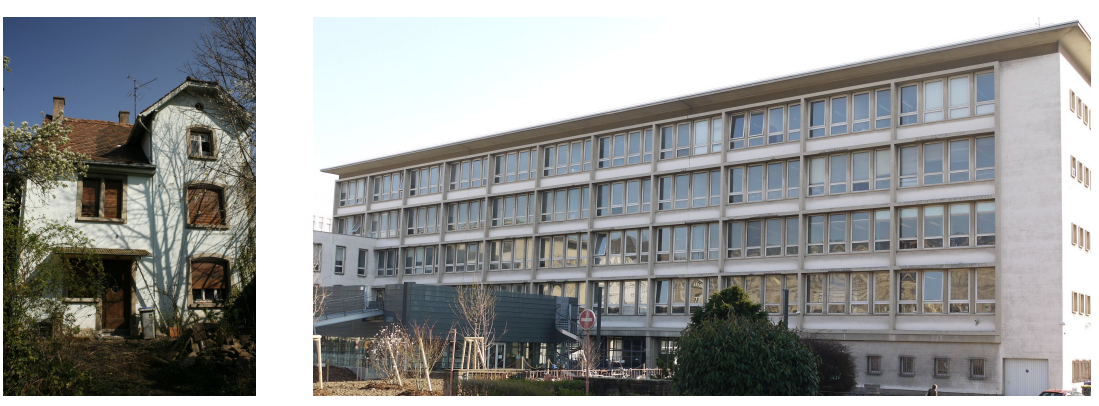

(a) Maison individuelle (b) Bâtiment de l'INSA

FIGURE 3.1 – Bâtiments étudiés

Le second bâtiment acquis est une partie d'un bâtiment de l'Institut National des Sciences Appliquées (INSA) de Strasbourg construit durant les années 1960 (FIGURE 3.1b). Cette construction suit la trame de construction de l'Éducation Nationale française appliquée après la Seconde Guerre mondiale pour les processus de reconstruction. Elle tend à optimiser les surfaces en distribuant les salles de classes de part et d'autre d'un couloir. Le bâtiment est de forme rectangulaire avec une toiture terrasse.

Le rez-de-chaussée, le premier étage, ainsi que l'amorce du deuxième étage du bâtiment qui représentent environ 2500 m<sup>2</sup> ont été scannés. Contrairement à la maison individuelle, l'intérieur du bâtiment est encombré et présente de nombreux objets tels que des bureaux, du matériel informatique, des chaises ou des armoires.

Les deux jeux de données ont été acquis à l'aide du scanner laser FARO Focus3D X330. Des sphères ainsi que des damiers ont été placés afin de pouvoir consolider les nuages issus des différents balayages dans une phase de post-traitement. Pour les deux jeux de données, les images de la scène ont également été enregistrées par le scanner afin de coloriser les nuages de points.

La densité du nuage de points a été choisie en fonction de la configuration de l'espace. De vastes espaces nécessitent bien évidemment un nombre de points plus élevé, pour couvrir tout l'espace mais également être capable de détecter lors de la phase de posttraitement les sphères et les damiers placés dans la scène. Cette dernière condition est induite par le système d'acquisition par cibles du FARO Focus3D X330. Ainsi, pour l'intérieur du bâtiment de l'INSA, une densité deux fois plus importante a été choisie pour scanner les couloirs que pour scanner les pièces.

Le relevé intérieur de la maison individuelle a nécessité 22 balayages contre 57 pour le bâtiment de l'INSA. La FIGURE 3.2a et la FIGURE 3.2b montrent les nuages de points obtenus après consolidation. La maison individuelle a nécessité plus de stations par mètre carré du fait de pièces et de couloirs étroits qui ne permettent pas un cheminement aisé. Pour la maison individuelle, une densité d'un point tous les 2.4 cm à 10 m a été choisie. Pour le bâtiment de l'INSA, des densités d'un point tous les 6 mm et 1.2 cm à 10 m ont été choisies.

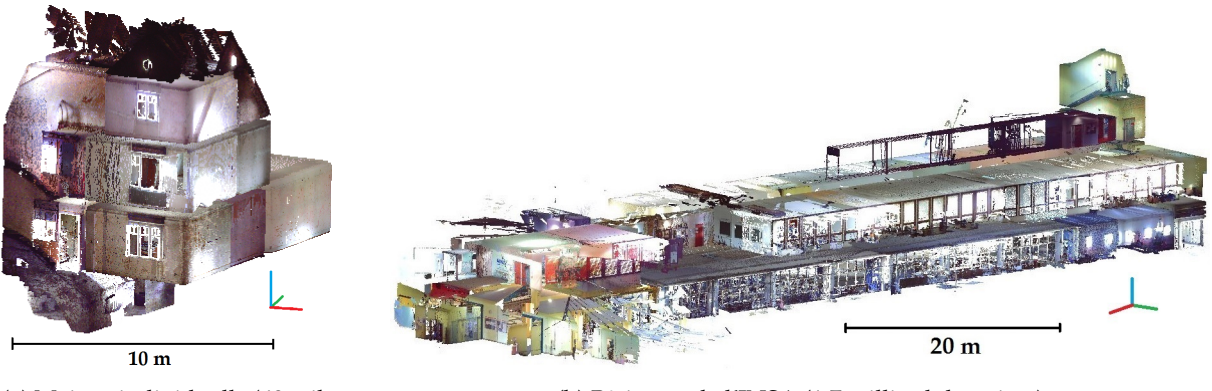

(a) Maison individuelle (60 millions de points)

(b) Bâtiment de l'INSA (1.7 milliard de points)

FIGURE 3.2 – Nuages de points colorisés intérieurs

L'extérieur de la maison a également été scanné et a requis 6 balayages d'une densité d'un point tous les 1.5 cm à 10 m tandis qu'une façade du bâtiment de l'INSA a été acquise avec une densité d'un point tous les 3 mm à 10 m. Les nuages obtenus sont
présentés FIGURE 3.3. Les nuages extérieurs ont été assemblés avec les nuages intérieurs par l'intermédiaire de sphères dans le cas de la maison individuelle et par un géoréférencement dans le cas du bâtiment de l'INSA.

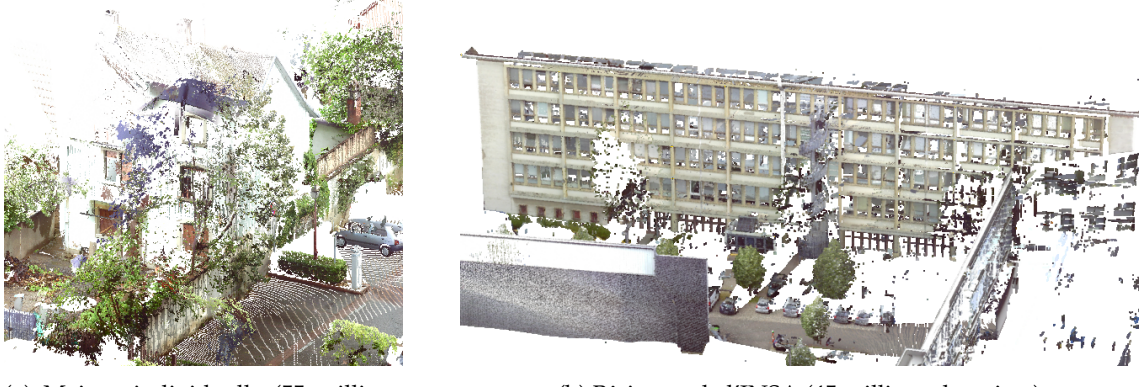

(a) Maison individuelle (55 millions de points)

(b) Bâtiment de l'INSA (45 millions de points)

FIGURE 3.3 – Nuages de points colorisés des façades des bâtiments étudiés

## **3.1.3 Vue globale de l'approche**

Nous disposons donc de deux jeux de données pour le développement de l'approche. Dès la phase d'acquisition des données, des exigences ont été prises en considération pour que l'approche puisse être correctement appliquée. De plus, les données en entrée de l'approche doivent subir des pré-traitements. Ces étapes préalables seront dans un premier temps décrites. Puis, nous présenterons l'approche dans son ensemble avant d'en détailler les différentes étapes dans la suite du chapitre.

#### **Exigences liées à l'acquisition des données**

Au vu de l'approche développée, plusieurs exigences sont à prendre en considération lors de l'acquisition des données. Il faut bien évidemment respecter les règles énoncées dans la sous-section 2.1.4 afin de disposer de données de qualité. De plus, l'approche développée nécessite une densité minimale d'un point tous les centimètres. Enfin, il faut également veiller à réaliser une station de scanner laser à chaque changement de hauteur de plafond, car la segmentation en pièces, présentée en sous-section 3.2.2, prendra en compte les nuages de points au niveau des plafonds.

## **Données en entrée**

L'approche développée considère des nuages de points intérieurs de bâtiments comme données en entrée. En effet, dans cette thèse, on s'intéresse plus particulièrement à la modélisation d'espaces intérieurs de bâtiments.

Les nuages de points sont au préalable rééchantillonnés spatialement à 1 cm afin de réduire les temps de traitements sans pour autant perdre trop de détails. De plus, un rééchantillonnage spatial a pour avantage de pouvoir mieux appréhender le nombre de points des éléments extraits (un point tous les centimètres).

De plus, une rotation des nuages de points est effectuée afin qu'ils suivent la direction de la plus grande façade du bâtiment. La direction de la façade est obtenue à partir d'une ACP (Analyse en Composantes Principales) appliquée au nuage de points de celle-ci. La rotation des nuages de points dans cette direction a pour avantage de réduire les temps de traitements de l'approche. Enfin, une transformation des coordonnées vers un repère local est effectuée afin de garder la précision initiale.

## **Description de l'approche**

Nous avons vu dans l'état de l'art que pour modéliser la géométrie des éléments du bâtiment, une décomposition en espaces et en plans est très souvent considérée. Nous avons choisi d'adopter cette décomposition dans l'approche développée. En ce qui concerne l'ajout d'informations sémantiques, il peut être combiné à la recherche de la géométrie des éléments du bâtiment ou bien intervenir a posteriori. Une sémantisation combinée à la recherche de la géométrie permet une meilleure intégration de critères de qualité, c'est pourquoi cette méthode a été préférée et mise en place dans l'approche développée.

Afin de disposer d'une vue d'ensemble de l'approche développée et de pouvoir mieux l'appréhender, un résumé de celle-ci sous forme d'organigramme est proposé dans la FIGURE 3.4.

L'approche développée est composée de deux grandes parties. Dans la première partie, les nuages de points intérieurs sont d'abord segmentés en sous-espaces, à savoir en étages et en pièces. Nous rappelons ici qu'une **segmentation** est une subdivision d'un ensemble de points 3D en sous-ensembles.

Puis, pour chaque pièce, plusieurs segmentations en segments plans sont considérées. Le terme **segment plan** a été choisi pour parler des points qui composent un plan à ne pas confondre avec un plan au sens mathématique du terme. Les segmentations sont combinées à la classification des segments plans en plusieurs catégories (sols, plafonds et murs). La **classification** consiste à attribuer une information sémantique aux segments plans. Enfin, les nuages de points des murs sont obtenus en assemblant les segments plans classifiés comme étant des murs.

Dans une seconde partie, les murs et les dalles du bâtiment sont reconstruits en 3D. Pour ce faire, un ajustement des nuages de points décrivant ces éléments par des volumes ou des surfaces est réalisé. Les volumes et surfaces ainsi créés sont décrits au format .ifc afin de pouvoir exploiter le résultat dans divers logiciels de BIM.

La recherche d'ouvertures est également envisagée dans la seconde partie de l'approche. Elle se base sur les murs détectés dans la première partie. Plusieurs techniques peuvent être utilisées pour la détection d'ouvertures. Une technique mettant en jeu les informations radiométriques des nuages de points est plus particulièrement explicitée.

Dans la suite du chapitre, les différentes étapes de l'approche développée sont détaillées et illustrées à l'aide des nuages de points intérieurs du bâtiment de l'INSA. L'intégralité des développements présentés a été réalisée à l'aide du logiciel MATLAB<sup>1</sup> (MathWorks).

<sup>1.</sup> <http://fr.mathworks.com/>

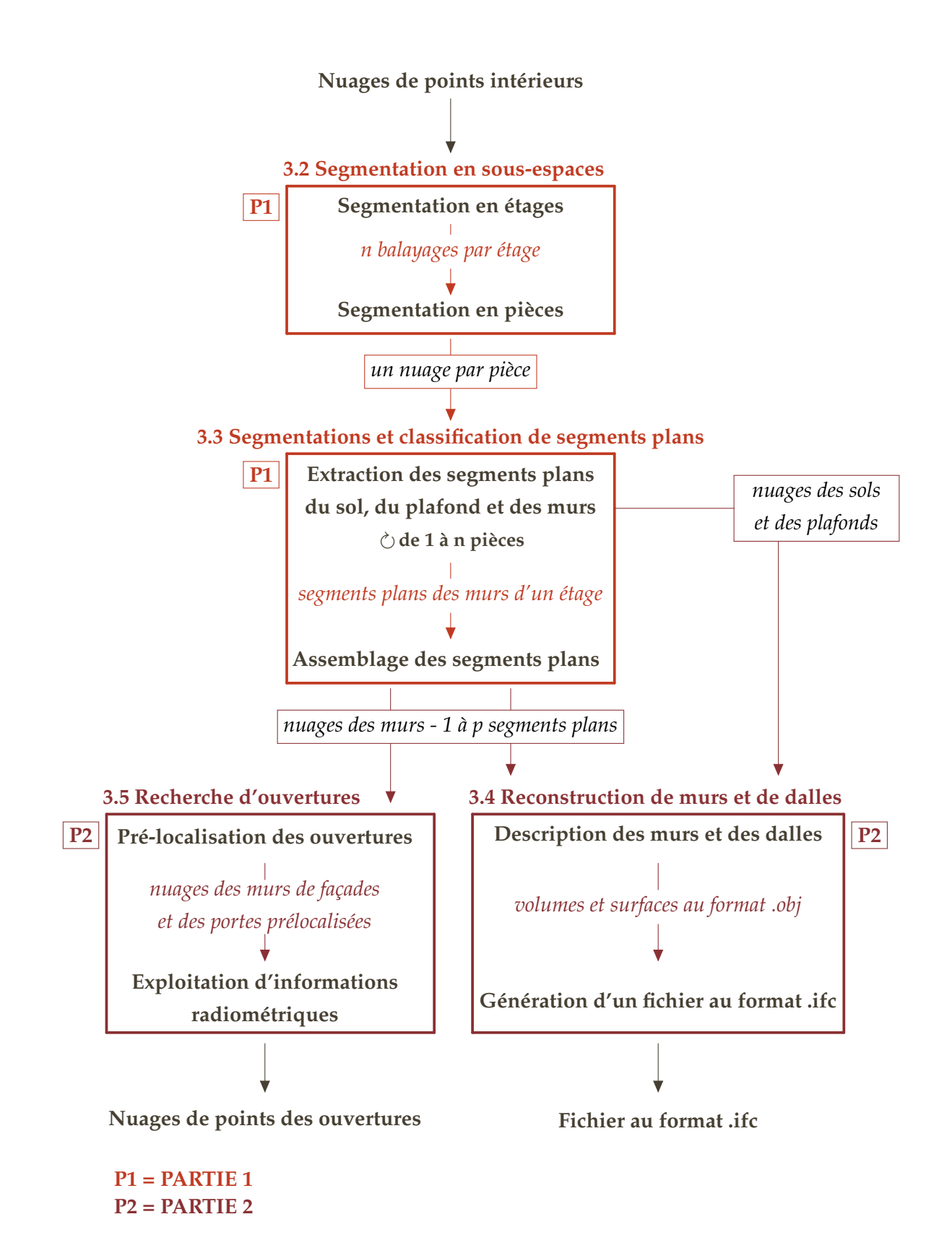

FIGURE 3.4 – Résumé de l'approche développée pour extraire des éléments d'un bâtiment à partir de nuages de points

**PREMIÈRE PARTIE**

# **SEGMENTATIONS ET CLASSIFICATION DE SEGMENTS PLANS**

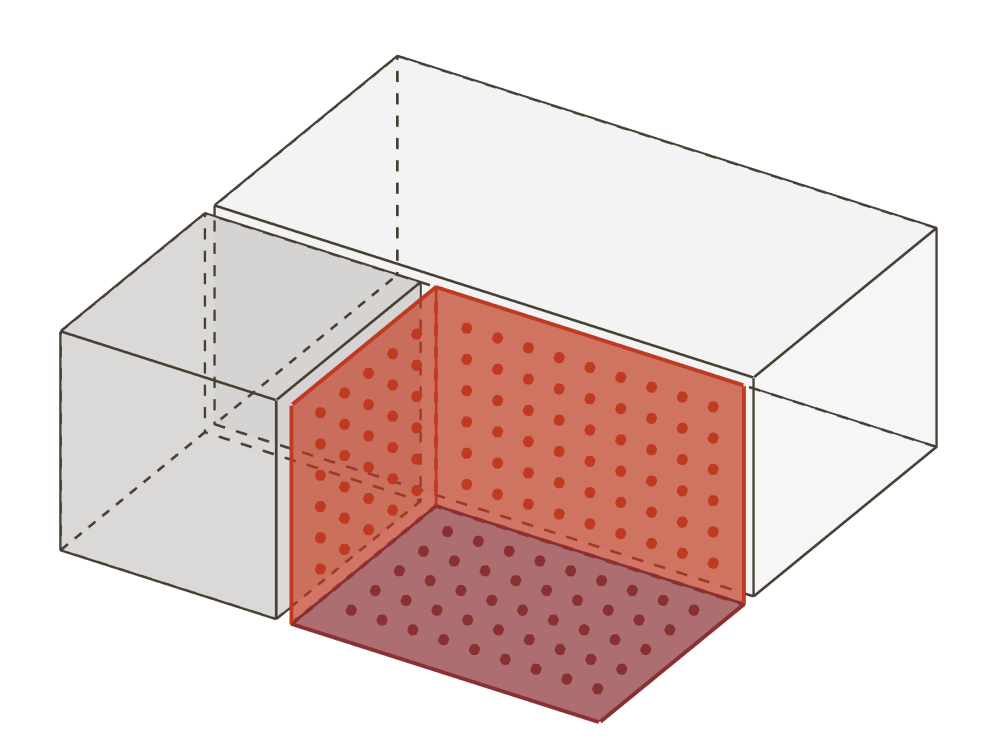

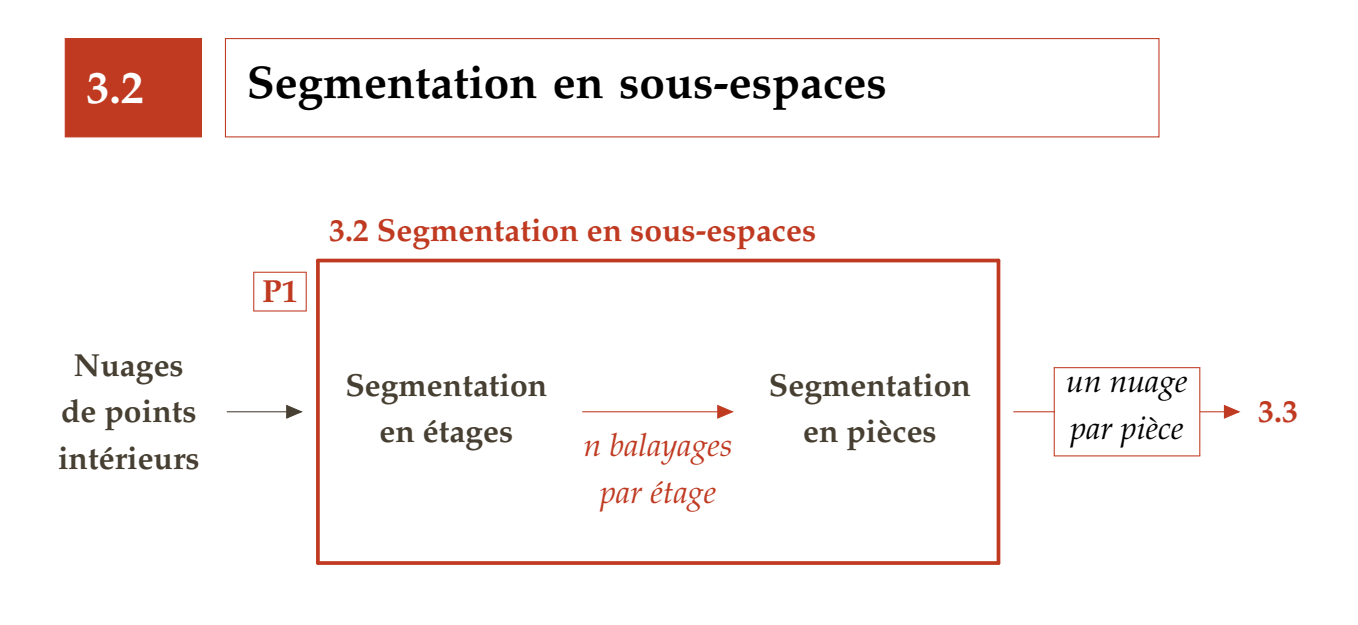

## **3.2.1 Segmentation en étages**

La première étape consiste à segmenter les nuages de points en étages. On cherche à associer un étage à chaque station de balayage. Nous allons voir que, pour ce faire, l'altitude du sol de chaque nuage est déterminé en analysant l'histogramme de la répartition des points selon Z généré à partir du nuage de points de chaque station. Puis, les nuages sont assemblés en étages et un numéro d'étage est attribué à chaque nuage.

#### **Identification de l'altitude du sol**

Pour chaque nuage de points, l'histogramme de distribution des points selon l'axe Z est déterminé. Un intervalle de 5 cm est choisi pour trier les altitudes. La moyenne et l'écart-type des points par intervalle sont déterminés et les éléments au dessus de la moyenne plus l'écart-type sont gardés.

Le but est de détecter les pics de l'histogramme qui correspondent à des éléments horizontaux de la scène considérée et notamment au sol et au plafond. L'altitude du sol est utilisée pour attribuer un étage à chaque nuage, tandis que celle du plafond est utilisée ultérieurement lors de l'étape de segmentation en pièces (sous-section 3.2.2).

La FIGURE 3.5 présente un exemple d'histogramme généré à partir du nuage de points d'une pièce. Dans cet histogramme, la hauteur de chaque barre correspond au nombre de points associés à l'intervalle d'altitude de 5 cm. Les éléments se trouvant au-delà de la fréquence d'occurrence moyenne plus l'écart-type des fréquences d'occurrence sont présentés en orangé : il s'agit du sol, d'un bureau et du plafond de la pièce.

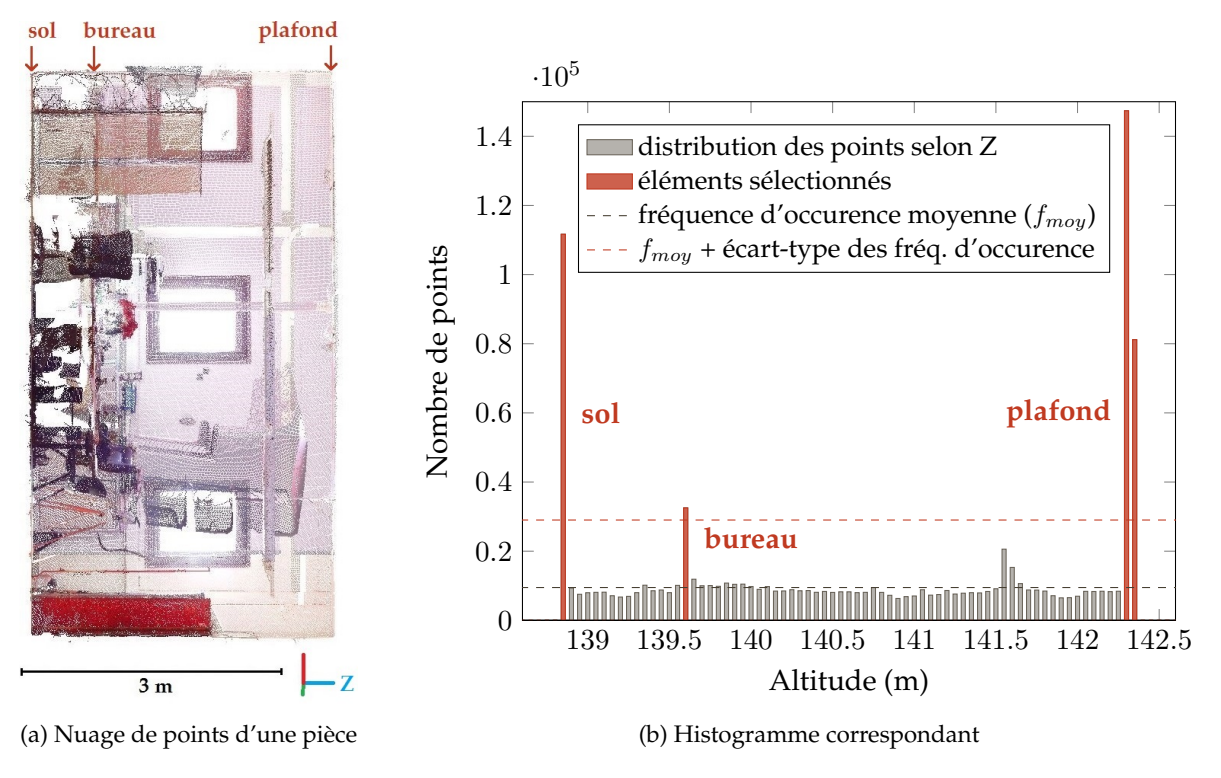

FIGURE 3.5 – Distribution des points selon l'axe Z

A partir de ces éléments, il est possible de déterminer l'altitude du sol et du plafond pour chaque nuage. Plusieurs cas peuvent alors se présenter. Lorsque le sol et le plafond sont clairement visibles et que peu d'occlusions sont présentes dans le nuage, seulement deux éléments bien séparés sont détectés et identifiés comme le sol et le plafond.

Si plus de deux éléments sont détectés, on calcule la moyenne des altitudes associées aux éléments. Parmi les éléments, dont l'altitude est inférieure à cette moyenne, l'élément avec la plus grande occurrence est conservé comme altitude du sol. De même, parmi les éléments dont l'altitude est supérieure à la moyenne calculée, l'élément avec la plus grande occurrence est conservé comme altitude du plafond.

Enfin, il est possible qu'un seul élément soit détecté. Dans ce cas il faut déterminer s'il s'agit du sol ou du plafond en fonction de l'altitude associée à cet élément. Cela survient, soit lorsque le plafond n'est pas horizontal, soit lorsque le sol est trop encombré. Si le plafond n'est pas horizontal, le nuage est écarté car l'approche ne considère que des plafonds horizontaux. Dans le cas où le sol est encombré, une étude plus approfondie de l'histogramme est menée afin déterminer l'altitude du sol.

#### **Attribution d'un numéro d'étage**

En se basant sur l'altitude du sol de chaque nuage, ces derniers sont associés en différents groupes correspondant aux différents étages. L'altitude du sol du premier nuage

est sélectionnée et le nuage est assigné à un premier étage. La distance entre l'altitude issue du second nuage et l'altitude associée au premier étage est calculée. Si cette distance est inférieure à un seuil fixé à 1 m le second nuage est associé au premier étage. Sinon un nouvel étage est créé.

Ceci est répété jusqu'à ce que tous les nuages soient attribués à un étage. Une segmentation en étages a été appliquée aux nuages de points intérieurs du bâtiment de l'INSA. Le résultat est présenté FIGURE 3.6. Chaque couleur correspond à un étage différent.

L'étage possédant l'altitude au sol la plus basse est assigné au rez-de-chaussée. Le nuage de points de l'extérieur pourrait être utilisé pour identifier l'altitude du rezde-chaussée et gérer le cas où le bâtiment possède un ou plusieurs sous-sols.

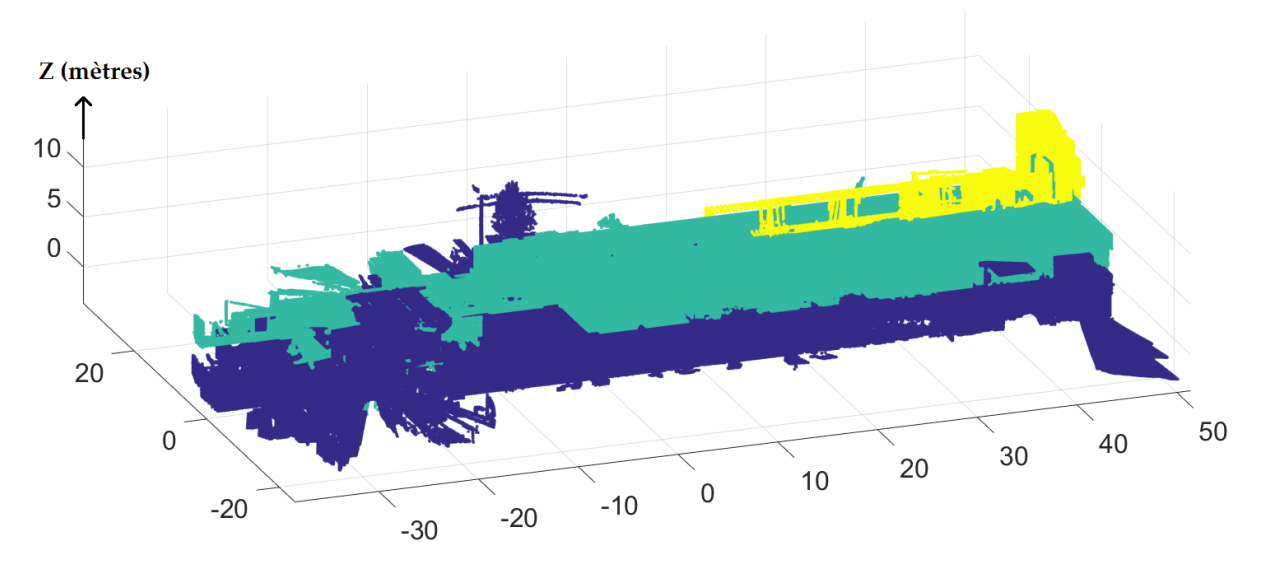

FIGURE 3.6 – Résultat de la segmentation en étages – Bâtiment de l'INSA

## **3.2.2 Segmentation en pièces**

A l'échelle du nuage de points d'un étage, on procède à une segmentation en pièces. L'idée principale est de considérer une tranche du nuage de points au niveau du plafond. L'altitude du plafond a été déterminée pour chaque balayage au cours de l'étape précédente. Dans cette tranche, il n'y a en théorie pas de points faisant le lien entre les pièces puisqu'on se place au dessus des portes.

## **Création d'une image binaire**

Au lieu de travailler sur un nuage de points, une image binaire est créée à partir de la projection dans le plan horizontal d'une tranche de 30 cm des nuages au niveau du plafond. L'avantage de travailler dans une image est de réduire le temps d'exécution et d'éviter la complexité des calculs en 3D.

Le choix de la taille du pixel de l'image est induit par l'épaisseur minimale des murs. Une taille de 3 cm a été choisie. Cela explique en partie la densité minimale de 1 cm requise par l'approche. En effet, avec un rééchantillonnage de 1 cm et une taille de pixel de 3 cm, l'image binaire obtenue ne contient pas de « trous » et les murs fins sont repérables dans l'image. Une densité de points plus élevée peut bien évidemment être considérée.

L'idée initiale est de générer une image dans laquelle on affecte la valeur 0 (noir) à un pixel s'il ne contient aucun point ou la valeur 255 (blanc) s'il contient au moins un point. Cependant, comme illustré FIGURE 3.7a, certains artefacts présents dans les nuages de points créent des liens artificiels entre les pièces. Afin de résoudre ce problème, l'écart-type des altitudes des points est calculé pour chaque pixel (FIGURE 3.7b). Les pixels ayant un écart-type sur les altitudes des points supérieur à un seuil défini correspondent aux murs. Une valeur de 0 est provisoirement affectée à ces pixels afin de s'assurer qu'il n'y aura aucun lien entre les pièces (FIGURE 3.7c).

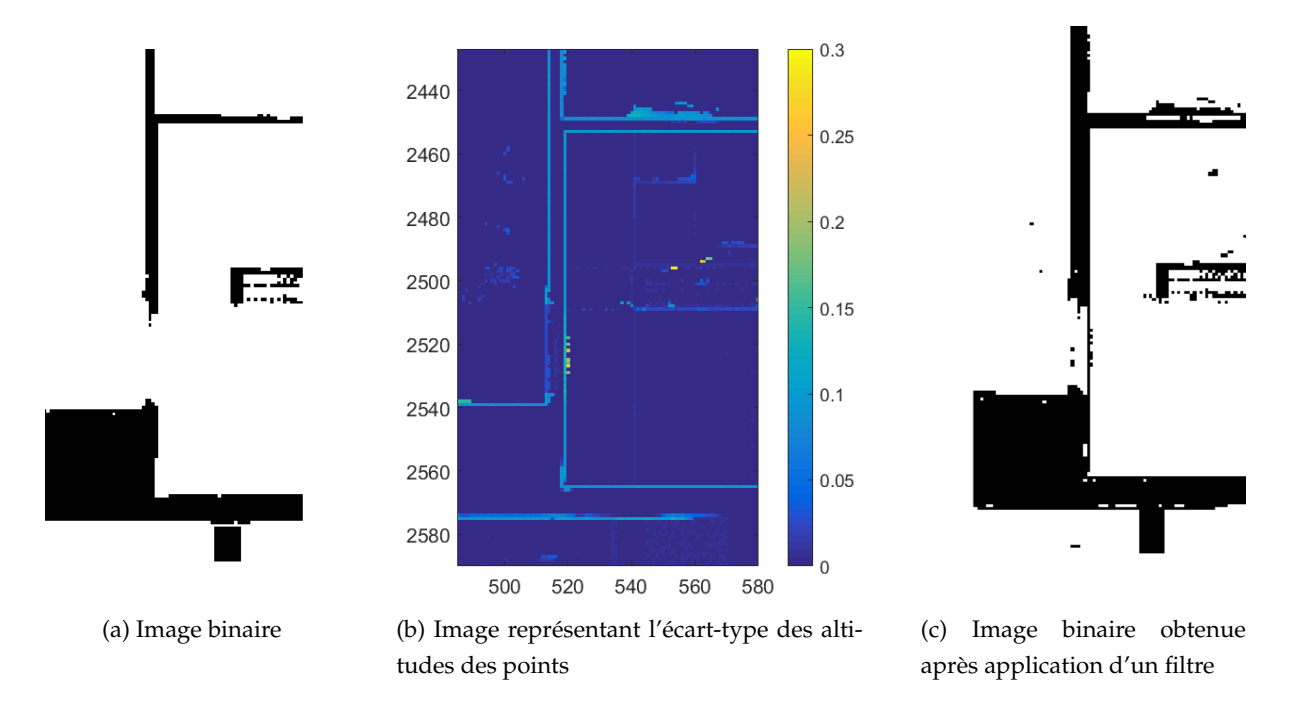

FIGURE 3.7 – Prise en compte de l'écart-type des l'altitudes des points dans la création d'une image binaire

#### **Croissance de région**

Afin d'identifier les régions 2D correspondant aux pièces, une croissance de région est ensuite appliquée à l'image binaire générée. Un pixel est sélectionné aléatoirement et les pixels voisins sont analysés et ajoutés ou non à la région. Ce procédé est itératif et lorsque la région est complète, un point est à nouveau sélectionné aléatoirement et ainsi de suite. Le résultat de la croissance de région appliquée à l'image présentée

FIGURE 3.8a est montré FIGURE 3.8b. Chaque couleur correspond à une région différente. Afin de mieux apprécier le résultat de la croissance de région, un plan existant de l'étage a été superposé au résultat.

Certaines régions 2D détectées dans l'image binaire présentent des occlusions causées par des éléments fixés au plafond comme par exemple des luminaires. Un traitement sur l'image de chaque région permet de remplir les vides dus à ces occluions. Lors de l'étape de la croissance de région, les contours des pièces sont déterminés et stockés pour une utilisation ultérieure.

L'image binaire contient, en plus des régions décrivant des pièces, des régions qui correspondent à du bruit ou des parties extérieures du bâtiment. Pour éliminer en partie ces éléments, on applique un filtre prenant en compte la taille des régions. Si une région ne dépasse pas une superficie  $s_{min}$  d'un mètre carré, elle est écartée.

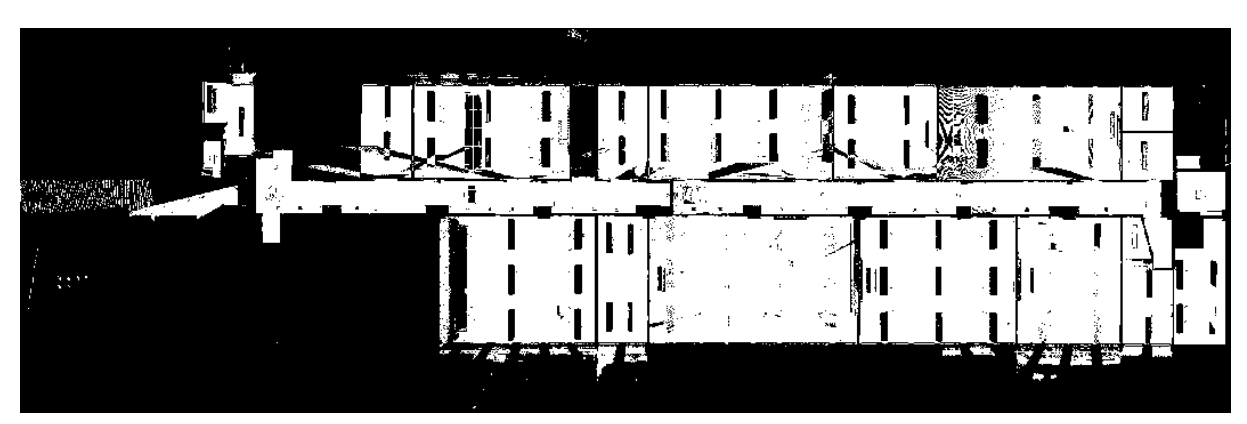

(a) Image binaire générée à partir du nuage couvrant les plafonds

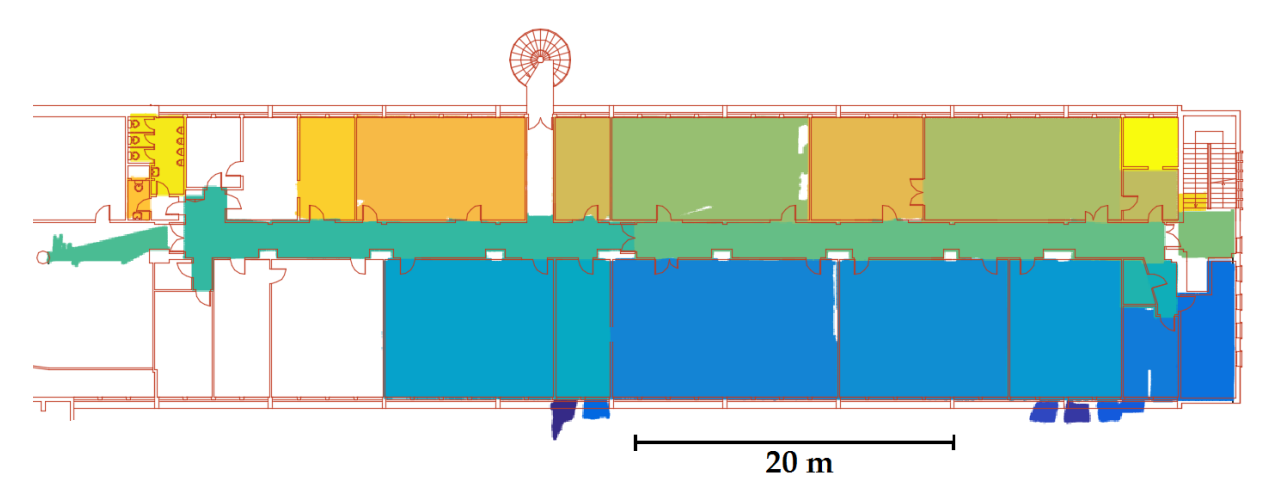

(b) Plan superposé au résultat de la croissance de région (une couleur par région détectée)

FIGURE 3.8 – Croissance de région appliquée à une image binaire - 1<sup>er</sup> étage du bâtiment de l'INSA

#### **Passage de régions 2D à 3D**

A ce stade, nous disposons donc de régions 2D. Il est nécessaire de se replacer en 3D. Pour obtenir des régions 3D, les régions 2D sont considérées sur toute la hauteur de l'étage. La FIGURE 3.9a montre les régions 3D obtenues à partir des régions 2D présentées FIGURE 3.8b.

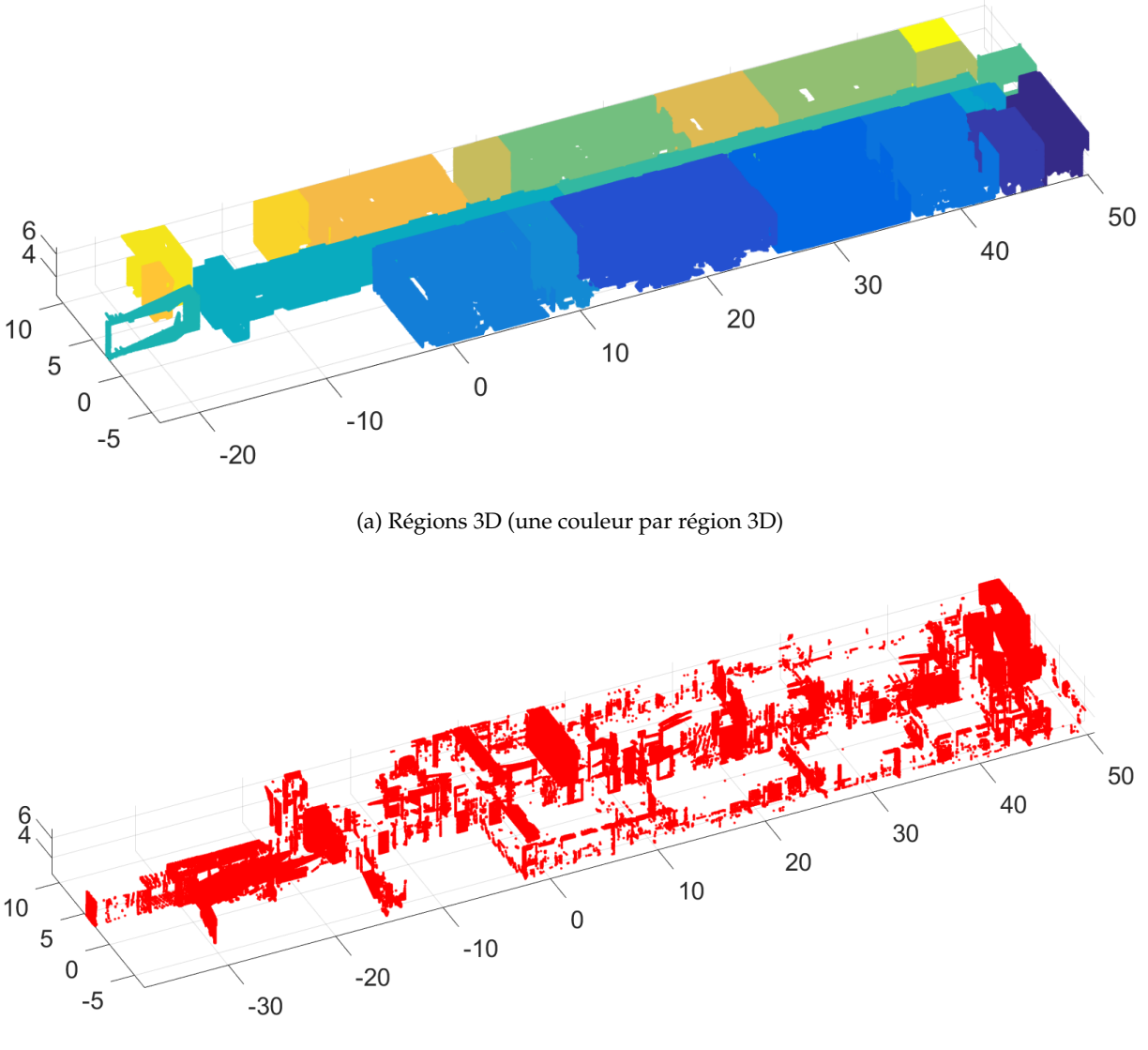

(b) Points non attribués à une région

FIGURE 3.9 – Résultat de la segmentation en pièces - 1<sup>er</sup> étage du bâtiment de l'INSA

A l'image de ce qui est proposé pour les régions 2D, un filtre permet d'éliminer les régions qui ne correspondent pas à des pièces. On considère d'une part la hauteur de la région. Une hauteur minimale  $h_{min}$  de 1.80 mètre est fixée. Le choix de cette hauteur minimale est induit par la loi Carrez. D'autre part, on prend en compte le nombre de points de la région 3D qui doit être supérieur au nombre de points contenus dans un volume minimal  $v_{min}$  fixé à 1.8  $m^3$ . Ce filtre permet d'éliminer des régions qui n'ont

pas pu être supprimées avec une unique information de surface.

Pour chaque région 3D valide, on cherche à éliminer les points « volants », c'est à dire les points qui ne sont liés ni au sol, ni au plafond, ni aux murs de la pièce. Dans le cas du 1er étage du bâtiment de l'INSA il s'agit en grande partie de luminaires et de points sur certains objets. Pour ce faire, une croissance de région 3D est considérée et a pour but de déterminer la plus grande région 3D contenant les murs, le sol et le plafond de la pièce. Une matrice de voxels est créée. La taille du voxel  $t_{voxel}$  est définie comme un multiple de l'échantillonnage spatial (10 fois l'échantillonnage spatial). Une valeur de 1 est attribuée à un voxel si celui-ci contient au moins un point ; une valeur de 0 est attribuée dans le cas contraire. Un voxel d'une valeur de 1 est sélectionné aléatoirement et une croissance de région est réalisée. Si la région obtenue contient plus de 50 % des points, il s'agit de la région la plus grande et on peut se limiter à cette région. Sinon, les voxels appartenant à la région détectée sont placés à une valeur de 0 et une nouvelle région est cherchée.

A l'issue de la segmentation en pièces, certains points ne sont pas attribués à une région (FIGURE 3.9b). Ces points correspondent notamment aux espaces entre les pièces et aux escaliers. Le nuage de points restants est toutefois conservé car il contient des informations qui peuvent être utiles par la suite.

La segmentation en sous-espaces nous a donc permis d'obtenir les nuages de points des pièces de chaque étage d'un bâtiment. Nous nous plaçons à présent à l'échelle de la pièce pour effectuer des segmentations et une classification de segments plans.

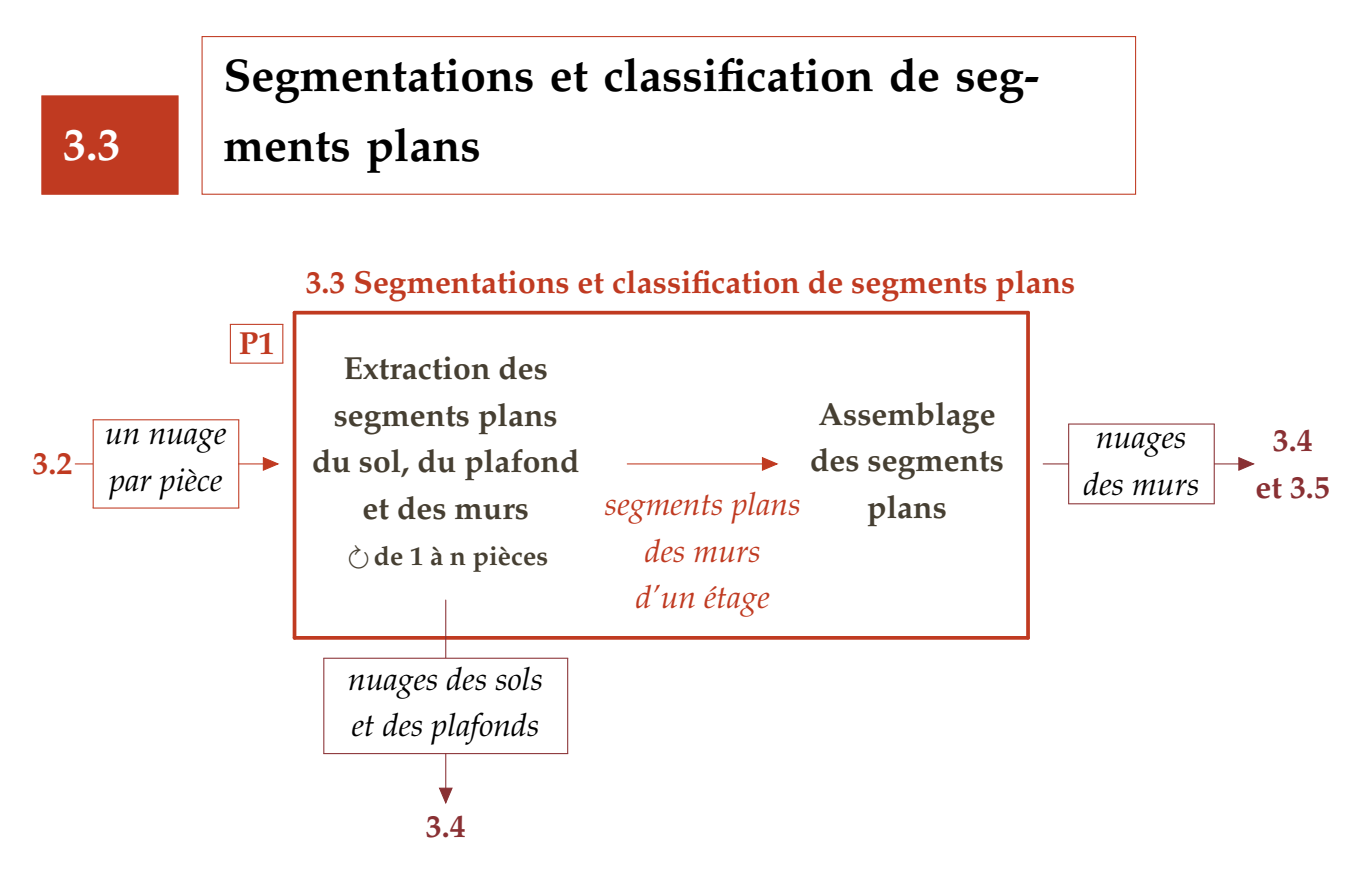

A l'échelle de la pièce, plusieurs segmentations en segments plans vont être réalisées. Ces segmentations seront combinées à la classification des segments plans en plusieurs catégories : sols, plafonds et murs. Ensuite, les segments plans identifiés comme appartenant à des murs seront assemblés afin de déterminer les nuages de points décrivant des murs.

# **3.3.1 Méthode utilisée pour la détermination de plans**

## **Le paradigme de RANSAC**

La méthode utilisée pour déterminer des plans est basée sur le paradigme de RAN-SAC<sup>2</sup> (Fischler et Bolles, 1981). Il s'agit d'une méthode itérative qui permet d'estimer les paramètres de modèles mathématiques à partir de jeux de données pouvant présenter des valeurs aberrantes.

Lorsque l'on applique cette méthode, on cherche à déterminer le meilleur résultat de manière itérative. On entend par « meilleur résultat », le résultat pour lequel le nombre de points pertinents ou *inliers* (points appartenant au modèle recherché) est maximal. Les points aberrants ou *outliers* sont les points qui sont trop éloignés du modèle.

Le paradigme de RANSAC possède trois paramètres à déterminer avant le calcul : un seuil *t* définissant la distance maximale entre les points et le modèle, un nombre

<sup>2.</sup> RANdom SAmple Consensus

d'itérations maximum *N* et un seuil *S* donnant le nombre de points minimal devant être associé au résultat.

L'algorithme de base de RANSAC peut être résumé comme suit :

- 1. Sélectionner aléatoirement le minimum de points requis pour déterminer les paramètres du modèle.
- 2. Calculer les paramètres du modèle.
- 3. Déterminer l'ensemble consensus associé au modèle, qui est l'ensemble des données vérifiant le modèle en considérant le seuil *t*.
- 4. Si le nombre de données associées au modèle de l'ensemble consensus, également appelé score, dépasse un seuil *S*, ré-estimer les paramètres du modèle en utilisant tous les *inliers* et terminer.
- 5. Sinon répéter les étapes 1 à 4 (maximum de *N* itérations). Si les itérations arrivent à terme sans avoir atteint le score minimal, le résultat sera le modèle qui aura le meilleur score.

L'algorithme de RANSAC minimise le nombre d'*outliers*, ce qui peut être vu comme une fonction de coût définie par :

$$
C = \sum_{i} \rho(e_i^2) \tag{3.1}
$$

$$
\rho(e^2) = \begin{cases}\n0 & |e^2| < t \\
\text{constante} & |e^2| \ge t\n\end{cases}\n\tag{3.2}
$$

où

C : *fonction de coût à minimiser*

ρ : *fonction des erreurs résiduelles*

ei : *écart entre un point et le modèle*

t : *seuil pour considérer les inliers*

Le paradigme de RANSAC a prouvé sa robustesse et sa performance concernant le temps de traitement et la gestion du bruit (Tarsha-Kurdi *et al.*, 2007) mais il peut cependant être amélioré. L'un des problèmes avec RANSAC est qu'un mauvais choix pour le seuil *t* peut entraîner des résultats non satisfaisants. En effet, si le seuil *t* est trop élevé, plusieurs solutions auront la même valeur pour *C* ce qui entraînera des estimations très pauvres (FIGURE 3.10a). D'un autre côté, si le seuil *t* choisi est trop bas (FIGURE 3.10b), cela entraînera des ajustements instables.

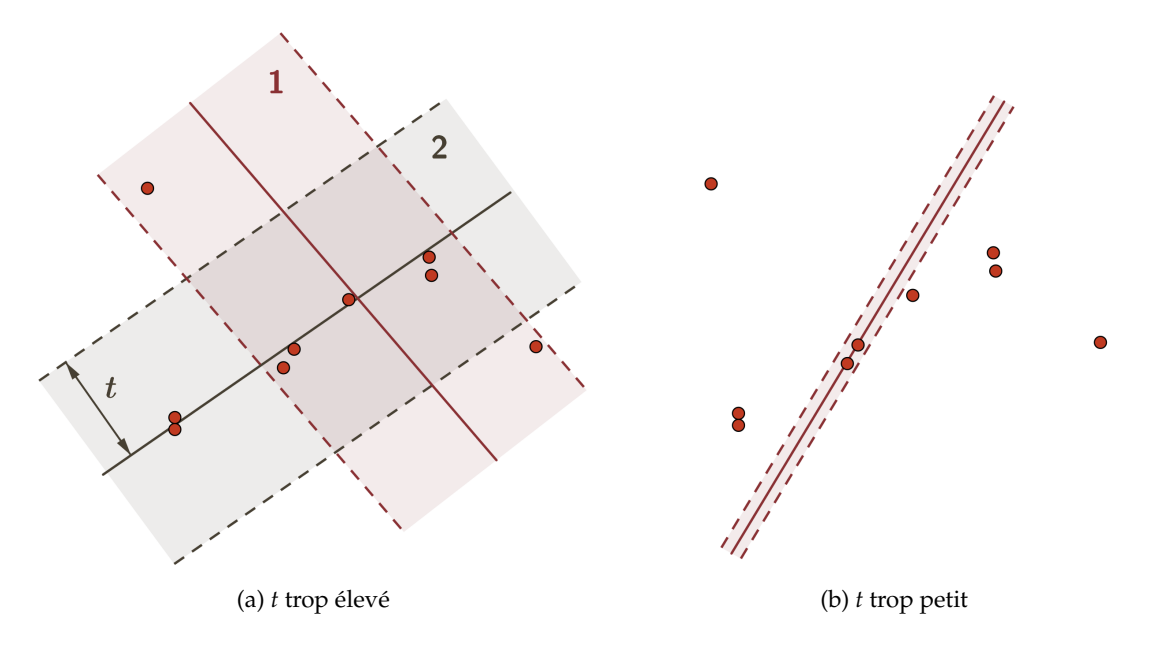

FIGURE 3.10 – Influence du choix du seuil *t* pour le paradigme RANSAC

#### **L'estimateur robuste MLESAC**

Pour pallier ce problème, nous avons décidé d'utiliser une version améliorée de RAN-SAC qui est l'estimateur robuste MLESAC<sup>3</sup> (Torr et Zisserman, 2000). L'idée principale est d'évaluer la qualité de l'ensemble consensus en calculant sa vraisemblance. Ainsi, MLESAC adopte le même principe d'échantillonnage que RANSAC pour générer de potentielles solutions, mais retient la solution qui maximise la vraisemblance plutôt qu'uniquement le nombre de points pertinents. Ainsi la distribution des points par rapport au plan est prise en compte.

MLESAC utilise deux fonctions de densité pour modéliser l'erreur des *inliers* et des *outliers*. Il suppose une distribution gaussienne pour les *inliers* et une distribution uniforme pour les *outliers*. L'erreur est modélisée par un modèle de mélange ou *mixture model* (Torr et Zisserman, 2000) :

$$
P(e_i) = \frac{\gamma}{\sqrt{2\pi}\sigma} exp(\frac{-e_i^2}{2\sigma^2}) + (1 - \gamma)\frac{1}{v}
$$
\n(3.3)

où

γ : *paramètre de mélange (mixing parameter)*

- ei : *écart entre un point et le modèle*
- σ : *écart-type des écarts*

v : *constante*

La solution choisie par MLESAC est celle qui possède la vraisemblance la plus grande selon ce modèle. L'erreur à minimiser est  $-L = -\sum_i \log(P(e_i))$ . Ainsi, si l'on reprend

<sup>3.</sup> Maximum Likelihood Estimation SAmple Consensus

l'exemple de la FIGURE 3.10a, MLESAC préférera la solution 2 à la solution 1 contrairement à RANSAC avec lequel les deux solutions sont équivalentes.

Nous allons considérer dans la suite de cette section l'estimateur robuste MLESAC pour l'extraction de segments plans décrivant des sols, des plafonds et des plans appartenant aux murs. Dans notre cas, le seuil t définissant l'écart entre les points et le plan correspond à la distance maximale entre un plan définissant un mur, un sol ou un plafond et les points le composant. Nous avons établi un seuil de 2 cm pour les sols et les plafonds et de 5 cm pour les plans des murs.

# **3.3.2 Extraction des segments plans décrivant les sols et les plafonds**

Suite à la segmentation en pièces vue page 66, nous disposons des nuages de points décrivant les pièces. Pour chacun de ces nuages, les segments plans correspondant au sol et au plafond sont d'abord extraits. Les altitudes approximatives du sol et du plafond d'une pièce sont déterminées en étudiant l'histogramme de répartition des points selon l'axe Z. Ainsi, les nuages de points grossiers du sol et du plafond sont déterminés ce qui permet de limiter la zone de recherche des plans. De plus, une contrainte d'horizontalité est considérée. Elle est définie comme une valeur angulaire maximale entre la normale du plan extrait et un vecteur de référence  $(\alpha_{hz})$ .

Les deux segments plans extraits sont stockés en tant que sol et plafond pour chaque pièce. Ils sont ensuite supprimés du nuage de points de la pièce considérée. Les altitudes des sols et des plafonds permettent d'obtenir les hauteurs sous plafond des différentes pièces.

# **3.3.3 Extraction des segments plans appartenant aux murs**

## **Classification des points**

Une fois que le sol et le plafond d'une pièce sont extraits, il reste dans le nuage les points appartenant aux murs et ceux appartenant aux objets présents dans la scène. On ne souhaite pas modéliser le mobilier de la scène. Les points appartenant aux murs sont donc isolés des points appartenant aux objets en considérant les contours des pièces déterminés lors de la segmentation en pièces. En effet, les murs se situent en bordure d'une pièce tandis que les objets se situent à l'intérieur d'une pièce.

La FIGURE 3.11 présente un exemple de classification des points pour une salle informatique dans laquelle on trouve un tableau, des tables, des chaises, des ordinateurs, des placards et des luminaires. Comme le montre la FIGURE 3.11b, cette étape permet d'identifier les objets de la scène (en rouge) que l'on ne souhaite pas modéliser. Seuls

les objets situés le long des murs et proches des murs peuvent poser problème. C'est le cas du tableau dans l'exemple présenté dont les points sont faussement classifiés comme appartenant aux murs.

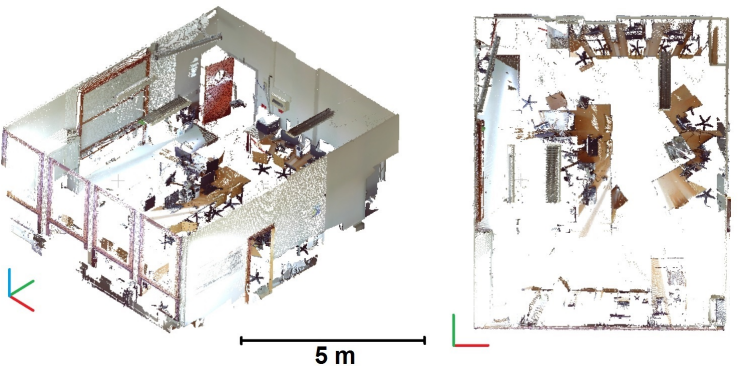

(a) Nuage de points d'une salle informatique sans le sol et le plafond

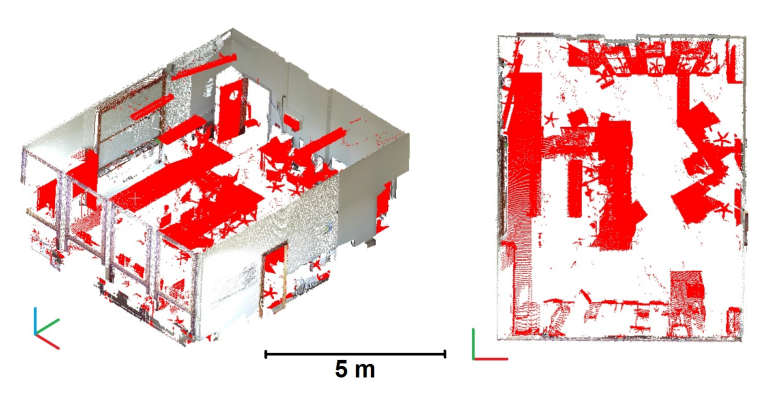

(b) Résultat de la classification des points (points appartenant au mobilier en rouge)

FIGURE 3.11 – Classification des points

#### **Extraction de segments plans**

Une fois que les points appartenant aux murs sont isolés, les segments plans décrivant ces murs doivent être identifiés. Pour ce faire, des droites sont d'abord extraites à partir d'une tranche du nuage de points située au niveau du plafond projetée sur un plan horizontal. L'intérêt d'utiliser une tranche au niveau du plafond est qu'à ce niveau là, il n'y a que peu d'objets situés contre les murs et cela écarte donc les points qui pourraient parasiter la recherche de murs. La recherche de droites est effectuée à l'aide de MLESAC et permet de guider la recherche de segments plans.

Une zone tampon est considérée autour d'une droite et un segment plan est déterminé à partir des points se trouvant dans cette zone. Le segment plan extrait doit être constitué d'un minimum de points pour être retenu  $(nb_{min})$ . Un critère de verticalité est utilisé pour l'extraction de segments plans en définissant la valeur angulaire maximale entre la normale du plan extrait et la verticale ( $\alpha_{vert}$ ). De plus, un filtre sur l'écart-type

des distances points-modèle  $(\sigma_p)$  est utilisé de telle sorte que les segments plans qui ont un écart-type trop important soient écartés. Cela permet par exemple d'éliminer les plans ajustés à des points classifiés à tort comme appartenant à des murs.

La FIGURE 3.12 propose une synthèse de la méthodologie adoptée pour la détermination des segments plans décrivant des murs.

Soit un nuage de points d'une pièce dans lequel plusieurs segments plans sont à déterminer. A partir des points appartenant aux murs classifiés ci-avant, des segments plans sont déterminés de manière itérative. L'idée est d'enregistrer les plans qui respectent les critères de verticalité et d'écart-type. A l'issue de ces *n* itérations, les plans déterminés sont fusionnés. En effet, étant donné que la recherche de plans se fait sur un même nuage, plusieurs plans peuvent être semblables. Cette étape de fusion prend en compte à la fois le nombre de points associés aux plans et l'écart-type des points par rapport aux plans pour établir dans quel ordre les plans sont considérés.

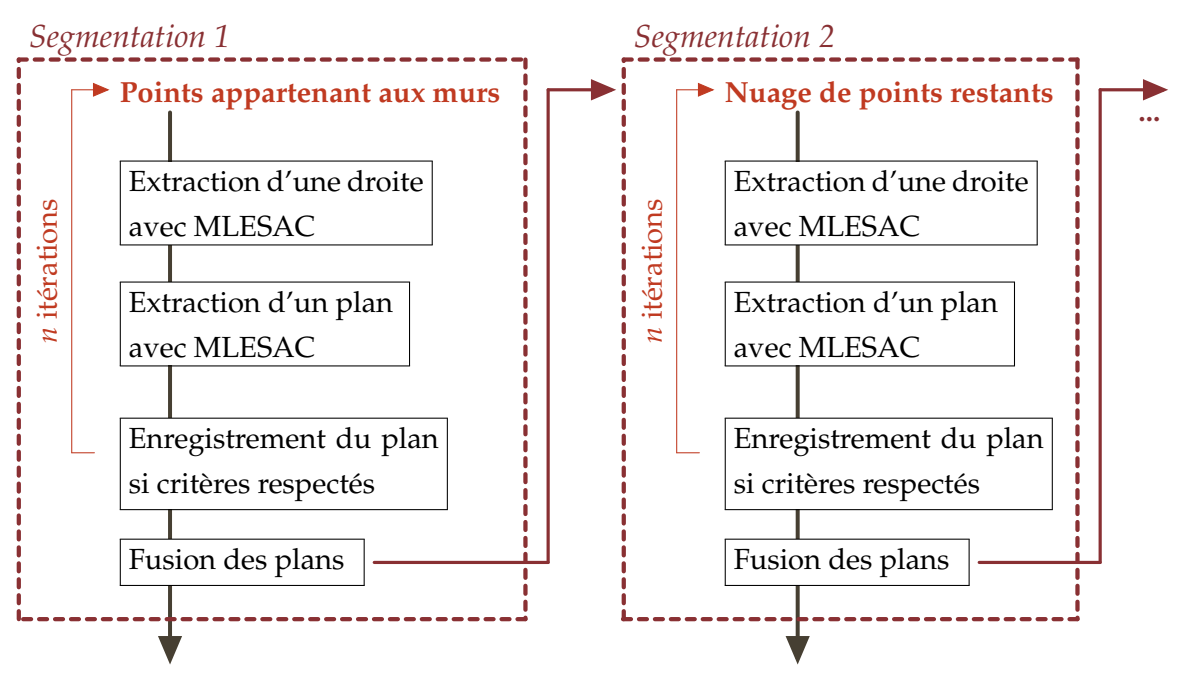

**Segments plans extraits suite à la segm. 1 Segments plans extraits suite à la segm. 2**

FIGURE 3.12 – Méthode appliquée pour déterminer les segments plans des murs composant une pièce

Comme le montre la FIGURE 3.12, afin de ne pas multiplier le nombre d'itérations à appliquer pour déterminer tous les plans composant une pièce, plusieurs segmentations sont réalisées. En effet, étant donnée notre chaîne de traitements, la probabilité que la première segmentation ait extrait de petits plans est faible. Le nombre de segmentations est adapté automatiquement pour chaque pièce par l'intermédiaire d'une boucle while. Soit une première segmentation appliquée aux points appartenant aux murs d'une pièce. A l'issue de cette segmentation, des segments plans ont pu être extraits. Afin de déterminer si une seconde itération est nécessaire, on considère d'abord le pourcentage de points restants par rapport au nuage de points initial ( $\%pt_{S_{restants}}$ ) et le nombre de points restants à l'issue de la première segmentation  $(nbpt_{S_{restands}})$ . Si le nombre de points restants est faible, il ne sera pas nécessaire de réaliser une seconde segmentation. Le nombre de points extraits lors de la segmentation précédente  $(nbpts_{\text{seam}-1})$  est également pris en compte. En effet, si une segmentation échoue à extraire un minimum de points, il n'est pas la peine d'en ré-appliquer une autre.

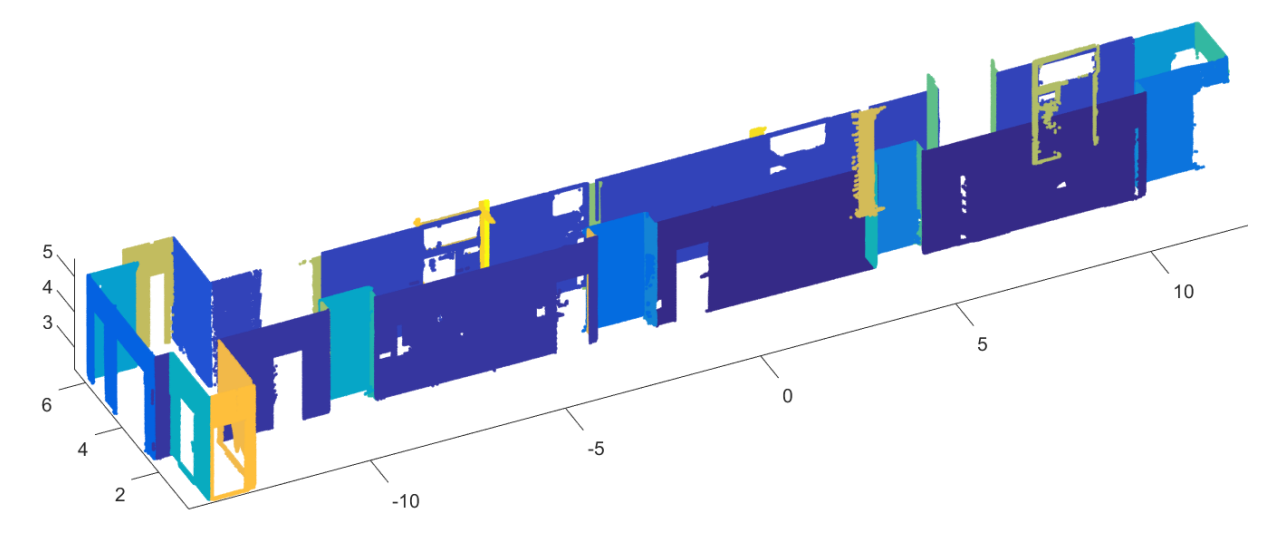

(a) Couloir – *9 segmentations successives, 34 segments plans*

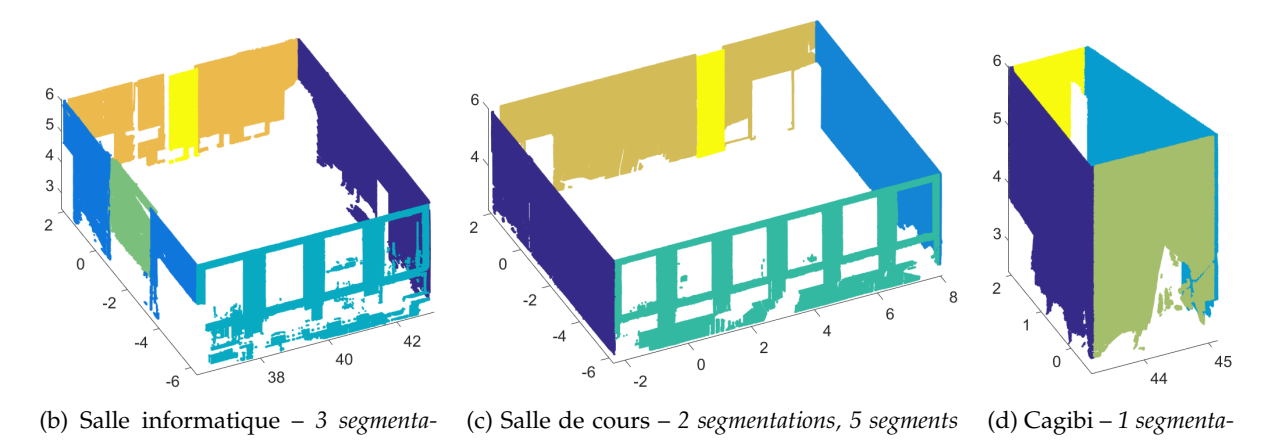

*tions, 6 segments plans plans tion, 4 segments plans* FIGURE 3.13 – Segmentations en segments plans des pièces (une couleur par segment plan) –

Nombre de segmentations déterminé automatiquement et nombre de segments plans extraits

La FIGURE 3.13 présente le résultat des segmentations en segments plans pour plusieurs pièces ainsi que le nombre de segmentations nécessaires à l'obtention du résultat et le nombre de segments plans extraits. Le nombre de segmentations dépendra bien évidemment de la taille et de la complexité de l'espace considéré. Ainsi, une seule segmentation est nécessaire pour extraire les plans composant un cagibi tandis que 9 segmentations sont nécessaires pour un couloir d'une vingtaine de mètres présentant de nombreux décrochements.

A l'issue des segmentations successives en plans, certains points ne sont attribués à aucun plan et constituent un nuage de points restants. De plus, on dispose également d'un nuage de points composé des objets de la scène. Ainsi, deux nuages de points restants sont considérés.

A partir des segments plans décrivant les murs, il est déjà possible de générer automatiquement un plan 2D d'un étage (FIGURE 3.14) par le biais d'un calcul d'intersection de plans ajustés aux nuages de points avec un plan horizontal. Les hauteurs sousplafond sont calculées à partir des altitudes des sols et des plafonds identifiés pour les différentes pièces. Pour obtenir un plan d'étage à proprement parler il faudrait encore réaliser l'intersection des lignes ainsi créées.

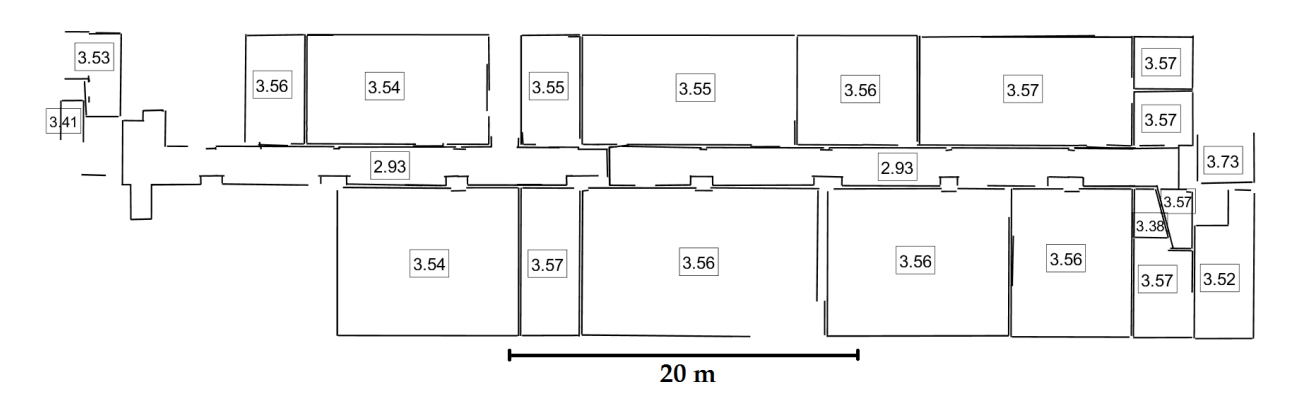

FIGURE 3.14 – Plan d'étage généré automatiquement avec les hauteurs sous-plafond identifiées - 1er étage du bâtiment de l'INSA

# **3.3.4 Identification des nuages de points des murs**

Nous avons extrait pour toutes les pièces d'un étage les segments plans appartenant aux murs. Afin de disposer des nuages de points des murs d'un étage, il faut à présent associer ces segments plans. Pour ce faire, on considère d'abord un critère de parallélisme. Les plans ayant une même direction sont séparés. Le plus grand des plans est sélectionné et les plans parallèles à  $\alpha_{\ell}$  degrés près à celui-ci sont recherchés et mis de côté. Puis le plus grand des plans restants est sélectionné et ainsi de suite jusqu'à ce qu'il ne reste plus de plans. Dans la plupart des bâtiments, les plans vont suivre deux directions majeures perpendiculaires entre elles.

Un critère de distance est ensuite considéré pour regrouper les plans parallèles entre eux. Il s'agit de définir l'épaisseur maximale  $e_{max}$  que peut avoir un mur. Là encore le plus grand plan est sélectionné et les plans parallèles se trouvant en dessous de l'épaisseur maximale de ce plan sont sélectionnés. Puis le plus grand des plans restants

est sélectionné et ainsi de suite jusqu'à ce qu'il ne reste plus de plans.

Enfin, après avoir considéré ces critères de parallélisme et de distance, il se peut que plusieurs murs soient assemblés en un seul alors qu'ils sont en réalité séparés spatialement. C'est par exemple le cas lorsque deux murs se trouvent au même niveau de part et d'autre d'un couloir. Une croissance de région 3D est appliquée afin de séparer les murs liés à tort.

La FIGURE 3.15 (page suivante) présente les nuages de points des murs identifiés pour le 1er étage du bâtiment de l'INSA. Une valeur angulaire maximale de 5 degrés (critère de parallélisme) et une épaisseur maximale de mur de 50 cm (critère de distance) ont été utilisées pour obtenir ce résultat. Chaque nuage de points d'un mur est représenté dans une couleur différente. Les plans appartenant aux parties intérieures des façades sont identifiés à partir de leur position dans l'étage. Ils se trouvent en effet sur les bords de cet espace. Les nuages de points de ces plans sont en gris dans la figure.

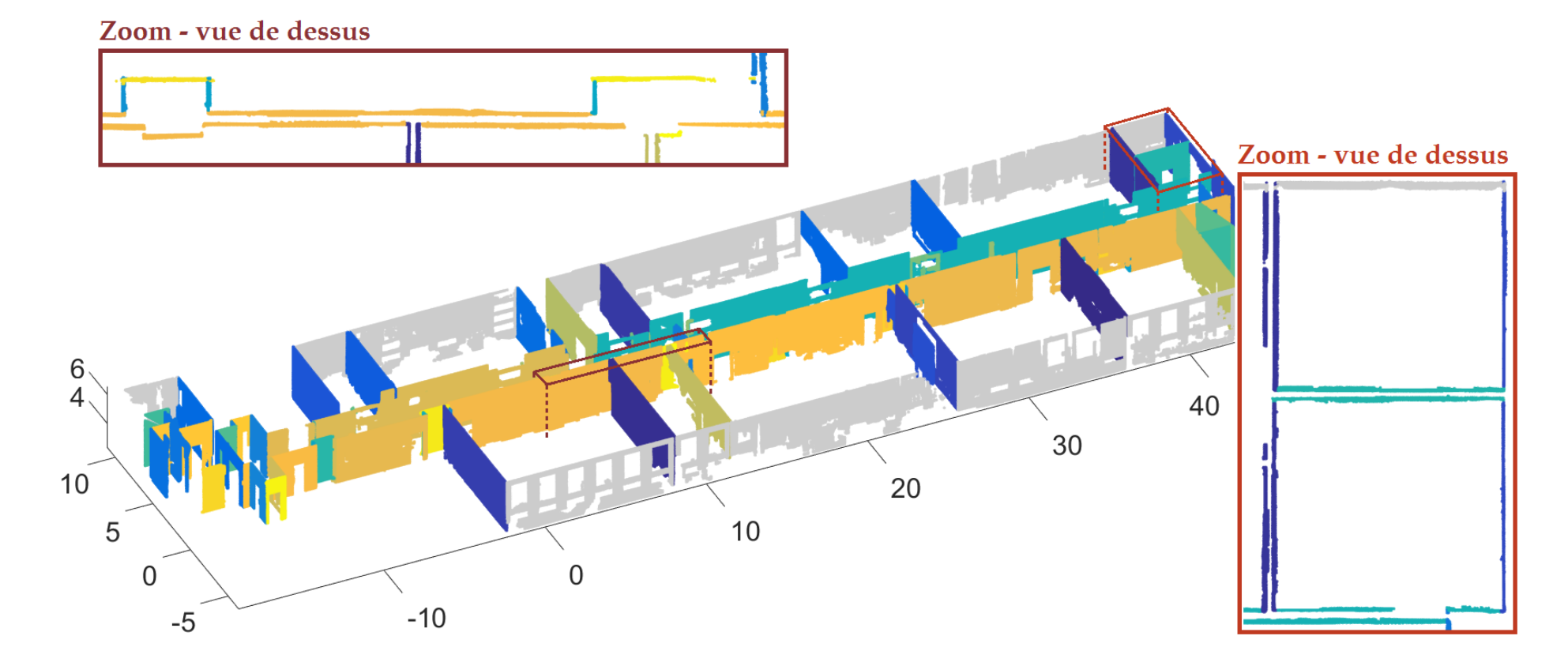

FIGURE 3.15 – Assemblage des plans en murs (une couleur par mur) - 1<sup>er</sup> étage du bâtiment de l'INSA

# **DEUXIÈME PARTIE**

# **RECONSTRUCTION D'ÉLÉMENTS STRUCTURAUX ET RECHERCHE D'OUVERTURES**

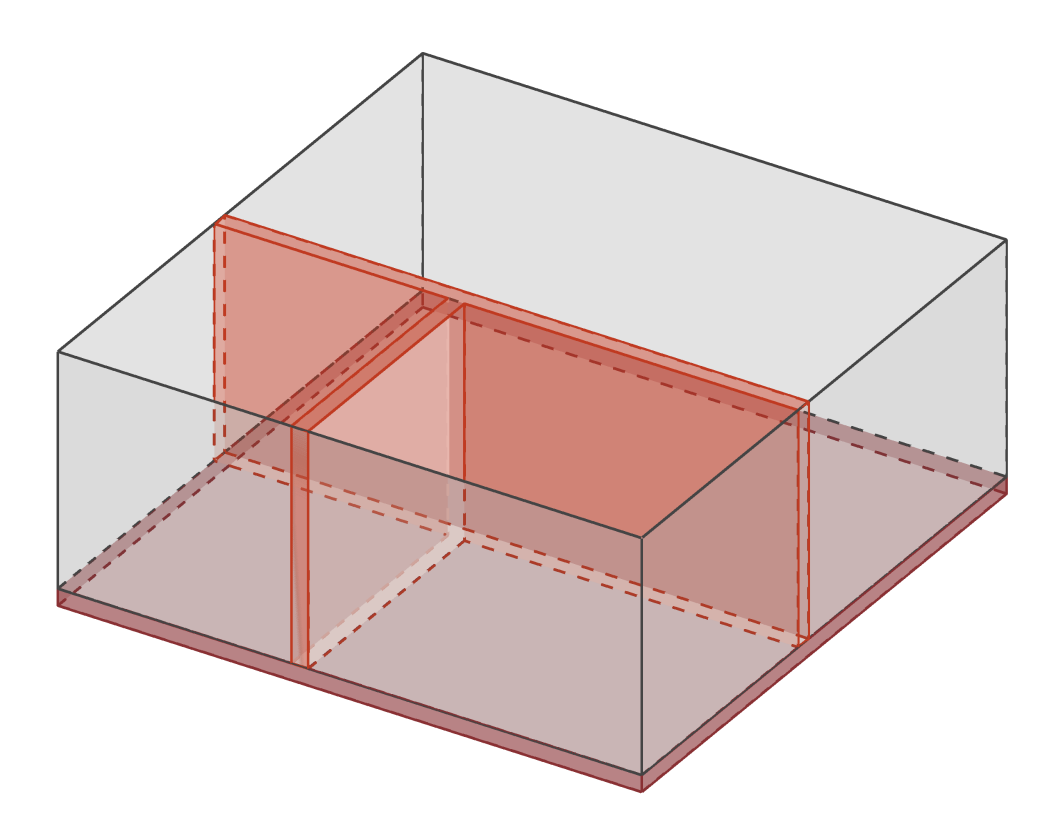

A l'issue de la première partie de l'approche, les segments plans décrivant les murs, les sols et les plafonds ont été identifiés par des segmentations successives à différentes échelles. Mais ces éléments se trouvent encore sous la forme de nuages de points. Il nous faut donc considérer à présent une étape de reconstruction des éléments du bâtiment.

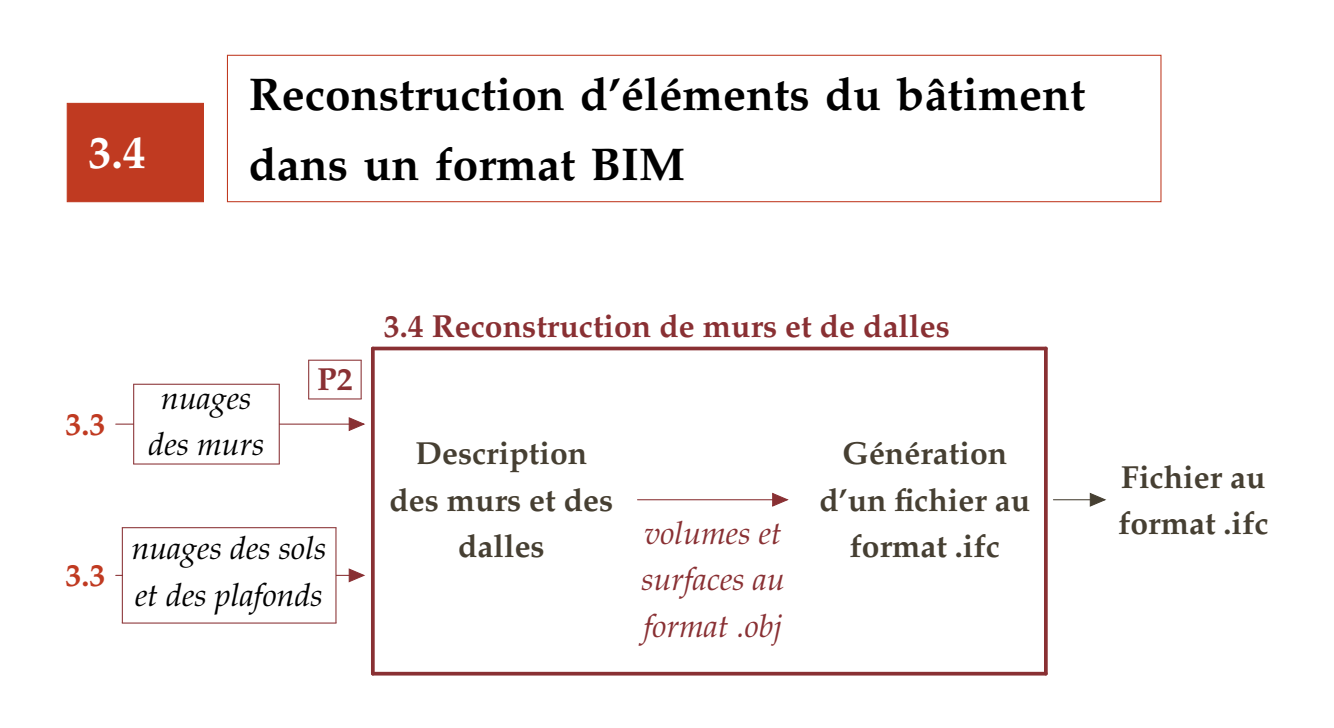

Comme énoncé dans la problématique, l'objectif de la thèse est d'extraire le maximum d'informations de nuages de points de manière automatique, en vue d'intégrer le résultat dans un logiciel de BIM. Afin de reconstruire les éléments identifiés dans les nuages de points et d'exporter le résultat dans un format BIM, deux étapes seront nécessaires. Tout d'abord, les éléments seront décrits au format .obj. Il s'agit d'un format de fichier contenant la description d'une géométrie 3D qui est simple à créer. Puis, le fichier créé sera traduit au format IFC à l'aide d'outils développés spécifiquement pour le passage d'un format à l'autre.

## **3.4.1 Description des éléments au format .obj**

On cherche à décrire les dalles et les murs du bâtiment par des volumes ou des surfaces, à partir des éléments extraits des nuages de points. Lors de cette reconstruction, on contraint les dalles à être horizontales et les murs à être verticaux.

#### **Description des dalles par des volumes**

Pour décrire les dalles d'un bâtiment, les altitudes des sols et des plafonds de chaque étage sont utilisées. Le niveau du sol d'un étage décrit le haut d'une dalle et est déterminé en calculant la moyenne des altitudes des sols de l'étage. Le niveau du plafond de l'étage inférieur décrit le bas de la dalle et est déterminé, d'une manière similaire, à partir de la moyenne des altitudes des plafonds de l'étage. Lorsque l'étage présente plusieurs hauteurs sous-plafond, le niveau du plafond est déterminé en prenant en compte uniquement les pièces possédant la hauteur sous-plafond la plus élevée.

Lorsque le bâtiment présente des faux-plafonds, les niveaux des plafonds ne correspondent pas aux niveaux inférieurs des dalles. On ne pourra pas trouver ces informations dans les nuages de points et il sera nécessaire, dans ce cas, d'effectuer des mesures complémentaires ou d'anticiper cette tâche lors de l'acquisition des données.

Une dalle est décrite par un volume, à savoir par un parallélépipède rectangle. On utilise les contours de l'étage pour déterminer les limites de la dalle dans le plan horizontal. Dans le plan vertical, on utilise les niveaux haut et bas de la dalle déterminés comme expliqué préalablement.

Pour l'étage le plus bas et le dernier étage, on ne dispose respectivement que du haut et du bas des dalles situées aux extrémités du bâtiment. Une épaisseur par défaut est attribuée à ces dalles pour pouvoir les représenter par des volumes.

#### **Ajustement des nuages de points des murs**

Chaque mur identifié dans la première partie de l'approche est composé de 1 à *p* plans. On cherche à ajuster aux nuages de points des murs, des volumes, lorsque l'on dispose des deux côtés du mur, ou bien des surfaces, lorsqu'un seul côté du mur est identifié. En fonction du nombre de plans composant un mur, différents cas sont à distinguer. Les épaisseurs minimale  $e_{min}$  et maximale  $e_{max}$  sont définies pour la recherche de murs.

**CAS 1 – un plan :** Un mur peut n'être composé que d'un seul plan. C'est par exemple le cas pour les murs dont un seul côté a été déterminé, ou bien pour des éléments tels que des poteaux.

Dans ce cas, la méthodologie employée consiste à ajuster une droite à partir du nuage de points projeté dans le plan XY. La portion de mur va être décrite par 2 points dans le plan XY.

**CAS 2 – deux plans :** Il s'agit typiquement du cas d'un mur séparant deux pièces. Lorsque l'on dispose de deux plans, on va d'abord vérifier que ces plans décrivent

effectivement un mur en prenant en compte la distance entre les deux plans et en contrôlant si ces plans appartiennent bien à des pièces différentes. Si les deux plans ne décrivent pas un mur, on se rapporte au cas 1 et les deux plans sont décrits par des surfaces.

Si les deux plans composent un mur, deux droites sont ajustées aux deux nuages projetés dans le plan XY. L'axe du mur est déterminé par moyenne des deux droites et la demi-épaisseur du mur est calculée par moyenne des écarts entre les points et l'axe moyen. Enfin, à partir de l'axe et de la demi-épaisseur, 4 points sont construits pour décrire le mur dans le plan XY.

Il se peut qu'un des deux plans décrivant le mur soit beaucoup plus petit que l'autre. Afin de déterminer au mieux l'axe du mur, on ajuste une droite dans ce cas uniquement pour le plus grand plan.

**CAS 3 – plus de deux plans :** Le troisième cas à étudier est celui où un mur est composé de plus de deux plans. On cherche alors à assembler les plans se trouvant d'un côté ou de l'autre du mur et on se reporte à l'un des deux cas précédents.

S'il s'agit par exemple des parties intérieures d'un mur de façade, ces plans sont assemblés en un seul plan car ils sont coplanaires. La méthode décrite dans le cas 1 est ensuite appliquée. Dans le cas d'un mur séparant un couloir de plusieurs pièces, on assemble les plans se trouvant du côté du couloir et, de la même façon, les plans se trouvant du côté des pièces et on utilise cette fois-ci la méthode proposée dans le cas 2.

Dans chacun des cas, les points 2D déterminés sont exprimés à l'altitude du sol et à celle du plafond déterminées lors de la reconstruction des dalles.

## **Création d'un fichier au format .obj**

Une dalle est décrite par un volume composé de 8 points et de 6 faces. Un mur est décrit, quant à lui, soit par un volume composé de 8 points et de 6 faces, soit par une surface composée de 4 points et d'une face. A partir de ces informations, un fichier au format .obj est créé. Les éléments sont décrits les uns après les autres dans un même fichier.

Dans la FIGURE 3.16, les différents éléments du 1er étage du bâtiment de l'INSA sont présentés au format .obj. Pour des raisons de visualisation, la dalle créée à partir du plafond de l'étage n'est pas représentée. La dalle créée à partir du sol de l'étage est en gris, les murs décrits par des volumes sont en orangé et les portions de murs décrites par des surfaces sont en jaune. Deux zooms sont proposés afin de mieux apprécier les volumes.

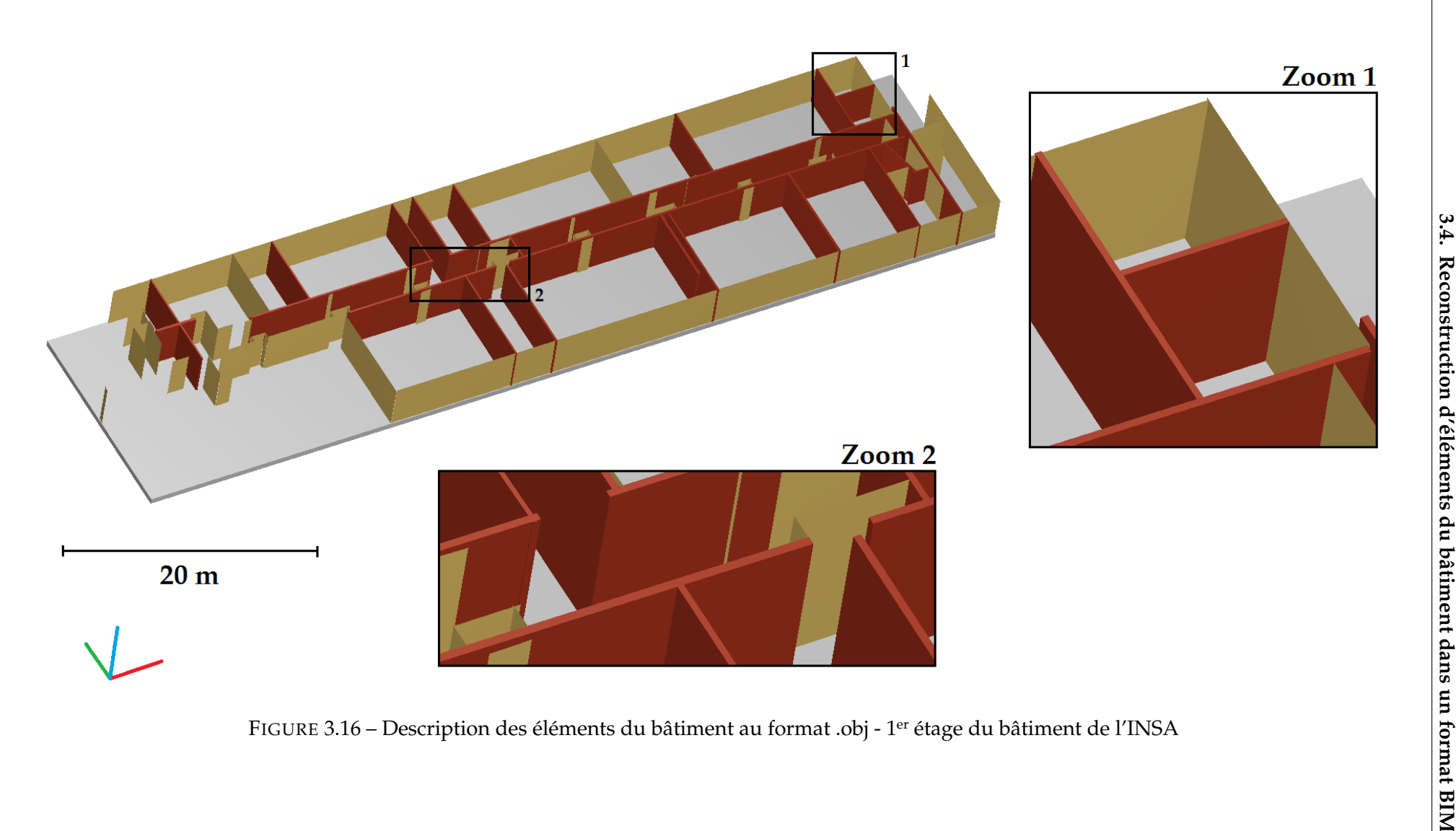

Nous avons donc reconstruit des murs, des portions de murs et des dalles par des volumes et des surfaces, mais il reste encore à traduire ce résultat dans un format BIM pour pouvoir l'exploiter dans un logiciel BIM.

## **3.4.2 Génération d'un fichier au format .ifc**

Le fichier au format .obj n'est pas un format BIM. En effet, seule la géométrie des éléments est décrite dans ce type de fichier. Aucune classe d'objet n'est attribuée aux éléments contrairement à ce que requiert une maquette numérique. Il faut donc traduire ce fichier dans un format pouvant être ouvert par des logiciels BIM.

#### **Le format IFC**

Nous avons choisi le format IFC (Industry Foundation Classes) comme format pour décrire une maquette numérique car il est un vecteur indispensable dans la collaboration autour de la maquette numérique qui est l'un des piliers du BIM. En effet, le format IFC garantit l'interopérabilité entre logiciels puisqu'il permet l'échange et le partage des informations relatives au bâtiment (sous-section 1.1.1). Il s'agit d'un format de fichier standardisé orienté objet utilisé par l'industrie du bâtiment. Ce n'est pas un format propriétaire mais un format libre et gratuit.

La FIGURE 3.17 présente un extrait d'un fichier au format .ifc dans lequel une fenêtre à un vantail est décrite.

```
#2048= IFCWINDOWLININGPROPERTIES('0i$3irKYb2Ig2WEUG0A4YV',#41,'1
Vantail - Droit:0.80m x 1.25m:127717',$,$,$,$,$,$,$,$,$,$);
#2049= IFCWINDOWSTYLE('1IArWB$897WuSLRKwQMWno',#41,'0.80m x 1.25m',
$,$,(#766,#768,#770,#772,#774,#776,#778,#2048),(#2046),'130270',
.NOTDEFINED.,.NOTDEFINED.,.F.,.F.);
#2053= IFCMATERIAL('Fen\X2\00EA\X0\tre - Poign\X2\00E9\X0\e');
#2054= IFCPRESENTATIONSTYLEASSIGNMENT((#1970));
#2056= IFCSTYLEDITEM($,(#2054),$);
#2058= IFCSTYLEDREPRESENTATION(#83,'Style','Material',(#2056));
#2060= IFCMATERIALDEFINITIONREPRESENTATION($, $, (#2058), #2053);
#2063= IFCMATERIAL('Fen\X2\00EA\X0\tre - Appui');
#2064= IFCPRESENTATIONSTYLEASSIGNMENT((#1988));
#2066= IFCSTYLEDITEM($,(#2064),$);
```
FIGURE 3.17 – Extrait d'un fichier au format IFC

Un fichier au format .ifc peut être ouvert dans un éditeur de texte. Il se compose de

deux blocs : le bloc *HEADER* et le bloc *DATA*. Le bloc *HEADER* (= fichier en-tête) contient des informations de base sur le fichier comme par exemple sa date de création, le nom de son créateur ou encore le type d'IFC utilisé par le fichier. Dans le bloc *DATA* (= fichier de données), chaque ligne représente une entité. Il peut s'agir d'un objet, d'une relation, d'une propriété ou encore d'une position 3D.

Chaque ligne du bloc *DATA* est structurée de la même manière. On y trouve le numéro de la ligne précédé de # et le type d'élément avec une liste de paramètres. Si un paramètre n'est pas spécifié il est remplacé par le symbole \$. Si le paramètre est un numéro précédé de # cela indique qu'il fait référence à une ligne du fichier.

## **Du format .obj au format .ifc**

Afin de générer un fichier dans le format .ifc à partir du fichier au format .obj créé, le logiciel libre FreeCAD<sup>4</sup> est utilisé. Il s'agit d'un modeleur 3D paramétrique. On s'intéresse plus particulièrement au module Architecture (Arch) qui a pour but d'offrir une solution de travail complète de type BIM à l'intérieur de FreeCAD. Il permet l'import et l'export au format .ifc à partir de la librairie open source IfcOpenShell<sup>5</sup>.

Le logiciel FreeCAD propose également le format .obj à l'import comme à l'export. Lorsque l'on ouvre un fichier au format .obj dans FreeCAD, les objets peuvent être sélectionnés séparément. Ils n'ont pas d'étiquettes. L'idée est de transformer ces objets en éléments du bâtiment à l'aide des outils proposés dans le module Architecture de FreeCAD, puis d'exporter le résultat au format .ifc.

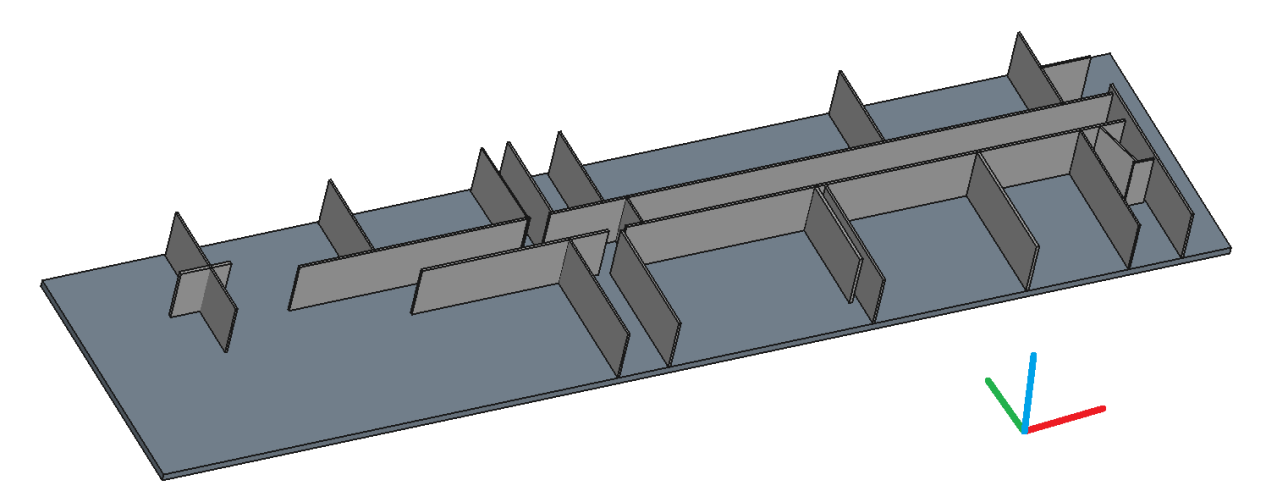

FIGURE 3.18 – Création d'objets de type structure et mur dans le logiciel FreeCAD - 1<sup>er</sup> étage du bâtiment de l'INSA

<sup>4.</sup> <http://www.freecadweb.org/?lang=fr>

<sup>5.</sup> <http://ifcopenshell.org/>

Le module Architecture de FreeCAD propose des outils de création d'objets parmi lesquels les objets mur et de structure nous intéressent plus particulièrement. Des objets décrivant des murs et des structures peuvent être créés à partir de zéro mais également à partir d'objets sélectionnés.

Les dalles d'un bâtiment sont décrites par des objets de structures dans FreeCAD. Afin de créer ces objets de structures, il suffit de sélectionner les objets ouverts depuis le fichier au format .obj et d'utiliser l'outil qui permet de créer des structures à partir des objets sélectionnés. On peut ensuite choisir le rôle de la structure dans les propriétés de l'objet. Une structure peut par exemple avoir le rôle de poutre, de colonne, de dalle, de toit, de fondation, etc.

De la même façon, les objets correspondant aux murs sont sélectionnés et l'outil de création de murs à partir d'objets est utilisé. Là encore, plusieurs rôles peuvent être attribués à un mur en fonction de son type. Comme le montre la FIGURE 3.18, seuls les volumes sont pris en compte et, par conséquent, les murs décrits par des surfaces disparaissent.

Dans les préférences du logiciel, une option de jonction automatique de murs peut être sélectionnée. Celle-ci va permettre de joindre certains murs qui sont proches les uns des autres lors de la création des objets murs. Le logiciel propose également des outils pour joindre les murs manuellement.

Une fois que les objets de structures et les objets murs sont créés, ils sont placés dans un objet bâtiment et un fichier au format .ifc peut finalement être exporté. L'ensemble des étapes exposées (import, création de structures, de murs et d'un bâtiment et export) peut être réalisé à l'aide de scripts et peut donc être exécuté de manière automatique.

Afin de vérifier si l'export au format .ifc fonctionne correctement, le fichier généré pour le 1er étage de l'INSA a été importé dans plusieurs visionneuses et logiciels BIM. La FIGURE 3.19 présente le rendu du fichier au format .ifc importé dans la visionneuse BIM Vision (Datacomp) et dans le logiciel Revit (Autodesk).

Ainsi, à ce stade, les murs et les dalles d'un bâtiment ont été extraits de nuages de points intérieurs, reconstruits et enfin exprimés dans le format .ifc, format BIM garantissant l'interopérabilité.

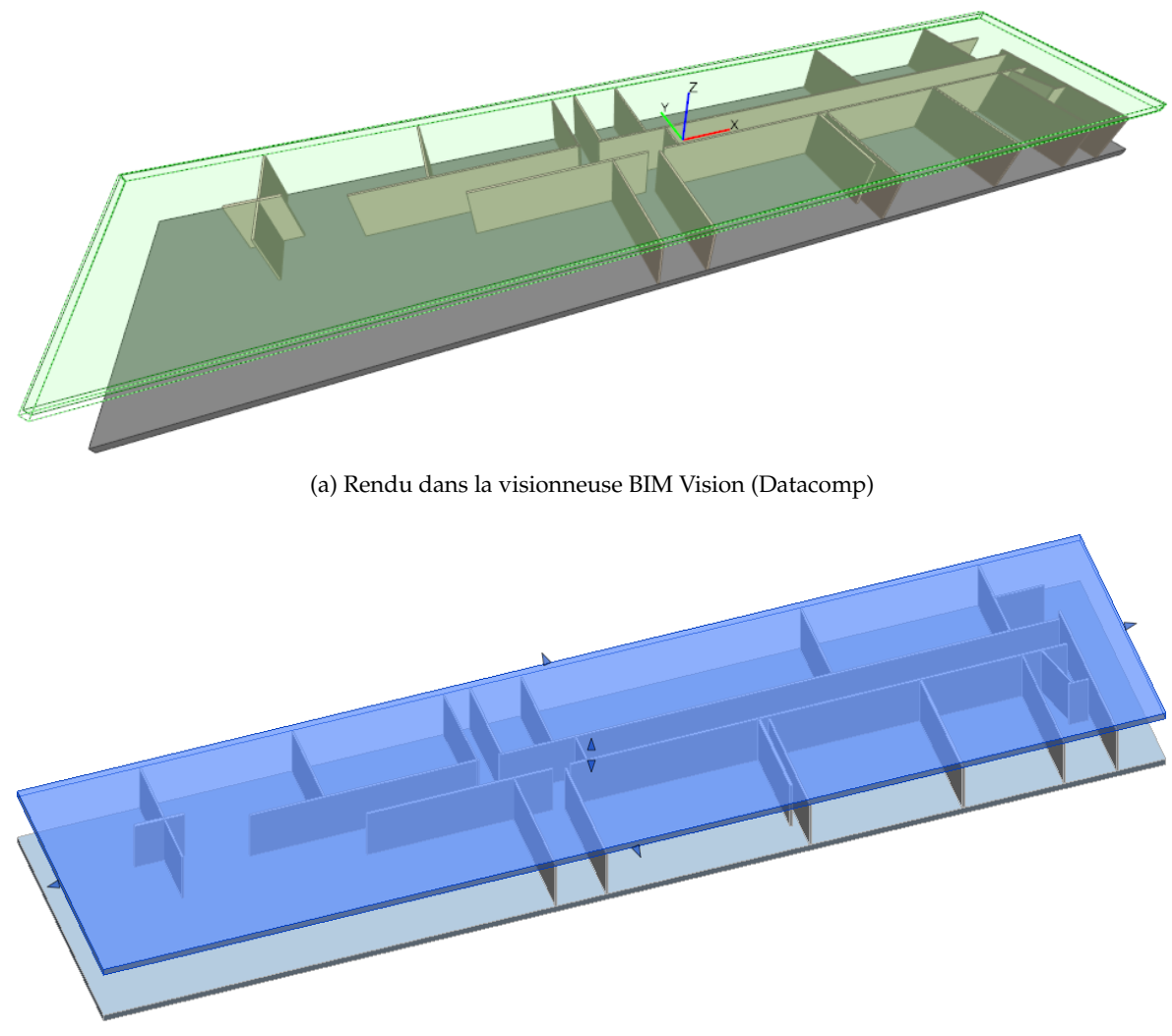

(b) Rendu dans le logiciel Revit (Autodesk)

FIGURE 3.19 – Rendu dans plusieurs logiciels du fichier au format .ifc généré - 1<sup>er</sup> étage du bâtiment de l'INSA

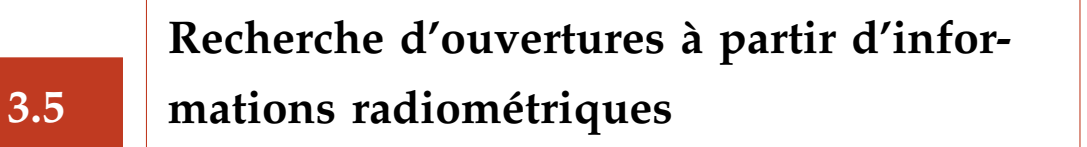

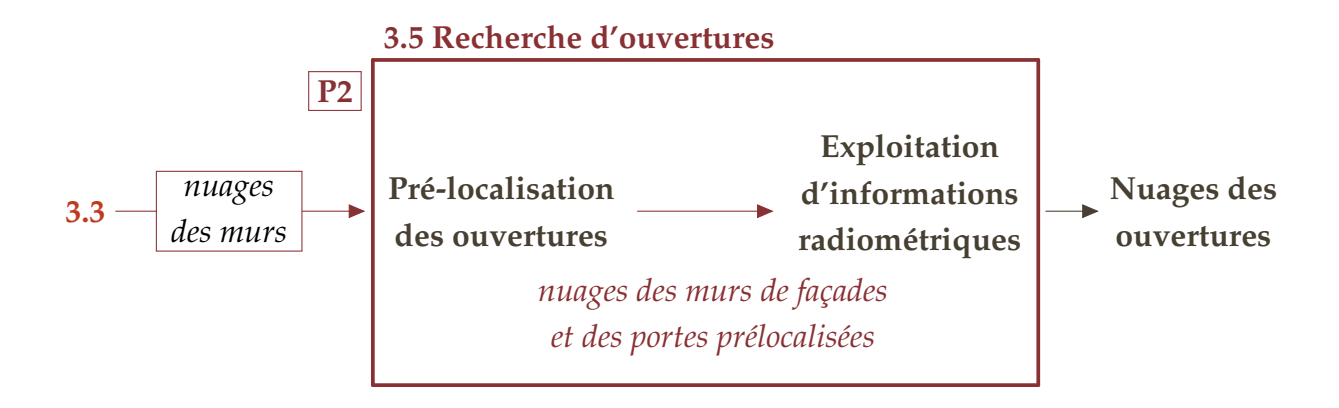

A ce stade, nous sommes donc en mesure d'identifier les murs d'un bâtiment dans des nuages de points. Il reste néanmoins encore à identifier les ouvertures (portes et fenêtres) dans ces murs. La recherche de fenêtres s'effectue dans des murs de façades tandis que la recherche de portes s'effectue dans des murs intérieurs. Il est possible de pré-localiser les portes à partir des murs intérieurs. En effet, une porte fait le lien entre deux pièces et il y aura forcément des points situés dans le mur au niveau de la porte.

Dans l'état de l'art, nous avons vu qu'il existe des méthodes pour extraire des points de contour d'ouvertures. Ces méthodes exploitent l'absence de points pour repérer les ouvertures. Ainsi, si l'on considère une fenêtre, l'interface vitre-cadre de fenêtre peut être identifiée en l'absence d'occlusions mais ce n'est pas le cas de l'interface cadre de fenêtre-mur. Nous avons donc cherché une méthode permettant d'identifier l'ensemble des points des ouvertures et non pas uniquement les points des contours intérieurs.

Une première idée était d'utiliser des algorithmes de reconnaissance d'objets 3D dans des nuages de points. Les différents types de fenêtres et de portes présents dans le nuage de points du bâtiment de l'INSA ont été segmentés afin d'établir une base de données des ouvertures pour pouvoir tester cette méthode. Dans le cadre d'un projet en collaboration avec un informaticien, plusieurs tests ont été menés à l'aide d'une chaîne de traitements proposée par la librairie open source PLC (Point Cloud Library) mettant en jeu un descripteur local. Cette méthode engendre des calculs très longs et nécessitant un ordinateur d'une forte puissance de calcul. Malheureusement, les résultats obtenus n'ont pas été concluants. Il semblerait que cela soit en partie dû au manque de relief des objets recherchés. Dans le cas d'objets présentant peu de variations de géométrie, les coordonnées X, Y et Z des points ne semblent donc pas suffisantes que ce

soit pour des méthodes de reconnaissance d'objets 3D, mais également pour des algorithmes de classifications existants.

L'exploitation des informations radiométriques des nuages de points a également été envisagée pour la recherche d'ouvertures. En effet, la première partie de l'approche se base uniquement sur les coordonnées X, Y, Z des points mais on dispose également d'une information d'intensité, et d'une information de couleur si des photographies de la scène ont été prises lors de l'acquisition. Comme nous l'avons vu dans l'état de l'art (sous-section 2.3.4), ces informations sont pour le moment très peu exploitées dans ce domaine. Nous sommes partis de l'hypothèse qu'une ouverture possède une couleur et un matériau qui lui sont propres. Une étude menée par Roy (2015) autour de cette problématique a permis de mettre en évidence deux méthodes, l'une pour l'intensité et l'autre pour la couleur. Elles sont détaillées dans cette section.

Pour rester cohérent avec le rééchantillonnage utilisé dans la première partie de l'approche, les méthodes présentées considèrent des nuages de points spatialement rééchantillonnés à 1 cm.

# **3.5.1 Informations radiométriques : définitions et facteurs influents**

Avant d'expliquer les méthodologies retenues pour l'exploitation de l'intensité et de la couleur des nuages de points, plusieurs remarques peuvent être faites sur ces informations et sur l'influence de l'environnement et des conditions d'acquisition sur celles-ci. Il est important de noter que ces remarques sont issues de l'inspection de nuages de points acquis avec le scanner laser FARO Focus3D X330 et qu'elles pourraient ne pas être applicables pour d'autres scanners. En effet, la qualité des informations radiométriques est liée à celle du système d'acquisition et aux étapes de calibration réalisées par chaque fabricant.

L'intensité est la première composante des informations radiométriques. L'intensité retournée par des objets et mesurée au niveau du scanner représente la quantité de lumière reçue après réflexion d'un faisceau laser incident sur une surface. Cette information est habituellement codée entre 0 et 255 ou entre 0 et 1. A partir de l'intensité associée aux points, les structures et les objets peuvent en général être identifiés. On émet l'hypothèse que chaque type de matériaux a sa propre signature en intensité et que cette intensité ne varie que très peu dans le nuage de points d'un même objet.

(Voegtle *et al.*, 2008) ont étudié les effets des matériaux et des couleurs d'objets, qui sont couramment rencontrés au niveau des façades, sur les mesures effectuées au scanner laser tant du point de vue de la géométrie que de l'intensité. Cette étude met en avant que les valeurs d'intensité renvoyées par le faisceau sont liées à la clarté de l'objet. Un objet clair renverra une intensité plus élevée qu'un objet sombre. De plus, les valeurs

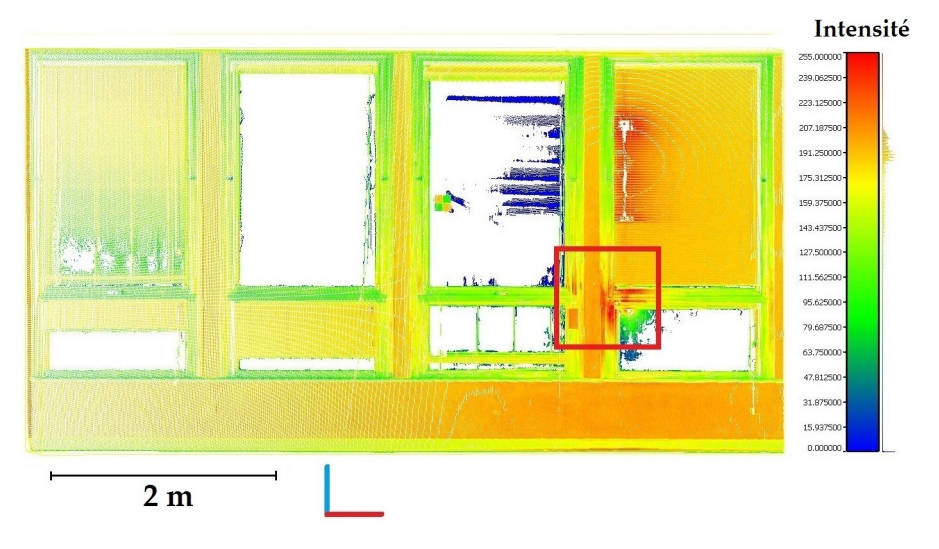

d'intensité sont aussi fortement liées aux matériaux composant les objets.

FIGURE 3.20 – Influence de la position du scanner sur la valeur d'intensité ; cadre rouge : zone de forte intensité

L'inspection de certains nuages issus de balayages laser colorisés avec l'intensité montre que l'intensité dépend de la position du scanner, plus particulièrement de l'angle d'incidence formé par le faisceau laser avec la surface, et de la distance entre le scanner et l'objet à scanner. Lichti (2005) et Soudarissanane *et al.* (2009) ont établi qu'au delà de 65 degrés, l'influence de l'angle d'incidence sur la précision de la mesure ne peut être négligée. De plus, un angle d'incidence proche de la normale combiné à une distance scanner-objet relativement petite peut entraîner des zones d'intensité élevée. La FIGURE 3.20 illustre ce phénomène. Une haute intensité est atteinte dans le cadre rouge car la distance scanner-objet était courte (4 mètres approximativement) et l'angle d'incidence était proche de la normale à la surface. Cela montre que la relation entre intensité et portée n'est pas calibrée pour le scanner utilisé pour les acquisitions.

Les valeurs R, V et B (rouge, vert, bleu) associées à chaque point sont pour leur part extraites d'images numériques acquises avec une caméra digitale qui est souvent intégrée au scanner laser. Ces informations sont récupérées en liant chaque point laser (X, Y, Z) avec le pixel correspondant dans l'image (x',y'). La colorisation des points est réalisée de manière indépendante pour chaque balayage. Ainsi, lorsque l'on considère des zones de recouvrement, des variations colorimétriques peuvent être rencontrées. Elles sont dues d'une part aux changements d'éclairage durant les acquisitions, et d'autre part, aux égalisations automatiques de l'éclairage. Ces variations constituent un frein à l'exploitation de la couleur.

Les informations radiométriques consistent donc en quatre composantes : une information de couleur caractérisée par les composantes R, V et B, et l'intensité. Afin d'analyser quelle composante contient la contribution la plus importante, c'est-à-dire qui

possède la variance la plus grande, une analyse en composantes principales (ACP) a été réalisée pour différents exemples de nuages de points. Les deux premières composantes principales représentent la majeure partie de l'information totale. Notre étude montre que dans 93 % des cas la contribution majeure est obtenue par l'intensité avec une contribution de CP1 plus CP2 égale en moyenne à 0,97. De plus, certains scanners ne sont pas équipés d'une caméra digitale et ne fournissent donc pas de couleur. Et même si les scanners possèdent une caméra digitale, beaucoup d'utilisateurs se limitent à l'intensité, afin de gagner du temps durant la phase d'acquisition. C'est pourquoi l'exploitation de la couleur et de l'intensité ont été considérées séparément.

Différentes méthodes ont été envisagées pour exploiter l'intensité et la couleur des nuages de points : classifications supervisées, classifications non supervisées, analyses d'histogrammes, etc. Plusieurs tests ont été menés pour choisir quelle méthode combine à la fois un degré d'automatisation satisfaisant, une bonne répétabilité et de bons résultats. Les méthodes retenues sont présentées ci-après. Elles sont bien entendu applicables si l'intensité de l'élément recherché est significativement différente de son environnement pour une segmentation basée sur l'intensité et si l'élément recherché est, d'un point de vue colorimétrique, suffisamment différent des autres éléments pour une classification basée sur la couleur.

# **3.5.2 Exploitation de l'intensité**

L'exploitation de l'intensité se fait sous l'hypothèse que chaque objet a une intensité spécifique et par conséquent sa propre signature. Cela est vrai seulement pour des cas favorables où les informations d'intensité ne sont pas perturbées par la position du scanner durant la phase d'acquisition.

La FIGURE 3.21 présente un exemple de nuage de points d'une porte colorisé avec l'intensité, et l'histogramme associé qui représente la distribution des points en fonction de la valeur d'intensité. Trois pics majeurs sont observés dans l'histogramme et correspondent respectivement au mur, au cadre de la porte et à la porte. Cette observation a motivé notre choix de considérer une extraction de pics appartenant à chaque partie de l'ouverture.

La méthode développée consiste donc à analyser l'histogramme d'intensité et identifier les pics décrivant les différents éléments. Elle est composée des trois étapes suivantes :

- 1. Suppression des points de faible intensité
- 2. Création d'un histogramme et approximation de celui-ci par une courbe
- 3. Extraction des points correspondant à chaque pic de manière itérative et tri des résultats
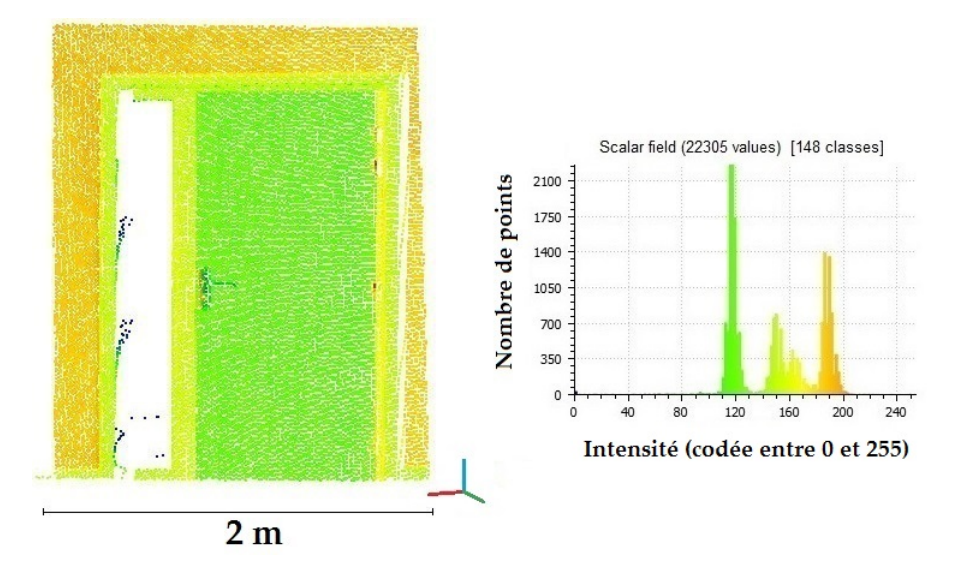

FIGURE 3.21 – Nuage de points d'une porte colorisé avec l'information d'intensité (à gauche) et l'histogramme associé (à droite)

#### **Suppression des points de faible intensité**

Lorsque l'on crée un histogramme à partir des valeurs d'intensité, un pic est généralement observé pour la valeur d'intensité égale à 0 ce qui signifie que certains objets n'ont renvoyé aucune intensité. Ce pic est supprimé car il n'a aucune signification.

Les points qui ont une intensité faible correspondent soit aux points se trouvant sur des surfaces très réfléchissantes ou transparentes, soit à des artefacts (points faux) issus de ces types de surfaces. Ainsi, les points qui ont une intensité inférieure à 20 sont également supprimés. Le seuil de 20 sur 255 a été fixé en étudiant différents jeux de données. Il faut noter que ce seuil a été fixé pour un scanner laser en particulier et peut changer si on considère des nuages de points issus d'autres scanners.

#### **Création d'un histogramme et de la courbe associée**

Un histogramme est créé à partir des points considérés et de leur intensité associée. Il est, par construction, non continu et présente plusieurs populations. Aussi, une estimation par noyau de l'histogramme, également appelée méthode de Parzen-Rosenblatt (Parzen, 1962), est utilisée pour approximer l'histogramme par une courbe comme illustré par la FIGURE 3.22. Cette méthode consiste à calculer la fonction densité de probabilité de l'échantillon.

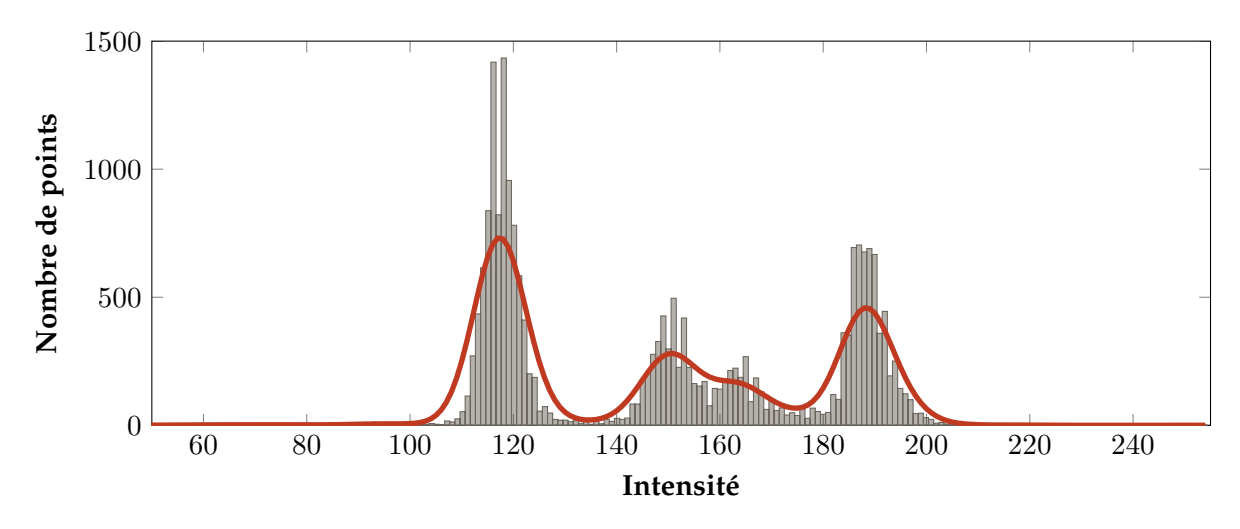

FIGURE 3.22 – Approximation de l'histogramme par une courbe

#### **Extraction de pics et tri des résultats**

Les minima et maxima locaux de la courbe sont ensuite étudiés. Un processus itératif est considéré : le maxima le plus grand est dans un premier temps sélectionné. Puis, les deux minima voisins sont recherchés de part et d'autre du maxima. L'extraction du pic est réalisée selon un rayon de recherche R défini sur l'axe des X par :

$$
R = min(|I_{max} - I_{mink}|)
$$
\n(3.4)

où  $I_{max}$  est l'intensité du maximum et  $I_{mink}$  l'intensité du minimum à droite ou à gauche. Ce rayon permet d'éviter, durant l'extraction d'un pic, la disparition d'un pic voisin proche. La détermination du rayon de recherche est illustrée FIGURE 3.23 pour l'extraction du premier pic de l'histogramme FIGURE 3.22.

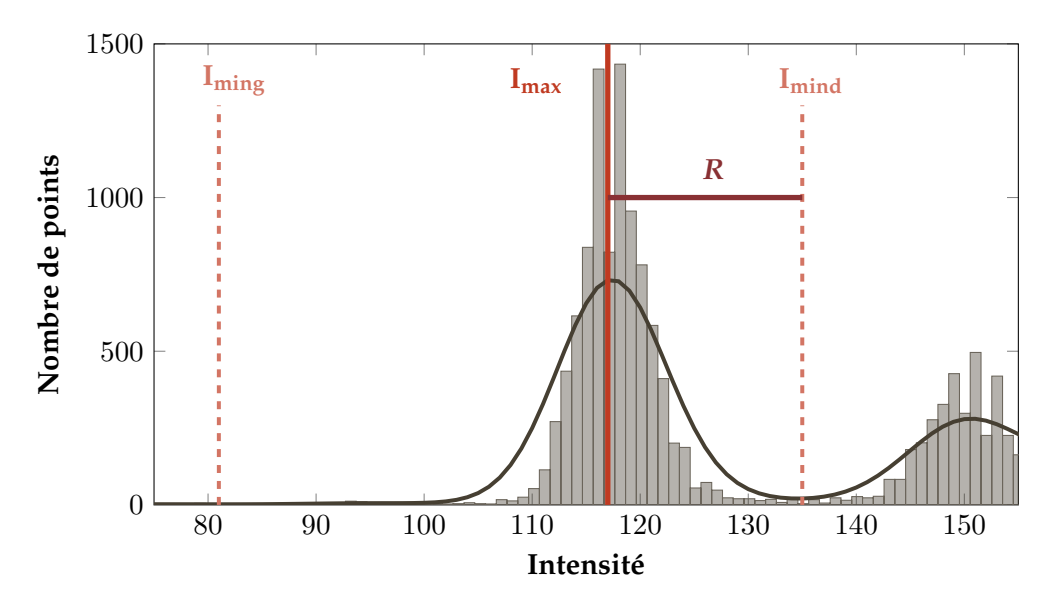

FIGURE 3.23 – Détermination du rayon de recherche R

Une fois qu'un pic et son rayon de recherche correspondant sont identifiés, les points, dont les valeurs d'intensité sont incluses dans le rayon de recherche, sont extraits. Un histogramme est ensuite créé avec les points restants. Les autres pics sont extraits de la même manière. Le nombre de pics extraits dépend du nombre d'itérations défini par l'utilisateur.

La FIGURE 3.24 présente le résultat de la segmentation, basée sur l'intensité, obtenu pour le nuage de points montré FIGURE 3.21. Quatre itérations ont été choisies pour cet exemple et, pour chaque itération, le nuage de points extrait est présenté. La première itération a extrait les points de la porte, la seconde les points du mur et la troisième les points du cadre de la porte. Le résultat de ce cas d'étude valide l'hypothèse selon laquelle chaque type de matériaux a sa propre signature d'intensité.

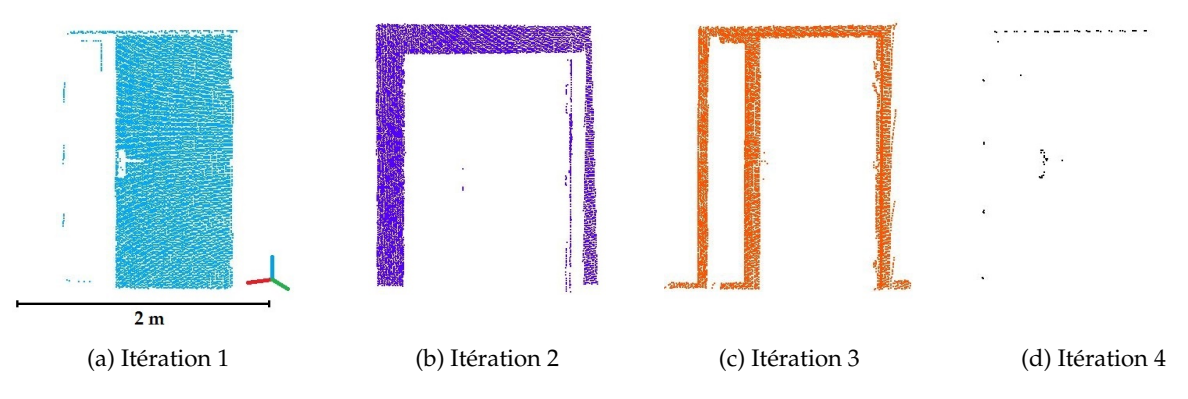

FIGURE 3.24 – Résultat de la segmentation basée sur l'intensité

La méthode utilisée nécessite de renseigner le nombre d'itérations qui correspond au nombre de pics extraits. En fonction du nombre d'itérations choisi, il est possible qu'un nuage de points extrait présente un faible nombre de points comparé au nuage de points initial. De plus, il se peut que ce nuage ne représente pas un élément. C'est notamment le cas pour la quatrième itération de l'exemple présenté. Un seuillage a été ajouté pour qu'un nuage de points, dont le nombre de points est inférieur à un pourcentage du nombre de points initial, soit supprimé.

#### **Bilan**

La méthode présentée permet de segmenter un nuage de points à partir de l'information d'intensité. Comme le montre la FIGURE 3.24, la méthode fonctionne correctement lorsque l'information d'intensité n'est pas perturbée par un autre critère que la nature de l'objet.

Néanmoins, lorsque les informations d'intensité ne sont pas assez fiables, les résultats sont plus compliqués à interpréter. Une première solution pour contourner cette difficulté serait d'analyser comment l'intensité varie en fonction de la portée et de l'angle d'incidence afin de filtrer les points pour lesquels l'influence de ces éléments ne peut être ignorée. Une alternative est de considérer l'information de couleur quand les résultats de la segmentation basée sur l'intensité ne sont pas satisfaisants.

## **3.5.3 Exploitation de la couleur**

Une classification non supervisée basée sur la couleur, à savoir les k-means, a d'abord été envisagée. Afin d'appliquer les k-means, l'utilisateur doit indiquer le nombre de classes k, mais l'un des inconvénients de cette méthode est qu'il ne maîtrise pas les classes qui vont être extraites. De plus, cette méthode de classification est sensible aux variations d'éclairage. Ces deux phénomènes sont illustrés FIGURE 3.25. L'algorithme des k-means a été appliqué à un nuage de points colorisé avec respectivement 3 et 4 classes. Enfin, la non répétabilité de cette méthode peut entraîner que de très petites classes soient considérées.

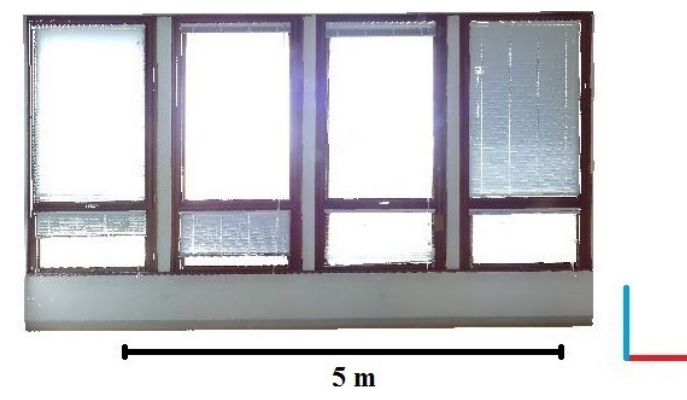

(a) Nuage de points colorisé à partir de l'information RVB acquise par le scanner

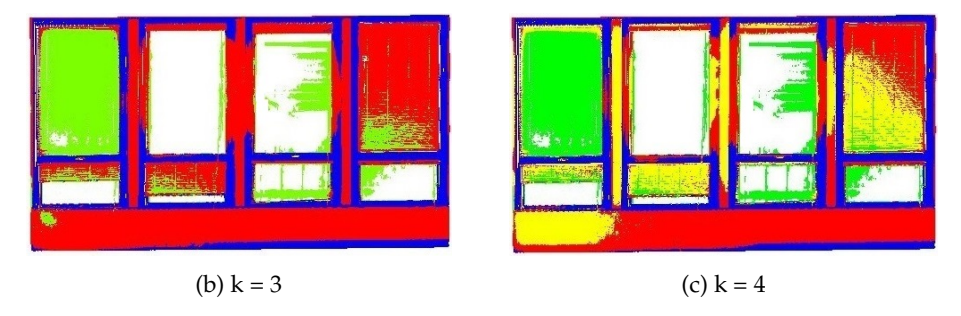

FIGURE 3.25 – Classification non supervisée avec les k-means

Pour ces raisons, nous avons préféré considérer une autre méthode à savoir une classification supervisée basée sur le maximum de vraisemblance. Cette méthode est couramment employée dans le domaine du traitement d'images multispectrales. Nous souhaitons l'appliquer ici à un nuage de points colorisé avec des informations RVB. Il faut garder à l'esprit que ces informations ne constituent que trois couches et qui plus est corrélées.

La méthode mise en place est composée des étapes suivantes :

- 1. Sélection d'échantillons des différentes classes dans le nuage de points
- 2. Phase d'apprentissage impliquant l'analyse statistique des échantillons
- 3. Suppression des échantillons qui ne décrivent pas correctement la classe associée
- 4. Calcul de la probabilité conditionnelle qu'a chaque point d'appartenir à chaque classe et segmentation des points en plusieurs classes

Les différentes étapes de la méthode développée sont illustrées avec un nuage de points de parties intérieures de murs de façades (FIGURE 3.26). Le but est d'extraire les points appartenant aux cadres de fenêtres. Cette méthode est dans ce cas applicable puisque la classe désirée (*cadre de fenêtre*) est, d'un point de vue colorimétrique, suffisamment différente des autres classes.

#### **Sélection d'échantillons**

Étant donnée qu'une classification supervisée est utilisée, des échantillons doivent être sélectionnés dans le nuage de points. Pour une même classe, différents échantillons sont considérés séparément et dénommés par exemple *cadre\_fenetre1*, *cadre\_fenetre2*, *cadre\_fenetre3*, etc. Les échantillons d'une même classe ne sont pas fusionnés de telle sorte que les faux échantillons puissent être supprimés dans une étape ultérieure. Ils doivent être bien répartis spatialement. Cela permet notamment de prendre en compte des zones qui sont plus ou moins éclairées comme illustré dans la FIGURE 3.27 pour les échantillons de la classe *cadre de fenêtre*.

#### **Analyse statistique**

Le choix des échantillons est fortement lié à l'expérience de l'utilisateur et à son interprétation de la scène. Afin de pouvoir évaluer ces échantillons, une analyse statistique est réalisée. Elle consiste à calculer pour chaque échantillon des matrices de variance-covariances, des moyennes et des écart-types pour les 3 canaux (rouge, vert, bleu). Cette étape est appelée « apprentissage » car des informations statistiques sont déterminées pour chaque échantillon. Ces statistiques sont ensuite utilisées comme référence pour la classe correspondante.

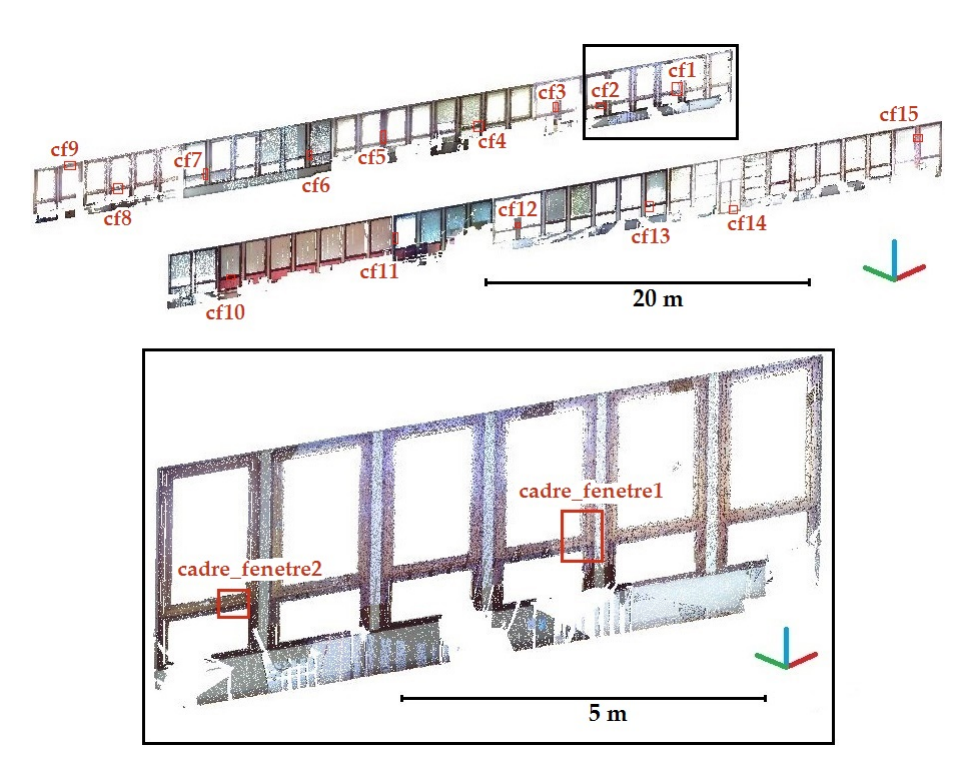

FIGURE 3.26 – Sélection d'échantillons dans un nuage de points colorisé

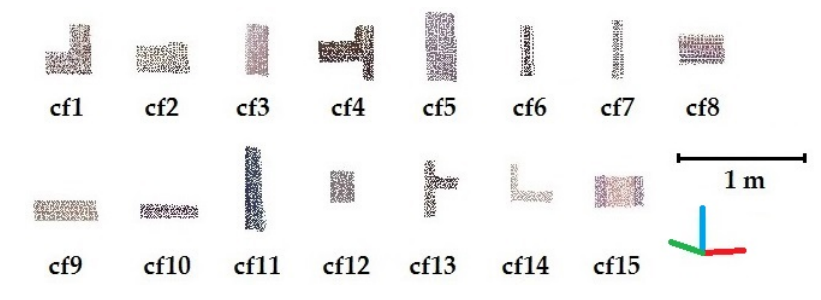

FIGURE 3.27 – Échantillons sélectionnés pour la classe *cadre de fenêtre*

#### **Évaluation et tri des échantillons**

En se basant sur l'analyse statistique des échantillons, les « faux » échantillons sont supprimés. Il s'agit d'échantillons qui ne décrivent pas correctement leur classe associée ou contiennent une variabilité trop importante.

Pour évaluer la qualité des échantillons, la moyenne et l'écart-type de tous les canaux de couleur sont calculés pour chaque classe. La FIGURE 3.28 montre les « signatures » obtenues pour les classes considérées (*rideau rouge*, *mur*, *cadre de fenêtre* et *store*). La classe *cadre de fenêtre* est bien séparée des autres classes. Cependant, le chevauchement des barres d'écart-type, notamment avec la classe *mur*, peut causer une classification erronée de certains points.

Si la signature d'un échantillon d'une classe *A* parmi n échantillons choisis pour décrire *A*, est trop éloignée de celle de sa classe correspondante, l'échantillon est supprimé.

L'intervalle suivant est défini pour chaque canal :

$$
[M_C - 1.5\theta_C; M_C + 1.5\theta_C]
$$
\n(3.5)

où

 $M_C$ : valeur moyenne pour le canal  $C$  (R, V ou B)

 $\theta_C$ : écart-type pour le canal  $C$ 

Cet intervalle a été défini empiriquement grâce à plusieurs tests réalisés sur différents nuages de points. Il permet de supprimer les échantillons incorrects sans pour autant en supprimer trop. Un échantillon est supprimé si l'intervalle est dépassé pour au moins un canal. Le TABLEAU 3.2 présente le nombre d'échantillons restants après la phase d'évaluation et le tri pour le nuage de points présenté FIGURE 3.26.

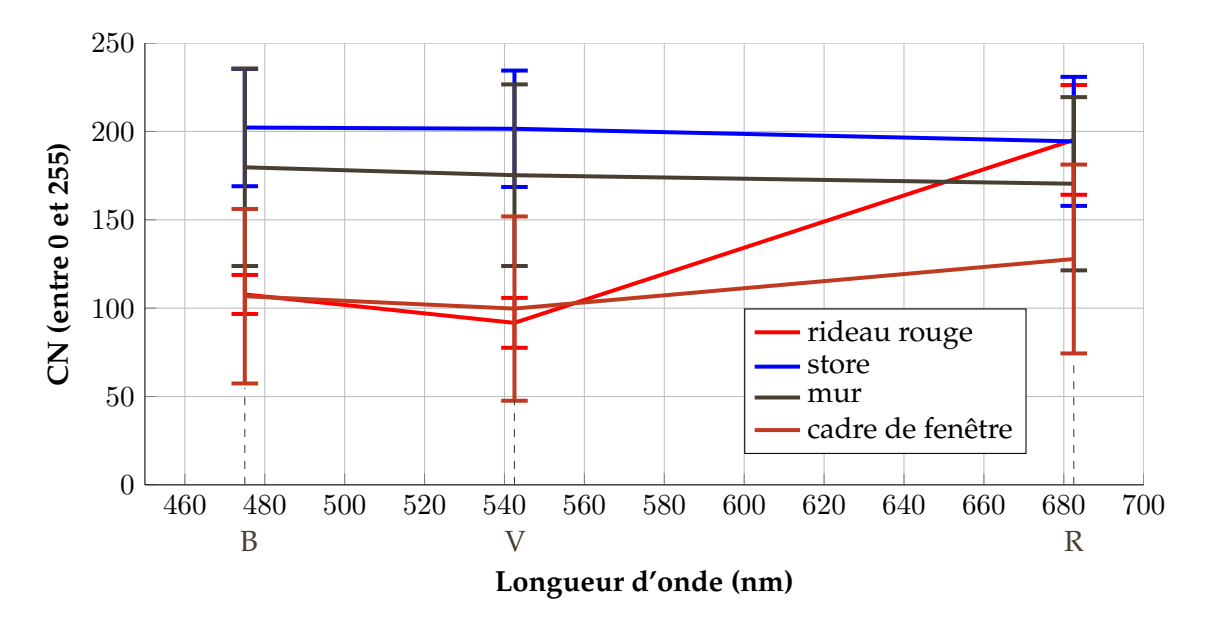

FIGURE 3.28 – Signatures des classes pour les valeurs R, V et B

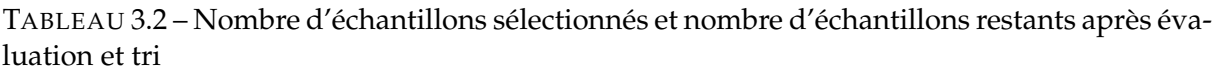

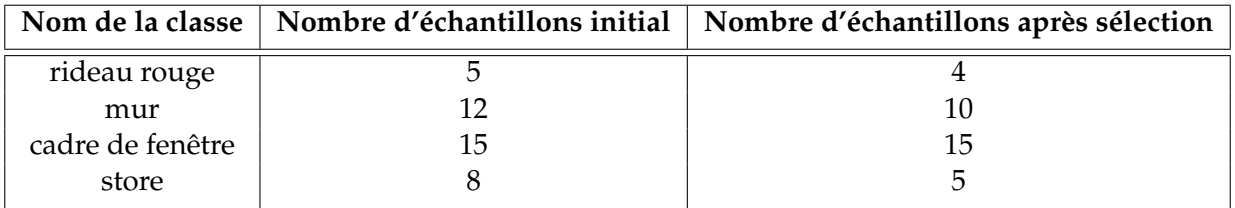

#### **Calcul des probabilités conditionnelles et segmentation en classes**

Le maximum de vraisemblance est basé sur la probabilité qu'à un point d'appartenir à une classe. Sa formule est issue de la formule de Bayes (Mather et Tso, 2001). Deux hypothèses sont faites pour obtenir la règle du maximum de vraisemblance : un nuage de points caractérisant une classe possède une distribution normale des valeurs des comptes numériques (CN) dans le bleu, le vert et le rouge, et toutes les classes sont équiprobables. On aboutit alors, après simplification, à la probabilité qu'a un point d'appartenir à une classe :

$$
p(w_j|X) = \frac{f(X)_j}{\sum_{i=1}^k f(X)_i}
$$
\n(3.6)

où

 $p(w_j|X)$  : probabilité que X appartienne à la classe  $w_j$ 

 $f(X)_i$  : fonction densité de probabilité de la loi normale au point X pour la classe i  $k:$  nombre de classes

La classe  $j$  pour laquelle la probabilité  $p(w_j|X)$  est maximale, correspond à la classe la plus probable pour le vecteur X considéré. La probabilité conditionnelle de chaque point d'appartenir à chaque classe est calculée en utilisant la formule 3.6.

Chaque point est ensuite assigné à la classe pour laquelle la probabilité est maximale. Certains points peuvent avoir une faible probabilité d'appartenir à toutes les classes et sont supprimés par l'intermédiaire d'un seuil de rejet. Ce seuil est un indicateur de qualité. En effet, un seuil de rejet fixé par exemple à 60 % indique que les points ont 60 % ou plus de chance d'appartenir à la classe associée. Cependant, l'augmentation de ce seuil engendre une augmentation du nombre de points non classifiés.

Une étape optionnelle a été ajoutée pour les points qui ne sont assignés à aucune classe. Celle-ci consiste à étudier le voisinage de ces points. Si parmi les points du voisinage la plupart appartiennent à une classe unique, le point est assigné à la même classe. Ce processus de généralisation peut être appliqué si le nombre de points non classifiés est élevé. Cela peut être le cas si un seuil de rejet trop haut est choisi.

La FIGURE 3.29 présente le résultat de la classification supervisée appliquée au nuage de points FIGURE 3.26. Un seuil de rejet de 25 % a été choisi. L'étape de généralisation n'a pas été appliquée car seulement 0.3 % des points n'étaient pas classifiés. Les points assignés à la classe *cadre de fenêtre* sont présentés en rouge tandis que les points assignés aux autres classes sont en gris. La classe *cadre de fenêtre* est ici mise en avant puisque le but est d'isoler les points appartenant aux ouvertures.

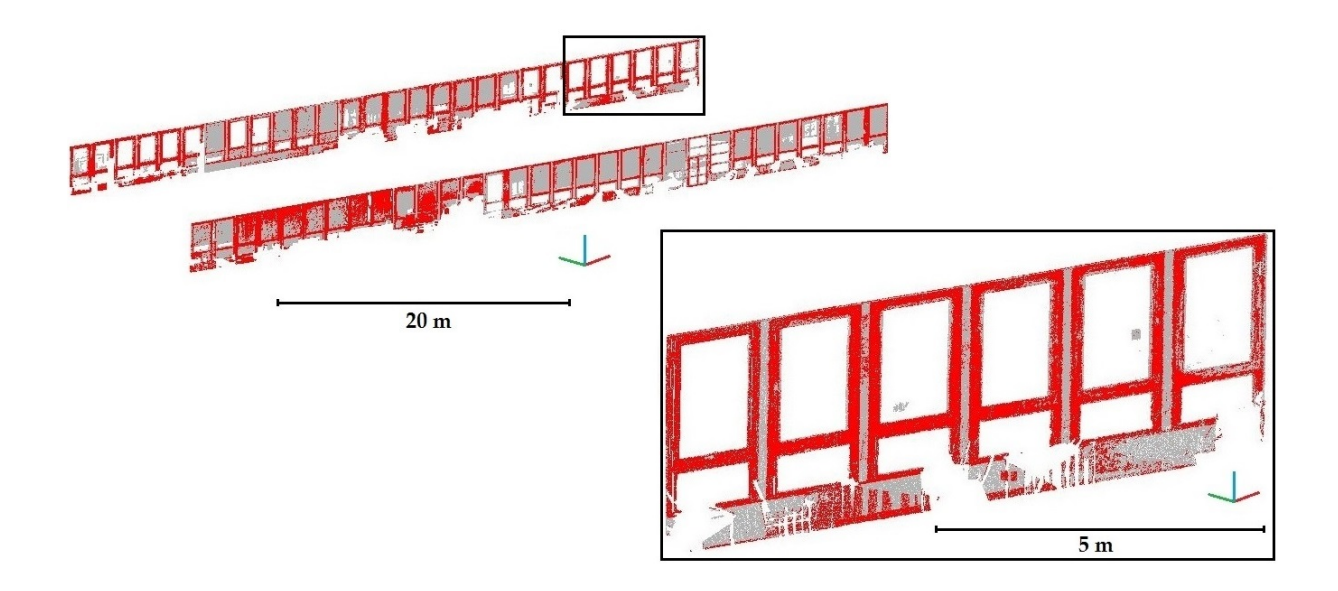

FIGURE 3.29 – Résultat de la classification supervisée basée sur la couleur

Un nuage de points de référence contenant les points appartenant aux cadres des fenêtres a été segmenté à la main afin d'évaluer la qualité de la classification en ce qui concerne la classe *cadre de fenêtre*. Une précision de 0.73 et un rappel de 0.85 ont été calculés sur la base des vrais et faux positifs (VP et FP) et vrais et faux négatifs (VN et FN) et à partir des formules suivantes (Olson et Delen, 2008, p. 138) :

$$
pr\acute{e}cision = \frac{VP}{VP + FP}
$$
\n(3.7)

$$
rappel = \frac{VP}{VP + FN} \tag{3.8}
$$

Cela signifie que 73 % des points de la classe *cadre de fenêtre* appartiennent effectivement aux cadres de fenêtres et 85 % des points des cadres de fenêtres ont été assignés à la classe *cadre de fenêtre*. La précision est plus faible que le rappel. Cela est notamment dû au fait que certains points appartenant aux murs ont été faussement attribués à la classe *cadre de fenêtre* à cause de zones d'ombres.

#### **Bilan**

Le choix d'un apprentissage supervisé a plusieurs bénéfices. Il permet d'abord de minimiser l'influence des ombres et des reflets. De plus, la sélection des échantillons à partir d'une analyse statistique permet de réduire l'influence de l'expérience de l'utilisateur pour la sélection des échantillons. Enfin, cette méthode présente une haute répétabilité.

Le résultat est prometteur puisque la majorité des points de la classe d'intérêt est identifiée malgré la qualité limitée des photographies prises par le scanner laser utilisé pour l'étude. Certains points ne sont pas correctement classifiés. Cela est dû aux changements des conditions d'éclairage qui entraînent des variations importantes de la couleur. Ce frein pourrait être levé en utilisant des images HDR (High Dynamic Range).

# **Conclusion du CHAPITRE 3:**

Dans ce chapitre, l'approche développée au cours de la thèse a été présentée. A partir de nuages de points de l'intérieur d'un bâtiment, une segmentation en sous-espaces composant le bâtiment est d'abord effectuée. Puis, à l'échelle du nuage de points d'une pièce, plusieurs segmentations en segments plans sont utilisées pour identifier les éléments du bâtiment. Les segmentations opérées dans les nuages de points lors de la première partie de l'approche exploitent un certain nombre de connaissances sur la configuration des espaces et sur les règles architecturales d'un bâtiment.

La seconde partie de l'approche permet d'aller au delà du nuage de points et propose de reconstruire les éléments identifiés, à savoir les murs et les dalles d'un bâtiment. Ces éléments sont décrits par des volumes et des surfaces dans le format .obj avant d'être convertis dans le format .ifc.

En parallèle de la reconstruction des murs et des dalles, la recherche d'ouvertures est considérée à partir des nuages de points des murs. Deux méthodes exploitant respectivement l'information d'intensité et de couleur des points des nuages ont été présentées. Les résultats sont satisfaisants lorsque les informations radiométriques sont fiables. En effet, l'utilisation de l'intensité et de la couleur souffre de certains freins. L'information d'intensité est sensible à la portée et à l'angle d'incidence alors que les informations RVB sont sensibles aux changements d'éclairage. Cependant, ces freins pourraient être surmontés ou au moins réduits en considérant un filtre pour l'intensité et en utilisant des images HDR pour la couleur.

A l'issue de l'approche développée, nous disposons d'un fichier au format .ifc dans lequel les murs et les dalles du bâtiment considéré sont décrits. Même si l'intersection de certains des murs a été réalisée automatiquement dans le logiciel FreeCAD, il reste toutefois des compléments d'ordre géométrique et sémantique à apporter. En ce qui concerne la recherche d'ouvertures, les résultats sont prometteurs. Cependant, la démarche n'est pas poussée à son terme puisqu'il faut encore reconstruire ces éléments à partir des nuages de points segmentés, et intégrer ces éléments dans le fichier au format .ifc.

# CHAPITRE 4

# **Évaluation de l'approche développée**

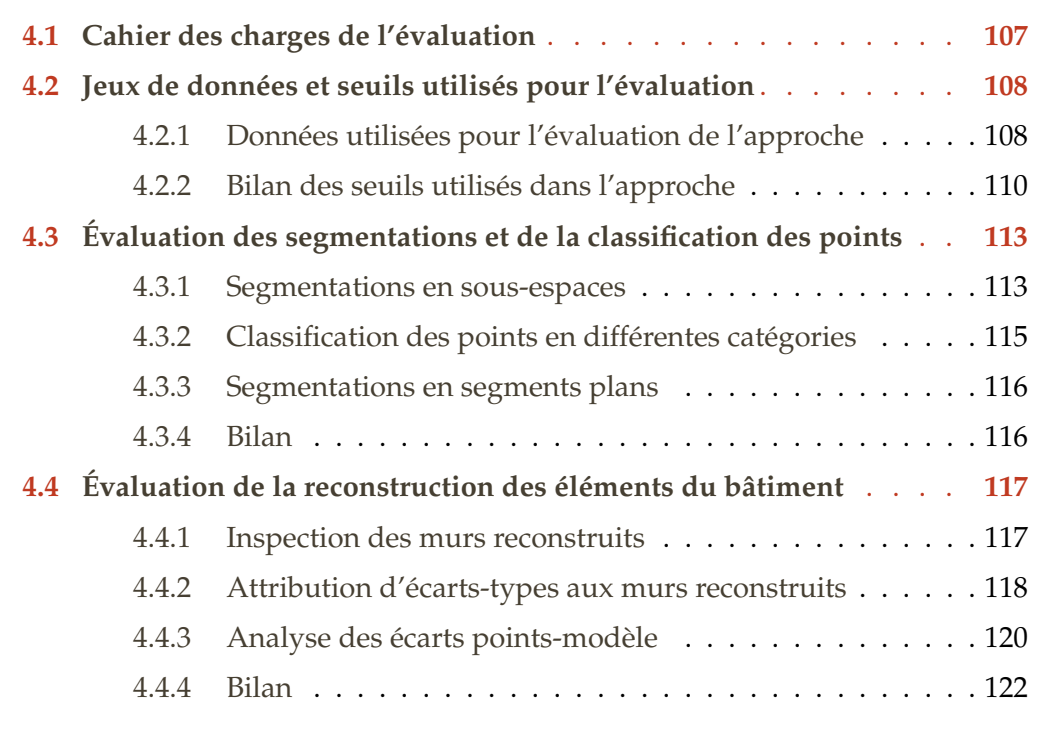

Dans le chapitre précédent, nous avons présenté l'approche développée au cours de la thèse. Dans un souci de qualification du modèle produit par notre approche, il a été décidé d'intégrer un certain nombre de critères de qualité et ce à différentes étapes de l'approche.

Une évaluation de l'approche est proposée dans ce chapitre à partir de deux nouveaux jeux de données. Le chapitre suit une organisation similaire au chapitre précédent à savoir une présentation du cadre de l'évaluation mettant en avant notamment les critères retenus pour l'évaluation, une évaluation de la première partie de l'approche et une évaluation de la seconde partie de l'approche.

# **4.1 Cahier des charges de l'évaluation**

Il est important dans un premier temps de définir le cahier des charges de l'évaluation c'est-à-dire les critères selon lesquels nous souhaitons évaluer l'approche. En effet, une approche peut être évaluée selon divers critères tels que le temps de traitement, la qualité géométrique du rendu, le degré d'automatisation, la transférabilité, etc.

Nous avons choisi de considérer tout d'abord le critère de transférabilité, critère primordial pour garantir la généralisation de l'approche. Pour se faire deux nouveaux jeux de données seront considérés (sous-section 4.2.1). Il s'agit d'appliquer l'approche développée à ces deux jeux de données. Le critère d'automatisation sera en même temps évalué puisque nous proposons d'appliquer les mêmes seuils pour les deux jeux de données afin de conclure quant au degré d'automatisation (sous-section 4.2.2).

A l'image de ce qui a été proposé pour le développement de l'approche, nous avons subdivisé l'évaluation des résultats fournis par l'approche en deux parties. Dans une première partie, la segmentation en sous-espaces et en segments plans, mais également la classification des points en plusieurs catégories seront évaluées. Nous allons évaluer les résultats produits par les différentes étapes de la première partie de l'approche.

Puis, dans une seconde partie, les résultats de la reconstruction des murs et des dalles seront étudiés. Il s'agit de vérifier si les éléments ont été correctement reconstruits d'un point de vue géométrique. Une automatisation de 100 % de la reconstruction semble utopique. Il est essentiel d'être en mesure de repérer des erreurs éventuelles de reconstruction pour procéder dans ce cas à une reconstruction manuelle. Aussi, nous proposons également des outils d'inspection graphique permettant de repérer ces erreurs.

La partie traitant de la recherche d'ouvertures présentée dans la section 3.5 ne sera pas évaluée dans cette section. Il s'agit en effet d'une partie exploratoire qui n'est pas encore pleinement intégrée aux développements principaux et qui nécessite encore d'être approfondie.

Le temps de traitement des différentes étapes de l'approche ne sera pas considéré comme critère d'évaluation. Le but premier de la thèse était en effet d'établir une méthodologie et l'optimisation des temps de traitements n'était que secondaire. En effet, le langage de programmation choisi ne permet pas d'obtenir des temps d'exécution optimum. Malgré cela, les temps de traitements restent très raisonnables. Du chargement des nuages de points à l'export d'un fichier au format .obj, 8 minutes sont nécessaires pour les nuages de la maison individuelle, premier jeu de données pris en considération pour l'évaluation ( $\sim 10$  M de points et 200  $m^2$ ) tandis que 19 minutes sont nécessaires pour le bâtiment de bureaux, second jeu de données (∼ 16 M de points et 1000  $m^2$ ).

# **Jeux de données et seuils utilisés pour l'évaluation**

L'approche a été développée à l'aide de deux jeux de données présentés dans la Soussection 3.1.2 à savoir une maison individuelle (bâtiment résidentiel) et un bâtiment de l'INSA (bâtiment tertiaire). Malgré deux jeux de données de bâtiments aux caractéristiques assez différentes, les développements ont pu être influencés par les particularités de ces deux jeux de données. Ainsi, l'évaluation de l'approche va s'appuyer sur deux autres jeux de données. Ils seront présentés dans cette section. De plus, une synthèse des seuils utilisés dans l'approche sera proposée et les valeurs des seuils utilisés pour l'évaluation de l'approche seront données.

## **4.2.1 Données utilisées pour l'évaluation de l'approche**

#### **Appel à nuages de points**

**4.2**

Afin de disposer de plusieurs jeux de données, un appel à nuages de points a été lancé auprès de la communauté des géomètres-experts sur un site internet dédié à la thèse (<http://gespro.geometre-expert.fr/docs/These/accueil.html#>) et mis en ligne en mars 2015. En plus des nuages de points, les livrables créés à partir de ces nuages sont également intéressants pour pouvoir comparer le travail réalisé manuellement aux résultats obtenus automatiquement.

Plusieurs cabinets de géomètres-experts et autres entreprises ont répondu favorablement à cet appel à nuages de points. Ils ont tous donné leur accord pour la diffusion de ces données, que ce soit dans ce manuscrit ou dans des publications ou encore des communications liées à la thèse. Dans le TABLEAU 4.1, les jeux de données issus de l'appel à nuages de points, pour lesquels l'approche a été testée, sont décrits. Il s'agit de nuages de points de deux maisons individuelles et de deux bâtiments à usage professionnel (bureaux) présentant chacun des locaux commerciaux en rez-de-chaussée.

Pour tous les jeux de données, nous disposons des nuages de points de l'intérieur des bâtiments, colorisés avec une information d'intensité. L'information de couleur n'a pas été considérée comme nécessaire pour la création des livrables générés à partir des nuages de points mis à disposition. En réalité, s'affranchir de l'étape supplémentaire de prises de photographies permet surtout un gain de temps considérable pour les professionnels au moment de l'acquisition.

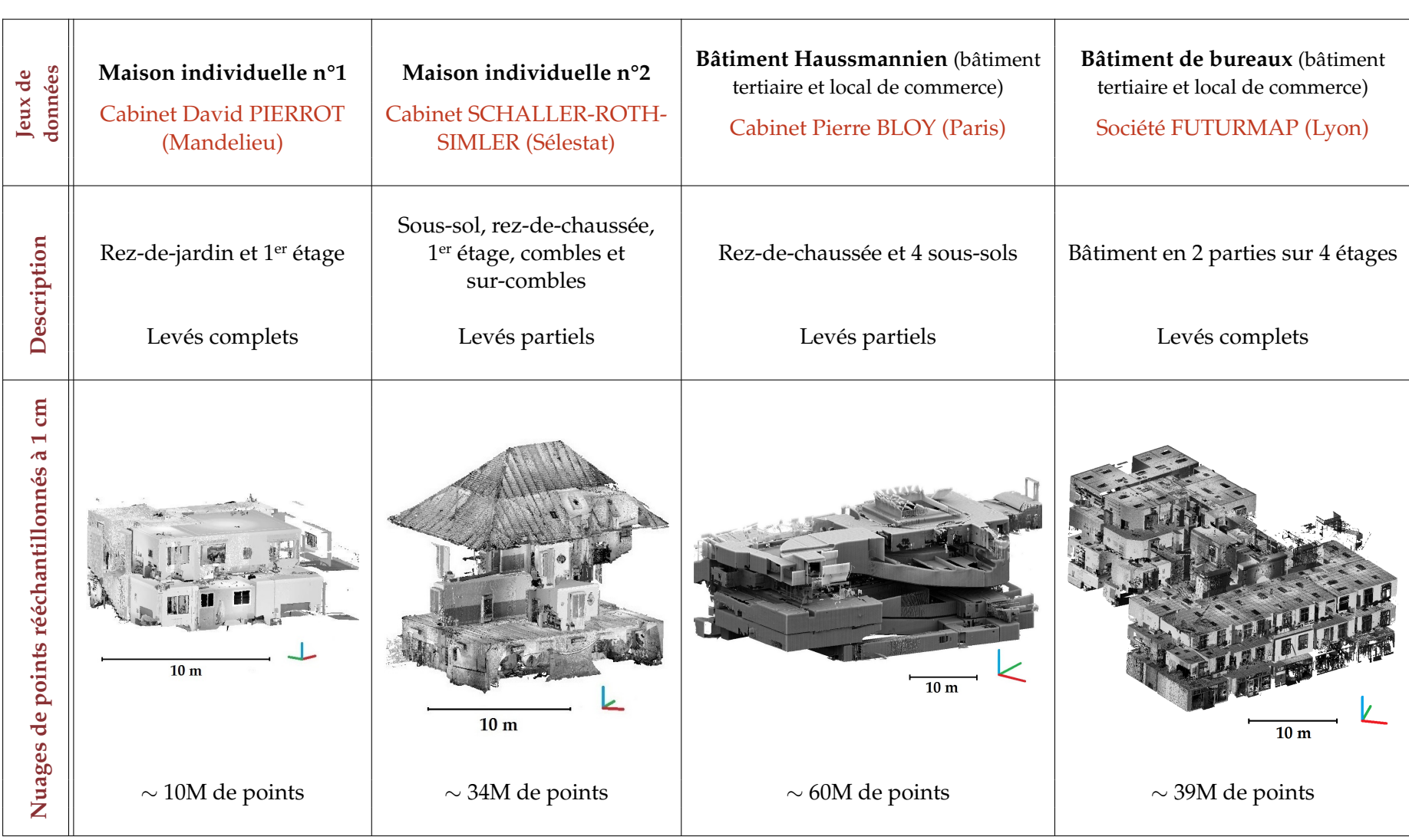

## TABLEAU 4.1 – Jeux de données issus de l'appel <sup>à</sup> nuages de points utilisés au cours de la thèse

Les jeux de données étaient plus ou moins complets du point de vue de la couverture spatiale. La complétude des jeux de données dépend d'abord des demandes formulées par les clients et des livrables souhaités. De plus, plusieurs techniques peuvent être combinées pour l'acquisition de l'intérieur de bâtiments. Il peut par exemple être difficile de lever de très petits espaces avec un scanner laser et être préférable dans ce cas d'utiliser une autre technique. Enfin, certaines parties de bâtiments peuvent éventuellement être reconstruites à partir de plans existants à la condition sinequanone qu'ils soient à jour. Ainsi, seules les parties nécessitant une mise à jour ont été levées.

#### **Jeux de données utilisés pour évaluer l'approche**

Dans le présent manuscrit, nous avons choisi d'utiliser plus particulièrement les jeux de données de la maison individuelle n°1 et du bâtiment de bureaux pour évaluer l'approche (TABLEAU 4.1). Ces deux bâtiments sont de destinations différentes et de surfaces variables et les jeux de données associés présentent l'avantage d'être relativement complets comparés aux deux autres jeux de données.

Les jeux de données de la maison individuelle n°2 et du bâtiment Haussmannien sont moins intéressants, car ils sont incomplets et il n'y aura de ce fait pas beaucoup de murs reconstruits, mais plutôt un ensemble de portions de murs. Ces jeux de données ne seront pas traités dans ce manuscrit mais le lecteur pourra toutefois se référer à l'article de Macher *et al.* (2016) dans lequel les résultats de la première partie de l'approche ont été présentés et évalués sur la base de ces deux jeux de données.

Le premier jeu de données utilisé pour l'évaluation de l'approche concerne donc une maison individuelle composée d'un rez-de-jardin et d'un premier étage d'une surface totale d'environ 200  $m^2$ . Les nuages de points de l'intérieur de cette maison sont issus d'une acquisition avec le scanner laser FARO Focus3D S120.

Le second jeu de données concerne un bâtiment composé de bureaux constitué de 2 blocs et s'étendant sur quatre étages. Nous avons utilisé la partie la plus grande du bâtiment d'une surface totale d'environ 1000  $m^2$ . Le scanner utilisé pour l'acquisition du bâtiment est la ScanStation Leica C10. Pour ce bâtiment, nous disposions d'un seul nuage de points incluant aussi bien l'intérieur que l'extérieur du bâtiment. Aussi, une segmentation manuelle du nuage de points a du être réalisée préalablement pour pouvoir appliquer l'approche à ce jeu de données. Elle a consisté à isoler les points situés à l'intérieur du bâtiment puis à séparer les points des différents étages.

## **4.2.2 Bilan des seuils utilisés dans l'approche**

A ce stade, il est important de faire le point sur les seuils mis en jeu dans l'approche et d'établir les valeurs de ces seuils pour l'évaluation. Ces seuils peuvent être classifiés en trois catégories :

- Seuils relatifs au **rééchantillonnage spatial** des nuages de points
- Seuils relatifs aux **dimensions des espaces**
- Seuils relatifs aux **contraintes et aux critères de qualité**

Chaque catégorie de seuils est associée à plusieurs étapes de l'approche. Certains seuils sont également associés à plusieurs catégories. C'est plus particulièrement le cas pour les dimensions des espaces et le rééchantillonnage spatial. Par exemple, le nombre de points de la plus petite région 3D à conserver est à la fois lié aux dimensions des espaces et au rééchantillonnage spatial.

Une partie des seuils est définie manuellement. En effet, les seuils relatifs aux contraintes et aux critères de qualité ne peuvent être automatisés, car ils doivent être définis en fonction du cahier des charges du projet. Cependant, des valeurs par défaut sont proposées à l'utilisateur. Il s'agit notamment des seuils utilisés dans l'étape de segmentation en segments plans : la distance maximale entre un plan et ses inliers, les contraintes d'horizontalité et de verticalité et le seuil définissant l'écart-type maximal autorisé pour un plan.

D'autres seuils définis manuellement sont destinés à être applicables pour tous les bâtiments respectant les caractéristiques listées dans la Sous-section 3.1.1, comme par exemple le plus petit volume ou le plus petit segment plan pris en considération par l'approche. Des valeurs par défaut sont également proposées pour ces seuils.

Enfin, certains seuils sont définis automatiquement en considérant toutes les informations données par l'utilisateur. C'est par exemple le cas lorsque le nombre minimum de points d'une région 3D est déterminé. En considérant un volume minimum de 1.8 mètres cubes (1 mètre carré au sol et 1.8 mètres de hauteur sous-plafond) et un rééchantillonnage spatial de 1 cm, la région 3D la plus petite comptera 92000 points.

Une synthèse des seuils principaux rencontrés dans l'approche développée est proposée TABLEAU 4.2, dans lequel la colonne de droite indique les valeurs affectées par défaut à ces seuils.

L'approche a bien évidemment été développée dans le but d'être appliquée à tous les bâtiments répondant aux caractéristiques décrites dans le cadre de l'étude. Celle-ci a été appliquée aux deux jeux de données retenus pour l'évaluation avec les seuils proposés par défaut. Les résultats vont permettre de conclure quant à la généralisation de l'utilisation des seuils définis manuellement mais aussi à l'adaptation des seuils établis automatiquement. Ainsi, en plus d'évaluer la géométrie des éléments reconstruits et l'assignation d'informations sémantiques, la transférabilité de l'approche est aussi étudiée.

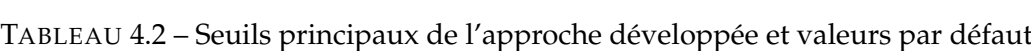

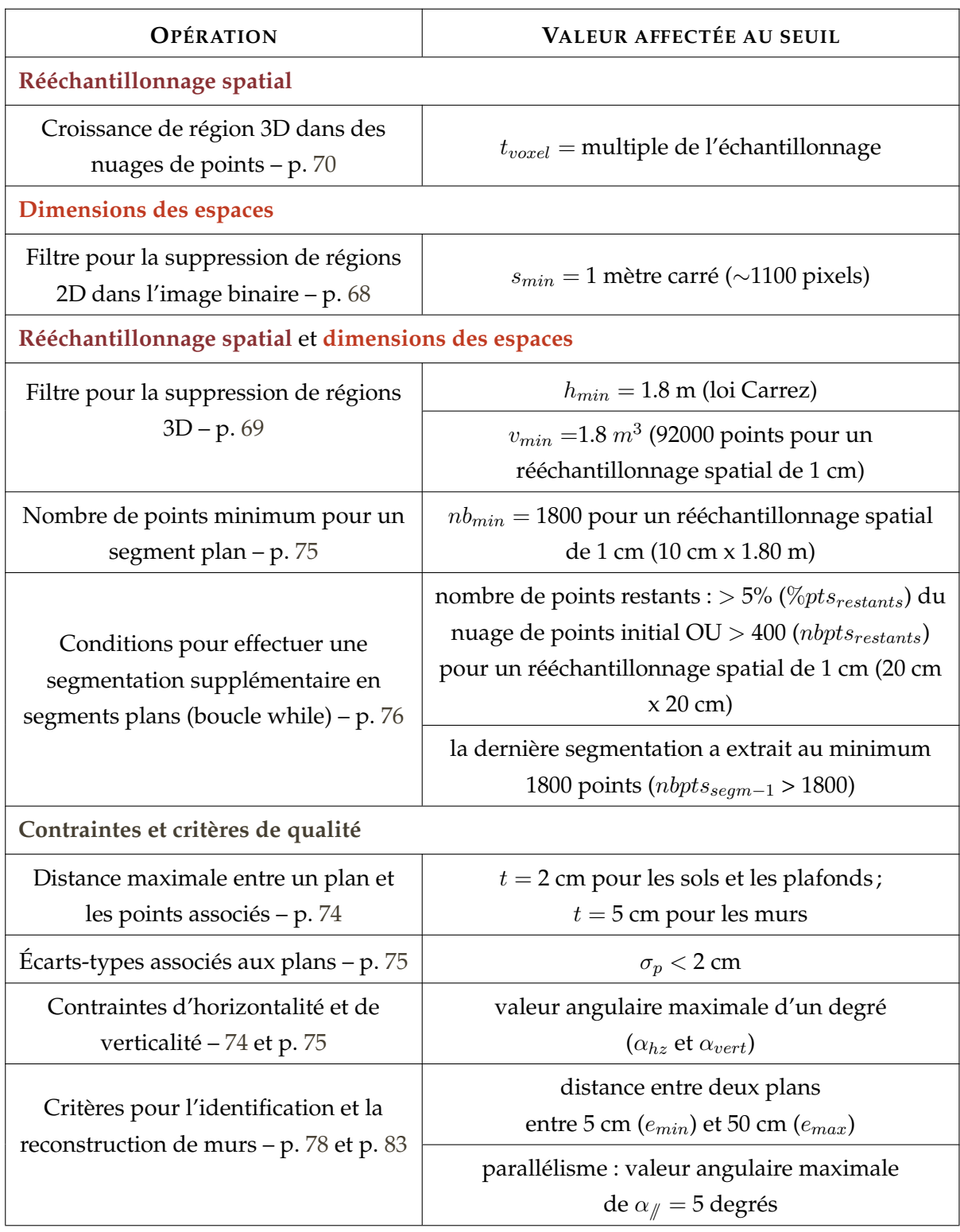

# **Évaluation des segmentations et de la classification des points**

Dans cette partie, les résultats des segmentations en espaces et en segments plans sont évalués. L'aspect sémantique de la segmentation est également inspecté puisque la classification des points en différentes catégories est analysée.

#### **4.3.1 Segmentations en sous-espaces**

**4.3**

Comme nous l'avons vu dans le chapitre précédent, la première segmentation réalisée dans les nuages de points est une segmentation en sous-espaces d'un bâtiment, à savoir les étages et les pièces. Le TABLEAU 4.3 présente les résultats de la segmentation en étages et de la segmentation en pièces pour les deux jeux de données étudiés.

Une analyse visuelle permet de constater que, pour les deux jeux de données, les différents étages sont correctement identifiés. Les résultats de la segmentation en pièces sont également très satisfaisants. En effet, les régions 3D détectées, qui décrivent les pièces, sont distinctes les unes des autres. Sur l'ensemble des pièces des deux bâtiments, seules deux pièces ont été assemblées à tort (TABLEAU 4.3, flèche 1). Cette fusion s'explique par le fait que l'une des deux pièces n'est pas complète dans le nuage de points initial et qu'il manque notamment un mur au niveau de la jonction entre les deux pièces.

L'inspection des nuages de points restants, enregistrés à l'issue de la segmentation en pièces, permet de faire plusieurs remarques. Toutes les pièces présentes dans les nuages de points de la maison individuelle ont été extraites. En ce qui concerne le bâtiment de bureaux, deux pièces sur quarante-et-une n'ont pas été extraites. Il s'agit de petites pièces à la fois partiellement scannées et pour lesquelles la densité de points n'atteint pas le centimètre minimum requis par l'approche. On retrouve de petites parties de trois autres pièces dans le nuage de points restants, et ce également à cause d'une densité de points trop faible dans le nuage de points en entrée de l'approche. Certains nuages de points de pièces sont donc incomplets (TABLEAU 4.3, flèche 2).

![](_page_128_Figure_1.jpeg)

TABLEAU 4.3 – Résultats de la segmentation en sous-espaces (une couleur par sous-espace)

## **4.3.2 Classification des points en différentes catégories**

Afin d'évaluer la classification des points, des nuages de points de référence contenant les points de ces trois catégories (sols et plafonds, murs, objets) ont été segmentés manuellement à partir des nuages de points des pièces composant un bâtiment.

Pour réaliser la classification manuelle, nous procédons tout d'abord à la segmentation des sols et des plafonds des différentes pièces. Cela est cohérent avec l'approche développée qui considère également la segmentation de ces segments plans en premier. L'objectif de cette segmentation manuelle est d'obtenir l'épaisseur la plus faible de points, mais il est en réalité compliqué de ne pas intégrer, dans le nuage de points de référence des sols et des plafonds, des points appartenant à des éléments verticaux en contact avec les sols et les plafonds.

Après avoir écarté les points appartenant aux sols et aux plafonds, une vue de dessus du nuage de points restants est utilisée et les points se trouvant dans les pièces sont isolés. Les livrables dont nous disposons pour les bâtiments ont servi en cas de doute sur la nature des points par exemple entre une portion de mur et un objet plan vertical. Là encore il est difficile de séparer strictement les points appartenant aux murs des points appartenant aux objets.

La comparaison des nuages de points de référence avec les nuages de points extraits automatiquement nous permet de déterminer le pourcentage de vrais positifs et le pourcentage de faux négatifs pour chacune des catégories et pour chaque bâtiment. Les résultats de ces comparaisons sont présentés TABLEAU 4.4.

![](_page_129_Picture_171.jpeg)

*VP = vrais positifs ; FN = faux négatifs*

TABLEAU 4.4 – Évaluation de la classification des points en différentes catégories

Pour les deux jeux de données, les résultats obtenus pour la catégorie *plafonds et sols* sont très satisfaisants puisqu'un haut pourcentage de vrais positifs est combiné avec un faible pourcentage de faux négatifs. En ce qui concerne les catégories *murs* et *objets*, les résultats sont satisfaisants mais on observe tout de même certains échanges de points entre les deux catégories. Ces échanges sont en grande partie dus au fait que beaucoup

d'objets sont très proches voir adossés aux murs.

Pour la maison individuelle, des placards encastrés sont présents dans deux pièces. Les points appartenant à ceux-ci ont été classifiés automatiquement en murs, car ils se trouvent sur les bords des pièces, mais il s'agit en réalité de points appartenant à des objets. Ceci explique les 21 % de faux négatifs observés pour la catégorie *objets*.

### **4.3.3 Segmentations en segments plans**

Des segments plans sont ensuite extraits à partir des points classifiés comme appartenant aux murs. Nous avons vu dans le chapitre précédent que plusieurs segmentations sont nécessaires et que le nombre de segmentations est déterminé automatiquement. Pour valider que le nombre de segmentations est correctement déterminé, nous avons analysé les nuages de points restants pour les deux jeux de données. En effet, si le nombre de segmentations est adapté à chaque pièce, le nombre de points restants devrait être limité.

A l'issue des segmentations en segments plans, 12 % des points classifiés comme appartenant aux murs n'ont pas été extraits pour le bâtiment de bureaux contre 6 % pour la maison individuelle. Il est intéressant de comparer ces points restants aux nuages de références de la catégorie *murs* et de la catégorie *objets*. Parmi les points restants, 30 % appartiennent en réalité aux objets pour le bâtiment de bureaux contre 70 % pour la maison individuelle. Cela signifie que les critères de qualité mis en place dans l'approche ont permis de ne pas considérer les points appartenant aux objets faussement classifiés en murs.

#### **4.3.4 Bilan**

Des résultats très satisfaisants sont obtenus pour la segmentation en sous-espaces. Certaines pièces ne sont pas correctement détectées, mais cela est dû aux données en entrée qui ne respectent pas tout à fait les pré-requis imposés par l'approche développée. En effet, dans certaines parties des nuages de points en entrée de l'approche, la densité minimale d'un point tous les centimètres, requise par l'approche, n'est pas atteinte.

A partir des sous-espaces segmentés, une classification des points est réalisée. Les points appartenant aux sols et aux plafonds sont facilement identifiables. Les points appartenant aux murs et aux objets sont en grande partie classifiés correctement, mais il est fréquent que des points soient échangés entre les deux catégories.

Enfin, l'analyse des nuages de points restants, obtenus à la suite de la segmentation en segments plans des points classifiés comme appartenant aux murs, tend à valider la détermination automatique du nombre de segmentations et l'efficacité des critères de qualité mis en place.

Nous venons d'évaluer la première partie de l'approche qui concerne la segmentation et la classification des points. Il faut à présent évaluer la reconstruction des éléments du bâtiment qui est réalisée dans la seconde partie de l'approche.

# **4.4**

# **Évaluation de la reconstruction des éléments du bâtiment**

Les résultats de la reconstruction de murs et de dalles obtenus pour les deux jeux de données sont présentés dans la première ligne du TABLEAU 4.5. Des vues en perspective avec les différents étages éclatés sont proposées afin de visualiser les résultats pour l'ensemble des bâtiments.

Nous nous intéressons plus particulièrement à la qualité de la reconstruction des murs du point de vue géométrique. Les éléments reconstruits sont d'abord inspectés. Puis, des analyses, à la fois des écarts-types associés aux murs et des écarts points-murs, sont menées.

## **4.4.1 Inspection des murs reconstruits**

A l'issue de la reconstruction des murs, un fichier .obj est créé. Dans ce fichier, les portions de murs et les murs détectés dans les nuages de points sont décrits. Pour le bâtiment de bureaux, 127 objets ont été créés à savoir 35 murs et 92 portions de murs. Pour la maison individuelle, 44 objets ont été créés à savoir 12 murs et 32 portions de murs. Pour les deux jeux de données, environ un tiers des portions de murs correspond aux parties intérieures des façades car nous avons considéré uniquement des nuages de points de l'intérieur des bâtiments.

Nous disposons de livrables réalisés manuellement à partir des nuages de points des bâtiments. La superposition des fichiers .obj générés avec des plans 2D des bâtiments nous permet d'inspecter les murs reconstruits et de repérer visuellement quels objets ne suivent pas correctement les plans 2D.

La FIGURE 4.1 présente un exemple d'inspection des murs reconstruits pour le 2ème étage du bâtiment de bureaux. Le plan 2D de l'étage a été extrait de la maquette numérique fournie avec les nuages de points. Les murs décrits au format .obj sont présentés en rouge sur la figure.

D'après une inspection visuelle des résultats, 88 % des objets sont correctement positionnés pour le bâtiment de bureaux contre 93 % pour la maison individuelle. Nous observons également que les éléments mal positionnés ou orientés sont dans la majorité des cas des portions de murs de façades. Pour les éléments correctement positionnés, des écarts allant de quelques millimètres à deux centimètres sont observés pour le 2ème étage du bâtiment de bureaux.

![](_page_132_Figure_2.jpeg)

(b) Zoom

FIGURE 4.1 – Superposition du fichier généré au format .obj (en rouge) avec un plan 2D au format .dwg - 2ème étage du bâtiment de bureaux (a) et zoom sur le plan (b)

#### **4.4.2 Attribution d'écarts-types aux murs reconstruits**

Afin de garder une trace lors de la reconstruction des murs à l'aide de surfaces ou de volumes, nous avons décidé d'enregistrer l'écart-type des distances non signées points-modèle associé à chaque mur ou portion de mur. La seconde ligne du TABLEAU 4.5 présente les nuages de points des murs colorisés avec les écarts-types associés aux

![](_page_133_Figure_1.jpeg)

murs et superposés aux murs au format .obj pour deux étages différents des deux bâtiments.

TABLEAU 4.5 – Résultats de la reconstruction des murs et des dalles et visualisation des écarttypes associés aux murs

Pour le bâtiment de bureaux, 127 murs ou portions de murs ont été reconstruits et la moyenne des écarts-types associés à ces éléments est de 8 mm. En ce qui concerne la maison individuelle, 44 murs ou portions de murs ont été reconstruits et une moyenne des écarts-types de 9 mm est obtenue. Nous remarquons donc que les moyennes des écarts-types, obtenues à partir des deux jeux de données, sont très proches.

La visualisation des écarts-types à l'aide d'une palette de couleurs permet de repérer rapidement les murs ou portions de murs qui ont des écarts-types qui se distinguent de ceux des autres éléments. Par exemple, pour le rez-de-jardin de la maison individuelle, on observe qu'un élément est colorisé en rouge et ressort des autres éléments. Il s'agit d'un petit élément possédant un écart-type important (1.9 cm) qui a été vraisemblablement mal reconstruit ou qui ne décrit pas réellement un mur ou une portion de mur.

L'écart-type associé à un mur est un critère intéressant pour évaluer la reconstruction mais il reste insuffisant. En effet, un mur peut présenter un écart-type important mais être tout de même correctement reconstruit. Les facteurs qui vont influencer l'écarttype d'un mur sont la taille du mur, le nombre de segments plans le constituant et la quantité de points qui ressortent du mur (présence ou non d'objets contre le mur). Un petit mur possédant un écart-type important semble signaler un problème dans la reconstruction. Cependant, dans le cas d'un grand mur composé de segments plans de plusieurs pièces, et contre lequel beaucoup d'objets sont situés, il faut étudier plus en détail les écarts points-mur pour pouvoir conclure quant à la qualité de la reconstruction.

Il est également important de noter que les contraintes et les critères de qualité fixés dans l'approche développée vont avoir un impact global sur les écarts-types. En effet, si l'angle maximal contraignant les deux plans décrivant les deux côtés d'un mur est par exemple baissé, certains plans ne seront pas assemblés et la moyenne des écartstypes s'en verra améliorée. Cependant, la baisse de ce seuil entrainera également une diminution du nombre de murs au profit d'une augmentation du nombre de portions de murs reconstruits.

## **4.4.3 Analyse des écarts points-modèle**

Nous avons vu dans la sous-section précédente que l'écart-type associé à un mur ne suffit pas forcément à conclure quant à la qualité de sa reconstruction. Un second critère à prendre en compte pour évaluer la qualité de la reconstruction est l'éloignement des points par rapport au modèle.

La FIGURE 4.2 propose deux exemples de nuages de points respectivement d'une portion de mur de façade (4.2a) et d'un mur intérieur (4.2b) issus de la maison individuelle. Ces nuages de points sont colorisés en fonction des distances signées entre les points et l'élément reconstruit.

![](_page_135_Figure_2.jpeg)

(a) Nuage de points d'une portion intérieure d'un mur de façade

![](_page_135_Figure_4.jpeg)

(b) Nuage de points d'un mur intérieur

FIGURE 4.2 – Nuages de points colorisés avec les distances signées entre points et modèle (a) pour une surface et (b) pour un volume

Les segments plans possèderont inévitablement des points qui ressortent des plans décrivant les murs. Dans la FIGURE 4.2a, c'est par exemple le cas des stores au niveau des fenêtres et du tableau que l'on devine sur le mur.

Il est primordial que, pour les points se situant effectivement sur le mur, les distances points-mur soient proches de 0. La FIGURE 4.2b présente l'exemple d'un mur très bien reconstruit puisque les fréquences d'occurrence les plus grandes se situent autour de 0 et la majorité des distances se situe entre -5 mm et 5 mm.

Pour le nuage de points FIGURE 4.2a, la reconstruction est de moins bonne qualité car les fréquences d'occurrence les plus grandes se situent plutôt autour de -5 mm. Cela s'explique par le fait que la surface décrivant la portion de mur a été reconstruite à partir de deux segments plans de deux pièces différentes. Pour le segment plan de

droite, on observe que d'un coté les distances sont positives et de l'autre les distances sont négatives. Ainsi, les deux plans ne sont pas tout à fait coplanaires.

## **4.4.4 Bilan**

Les résultats de la reconstruction des murs peuvent être inspectés tout d'abord visuellement en les comparant à des documents existants. Les murs reconstruits obtenus pour les deux jeux de données sont très satisfaisants, car un pourcentage de respectivement 88 et 93 % de murs ou portions de murs détectés sont correctement positionnés.

L'inspection de l'écart-type associé à un mur et des distances points-mur permet de déterminer rapidement si un élément est correctement reconstruit. Il faudra cependant mener une réflexion afin de définir des tolérances pour la reconstruction de murs dans un bâtiment. Ces tolérances dépendront bien évidemment des hypothèses utilisées dans la méthode mise en place et menant à la reconstruction des murs.

# **Conclusion du CHAPITRE 4:**

Dans ce chapitre, l'évaluation de l'approche a été réalisée. Cette évaluation s'est basée sur deux jeux de données qui n'ont pas servi au développement de l'approche. L'approche développée exige le renseignement d'un certain nombre de seuils définis aussi bien manuellement qu'automatiquement. L'hypothèse a été faite qu'à partir des valeurs par défaut de ces seuils, l'approche peut être applicable à différents jeux de données. La transférabilité de l'approche a été démontrée par une évaluation en deux temps.

La première partie de l'évaluation concerne la segmentation et la classification des points. Les résultats obtenus sont prometteurs aussi bien d'un point de vue géométrique que sémantique. La seconde partie de l'évaluation s'est penchée sur la reconstruction d'éléments et plus particulièrement de murs. Là encore les objets reconstruits sont pour la plupart bien positionnés à première vue. Des analyses basées sur les écarts-types associés aux murs et les distances entre points-murs permettent de valider ou non la géométrie les éléments reconstruits. Il semble toutefois nécessaire de mener une réflexion sur les tolérances qui peuvent être utilisées pour la validation de la reconstruction des murs.

# **Conclusion générale**

## **Bilan**

L'objectif majeur de la thèse était de développer une chaîne de traitements permettant d'extraire automatiquement le maximum d'informations du nuage de points d'un bâtiment en vue d'intégrer le résultat dans un logiciel de BIM comme base de la maquette numérique du bâtiment.

**Dans la première partie**, nous avons mis en avant les avantages et les enjeux auxquels répond le BIM, processus de création, de collecte et d'utilisation de données d'un bâtiment basé sur la collaboration autour d'une maquette numérique, modèle 3D intelligent du bâtiment. Dans le contexte du BIM, nous nous sommes intéressés plus particulièrement à la création de maquettes numériques de bâtiments existants à partir de nuages de points. Cette création est de nos jours, dans les cabinets ou entreprises qui créent des maquettes numériques à partir de nuages de points, largement manuelle et la thèse s'est attachée à étudier la problématique que constitue l'automatisation de la reconstruction 3D de bâtiments existants.

Nous avons identifié 3 défis à relever pour atteindre notre objectif. Premièrement, les nuages de points d'environnements bâtis constituent des données volumineuses qui ne possèdent pas d'informations sémantiques et qui présentent inévitablement des occlusions. Deuxièmement, la chaîne de traitements doit pouvoir être applicable au plus grand nombre de bâtiments. Troisièmement, il est indispensable, en tant que topographe, de qualifier la donnée et de maitriser la précision du résultat que l'on fournit. Aussi, il est nécessaire d'intégrer des critères de qualité à l'approche développée.

**Dans la seconde partie**, nous avons d'abord listé les techniques d'acquisition d'un environnement bâti. Parmi elles, le scanner laser est aujourd'hui de loin la plus utilisée. La thèse ne traite pas directement de l'acquisition des données, mais il nous a semblé primordial de rappeler les règles à respecter lors d'une acquisition au scanner laser pour garantir des nuages de points de qualité.

Le processus décrivant le passage du nuage de points à la maquette numérique, également appelé *scan-to-BIM*, implique trois tâches : modéliser la géométrie des éléments du bâtiment, assigner une catégorie d'objet et des propriétés matérielles à chaque élément et établir les relations entre éléments. Nous avons proposé un état de l'art, d'une part sur la modélisation de la géométrie des éléments du bâtiment, et d'autre part,

sur l'attribution d'informations sémantiques et la détermination des relations entre les éléments.

Plusieurs pistes de recherche ont pu être tirées de cet état de l'art. Tout d'abord, la modélisation de la géométrie du bâtiment s'appuie en général sur une décomposition en espaces et en plans du bâtiment. Ensuite, l'attribution d'informations sémantiques aux éléments du bâtiment peut être combinée à la recherche de la géométrie tout en la facilitant par l'intégration de connaissances sur le bâtiment. Elle peut aussi intervenir a posteriori par l'intermédiaire de la reconnaissance d'objets ou de l'analyse des caractéristiques géométriques et contextuelles des éléments. Enfin, les freins à l'automatisation et notamment les occlusions et l'absence d'informations sémantiques dans les nuages de points peuvent être réduits considérablement par l'intégration de connaissances relatives aux caractéristiques et à l'organisation spatiale des éléments du bâtiment.

**Dans la troisième partie**, l'approche développée au cours de la thèse a été présentée. Notre approche prend en considération des bâtiments ordinaires tant par leur esthétique que par leur fonction, de taille et d'époque de construction variables et possédant une organisation adoptée par la majorité des bâtiments à savoir en plusieurs étages divisés en pièces.

La chaîne de traitements détaillée dans cette partie a été développée intégralement dans le logiciel MATLAB. Les données considérées en entrée sont des nuages de points de l'intérieur de bâtiments pour lesquels nous considérons uniquement les coordonnées X, Y et Z des points. A partir de ces nuages de points, une segmentation en étages et en pièces, sous-espaces du bâtiment, est d'abord effectuée. Puis, à l'échelle du nuage de points d'une pièce, les segments plans décrivant le sol, le plafond et les murs de la pièce sont identifiés. Pour ce faire, des connaissances sur la configuration des espaces et sur les règles architecturales d'un bâtiment sont intégrées aux segmentations successives en segments plans. Enfin, les segments plans appartenant aux murs sont assemblés à l'échelle d'un étage pour déterminer les nuages de points composant les murs.

La seconde partie de l'approche consiste à reconstruire les éléments structuraux du bâtiment, à savoir les murs et les dalles. Les nuages de points des éléments identifiés dans la première partie de l'approche sont ajustés par des volumes et des surfaces. Puis, ces volumes et surfaces sont décrits dans le format .obj, format de fichier contenant la description de la géométrie 3D des éléments. Enfin, à partir de ce fichier, un fichier au format .ifc est créé afin d'obtenir un fichier au format BIM intégrant des informations sémantiques. A ce stade de développement de l'approche, le géomètre-expert serait en mesure d'extraire presque automatiquement, non seulement les murs et les dalles d'un bâtiment au format .ifc, mais également des plans d'intérieur.

En parallèle de la reconstruction des murs et des dalles, la recherche d'ouvertures a été considérée à partir des nuages de points des murs. Deux méthodologies exploitant respectivement l'information d'intensité et de couleur des points des nuages, développées au cours d'un Projet de Fin d'Études (Roy, 2015), ont été présentées.

Enfin, **dans la quatrième partie**, l'approche développée a été évaluée à partir de deux jeux de données qui n'avaient pas servi au développement de l'approche. Avant de présenter à proprement parler l'évaluation de l'approche, une synthèse des seuils principaux de l'approche a été proposée et les valeurs par défaut de ces seuils ont été données. L'hypothèse a été faite qu'à partir de ces valeurs par défaut, l'approche peut être applicable à différents jeux de données. La transférabilité de l'approche a été démontrée par une évaluation en deux temps.

La première partie de l'évaluation s'est intéressée aux résultats produits par la première partie de l'approche à savoir des segmentations en sous-espaces et en segments plans et une classification des segments plans. Ces résultats sont prometteurs tant d'un point de vue géométrique que sémantique. La seconde partie de l'évaluation s'est penchée sur les résultats finaux issus de la reconstruction des éléments et plus particulièrement des murs. Les murs reconstruits obtenus pour les deux jeux de données sont très satisfaisants, car un pourcentage de respectivement 88 et 93 % de murs ou portions de murs détectés sont correctement positionnés.

Puisqu'une automatisation de 100 % semble utopique, des outils d'inspection des résultats ont également été proposés. En effet, l'approche développée ne se veut pas infaillible et il faut être en mesure de repérer les erreurs éventuelles de reconstruction.

## **Perspectives**

L'approche développée nous permet donc d'obtenir, à partir de nuages de points intérieurs d'un bâtiment, un fichier au format .ifc dans lequel les murs et les dalles du bâtiment sont décrits. Ce fichier peut être ouvert dans un logiciel de BIM et constitue une base de maquette numérique du bâtiment. Plusieurs perspectives peuvent venir améliorer et prolonger notre approche.

Tout d'abord, en ce qui concerne la reconstruction des murs et des dalles, il reste encore à automatiser l'intersection entre les éléments. Il serait également intéressant de considérer le bâtiment dans son ensemble pour la reconstruction. En effet, la reconstruction est effectuée pour chaque étage mais certains éléments d'un bâtiment se prolongent sur plusieurs étages comme les murs de façades, les murs porteurs ou les éléments de structure.

Les travaux sur la recherche d'ouvertures devront être approfondis. Les méthodolo-

gies présentées, qui exploitent les informations radiométriques des nuages de points, donnent en effet des résultats satisfaisants mais à condition de disposer d'informations radiométriques fiables.

L'utilisation des nuages de points extérieurs des bâtiments est aussi envisagée dans des futurs travaux. En effet, la modélisation de l'extérieur de bâtiments a été largement étudiée dans la littérature et la combinaison de modèles extérieurs et de modèles intérieurs faciliterait la détection des ouvertures. De plus, cette combinaison permettrait d'intégrer le bâtiment dans des modèles à plus grande échelle tels que des modèles de villes.

Comme nous l'avons souligné, les outils d'inspection des résultats de la reconstruction sont primordiaux. Il serait intéressant de développer un outil automatique permettant d'interpréter des critères de qualité associés aux éléments reconstruits afin de proposer à l'utilisateur de reconstruire manuellement les éléments qui posent problème. Pour ce faire, il est important de garder le lien entre les nuages de points et la maquette numérique. De plus, il faudrait établir des tolérances en fonction des hypothèses de simplification utilisées pour la reconstruction.

En conclusion de ce mémoire, il nous semble également important de souligner plusieurs points.

Nous avons vu dans l'état de l'art que, dans le monde de la recherche, de nombreux travaux s'attachent à répondre à la problématique d'automatisation de création de maquettes numériques de bâtiments à partir de nuages de points. Au cours des trois ans de thèse (2014 – 2017), nous avons non seulement observé une augmentation des publications à ce sujet, mais nous avons aussi vu une évolution des solutions commerciales qui proposent de plus en plus des outils semi-automatiques pour aider la modélisation s'appuyant sur des nuages de points. De plus, certaines sociétés se sont emparées du marché et proposent de créer des maquettes numériques de bâtiments à partir des nuages de points fournis par leurs clients.

Des perspectives sont également à envisager en ce qui concerne l'acquisition des données. En effet, dans le contexte du BIM, il serait intéressant de définir un protocole d'acquisition spécifique pour intégrer des informations qui ne sont pas disponibles dans les nuages de points comme par exemple la hauteur sous plafond en présence de faux-plafond ou les matériaux composant les éléments. Ces informations pourraient faciliter la reconstruction et enrichir la maquette numérique.

Nous pouvons également nous interroger sur l'évolution des méthodes d'acquisition. En effet, nous avons utilisé dans cette thèse des données issues de scanners laser mais nous pourrions imaginer, compte tenu des nouvelles techniques de photogrammétrie et de vision par ordinateur (*Structure from Motion*), que le nuage de points d'un bâtiment soit issu de la corrélation dense en traitement automatique de milliers d'images. En plus du nuage de point obtenu par corrélation dense, l'exploitation des images pourrait permettre d'extraite davantage d'informations sémantiques. De plus, des contraintes pourraient être considérées dès la phase de densification pour optimiser la recherche de murs, de sols et de plafonds par exemple.

Une autre évolution des méthodes d'acquisition est l'utilisation combinée de plusieurs capteurs. Des systèmes multi-capteurs se développent de plus en plus. Les données synchronisées issues des différents capteurs constituent un apport certain pour l'automatisation des traitements. De plus, des informations sémantiques peuvent découler des données issues des différents capteurs. Des travaux sont notamment menés sur l'intégration de données issues de caméras thermiques à une maquette numérique. En effet, ces données constituent une information indispensable pour les climaticiens également impliqués dans la plateforme collaborative.
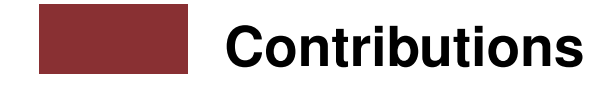

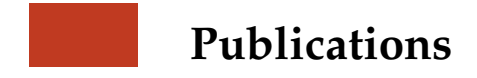

Cette thèse a fait l'objet des publications suivantes :

### **Publications dans des congrès internationaux (présentations orales des publications)**

- **Macher, H.**, Landes, T., Grussenmeyer, P., Alby, E., 2014. Semi-automatic Segmentation and Modelling from Point Clouds Towards Historical Building Information Modelling. *In : EuroMed 2014*, LNCS 8740, pp. 111–120. *Best paper award (3rd)*.
- **Macher, H.**, Landes, T., Grussenmeyer, P., 2015. Point clouds segmentation as base for as-built BIM creation. *In : International Annals of the Photogrammetry, Remote Sensing and Spatial Information Sciences*, Volume II-5/W3, pp. 191–197.
- **Macher, H.**, Grussenmeyer, P., Kraemer, C., Guillemin, S., 2015. Overview of 3D documentation data and tools available for archaeological researches : case study of the Romanesque church of Dugny-sur-Meuse. *In : International Archives of the Photogrammetry, Remote Sensing and Spatial Information Sciences*, Volume XL-5/W7, pp. 323–330.
- **Macher, H.**, Landes, T., Grussenmeyer, P., 2016. Validation of point clouds segmentation algorithms through their application to several case studies for indoor building modelling. *In : International Archives of the Photogrammetry, Remote Sensing and Spatial Information Sciences*, Volume XLI-B5, pp. 667–674.

### **Publications dans des journaux**

— **Macher, H.**, Landes, T., Grussenmeyer, P., Alby, E., 2014. Boundaries Extraction from Segmented Point Clouds as Input for Historical Building Information Modelling. *International Journal of Heritage in the Digital Era*, 4(3), pp. 669–682, DOI : 10.1260/2047-4970.3.4.669.

### **Participations à des publications**

— Lachat, E., **Macher, H.**, Mittet, M.-A., Landes, T., Grussenmeyer, P., 2015. First experiences with Kinect v2 sensor for close range 3D modeling, *In : International* *Archives of the Photogrammetry, Remote Sensing and Spatial Information Sciences*, XL-5/W4, pp.93–100. *Best Young Author Paper Award*.

- Lachat, E., **Macher, H.**, Landes, T., Grussenmeyer, P., 2015. Assessment of the accuracy of 3D models obtained with DSLR camera and Kinect v2. *In : Proc. SPIE 9528, Videometrics, Range Imaging, and Applications XIII*.
- Lachat, E., **Macher, H.**, Landes, T., Grussenmeyer, P., 2015. Assessment and calibration of a RGB-D camera (Kinect v2 sensor) towards a potential use for closerange 3D modeling. *Remote Sensing*, 7(10), pp. 13070–13097.
- Yang, X., Koehl, M., Grussenmeyer, P., **Macher, H.**, 2016. Complementarity of historic building information modelling and geographic information systems, *In : International Archives of the Photogrammetry, Remote Sensing and Spatial Information Sciences*, XLI-B5, pp. 437–443.

## **Encadrements**

Au cours de cette thèse, plusieurs projets ont été menés et ont permis de faire évoluer nos travaux :

- Projet de Fin d'Études (6 mois) : **Marion Roy**, étudiante en 5ème année de topographie à l'INSA de Strasbourg, Apport de l'information radiométrique à la segmentation et à l'extraction de contours à partir de nuages de points (2015).
- Projet de Recherche Technologique (1 jour par semaine d'octobre à janvier) : **Arnaud Breitwieser**, étudiant en 5ème année de topographie à l'INSA de Strasbourg, Caractérisation d'éléments architecturaux au format IFC dans le processus de création de BIM « tel que construit » (2015–2016).
- UE « Projet 150h » : **Raphaël Schimchowitsch**, étudiant en M2 mention Informatique, Spécialité ISI (Informatique et Sciences de l'Image), Utilisation d'algorithmes d'apprentissage automatique pour la reconnaissance d'éléments architecturaux dans des nuages de points (2016).

### **Enseignements**

Au cours de la thèse, j'ai effectué des heures d'enseignement à l'INSA de Strasbourg dans la spécialité Topographie :

— **Topométrie** : *Intersection, relèvement, recoupement* – étudiants de 2ème et 3ème année – Années : 2014, 2015 et 2016 (C : 16.5h et TD : 24h au total)

- **Calculs d'erreurs** : *Compensation d'un réseau de triangulation, multilatération et triangulatération* – étudiants de 4ème et 5ème année – Années : 2015 et 2016 (C : 22.5h et TD : 16.5h au total)
- Initiation à la recherche : *Introduction à L<sup>I</sup>FX* étudiants de 5<sup>ème</sup> année Années : 2015 et 2016 (C : 3h et TD : 3h au total)
- *C : cours, TD : travaux dirigés*

Je suis également intervenue une journée auprès des étudiants du Master Urbantic de l'École d'Ingénieurs de la Ville de Paris (EIVP) en janvier 2016 sur le thème du traitement de nuages de points en vue notamment de créer des maquettes numériques de bâtiments et de villes.

# **Table des figures**

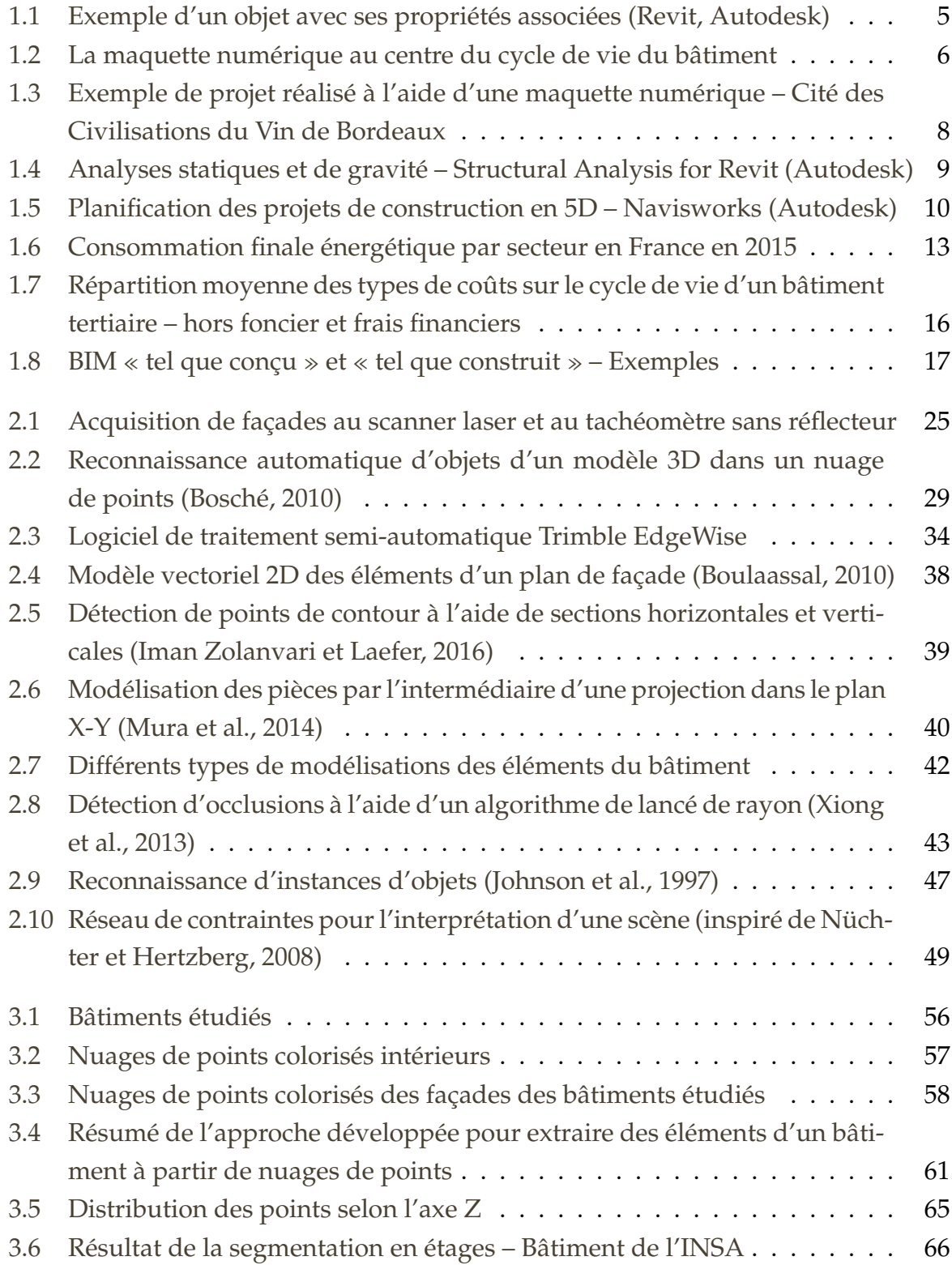

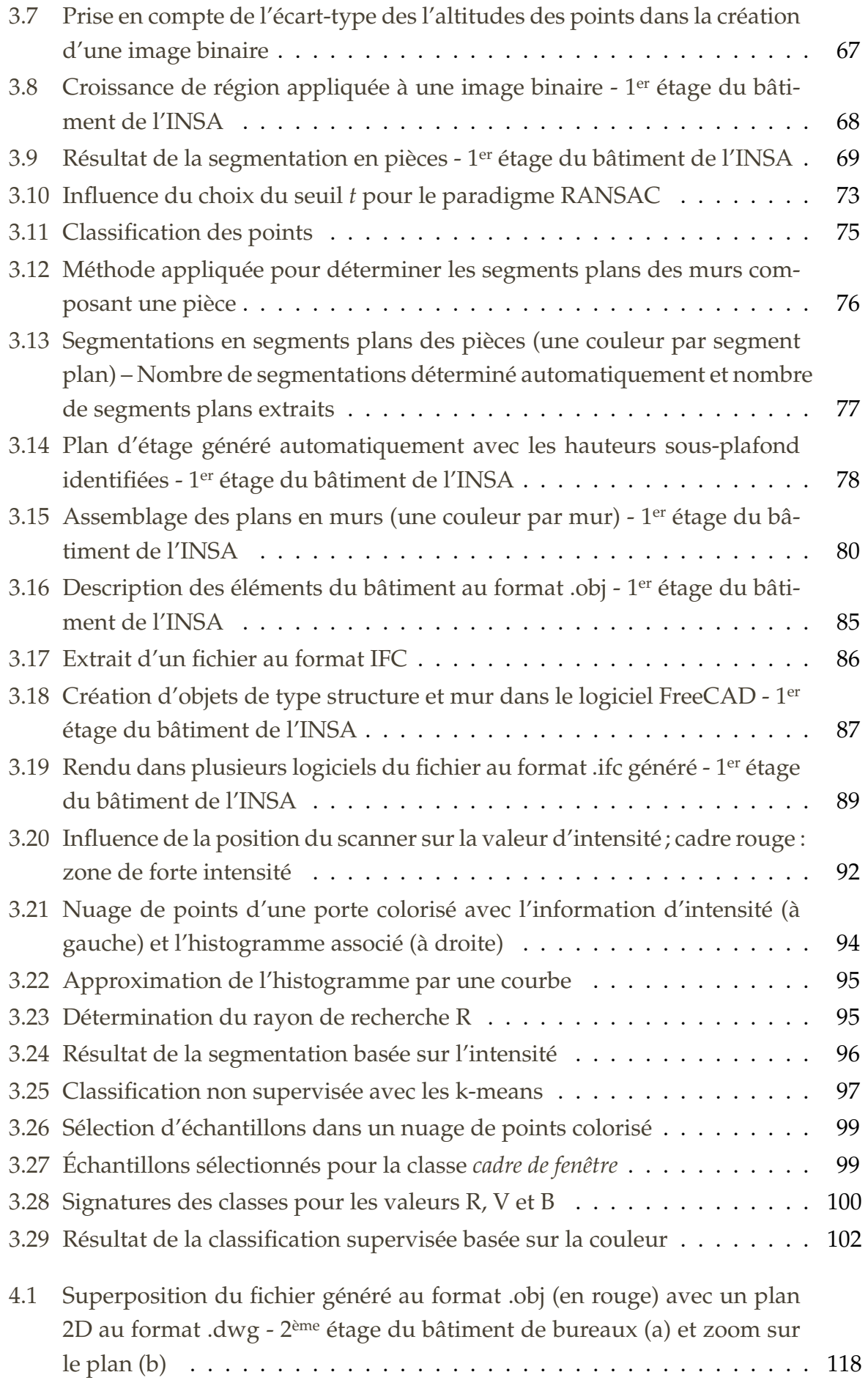

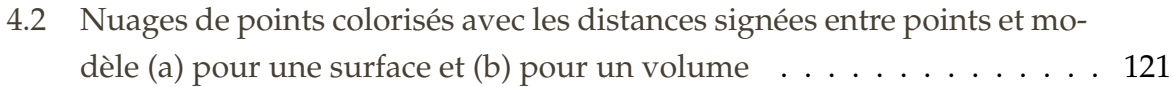

# **Liste des tableaux**

a sa Tan

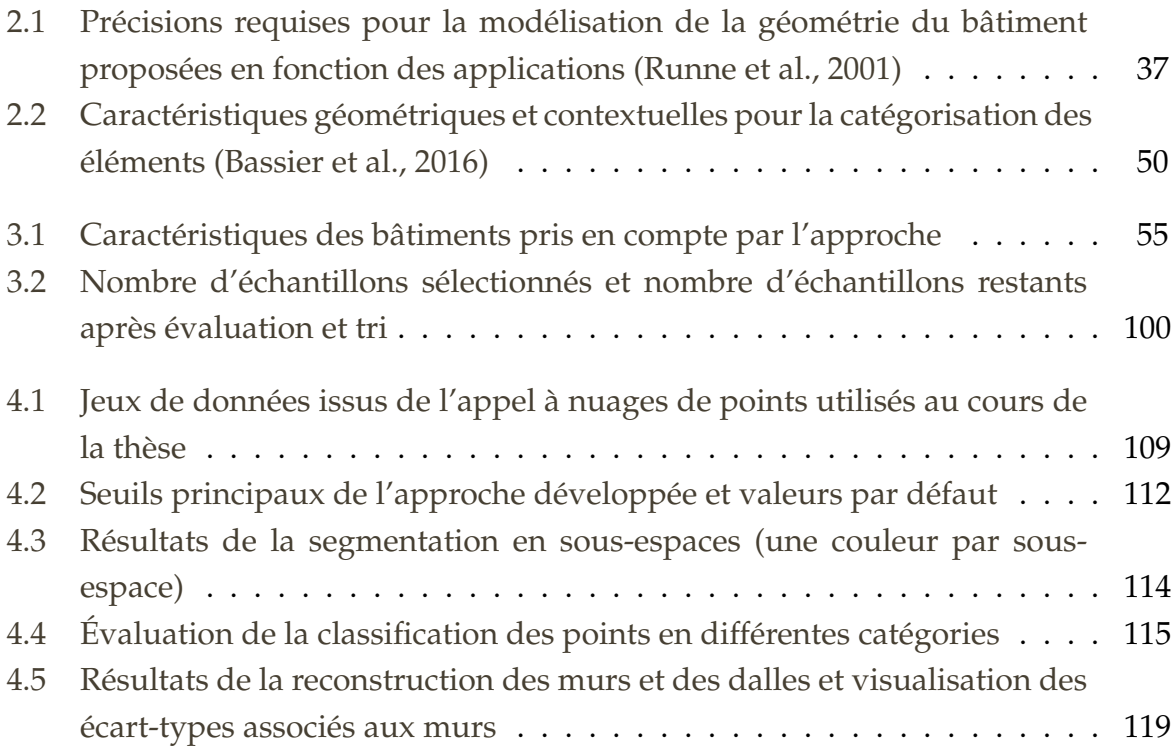

## **Bibliographie**

- ADAN, A. et HUBER, D. (2011). 3D reconstruction of interior wall surfaces under occlusion and clutter. *In International Conference on 3D Imaging, Modeling, Processing, Visualization and Transmission*, pages 275–281. *Cité page 31*
- AIJAZI, A., CHECCHIN, P. et TRASSOUDAINE, L. (2014). Automatic Detection and Feature Estimation of Windows for Refining Building Facades in 3D Urban Point Clouds. *In International Annals of Photogrammetry, Remote Sensing and Spatial Information Sciences*, volume II-3, pages 1–8. *Cité page 38*
- AIT EL KADI, K., TAHIRI, D., SIMONETTO, E., SEBARI, I. et BOULAASSAL, H. (2014). Automatic Extraction of Facade Details of Heritage Building Using Terrestrial Laser Scanning Data. *Journal of Architectural Engineering Technology*, 3(4). *Cité page 44*
- ANAGNOSTOPOULOS, I., BELSKY, M. et BRILAKIS, I. (2016a). Object Boundaries and Room Detection in As-Is BIM Models from Point Cloud Data. *In 16th International Conference on Computing in Civil and Building Engineering*. *2 citations pages 42 et 51*
- ANAGNOSTOPOULOS, I., PĂTRĂUCEAN, V., BRILAKIS, I. et VELA, P. (2016b). Detection of Walls, Floors, and Ceilings in Point Cloud Data. *In Construction Research Congress 2016*, pages 2302–2311. *4 citations pages 41, 42, 45, et 46*
- ANIL, E. B., AKINCI, B. et HUBER, D. (2011a). Representation Requirements of As-Is Building Information Models Generated from Laser Scanned Point Cloud Data. *In Proceedings of the 28th International Symposium on Automation and Robotics in Construction*, volume 29, pages 355–360. *2 citations pages 30 et 31*
- ANIL, E. B., TANG, P., AKINCI, B. et HUBER, D. (2011b). Assessment of Quality of As-is Building Information Models Generated from Point Clouds Using Deviation Analysis. *In Proceedings of the SPIE, Electronics Imaging Science and Technology Conference, 3D Imaging Metrology*, volume 7864. *Cité page 32*
- AZHAR, S., KHALFAN, M. et MAQSOOD, T. (2012). Building information modelling (BIM) : now and beyond. *Australasian Journal of Construction Economics and Building*, 12(4):15–28. *Cité page 25*
- BAIK, A., ALITANY, A., BOEHM, J. et ROBSON, S. (2014). Jeddah Historical Building Information Modelling "JHBIM" Object Library. *In International Annals of the Photogrammetry, Remote Sensing and Spatial Information Sciences*, volume II-5, pages 41–47. *Cité page 36*
- BARBER, D., MILLS, J. et SMITH-VOYSEY, S. (2008). Geometric validation of a groundbased mobile laser scanning system. *ISPRS Journal of Photogrammetry and Remote Sensing*, 63(1):128–141. *Cité page 24*
- BASSIER, M., VERGAUWEN, M. et VAN GENECHTEN, B. (2016). Automated Semantic Labelling of 3D Vector Models for Scan-to-BIM. *In 4th Annual International Conference on Architecture and Civil Engineering (ACE 2016)*, pages 93–100. *3 citations pages 48, 49, et 50*
- BAVOUX, T. (2016). Développement du processus de modélisation 3D de maquettes numériques à partir de nuages de points. Mémoire de Master 2, INSA de Strasbourg. *Cité page 33*
- BECKER, S., PETER, M. et FRITSCH, D. (2015). Grammar-Supported 3D Indoor Reconstruction From Point Clouds for "As-Built" Bim. *In International Annals of Photogrammetry, Remote Sensing and Spatial Information Sciences*, volume II-3/W4, pages 17–24. *Cité page 46*
- BELSKY, M., SACKS, R. et BRILAKIS, I. (2016). Semantic Enrichment for Building Information Modeling. *Computer-Aided Civil and Infrastructure Engineering*, 31(4):261–274. *Cité page 51*
- BOSCHÉ, F. (2010). Automated recognition of 3D CAD model objects in laser scans and calculation of as-built dimensions for dimensional compliance control in construction. *Advanced Engineering Informatics*, 24(1):107–118. *Cité page 29*
- BOSCHÉ, F., AHMED, M., TURKAN, Y., HAAS, C. T. et HAAS, R. (2015). The value of integrating Scan-to-BIM and Scan-vs-BIM techniques for construction monitoring using laser scanning and BIM : The case of cylindrical MEP components. *Automation in Construction*, 49:201–213. *Cité page 29*
- BOSCHÉ, F. et GUENET, E. (2014). Automating surface flatness control using terrestrial laser scanning and building information models. *Automation in Construction*, 44:212– 226. *Cité page 30*
- BOULAASSAL, H. (2010). *Segmentation et modélisation géométriques de façades de bâtiments à partir de relevés laser terrestres*. Thèse de doctorat, Université de Strasbourg. *2 citations pages 37 et 38*
- BOULAASSAL, H., CHEVRIER, C. et LANDES, T. (2010). From Laser Data to Parametric Models : Towards an Automatic Method for Building Façade Modelling. *In M. Ioannides et al. (Eds.) : EuroMed 2010, Digital Heritage*, volume 6436, pages 450–462. *Cité page 36*
- BOULCH, A., DE LA GORCE, M. et MARLET, R. (2014). Piecewise-planar 3D reconstruction with edge and corner regularization. *In Computer Graphics Forum*, volume 33, pages 55–64. *2 citations pages 41 et 42*
- BRILAKIS, I., LOURAKIS, M., SACKS, R., SAVARESE, S., CHRISTODOULOU, S., TEIZER, J. et MAKHMALBAF, A. (2010). Toward automated generation of parametric BIMs based on hybrid video and laser scanning data. *Advanced Engineering Informatics*, 24(4):456–465. *Cité page 32*
- BUDRONI, A. et BOEHM, J. (2010). Automatic 3D Modelling of Indoor Manhattan-World Scenes From Laser Data. *In International Archives of Photogrammetry, Remote Sensing and Spatial Information Sciences*, volume XXXVIII, pages 115–120. *2 citations pages 40 et 45*
- CANTZLER, H. (2003). *Improving architectural 3D reconstruction by constrained modelling*. Thèse de doctorat, University of Edinburgh. *Cité page 48*
- CASTELLAZZI, G., D'ALTRI, A. M., BITELLI, G., SELVAGGI, I. et LAMBERTINI, A. (2015). From laser scanning to finite element analysis of complex buildings by using a semiautomatic procedure. *Sensors*, 15(8):18360–18380. *Cité page 35*
- COUGHLAN, J. et YUILLE, A. (1999). Manhattan World : compass direction from a single image by Bayesian Ininference. *In International Conference on Computer Vision ICCV'99*, volume 2, pages 941–947. *Cité page 45*
- DEL POZO, S., HERRERO-PASCUAL, J., FELIPE-GARCÍA, B., HERNÁNDEZ-LÓPEZ, D., RODRÍGUEZ-GONZÁLVEZ, P. et GONZÁLEZ-AGUILERA, D. (2015). Multi-sensor radiometric study to detect pathologies in historical buildings. *In International Archives of the Photogrammetry, Remote Sensing and Spatial Information Sciences*, volume XL-5/W4, pages 193–200. *Cité page 44*
- DÍAZ-VILARIÑO, L., CONDE, B., LAGÜELA, S. et LORENZO, H. (2015). Automatic detection and segmentation of columns in as-built buildings from point clouds. *Remote Sensing*, 7(11):15651–15667. *Cité page 42*
- DÍAZ-VILARIÑO, L., LAGÜELA, S., ARMESTO, J. et ARIAS, P. (2014). Indoor daylight simulation performed on automatically generated as-built 3D models. *Energy and Buildings*, 68:54–62. *Cité page 41*
- DIMITROV, A. et GOLPARVAR-FARD, M. (2015). Segmentation of building point cloud models including detailed architectural/structural features and MEP systems. *Automation in Construction*, 51:32–45. *Cité page 37*
- DORE, C. et MURPHY, M. (2014). Semi-automatic generation of as-built BIM façade geometry from laser and image data. *Journal of Information Technology in Construction*, 19:20–46. *Cité page 39*
- ELHASSAN, W. (2016). 3D Modeling of Indoor Building Geometry Using Unmanned Aerial Systems. Mémoire de Master 2, Concordia University, Montreal. *Cité page 24*
- ERDŐS, G., NAKANO, T. et VÁNCZA, J. (2014). Adapting CAD models of complex engineering objects to measured point cloud data. *In CIRP Annals - Manufacturing Technology*, volume 63, pages 157–160. *Cité page 29*
- FAI, S., FILIPPI, M. et PALIAGA, S. (2013). Parametric modelling (BIM) for the documentation of vernacular construction methods : a BIM model for the commissariat building, Ottawa, Canada. *In International Annals of the Photogrammetry, Remote Sensing and Spatial Information Sciences*, volume II-5/W1, pages 115–120. *2 citations pages 17 et 36*
- FAI, S. et SYDOR, M. (2013). Building Information Modelling and the documentation of architectural heritage : Between the 'typical' and the 'specific'. *In Digital Heritage International Congress*, volume 1, pages 731–734. *Cité page 37*
- FISCHLER, M. a. et BOLLES, R. C. (1981). Random Sample Consensus : A Paradigm for Model Fitting with. *In Communications of the ACM*, volume 24, pages 381–395. *2 citations pages 35 et 71*
- GADDE, R., JAMPANI, V., MARLET, R. et GEHLER, P. V. (2016). Efficient 2D and 3D Facade Segmentation using Auto-Context. *Cité page 39*
- GAO, T., AKINCI, B., ERGAN, S. et GARRETT, J. (2012). Constructing as-is BIMs from progressive scan data. *Gerontechnology*, 11(2):75. *Cité page 25*
- GORDON, S. J. et LICHTI, D. D. (2004). Terrestrial Laser Scanners With a Narrow Field of View : the Effect on 3D Resection Solutions. *Survey Review*, 37(292):448–468. *Cité page 27*
- GRUSSENMEYER, P., ALBY, E., LANDES, T., KOEHL, M., GUILLEMIN, S., HULLO, J. F., ASSALI, P. et SMIGIEL, E. (2012). Recording approach of heritage sites based on merging point clouds from high resolution photogrammetry and Terrestrial Laser Scanning. *In International Archives of the Photogrammetry, Remote Sensing and Spatial Information Sciences*, volume XXXIX-B5, pages 553–558. *Cité page 36*
- GRUSSENMEYER, P., LANDES, T., DONEUS, M. et LERMA, J.-L. (2016). Basics of rangebased modelling techniques in cultural heritage. *In 3D Recording, Documentation and Management in Cultural Heritage*, chapitre 6. Whittles Publishing, Dunbeath, Caithness, Scotland. *Cité page 35*
- GRUSSENMEYER, P., LANDES, T., VOEGTLE, T. et RINGLE, K. (2008). Comparison methods of terrestrial laser scanning, photogrammetry and tachometry data for recording of cultural heritage buildings. *In International Archives of the Photogrammetry, Remote Sensing and Spatial Information Sciences*, volume XXXVI, pages 213–218.
- GÜNTHER, M., WIEMANN, T., ALBRECHT, S. et HERTZBERG, J. (2015). Model-based furniture recognition for building semantic object maps. *Artificial Intelligence*, pages 1–16. *Cité page 47*
- HAALA, N. et KADA, M. (2010). An update on automatic 3D building reconstruction. *ISPRS Journal of Photogrammetry and Remote Sensing*, 65(6):570–580. *Cité page 24*
- HAJIAN, H. et BECERIK-GERBER, B. (2010). Scan to BIM : factors affecting operational and computational errors and productivity loss. *In 27th International Symposium on Automation and Robotics in Construction*, pages 265–272. *Cité page 30*
- HONG, S., JUNG, J., KIM, S., CHO, H., LEE, J. et HEO, J. (2015). Semi-automated approach to indoor mapping for 3D as-built building information modeling. *Computers, Environment and Urban Systems*, 51:34–46. *2 citations pages 41 et 45*
- HOUGH, P. V. (1962). Method and means for recognizing complex patterns. US Patent 3,069,654. *Cité page 35*
- HUBER, D., AKINCI, B., STAMBLER, A., XIONG, X., ANIL, E. et ADAN, A. (2011). Methods for automatically modeling and representing as-built building information models. *In In Proceedings of the NSF CMMI Research Innovation Conference*. *2 citations pages 39 et 43*
- IKEHATA, S., YANG, H. et FURUKAWA, Y. (2015). Structured Indoor Modeling. *In Proceedings of the IEEE International Conference on Computer Vision*, pages 1323–1331. *2 citations pages 40 et 46*
- IM, J., JENSEN, J. R. et TULLIS, J. A. (2008). Object-based change detection using correlation image analysis and image segmentation. *International Journal of Remote Sensing*, 29(2):399–423. *Cité page 44*
- IMAN ZOLANVARI, S. M. et LAEFER, D. F. (2016). Slicing Method for curved façade and window extraction from point clouds. *ISPRS Journal of Photogrammetry and Remote Sensing*, 119:334–346. *2 citations pages 38 et 39*
- JOHNSON, A., HOFFMAN, R., OSBORN, J. et HEBERT, M. (1997). A System for Semiautomatic Modeling of Complex Environments. *In International Conference on 3D Digital Imaging and Modeling*, pages 213–220. *2 citations pages 46 et 47*
- JUNG, J., HONG, S., JEONG, S., KIM, S., CHO, H., HONG, S. et HEO, J. (2014). Productive modeling for development of as-built BIM of existing indoor structures. *Automation in Construction*, 42:68–77. *Cité page 41*
- KÄSHAMMER, P. F. et NÜCHTER, A. (2015). Mirror identification and correction of 3D point clouds. *In International Archives of the Photogrammetry, Remote Sensing and Spatial Information Sciences*, volume XL-5/W4, pages 109–114. *Cité page 31*
- KHOSHELHAM, K. et DÍAZ-VILARIÑO, L. (2014). 3D modelling of interior spaces : Learning the language of indoor architecture. *In International Archives of the Photogrammetry, Remote Sensing and Spatial Information Sciences*, volume XL-5, pages 321–326. *3 citations pages 39, 40, et 46*
- KIM, C., KIM, C. et SON, H. (2013). Automated construction progress measurement using a 4D building information model and 3D data. *Automation in Construction*, 31:75–82. *Cité page 29*
- KLEIN, L., LI, N. et BECERIK-GERBER, B. (2012). Imaged-based verification of as-built documentation of operational buildings. *Automation in Construction*, 21(1):161–171. *Cité page 30*
- LACHAT, E., LANDES, T. et GRUSSENMEYER, P. (2016). Combination of TLS point clouds and 3D data from kinect V2 sensor to complete indoor models. *In International Archives of the Photogrammetry, Remote Sensing and Spatial Information Sciences*, volume XLI-B5, pages 659–666. *Cité page 42*
- LAFARGE, F. et ALLIEZ, P. (2013). Surface reconstruction through point set structuring. *In Computer Graphics Forum*, volume 32, pages 225–234. *Cité page 36*
- LANDES, T., BIDINO, S. et GUILD, R. (2014). Semi-automatic extraction of sectional view from point clouds. The case of Ottmarsheim's Abbey-Church. *In International Archives of the Photogrammetry, Remote Sensing and Spatial Information Sciences*, volume XL-5, pages 343–348. *Cité page 35*
- LANDES, T. et GRUSSENMEYER, P. (2011). Les principes fondamentaux de la lasergrammétrie terrestre : systèmes et caractéristiques (partie 1/2). *Revue XYZ*, 128:37–49. *Cité page 26*
- LANDES, T., GRUSSENMEYER, P. et BOULAASSAL, H. (2011). Les principes fondamentaux de la lasergrammétrie terrestre : acquisition , traitement des données et applications (partie 2/2). *Revue XYZ*, 129:25–38. *2 citations pages 26 et 35*
- LANDES, T., KUHNLE, G. et BRUNA, R. (2015). 3D modeling of the Strasbourg's cathedral basements for interdisciplinary research and virtual visits. *In International Archives of the Photogrammetry, Remote Sensing and Spatial Information Sciences*, volume XL-5/W7, pages 263–270. *2 citations pages 36 et 37*
- LARSEN, K. E., LATTKE, F., OTT, S. et WINTER, S. (2011). Surveying and digital workflow in energy performance retrofit projects using prefabricated elements. *Automation in Construction*, 20(8):999–1011. *Cité page 32*
- LI, S., ISELE, J. et BRETTHAUER, G. (2008). Proposed Methodology for Generation of Building Information Model with Laserscanning. *Tsinghua Science and Technology*, 13:138–144. *Cité page 25*
- LICHTI, D. (2005). Spectral filtering and classification of terrestrial laser scanner point clouds. *The Photogrammetric Record*, 20(111):218–240. *2 citations pages 44 et 92*
- MA, W. Y. et MANJUNATH, B. S. (2000). EdgeFlow : a technique for boundary detection and image segmentation. *IEEE Transactions on Image Processing*, 9(8):1375–1388. *Cité page 44*
- MAALEK, R., LICHTI, D. et RUWANPURA, J. (2015). Development of an automated 3D/4D as-built model generation system for construction progress monitoring and quality control. *In 11th Construction Specialty Conference*. *Cité page 29*
- MACHER, H., LANDES, T. et GRUSSENMEYER, P. (2016). Validation of point clouds segmentation algorithms through their application to several case studies for indoor building modelling. *In International Archives of the Photogrammetry, Remote Sensing and Spatial Information Sciences*, pages 667–674. *Cité page 110*
- MATHER, P. et TSO, B. (2001). Pattern recognition principles. *In Classification Methods for Remotely Sensed Data*, pages 67–79. Taylor & Francis : Londres. *Cité page 101*
- MICHAILIDIS, G. T. et PAJAROLA, R. (2016). Bayesian graph-cut optimization for wall surfaces reconstruction in indoor environments. *The Visual Computer*, pages 1–9. *Cité page 43*
- MILL, T., ALT, A. et LIIAS, R. (2013). Combined 3D building surveying techniques terrestrial laser scanning (TLS) and total station surveying for BIM data management purposes. *Journal of Civil Engineering and Management*, 19(sup1):S23–S32. *Cité page 23*
- MITTET, M.-A. (2015). *Caméras 3D pour la localisation d ' un système mobile en environnement urbain*. Thèse de doctorat, Université de Strasbourg. *Cité page 24*
- MURA, C., MATTAUSCH, O., JASPE VILLANUEVA, A., GOBBETTI, E. et PAJAROLA, R. (2014). Automatic room detection and reconstruction in cluttered indoor environments with complex room layouts. *Computers and Graphics*, 44:20–32. *Cité page 40*
- MURTIYOSO, A., GRUSSENMEYER, P., KOEHL, M. et FREVILLE, T. (2016). Acquisition and Processing Experiences of Close Range UAV Images for the 3D Modeling of Heritage Buildings. *In M. Ioannides et al. (Eds.) : EuroMed 2016, Digital Heritage : Progress in Cultural Heritage : Documentation, Preservation, and Protection ; Lecture Notes in Computer Science*, volume 1058, pages 420–431. *Cité page 24*
- NAVON, E., MILLER, O. et AVERBUCH, A. (2005). Color image segmentation based on adaptive local thresholds. *Image and Vision Computing*, 23:69–85. *Cité page 44*
- NGUYEN, T. H., OLOUFA, A. A. et NASSAR, K. (2005). Algorithms for automated deduction of topological information. *Automation in Construction*, 14:59–70. *Cité page 50*
- NÜCHTER, A. et HERTZBERG, J. (2008). Towards semantic maps for mobile robots. *Robotics and Autonomous Systems*, 56(11):915–926. *2 citations pages 48 et 49*
- OCHMANN, S., VOCK, R., WESSEL, R. et KLEIN, R. (2016). Automatic reconstruction of parametric building models from indoor point clouds. *Computers and Graphics*, 54:94–103. *Cité page 42*
- OCHMANN, S., VOCK, R., WESSEL, R., TAMKE, M. et KLEIN, R. (2014). Automatic Generation of Structural Building Descriptions from 3D Point Cloud Scans. *In Proceedings of the 9th International Conference on Computer Graphics Theory and Applications (GRAPP)*. *2 citations pages 39 et 49*
- OESAU, S., LAFARGE, F. et ALLIEZ, P. (2014). Indoor scene reconstruction using feature sensitive primitive extraction and graph-cut. *ISPRS Journal of Photogrammetry and Remote Sensing*, 90:68–82. *Cité page 39*
- OLSON, D. L. et DELEN, D. (2008). *Advanced Data Mining Techniques*. Springer. *Cité page 102*
- ORENI, D., BRUMANA, R., DELLA TORRE, S., BANFI, F., BARAZZETTI, L. et PREVITALI, M. (2014). Survey turned into HBIM : the restoration and the work involved concerning the Basilica di Collemaggio after the earthquake (L'Aquila). *In International Annals of Photogrammetry, Remote Sensing and Spatial Information Sciences*, volume II-5, pages 267–273. *Cité page 36*
- PANG, G. et NEUMANN, U. (2013). Training-based object recognition in cluttered 3D point clouds. *In 2013 International Conference on 3D Vision*, pages 87–94. *Cité page 47*
- PARZEN, E. (1962). On estimation of a probability density function and mode. *Annals of Mathematical Statistics*, 33(3):1065–1076. *Cité page 94*
- PREVITALI, M., BARAZZETTI, L., BRUMANA, R., CUCA, B., ORENI, D., RONCORONI, F. et SCAIONI, M. (2014a). Automatic façade modelling using point cloud data for energy-efficient retrofitting. *Applied Geomatics*, 6(2):95–113. *Cité page 38*
- PREVITALI, M., BARAZZETTI, L., BRUMANA, R. et SCAIONI, M. (2014b). Towards automatic indoor reconstruction of cluttered building rooms from point clouds. *In Inernational Annals of the Photogrammetry, Remote Sensing and Spatial Information Sciences*, volume II-5, pages 281–288. *2 citations pages 31 et 43*
- PĂTRĂUCEAN, V., ARMENI, I., NAHANGI, M., YEUNG, J., BRILAKIS, I. et HAAS, C. (2015). State of research in automatic as-built modelling. *Advanced Engineering Informatics*, 29(2):162–171. *2 citations pages 31 et 34*
- PU, S. et VOSSELMAN, G. (2006). Automatic extraction of building features from terrestrial laser scanning. *In International Archives of Photogrammetry, Remote Sensing and Spatial Information Sciences*, volume 36, pages 25–27. *Cité page 38*
- PU, S. et VOSSELMAN, G. (2009). Knowledge based reconstruction of building models from terrestrial laser scanning data. *ISPRS Journal of Photogrammetry and Remote Sensing*, 64(6):575–584. *2 citations pages 48 et 49*
- QU, T. et SUN, W. (2015). Usage of 3D Point Cloud Data in BIM (Building Information Modelling) : Current Applications and Challenges. *Journal of Civil Engineering and Architecture*, 9(11):1269–1278. *Cité page 28*
- RAJALA, M. et PENTTILÄ, H. (2006). Testing 3D Building Modelling Framework in Building Renovation. *In 24th eCAADe Conference*, pages 268–275. *Cité page 32*
- ROY, M. (2015). Apport de l'information radiométrique à la segmentation et à l'extraction de contours à partir de nuages de points. Mémoire de Master 2, INSA de Strasbourg. *2 citations pages 91 et 127*
- RUNNE, H., NIEMEIER, W. et KERN, F. (2001). Application of Laser Scanners to Determine the Geometry of Buildings. *In Proceedings of Optical 3D-Measurement Techniques V*, pages 41–48. *Cité page 37*
- RUSU, R. B., BLODOW, N., MARTON, Z. C. et BEETZ, M. (2009a). Close-range scene segmentation and reconstruction of 3D point cloud maps for mobile manipulation in domestic environments. *In 2009 IEEE/RSJ International Conference on Intelligent Robots and Systems, IROS 2009*, pages 1–6. *Cité page 36*
- RUSU, R. B., MARTON, Z. C., BLODOW, N., HOLZBACH, A. et BEETZ, M. (2009b). Model-based and learned semantic object labeling in 3D point cloud maps of kitchen environments. *In 2009 IEEE/RSJ International Conference on Intelligent Robots and Systems, IROS 2009*, pages 3601–3608. *Cité page 48*
- SCHNABEL, R. (2010). *Efficient Point-Cloud Processing with Primitive Shapes*. Thèse de doctorat, University of Bonn. *Cité page 36*
- SON, H., BOSCHÉ, F. et KIM, C. (2015). As-built data acquisition and its use in production monitoring and automated layout of civil infrastructure : A survey. *Advanced Engineering Informatics*, 29(2):172–183. *Cité page 29*
- SOUDARISSANANE, S., LINDENBERGH, R., MENENTI, M. et TEUNISSEN, P. (2009). Incidence Angle Influence on the Quality of Terrestrial Laser Scanning Points. *In ISPRS Workshop Laserscanning 2009*, volume XXXVIII, pages 183–188. *2 citations pages 31 et 92*
- STAMBLER, A. et HUBER, D. (2015). Building Modeling through Enclosure Reasoning. *In 2014 International Conference on 3D Vision*, volume 2, pages 118–125. *Cité page 43*
- STYLIANIDIS, E. et REMONDINO, F. (2016). *3D Recording, Documentation and Management of Cultural Heritage*. Whittles Publishing. *Cité page 25*
- TAMKE, M., ZWIERZYCKI, M., EVERS, H. L., OCHMANN, S., VOCK, R. et WESSEL, R. (2016). Tracking Changes in Buildings over Time - Fully Automated Reconstruction and Difference Detection of 3d Scan and BIM files. *In 34th eCAADe Conference*, volume 2, pages 643–651. *Cité page 29*
- TANG, P., HUBER, D., AKINCI, B., LIPMAN, R. et LYTLE, A. (2010). Automatic reconstruction of as-built building information models from laser-scanned point clouds : A review of related techniques. *Automation in Construction*, 19(7):829–843. *4 citations pages 28, 32, 46, et 47*
- TARSHA-KURDI, F., LANDES, T. et GRUSSENMEYER, P. (2007). Hough-Transform and Extended Ransac Algorithms for Automatic Detection of 3D Building Roof Planes From Lidar Data. *In ISPRS Workshop on Laser Scanning*, volume XXXVI, pages 407– 412. *2 citations pages 35 et 72*
- THOMSON, C. (2016). *From Point Cloud to Building Information Model*. Thèse de doctorat, University College London. *Cité page 33*
- THOMSON, C., APOSTOLOPOULOS, G., BACKES, D. et BOEHM, J. (2013). Mobile Laser Scanning for Indoor Modelling. *In International Annals of the Photogrammetry, Remote Sensing and Spatial Information Sciences*, volume II-5/W2, pages 289–293. *Cité page 24*
- THOMSON, C. et BOEHM, J. (2015). Automatic geometry generation from point clouds for BIM. *Remote Sensing*, 7(9):11753–11775. *2 citations pages 41 et 45*
- TORR, P. H. et ZISSERMAN, A. (2000). Mlesac : A new robust estimator with application to estimating image geometry. *Computer Vision and Image Understanding*, 78(1):138– 156. *Cité page 73*
- VALERO, E., ADÁN, A. et CERRADA, C. (2012). Automatic method for building indoor boundary models from dense point clouds collected by laser scanners. *Sensors*, 12(12):16099–16115. *3 citations pages 41, 42, et 45*
- VALERO, E., ADAN, A., HUBER, D. et CERRADA, C. (2011). Detection , Modeling and Classification of Moldings for Automated Reverse Engineering of Buildings From 3D Data. *In International Symposium on Automation and Robotics in Construction (ISARC)*, pages 546–551. *Cité page 42*
- VANEGAS, C. A., ALIAGA, D. G. et BENES, B. (2012). Automatic extraction of Manhattan-World building masses from 3D laser range scans. *IEEE Transactions on Visualization and Computer Graphics*, 18(10):1627–1637. *Cité page 46*
- VO, A. V., TRUONG-HONG, L., LAEFER, D. F. et BERTOLOTTO, M. (2015). Octree-based region growing for point cloud segmentation. *ISPRS Journal of Photogrammetry and Remote Sensing*, 104:88–100. *Cité page 39*
- VOEGTLE, T., SCHWAB, I. et LANDES, T. (2008). Influences of different materials on the measurements of a terrestrial laser scanner (TLS). *In International Archives of the Photogrammetry, Remote Sensing and Spatial Information Sciences*, volume XXXVII, pages 1061–1066. *2 citations pages 31 et 91*
- VOLK, R., STENGEL, J. et SCHULTMANN, F. (2014). Building Information Modeling (BIM) for existing buildings - Literature review and future needs. *Automation in Construction*, 38:109–127. *Cité page 28*
- WEBER, C., HAHMANN, S. et HAGEN, H. (2010). Sharp Feature Detection in Point Clouds. *In 2010 Shape Modeling International Conference*, pages 175–186. *Cité page 36*
- XIONG, X., ADAN, A., AKINCI, B. et HUBER, D. (2013). Automatic creation of semantically rich 3D building models from laser scanner data. *Automation in Construction*, 31:325–337. *4 citations pages 32, 42, 43, et 48*
- YANG, J., SHI, Z. K. et WU, Z. Y. (2016). Towards automatic generation of as-built BIM : 3D building facade modeling and material recognition from images. *International Journal of Automation and Computing*, 13(4):338–349. *Cité page 48*
- ZHAN, Q., YUBIN, L. et XIAO, Y. (2009). Color-Based Segmentation of Point Clouds. *In Laser scanning 2009, IAPRS*, volume XXXVIII, P, pages 248–252. *Cité page 44*

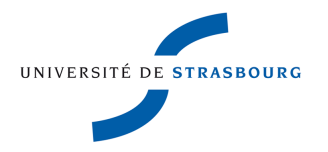

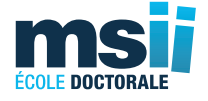

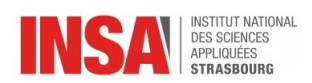

### **Hélène MACHER**

## **Du nuage de points à la maquette numérique de bâtiment : Reconstruction 3D semi-automatique de bâtiments existants**

### **Résumé**

La création d'une maquette numérique d'un bâtiment existant nécessite le relevé du bâtiment. Le scanner laser terrestre est largement utilisé pour atteindre cet objectif. Il permet d'obtenir la géométrie des objets sous forme de nuages de points. Il fournit une grande quantité de données précises de manière très rapide et avec un niveau élevé de détails. Malheureusement, le passage du nuage de points à la maquette numérique reste actuellement largement manuel en raison du volume important de données et des processus qui sont difficiles à automatiser. Cette démarche est chronophage et source d'erreurs. Un défi majeur aujourd'hui est donc d'automatiser le processus menant à la reconstruction 3D de bâtiments existants à partir de nuages de points. L'objectif de cette thèse est de développer une chaîne de traitements permettant d'extraire automatiquement le maximum d'informations du nuage de points d'un bâtiment en vue d'intégrer le résultat dans un logiciel de BIM.

**Mots-clés : nuages de points, BIM** « **tel que construit** »**, reconstruction 3D, automatisation, intérieur de bâtiments**

### **Résumé en anglais**

The creation of an as-built BIM requires the acquisition of the as-is conditions of existing buildings. Terrestrial laser scanning (TLS) is widely used to achieve this goal. Indeed, laser scanners permit to collect information about object geometry in form of point clouds. They provide a large amount of accurate data in a very fast way and with a high level of details. Unfortunately, the scan-to-BIM process remains currently largely a manual process because of the huge amount of data and because of processes, which are difficult to automate. It is time consuming and error-prone. A key challenge today is thus to automate the process leading to 3D reconstruction of existing buildings from point clouds. The aim of this thesis is to develop a processing chain to extract the maximum amount of information from a building point cloud in order to integrate the result in a BIM software.

**Keywords : point clouds, as-built BIM, 3D reconstruction, automation, indoor building environments**